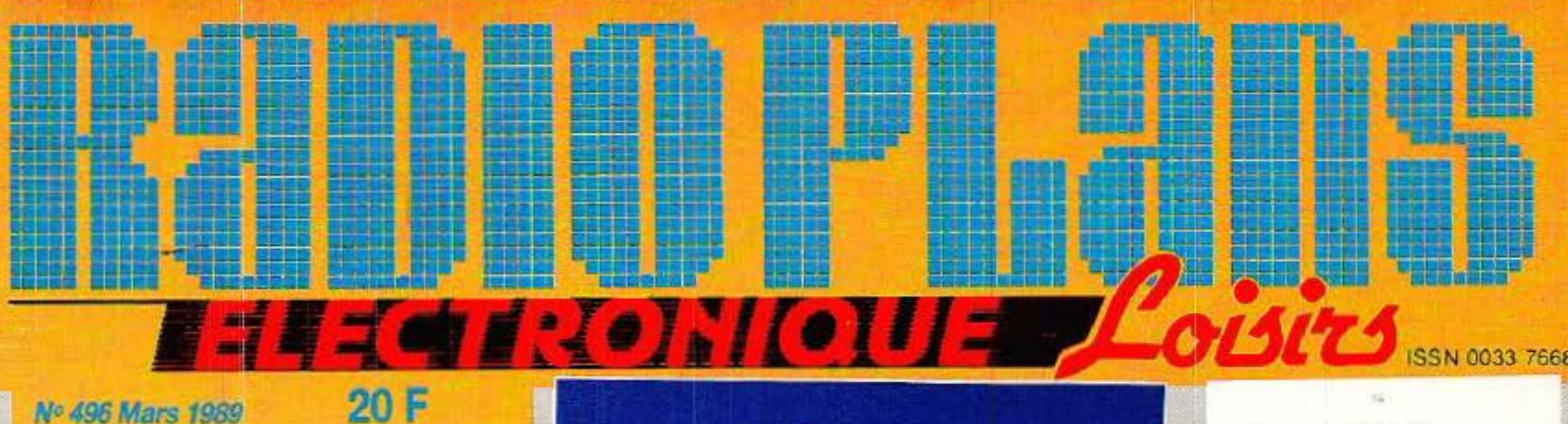

**Une** télécommande domotique par IR

µ Rack AC décoder: comment gérer au mieux vos extensions.

**Bus | 2 C:** 

Belgique a deres suivenivengende

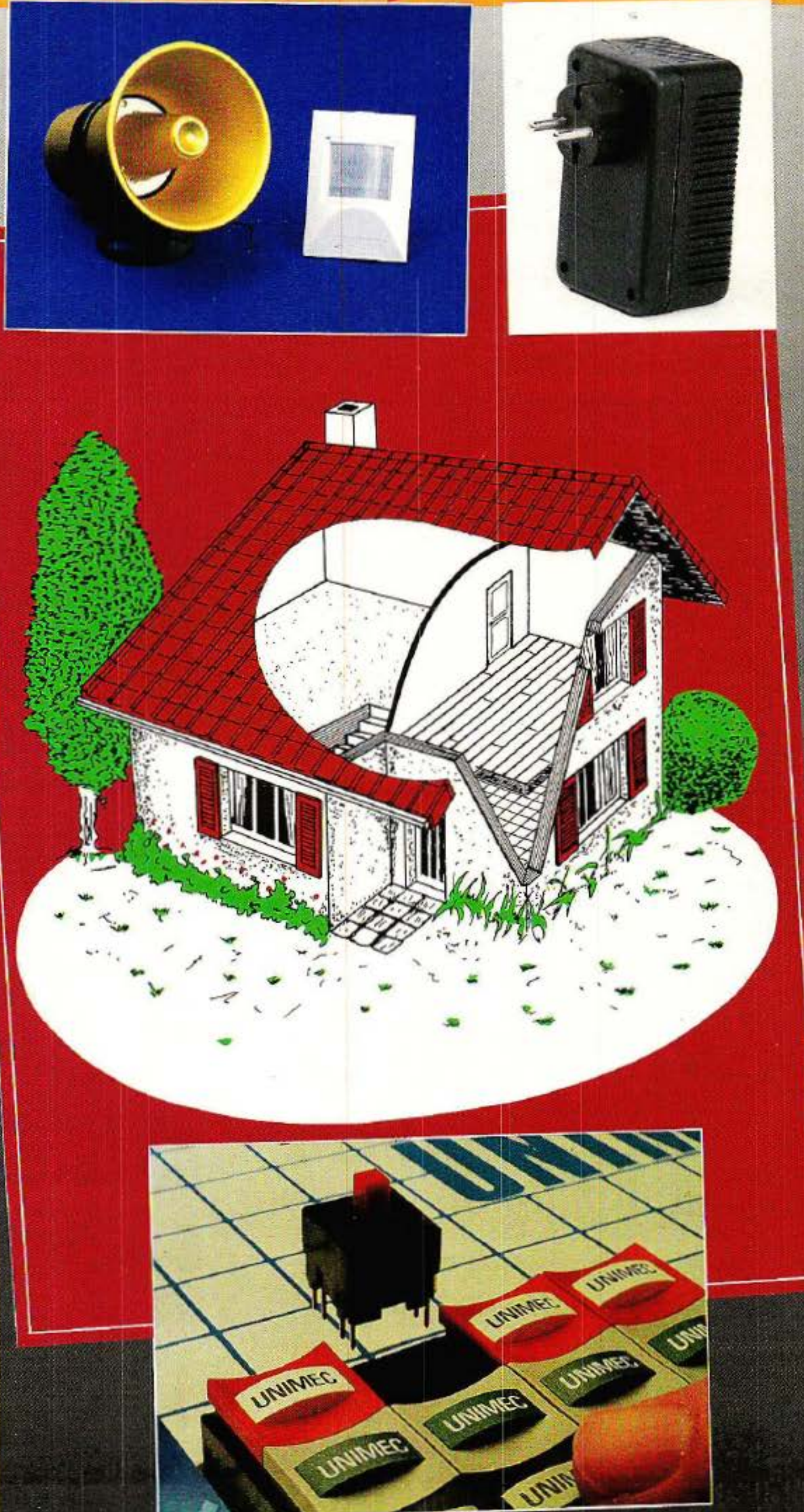

# le protocole. Alpil: **Une alimentation** peu gourmande. T 2438 - 496 - 20,00 F

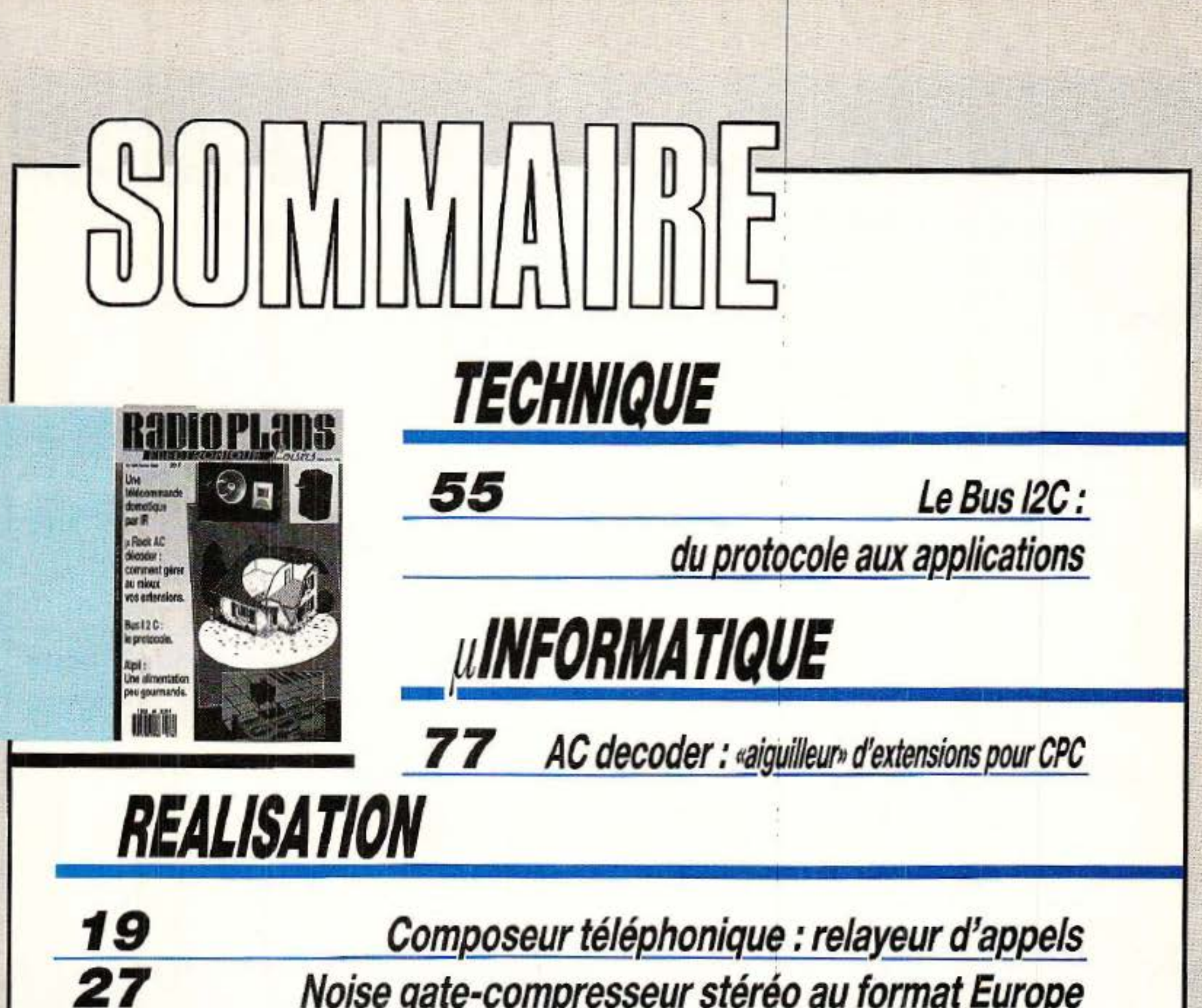

Noise gate-compresseur stéréo au format Europe D2 MAC : la carte D2 MAC et le logiciel Une télécommande domotique par infrarouges Alpil : alimentation sur piles faible déchet

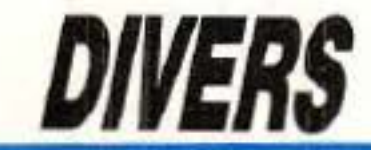

43

67

73

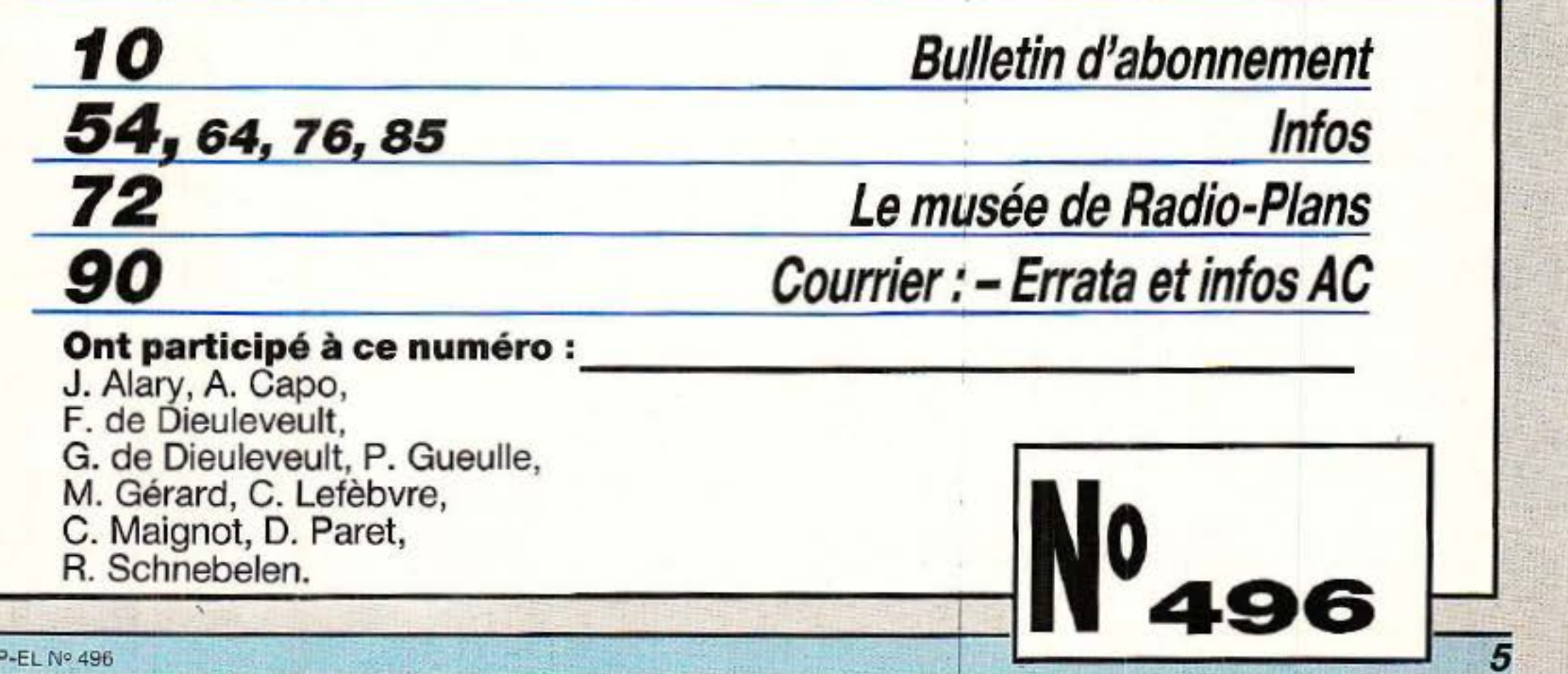

# **Source composeurs** • **n1 er e (3) Module relayeur d'appels**

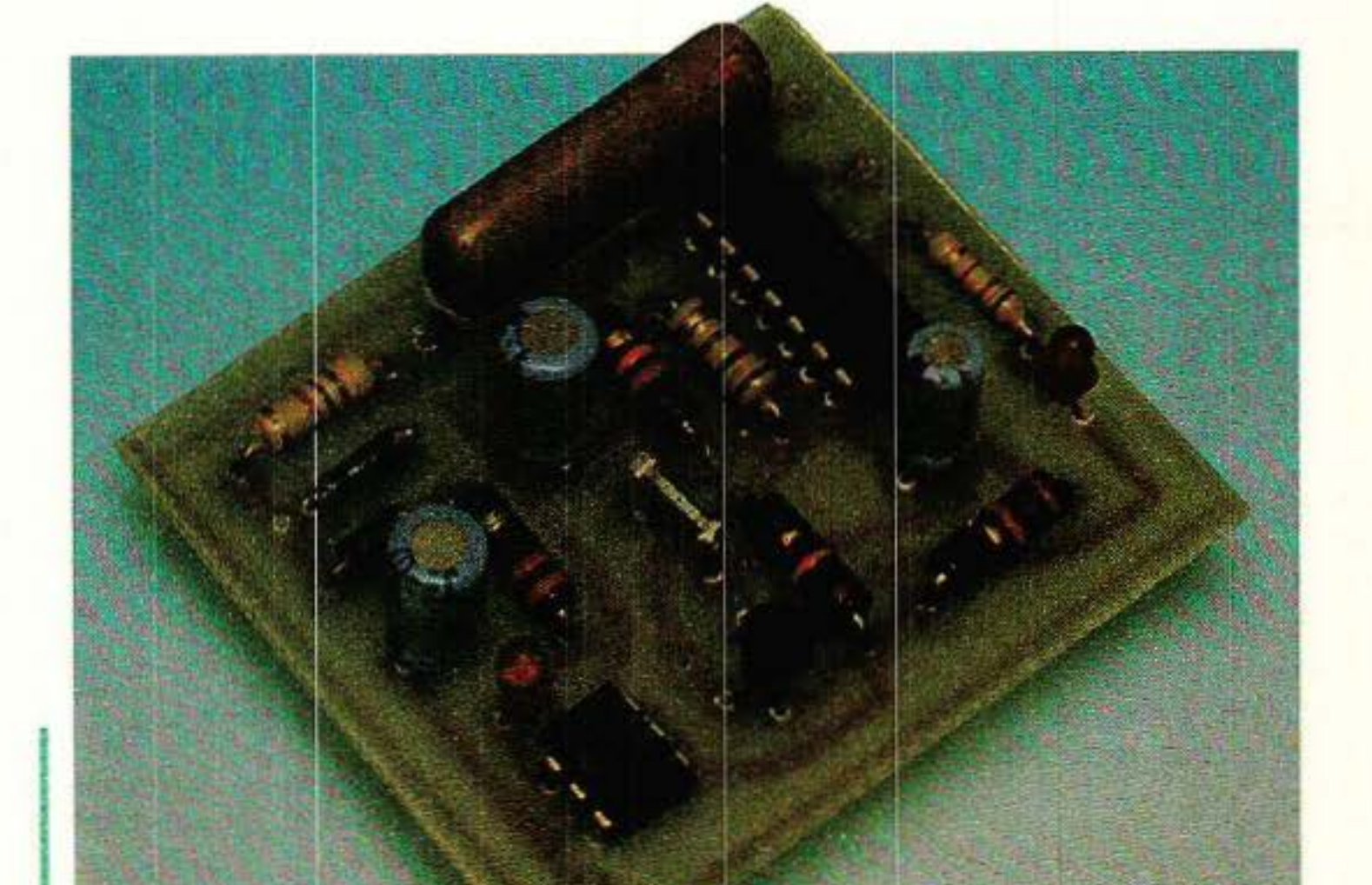

ans notre précédent article, nous avons vu comment notre

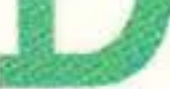

déviateur d'appels

pouvait être facilement transformé

en « relayeur » permettant de numéroter à distance sur une ligne

téléphonique.

Il importe cependant d'éviter que n'importe qui puisse user de cette facilité, sous peine de surprises désagréables au niveau de la

facture !

Si la déviation d'appels est une<br>Stechnique désormais largement utilisée, le « relayage » n'est pour sa part employé que de façon très marginale. A notre connaissance, parmi les matériels du commerce, seuls quelques déviateurs non agréés offrent cette possibilité ...

Un très simple module supplémentaire est capable d'apporter la sécurité voulue, au prix d'une légère complication de la procédure d'appel.

#### *Avantages et inconvénients*  du relayage d'appels

Un tel équipement (une ligne «mixte» et une ligne « spécialisée arrivée ») se rencontre de plus en

Quoi qu'il en soit, l'idée mérite d'être app rofondie, car de multi- ples applications sont au rendezvous 1

Selon notre définition personnelle, un «relayeur d'appels» est un appareil permettant de numéroter à distance sur une ligne «départ» en appelant une ligne •arrivée• aboutissant au même endroit.

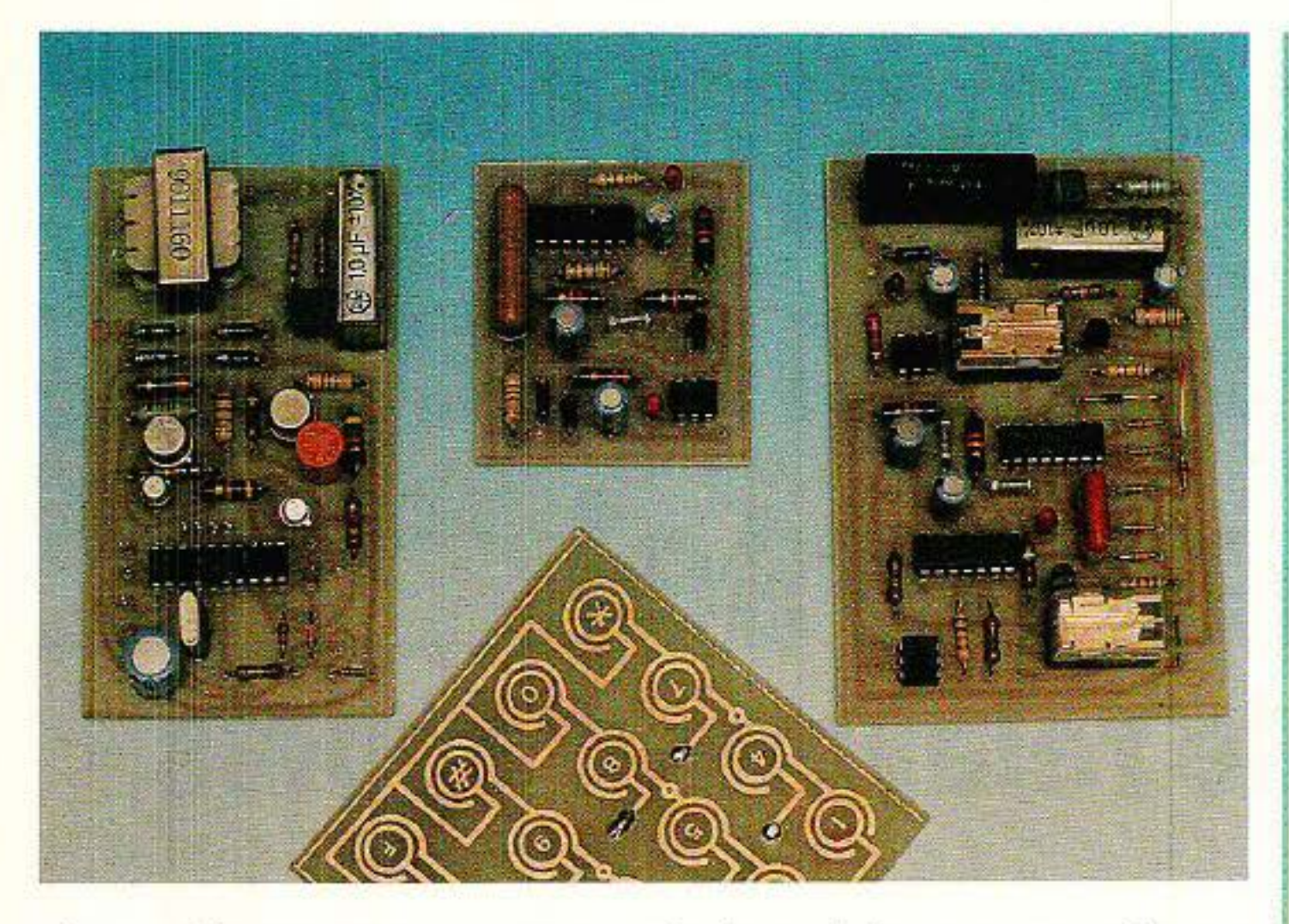

plus fréquemment, surtout depuis l'avènement du MINITEL, et n'est guère onéreux (majoration de (50% de l'abonnement).

En général, on emploiera un relayeur pour utiliser à domicile

(1) Un appel transatlantique peut coûter moins cher si on le fait transiter par Londres, même en payant les deux communications...

L'avantage majeur du système est que les communications coûteuses peuvent être imputées au compte de la ligne « départ » du relayeur, quel que soit le poste d 'où on appelle, mais il y en a d 'autres : par exemple la mise à disposition en tout point de numéros accessibles seulement dans certaines région, où l'extension artificielle des possibilités d'une ligne à « service restreint », voire même « l'évasion tarifaire » (1).

L'inconvénient est qu'en l'ab· sence de toute protection, n'importe qui peut appeler la ligne « arrivée » et obtenir la tonalité de la ligne « départ ».

#### Un module de *télécommande*

e perfectionnement proposé ici consiste à configurer l'appareil en « déviateur » (ce qui ne l'empêche pas de faire fonction de transmetteur d'alarme en cas de besoin), et à télécommander son passage en mode «re-

layeur » lorsqu'on souhaitera utiliser à distance la ligne « départ ».

la ligne du bureau, ou au bureau la ligne du domicile.

Egalement, dans l'état actuel des choses, il faut choisir une fois pour toutes entre la fonction « re-<br>layeur » et la fonction « déviateur » : il faut passer sur place pour modifier ce choix en basculant l'interrupteur « INT », à moins de le munir d'une horloge.

Le schéma de la figure 1 réunit un détecteur de sonnerie, à brancher en parallèle sur la ligne B (départ), et un monostable réglé sur une minute environ. Celui-ci fait conduire un transistor chargé de court-circuiter les points « INT » de la carte « déviateur ».

Le principe est simple : en appelant la ligne « départ », qui est en général mixte (départ et arrivée) et dont le numéro peut être en liste rouge, un simple coup de sonnerie fera basculer le déviateur en mode « relayeur » pour une minute. Pendant cette minute, le numéroteur sera inhibé, ce qui permettra d'obtenir la tonalité en appelant le numéro de la ligne « arrivée » qui, lui, peut fort bien être public.

Il faudra donc enchaîner ces deux appels relativement vite pour pouvoir se servir du relayeur : la probabilité qu'un non-initié arrive à utiliser le système est très faible, car le retour en mode « déviateur » est évi-<br>demment automatique en fin de conversation.

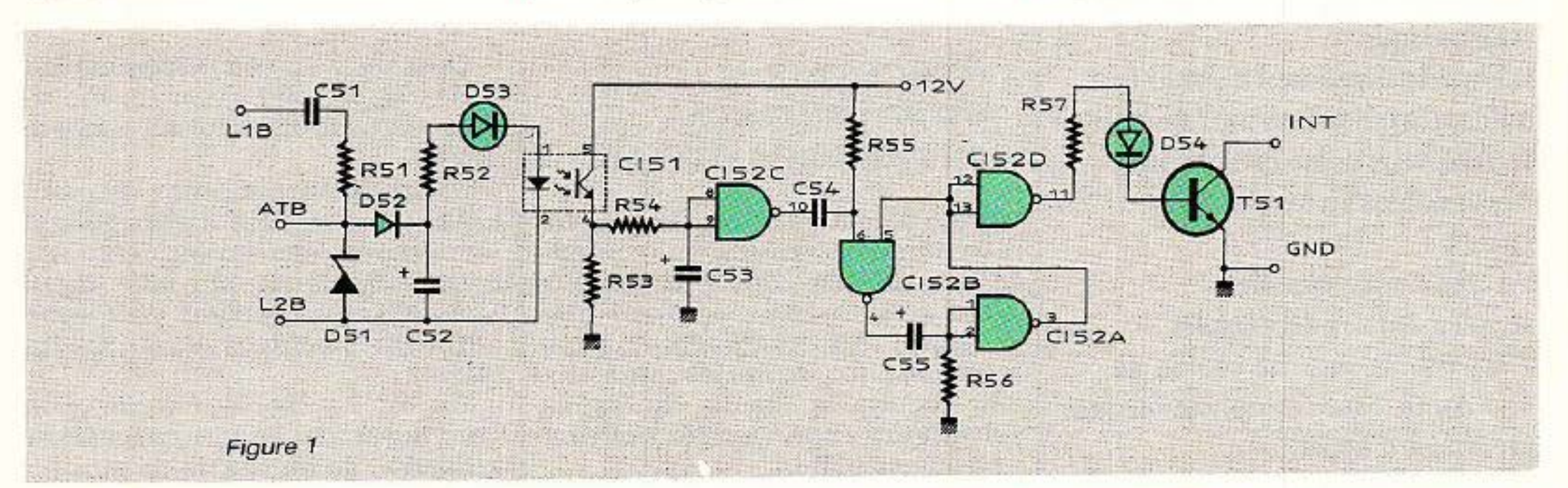

Une constante de temps est intercalée entre le détecteur de sonnerie et le monostable afin d'éviter les armements intempestifs sur les tintements parasites : il n'y a donc normalement pas lieu de connecter le fil <sup>d</sup> 'antitinte- ment (ATB), mais nous l'avons tout de même prévu au cas où ...

Un voyant LED permet de signaler que l'appareil est en mode « relayeur » : il doit rester allumé environ une minute après tout coup de sonnerie sur la ligne B.

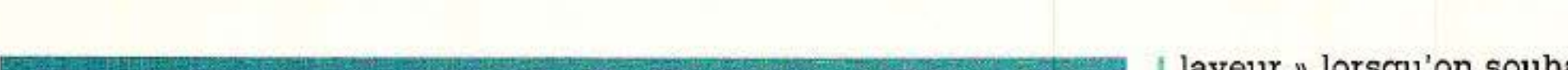

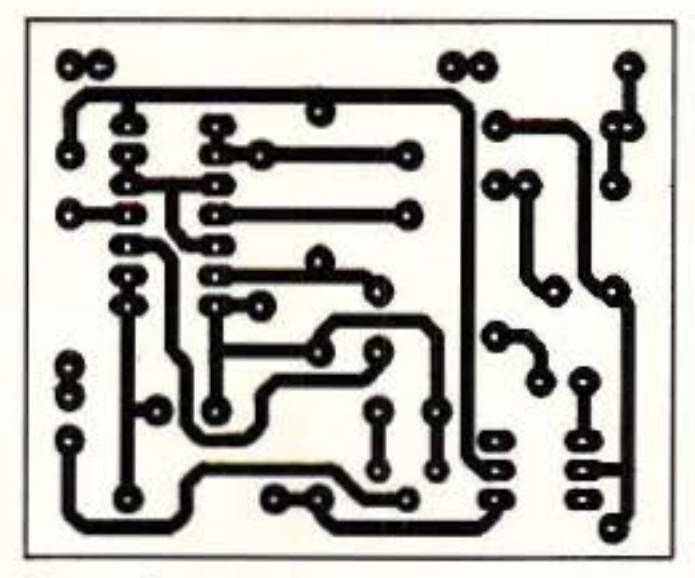

Figure 2

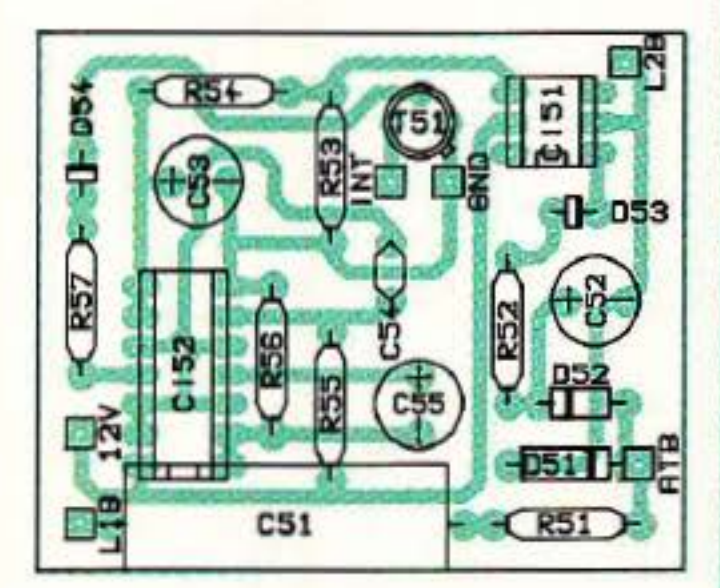

**Figure 3** 

#### *Réalisntion pratique*

Ce nouveau module se câble sur un petit circuit imprimé dont la figure 2 donne le tracé, et la figure 3 l'implantation. Ses dimensions sont harmonisées avec celles des précédents modules, ce qui permet au système complet (quatre cartes) de tenir tout juste dans un petit rack ESM (ET 24/04) avec trois piles plates et deux piles rondes (sauvegarde mémoire).

dée. L'interrupteur « INT » peut rester en place. en parallèle, afin de permetre un éventuel « forçage » du mode « relayeur » sans nécessité de télécommande.

Cela peut être nécessaire si on souhaite utiliser le relayeur pour activer, vérifier, ou modifier à distance un « transfert d'appels FRANCE TELECOM » sur la ligne B : en effet, si celle-ci est ren-<br>voyée vers un autre numéro, on ne pourra pas la faire sonner pour armer le relayeur avant de passer à la programmation. Bien évidemment, les heureux possesseurs de trois lignes (il *y* en a !) pourront utiliser une ligne «  $C$  » pour armer le relayeur en lieu et place  $de$  la «  $B$  »  $\vert$ 

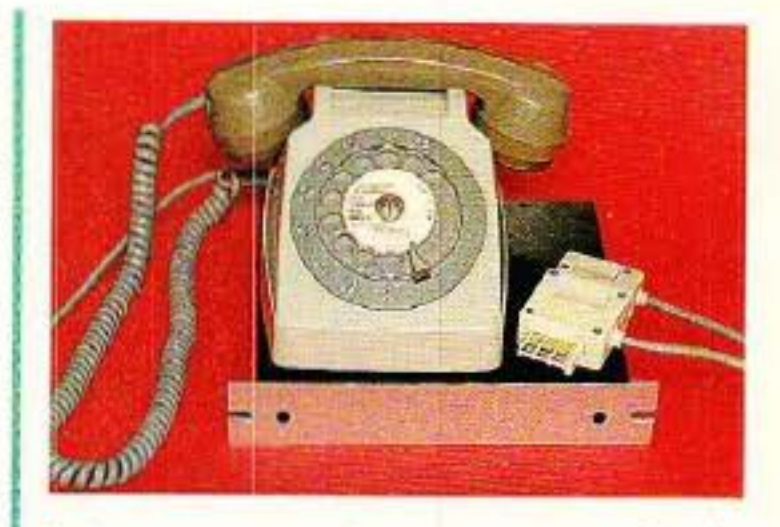

Le branchement de ce module est fort simple, en parallèle sur le circuit existant : deux fils pour l'alimentation, deux autres pour la ligne B, et un seul pour INT puisque la masse est déjà raccor-

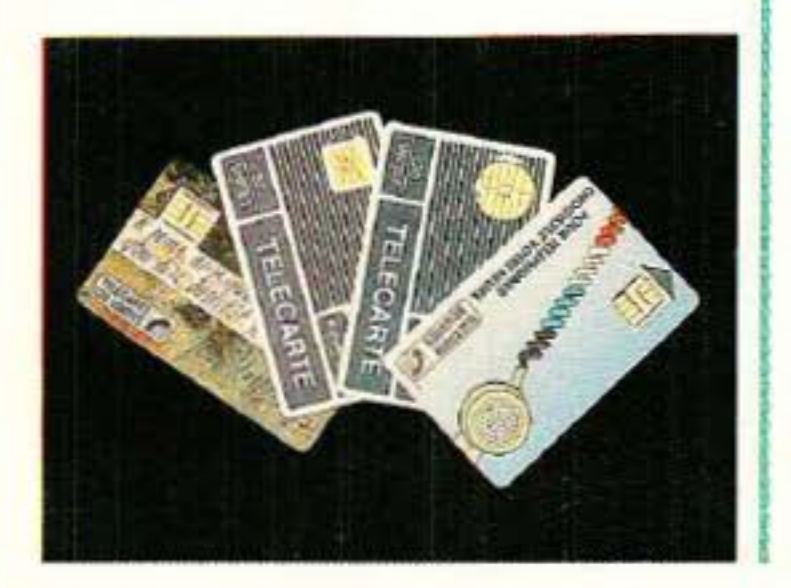

#### Votre composeur téléphonique universel

 $C_{61}$ : 1  $\mu$ F 160 V plastique  $Cs<sub>2</sub>: 100 \mu F$ C<sub>63</sub>: 10 uF C64 : 10 nF

On pourrait d'ailleurs imaginer que la t élécommande du relayeur se fasse non plus par téléphone, mais par radio (CB) ou EUROSI-GNAL : la sortie du récepteur de télécommande devrait alors rem-<br>placer le transistor de l'optocoupleur CI51.

#### *Conclusion*

A vec ces quatre modules, le lecteur est armé pour expérimenter toute une variété de « services nouveaux » de ses deux tignes téléphoniques, et pour s'en servir avec profit s'il en prend la responsabilité. Rappelons en effet qu'il s'agit là de matériel non « agréé PTT », dont l'usage doit en principe être limité à des lignes privées. Toutefois, comme les services ainsi créés n'existent pas sur le réseau public (tout au moins sous ces formes), la question du choix ne se pose guère : pour en profiter, il faut se prendre par la main !

Patrick GUEULLE

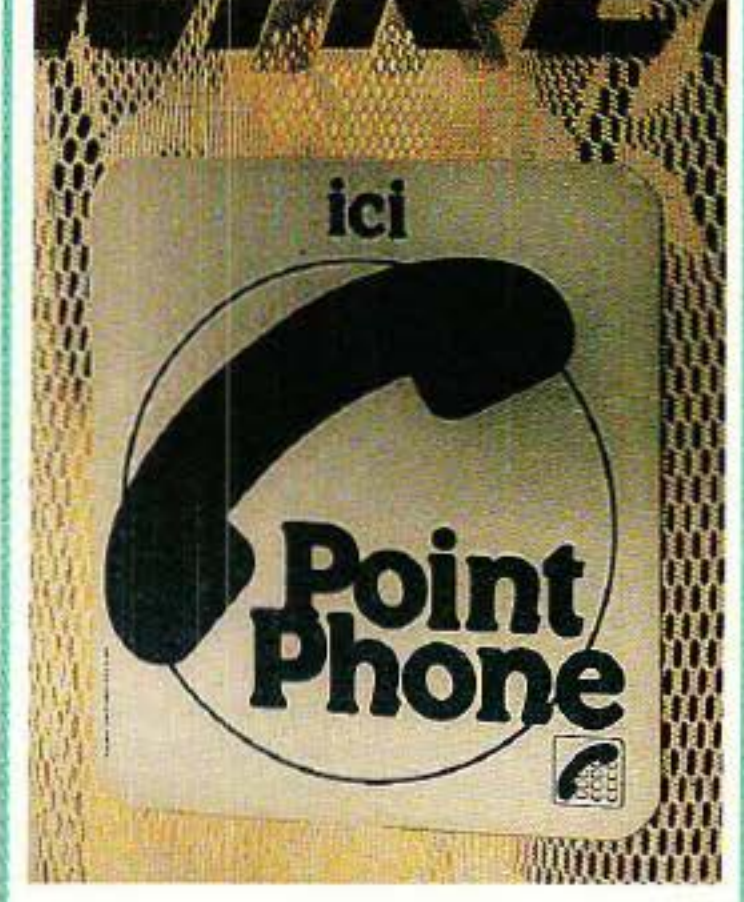

#### *\_Nomenclature \_ \_\_ ..,*

#### Résistances 5 % 1/2 W

 $R_{51}$ : 1,5 k $\Omega$  $R_{52}$ : 220  $\Omega$  $R_{53}$ : 10  $k\Omega$  $R_{54}: 2.7 k\Omega$  $R_{55}$ : 12 k $\Omega$  $R_{56}: 1 M<sub>\Omega</sub>$  $R_{57}$ : 1,2 k $\Omega$ 

#### Condensateurs chimiques 16 V ou MKH

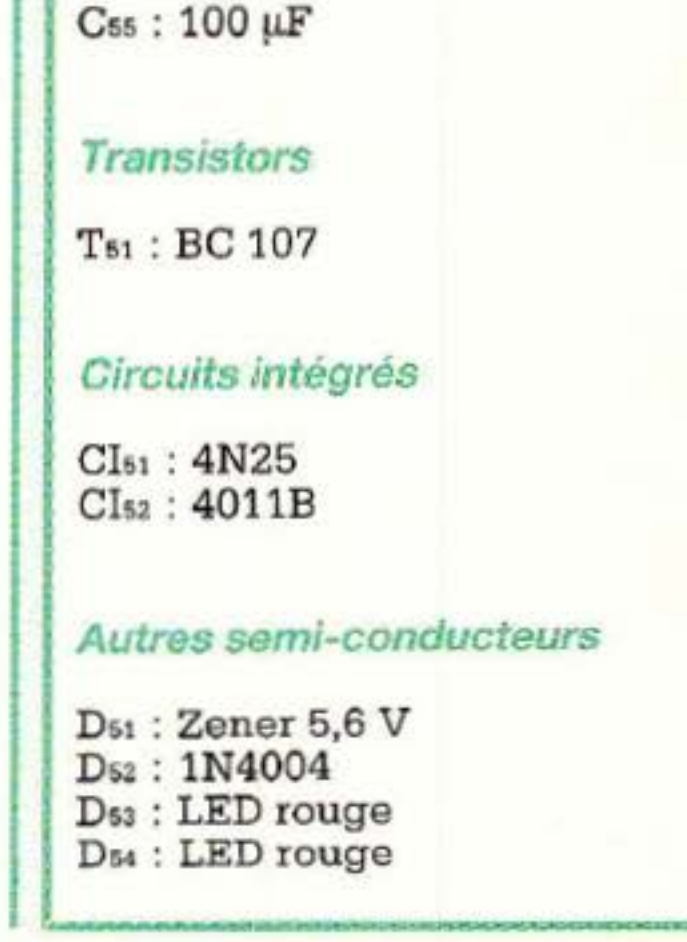

# **Noise-gate stéréo et** compresseur stéréo, format Europe

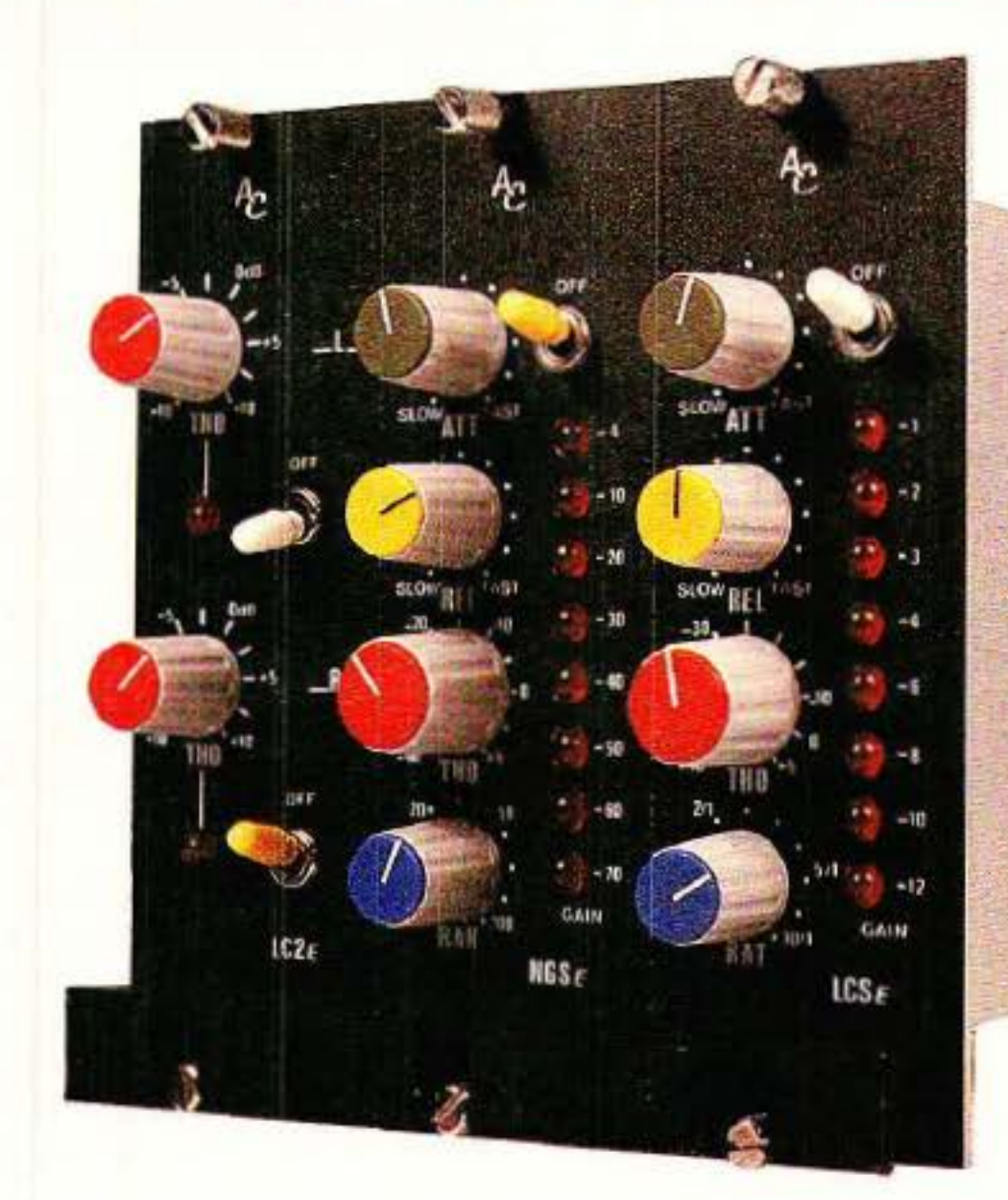

a série des modules au format Europe commencée il y a deux mois, se voit complétée de deux pièces particulièrement attrayantes :

- Le • LCSE •, compresseur de qualité disposant de tous les réglages proposés sur le LCP 188 M, mais en version stéréophonique.

- Le « NGSE », noise-gate performant - version épurée du fameux LNG 188 M - mais stéréophonique. Ils ont certainement leur place à plusieurs endroits critiques de vos lignes audio.

> ment structuré et « POF !», vous déstabilisez le fragile édifice par d'émouvants appels téléphoniques ... Ça ne se fait pas, surtout quand on sait que l'auteur est prêt à chercher avec vous la solution de vos problèmes et à s'investir comme s'ils étaient devenus les siens !

« Je râle un peu, par principe,

Il ne faudrait pas penser que tous les mois nous allons nous « farcir n le travail de réducteur de têtes effectué pour vous ici ! Non pas qu'il fût désagréable de répondre immédiatement aux nombreuses et brûlantes demandes -bien au contraire-, mais ce n'est pas très sérieux : nous vous mijotons. un programme parfaite-

mais je vouarais dire publiquement MERCI à tous les lecteurs qui appellent : en deux ans de ligne directe avec eux, je n'ai eu q ue des joies et que des satisfactions. AUCUNE ombre au tableau : des échanges d'idées, de bonnes adresses, d'états d 'âme parfois ou encore des dépannages magiques, mais

TOUJOURS d'agréables instants. »

#### *NGSE*

Nous commencerons par le<br>Nouse-gate stéréo. Son noise-gate schéma est donné à la **figure 1**. Il présente de nombreuses analo· gies avec le LNG 188 M, pourtant un certain nombre de différences importantes les distinguent :

Si par exemple vous souhaitez insérer un noise-gate sur chacune des entrées d'une console, la formule EUROPE est la mieux adaptée puisque la moins coû· teuse et la moins encombrante. bien que bénéficiant des qualités de son grand frère.

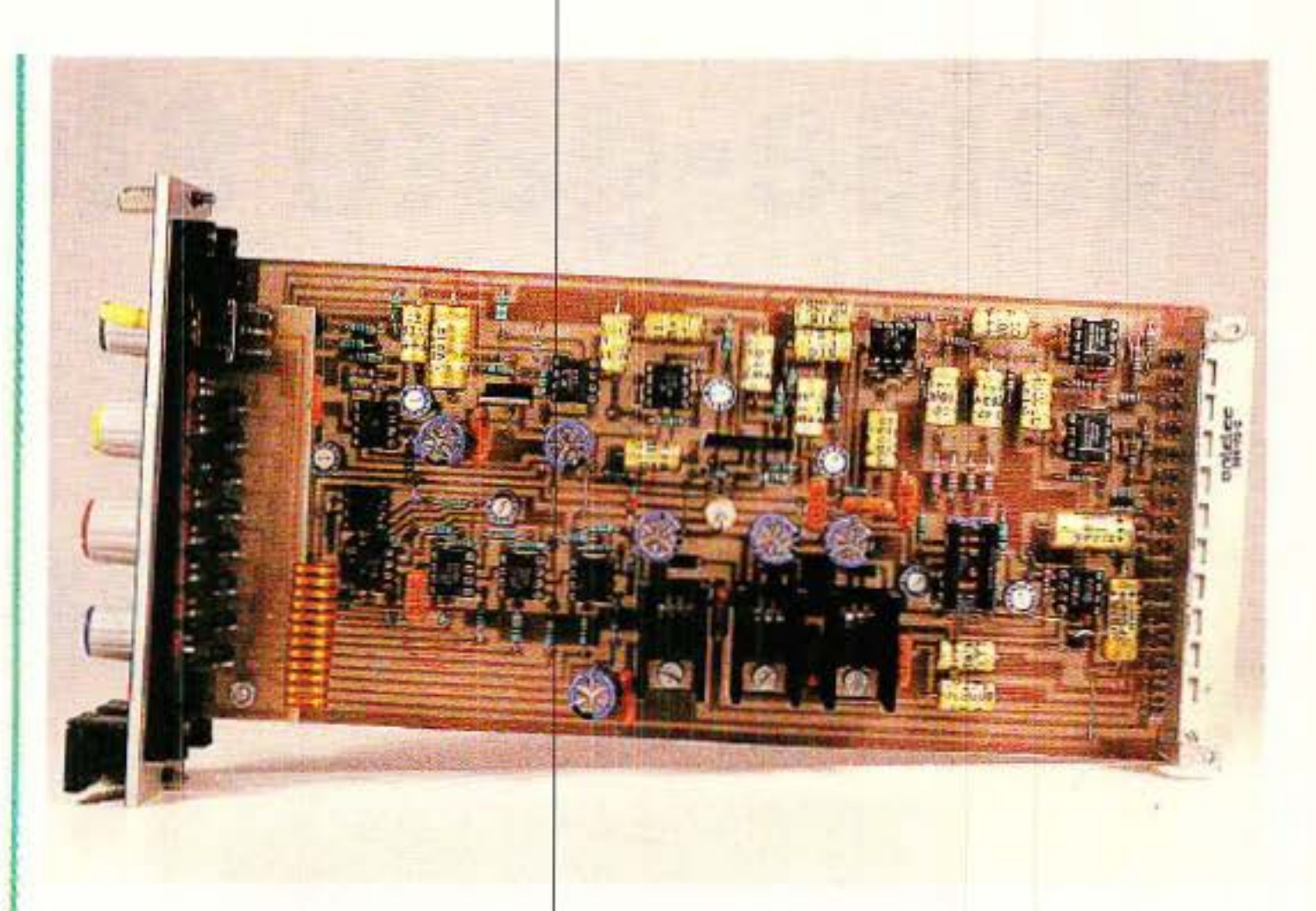

D'office, ces modules sont stéréphoniques et les idées proposées ne font pas appel à ce C'est donc qu'il est les rendre MONO facilement. En effet, si l'on regarde le schéma,<br>on constate que la stéréophonie fait appel à deux canaux (!) constitués chacun d'un ampli op en entrée (IC1 ou 9), d'un VCA (IC2 ou 10) et d'un ampli op en sortie (ICs). En plus du couplage des entrées de commande des VCA (broches 3 reliées), on voit lque les deux modulations sont prélevées avant ceux-ci par Res et R41, puis mélangées dans IC11 atih de produire un signal monophonique qui sera analysé pour créer ou non le signal de commande d'ouverture de porte.

Donc, pour « passer en mono ».

- 1 cette version est stéréopho· nique
- 2 les entrées et les sorties ne sont pas asservies par un réglage de gains combinés comme pour le LNG
- 3- il n'y a pas d'indicateur des modulations d 'entrées
- 4 l'indicateur « gain réduc· tion » ne témoigne plus que de 8 états au lieu des 12 présents sur le LNG
- 5 il n'y a pas de verrouillage par relais des entrées-sorties quand le module n'est pas alimenté
- 6 une alimentation externe est indispensable
- 7- il n'y a pas d'entrée de commande extérieure (KEY).

Ces quelques différences n'en font pas un sous-produit, bien au contraire. Ces modules correspondent en effet très exactement à la majorité des cas de traite· ment dans des lignes « connues » , et en poste fixe.

Idem sur les sorties d'un multi· piste : finies les bagarres, pendant les mixages, avec les voies dont la modulation est disconti- nue.

Si par contre vous voulez un outil « universel », il faudra vous tourner vers le LNG, ou encore vers la compilation en rack 19', 2 U comprenant toutes les possi· bill tés : limiteur. compresseur et noise-gate.

Ce sera à vous de choisir, et pour vous faciliter la tâche nous allons voir de près les différences énoncées précédemment.

il suffira de ne pas monter IC<sub>s</sub> et  $IC_{10}$ . Pour  $IC_{3}$ , il n'est pas possible de le couper en deux, mais on pourra profiter de sa présence pour disposer d'une seconde lsor· tie avec un niveau différent de la première, par exemple (de même en entrée avec IC<sub>9</sub>. Mais ce n'est pas tout... Si vous montez IC<sub>9</sub> et que vous retiriez Res, l'entrée RIGHT devient une très aimable entrée KEY ! Pour couronner le tout, en montant  $IC_{10}$  (ce qui revient à faire la version stéréo complète sauf R68), vous pourrez récupérer le signal KEY sur RIGHT out, et ce dernier sera aussi traité par le noise-gate (avec bien évidemment i les mêmes réglages que ceux établis<br>pour la voie LEFT).

Encore une idée : si vous soubaitiez une commande extérieure KEY agissant sur les voies LEFT et RIGHT (en stéréo). il suffirait de ne monter ni R<sub>68</sub> ni R<sub>41</sub>, et de placer sur le châssis arrière une entrée de commande reliée par une résistance de 10 KQ à la bro· che 2 de IC<sub>11</sub>. Dans ce cas, il ne serait plus possilile d' exploiter la carte mère proposée en fin de cet article, et il faudrait utiliser des connecteurs à cosses associés à un câblage traditionnel.

Pour commander par des signaux logiques une entrée KEY, la façon la plus simple est encore de piloter un petit oscillateur qui sera désactivé par un zéro Jogi· que (en supposant qu'un 1 repré· sente le passage de la modula· tion).

Ces quelques idées ne repré· sentent qu'une petite partie des mille adaptations possibles de ces modules à vos exigences per· sonnelles, et sont juste lancées afin de vous prouver la souplesse des cartes qui vous sont offertes.<br>Mais nous vous faisons confiance | Allez, encore une « pour la route »... C'est la modulation d'une voie qui commande l'en-<br>trée KEY, et dans la ligne LEFT passe votre vieille réverb à ressorts, avant qu'elle ne soit réinjectée dans la console. Vous voyez ce que cela donne ? Plutôt sympa de lui « couper la chique » en douceur quand la modulation cesse, non ? Certains d'entre vous doivent voir désormais d'un autre œil l'entrée KEY du LNG 188 M, qui les avait désar· çonnés au tout début.

Parmi les autres différences avec le LNG, nous avons cité l'ab· sence de « tandem » des gains d'entrées-sorties. Il est bien évident que nous ne pouvions placer dans une surface de 4 cm par 10 l'intégralité des commandes offertes par le LNG. Il a donc fallu trier, et cet avantage est le pre· mier à avoir été décapité. La raison en est simple : ces modules étant placés dans des lignes dont le niveau est connu, il est facile d 'intervenir directement dessus peur les adapter correctement.

cuits qui vont s'intercaler dans votre (vos) ligne $(s)$  principale $(s)$ , et faites en sorte d'y éviter la torture de vos précieuses modulations. Jouez plutôt sur la partie « analyse » du système dans la mesure du possîble.

Comment faire? C'est assez simple : tels qu'ils vous sont pro· posés, ils sont calés au bon vieux  $0$  dB =  $775$  mV. Si vous voulez changer de standard, deux solutions vous sont offertes : agir comme pour le LNG 188 M, c'est· à-dire intervenir sur le gain de l'entrée et sur celui de la sortie afin de conserver le 0 dB pour l'analyse; soit profiter de l'opportunité qui existe ici grâce à IC<sub>11</sub>. En effet, la « monophonisation » des signaux dans cet ampli per· met de modifier le calage du cir· cuit d'analyse, sans toucher aux gains unité établis d'origine dans les entrées-sorties. Ainsi en don· nant 10 dB de gain par exemple à IC11, on passera au standard<br>- 109 dB, bien connu sur de nombreuses machines grand public ou semi·professionnelles. Cette formule est simple et efficace, car elle n'intervient pas sur le niveau de bruit et permet de changer rapidement de régime. Il suffit de se dire : « à la sortie de lC<sub>11</sub> le niveau nominal doit être de 775 mV. Si on dispose de 10 dB en dessous il faut donner 10 dB de gain, si on a 10 dB de plus il faut retirer  $10$  dB dans  $IC_{11}$  ». Cette solution n'empêche pas de jouer également sur le gain des amplis de sortie dans le cas d'une « remise à niveau » person· nalisée. Si vous deviez traiter un signal au standard  $-10$  dB et le commander par une modulation KEY  $\dot{a}$  + 4 dB, il vous suffirait  $d'$ écraser  $IC_{11}$  (ou  $IC_9$ ) de 4 dB. En effet, comme dans ce cas la voie LEFT dispose d'un gain unité, elle est bien adaptée à tous les standards et seule l'entrée KEY est à toucher. Ayez le réflexe « audio » 1 Pensez d'abord aux cir·

 $20$  et  $24$  dB de gain dans  $IC<sub>1</sub>$ , la différence est perçue quand la porte est ouverte.

Il faut donc à la fois tenir compte des états OUVERT et FERME au moment de la déci· sion. Nous sommes au royaume du compromis !

#### **Noise-gats stéréo et compresseur stéréo, fonnat Europe**

La clé placée en façade permet de supprimer l'effet, par mise au 0 V des entrées de commande des VCA, ce qui conduit à les forcer au gain unité.

Un dernier exemple pour fixer les idées : vous entrez  $\dot{a}$  - 20 dB vous voulez sortir  $\dot{a} + 4$  et commander l'entrée KEY par 0 dB. Mine de rien, vous allez donner ici 24 dB de gain dans la ligne...<br>et ce n'est pas rien ! Le VCA étant placé en avant-dernier de la chaîne, si on modifie le gain dans IC<sub>3A</sub> le souffle « non-commandé » sera résident. Il vaudrait mieux donner du gain avant, soit 24 dB dans IC<sub>1</sub>. Comme l'entrée KEY est autonome, le OdB de l'exemple lui convient parfaite· ment, l'affaire est donc conclue. Pourtant... il serait judicieux de couper la poire en deux et d'agir ainsi:  $+4$  dB et  $+20$  dB dans IC<sub>1</sub>, 4 dB dans IC<sub>3A</sub> ne modifieront pas de manière notable le souffle résident, par contre entre

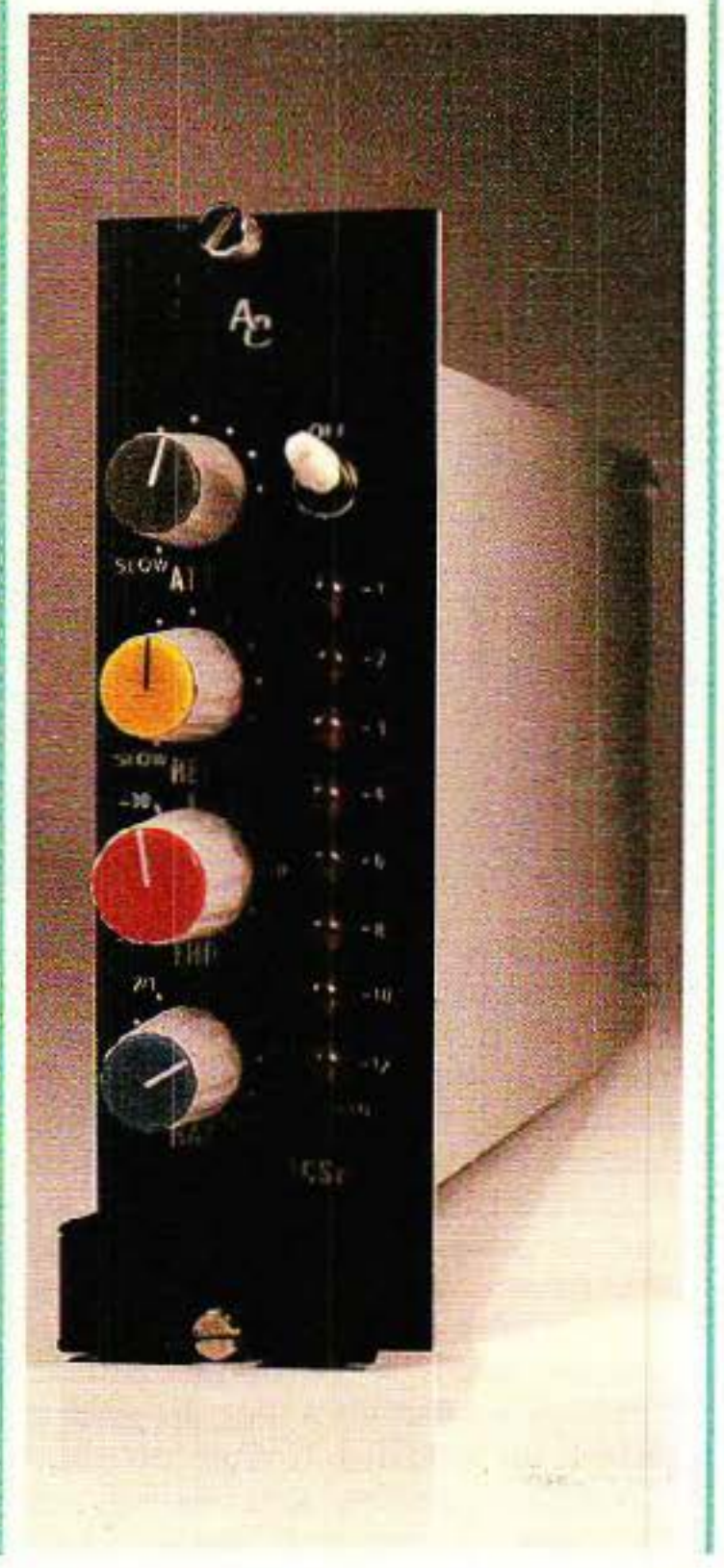

Parmi les autres différences citées, on constate effectivement l'absence totale d 'indicateur de modulation d'entrée, et le passage de 12 à 8 seuils pour GAIN REDUCTION. « 3, 6, 9, 12, 15 » ont été remplacés par « 3, 10 », et la valeur 80 n'est plus mesu-<br>rée. Ceci ne devrait pas poser de graves problèmes, car il ne faut pas perdre de vue qu'il est tou· jours permis d'affaiblir de 100 dB,<br>même si l'indicateur est au maxi-<br>mum de ses possibilités à partir de 70. Ceci nous amène à vous faire remarquer que nous n'avons absolument pas touché aux cir· cuits situés au centre du schéma, et qui s'appelaient DCG dans la version LNG. Toutes les possibilités de réglages sont donc conser· vées et présentes en face avant comme le prouvent les photographies.

Seule la disparition de l'indicateur de modulation est un peu regrettable, mais la place manquait sérieusement en façade et nous souhaitions garder à la construction proprement dite la simplicité qui la rende accessible à tous. Comme ces modules ont peur vocation d'être insérés dans les endroits « connus », il suffira de faire confiance aux indicateurs placés en amont.

A disparu également le rabou· clage des entrées-sorties par relais, et par voie de conséquence la temporisation d'allumage. Un module non-alimenté ouvrira donc la voie. En cas de panne, il faudra soit supprimer l'insertion dans le bloc de brassage, soit remplacer le module défaillant par une carte assurant le bou· olage (la première solution étant de loin la meilleure et la moins coûteuse).

L'alimentation extérieure est commune à tous les types de car· tes. Ainsi se promène sur la carte mère une distribution LIGHT,

'

inutüisée pour le double limiteur décrit précédemment, mais exploitée cette fois par l'indica· teur. Comme pour les tensions AUDIO, LIGHT dispose de sa pro- pre régulation sur chaque modu- le, et il suffira de fournir à la carte mère une tension non stabilisée d 'une vingtaine de volts environ.

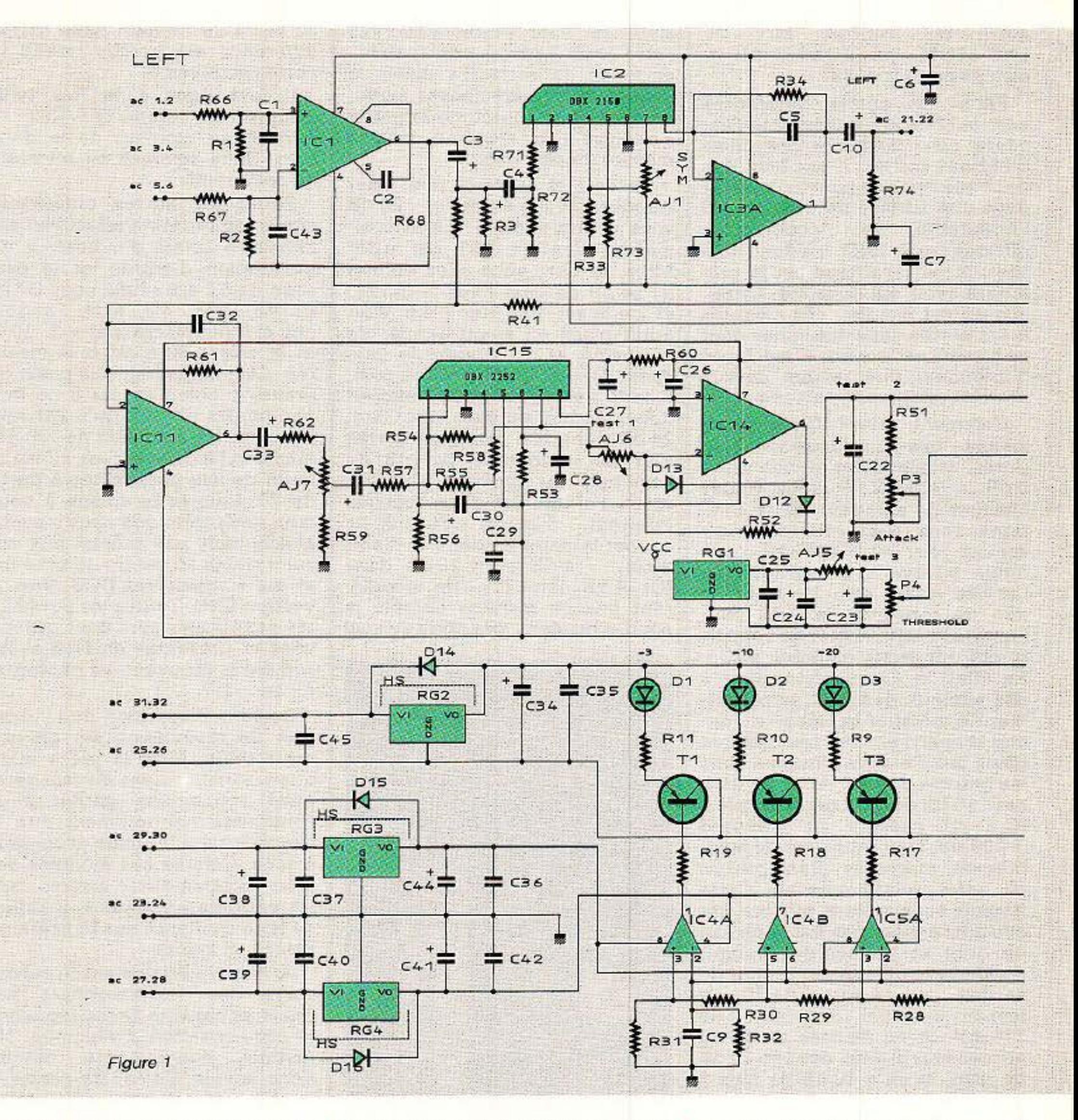

Nous vous proposerons une alimentation adéquate un de ces jours dans un coin de page, mais plus pour harmoniser le look de votre rack que pour vous tirer d'un mauvais pas : deux transfos

permettent de disposer en tout de 3 tensions de 15 à 18 V alternatifs (1.5 A), trois redresseurs, trois condensateurs de 4700 uF 40 ou 63 V, et l'affaire est règlée . Partant du principe que ce genre d'objet a bien peu de chances de tomber en panne, nous vous proposerions volontiers de faire l'économie d'une paire de connecteurs, et de placer plutôt 5 fiches « banane » sur le cadre arrière du module . A vous de voir. Avant de passer à la réalisation

qu'une grande partie de ce qui vient d'être dit pour le NGSE (Noise-Gate Stéréo Europe), sera applicable au LCSE (Limiteur Compresseur Stéréo Europe) présenté plus loin. Il s'agit plus en effet d'une philosophie de reconversion au format EUROPE, que d'une refonte totale des principes adoptés dans les précédents numéros. C'est ainsi qu'au premier abord le non-initié aura bien du mal à distinguer un module NGSE d'un LCSE si la face avant n'est pas posée. FAITES DONC

p ratique, notez s'il vous plaît

#### **Noise-gate stéréo et compresseur stéréo, format Europe**

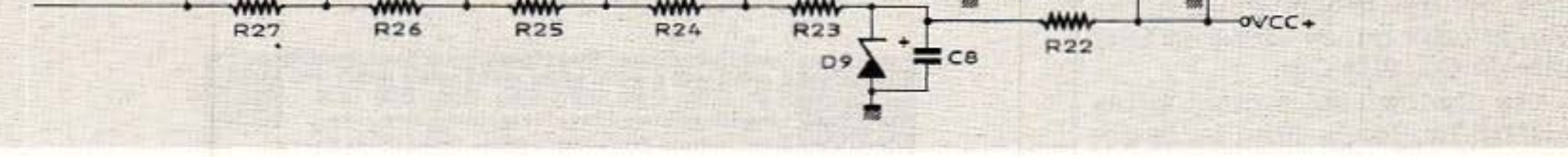

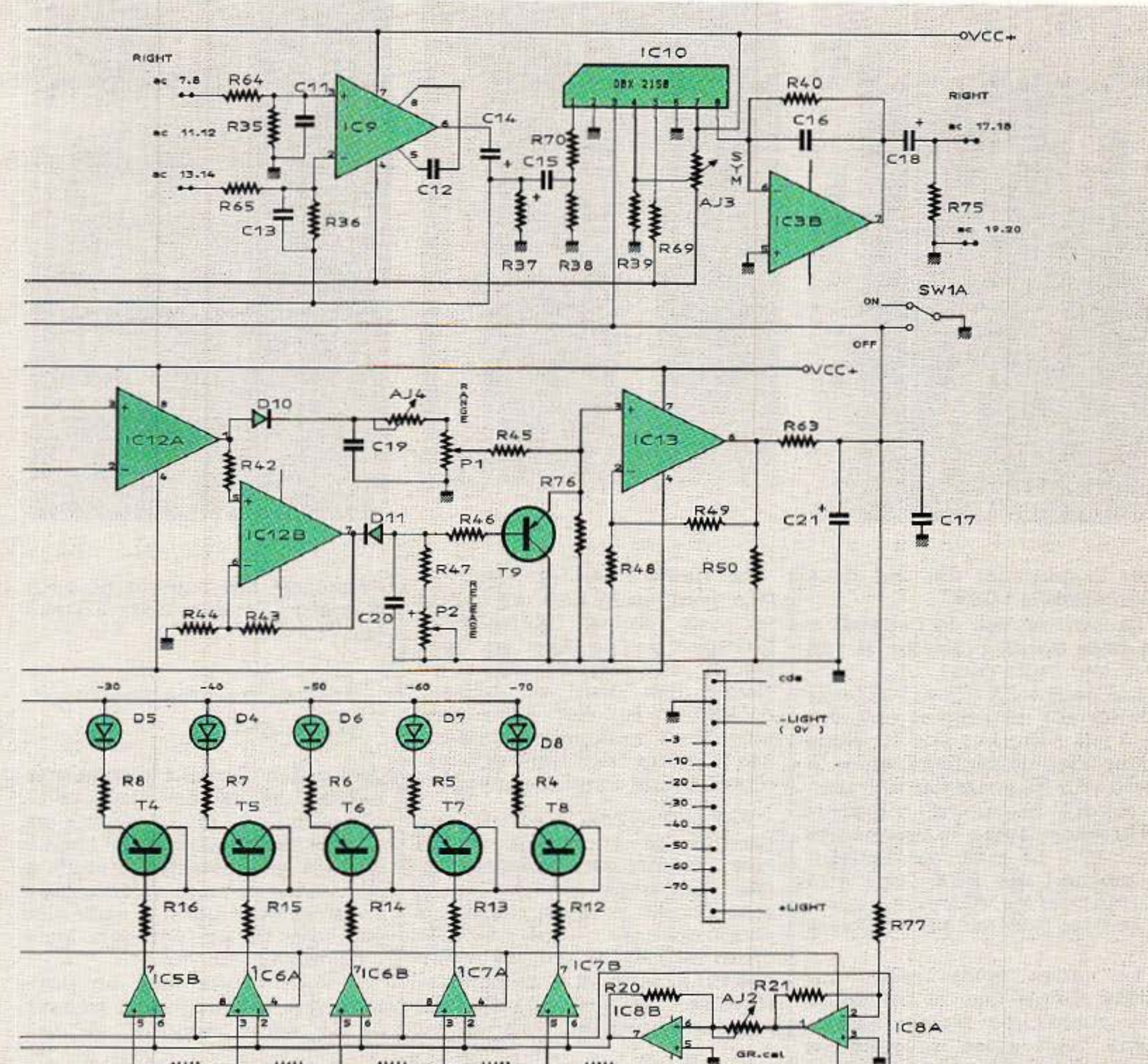

TRES ATTENTION de réunir le bon trio, schéma- cartes - nomenclature avant de commencer la construction. Vous allez vite comprendre pourquoi nous levons le drapeau rouge.

#### *Réalisation du NGSE*

**Les photographies vous mon-**<br>trent que chaque module est constitué d'une carte principale  $(220 \times 100)$ , et d'une beaucoup plus petite porteuse des drivers de LED. Le circuit imprimé principal est

donné figure 2, la petite carte figure 3.

Cette dernière sera commune aux deux réalisations proposées dans ce numéro. Elle ne permet- tra pas de ce fait, une différenciation des modules. Tout se passe sur la grande carte, et dans un endroit bien précis : admettons que l'on coupe le dessin en qua- tre secteurs identiques et que l'on ait les potentiomètres à notre gauche. Dans ce cas, on peut dire que le secteur en haut à gauche est spécifique, c'est-à-dire qu'il est câblé ici « DCG ». Le secteur en haut à droite englobe les entrées et le mélange MONO, celui en bas à droite les VCA, les amplis de sortie et les régulateurs, enfin en bas à gauche on trouve le jeu de comparateurs de l'indicateur GAIN REDUCTION.

Ces précisions peuvent vous paraître superflues à la première lecture mais vous en compren-

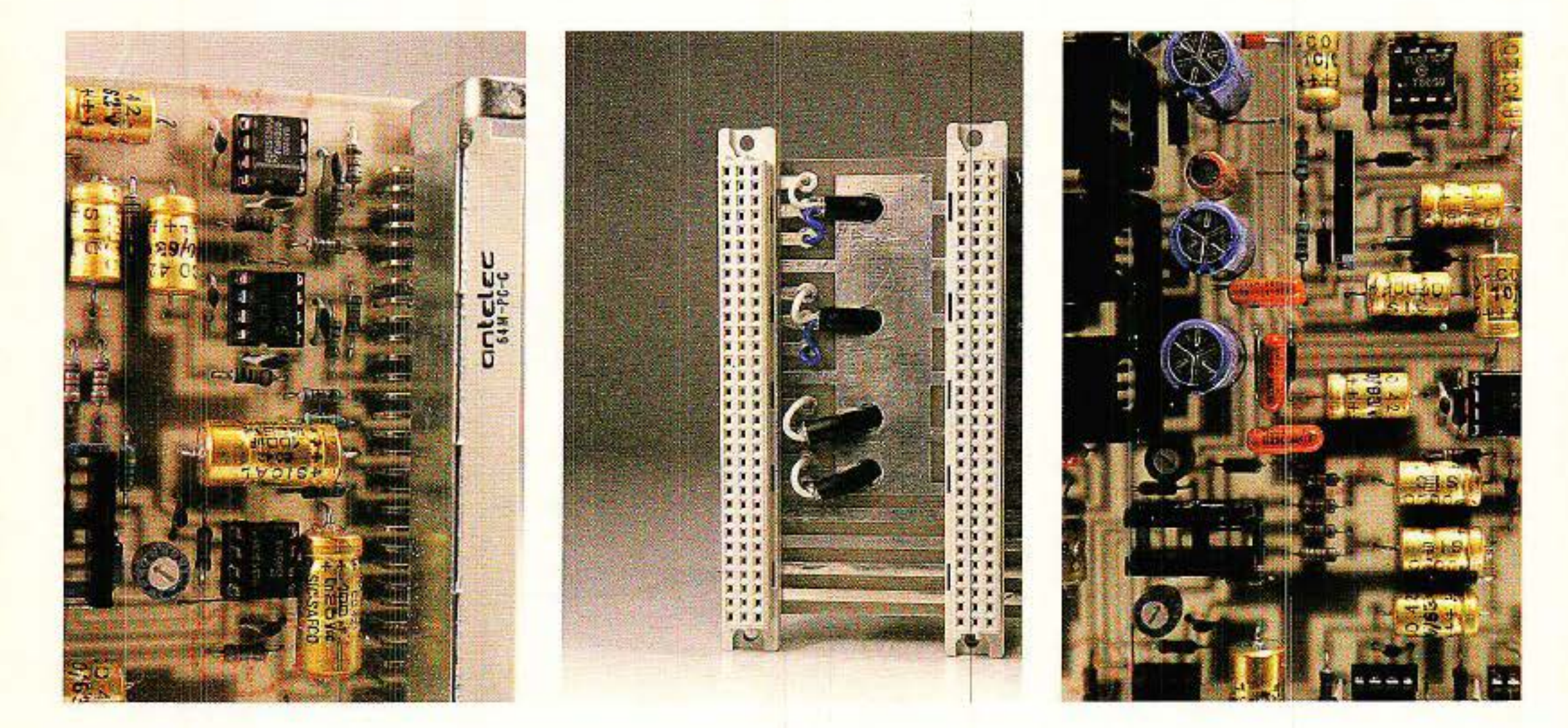

drez l'importance dès que nous aborderons le LCSE.

La construction de l'ensemble ne pose aucun problème si l'on veut bien noter ceci :

Les deux VCA (ICz et IC,o) sont montés sur un support commun de 2 fois 8 broches soit 16. Nous avons adapté l'implantation de la sorte afin de simplifier le travail et éviter la découpe d'un support 16 broches, étape indispensable pour IC<sub>15</sub>. Le cran matérialisant la broche **1** des DBX devra être tourné pour les VCA vers R<sub>70</sub>, 71, 72, 38 et pour Je détecteur RMS vers C3t.

. PRECISION MECANIQUE : une particularité concerne la relation face avant/potentiomètres. En effet, les trous dans la façade sont percés à 10 mm, mais les potentiomètres sont montés SANS ECROU. Ils sont juste soudés sur la carte, et le canon fileté traverse la face avant mais affleure seulement. Ceci permet

Le circuit étant réalisé sur époxy simple face, il ne faudra pas oublier les straps, notam- ment celui placé précisément sous le support commun à IC<sub>2</sub> et IC<sub>10</sub>, ni celui qui se cache en bordure de C<sub>20</sub>, côté C<sub>23</sub>. Les photographies étant faites à votre intention, usez-en largement... Elles vous permettront de comprendre la liaison élégante entre la carte driver et la base au moyen d'une bande de jumpers,<br>et de voir qu'il faut un écrou de plus pour placer correctement la carte driver. Cette dernière est tenue de l'autre côté par SW<sub>1</sub>, modèle wrapping dont les pattes on été courbées et plantées dans le circuit (le rétrécissement visible sur le prototype ne se produira plus : les trous admettant SW<sub>1</sub> on été écartés sur le dessin qui vous est proposé).

La **figure 4** vous présente la face avant en LEXAN qui habille le porte cartes TRANSRACK. N'oubliez pas de fixer les deux pièces en plastique noir au moyen des deux vis fraisées AVANT de la coller ! Sans cette précaution vous seriez condamnés à rendre ces dernières appa-<br>rentes, ce qui serait dommage.

> Il vous faudra faire un petit tour vers le paragraphe traitant de la carte mère et de ses

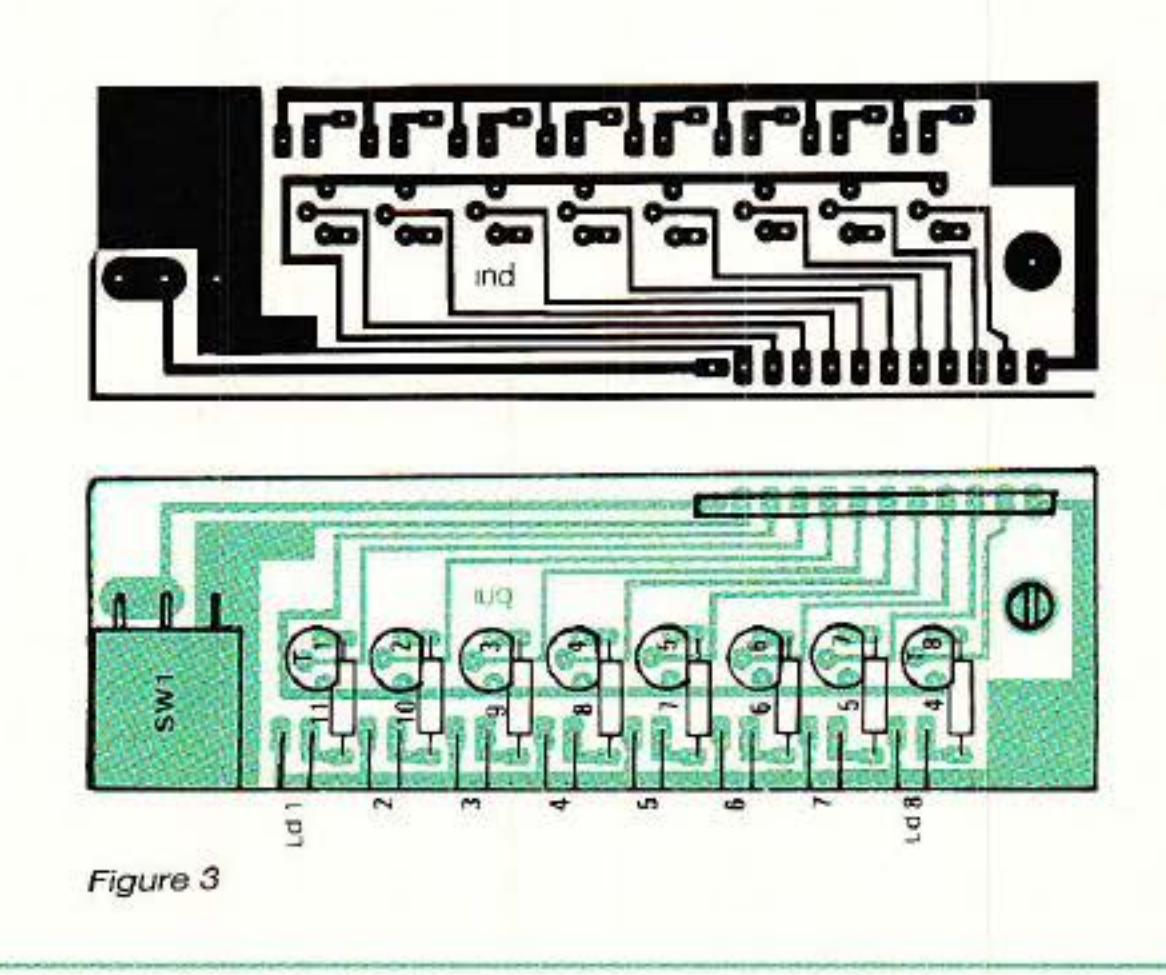

de monter des boutons de petit diamètre, comme nous l'avons fait.

#### **Procédure de réglage**  *duNGSE*

E Jle doit d'abord commencer par ... un examen visuel corn· plet et attentif du montage, puis un positionnement à mi-course de tous les ajustables. L'étude a été menée de sorte qu'alimentée dans ces conditions, la carte soit proche du réglage optimum. Mais n'aJlons pas trop vite !

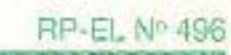

#### Noise· gate stéréo et compresseur stéréo, format Europe

connexions pour travailler dans de bonnes conditions.

Alimentez et injectez un signal à 1000Hz, 775 mV sur l'entrée RIGHT et observez la sortie de même nom, après avoir pris la précaution de mettre SW1 sur OFF (levé). Contrôlez immédiate· ment les tensions  $+/-$  AUDIO et LIGHT. Avez-vous pensé à lier OV AUDIO à 0 V LIGHT (indispen· sable)?

ll vous faufra ensuite constater que vous ne perdez pas plus d'l dB entre l'entrée et la sortie, puis vérifier immédiatement qu'il en est de même pour la voie droite (RIGHT).

Puisque vous êtes sur la voie droite, restez-y et ajustez AJ3 afin d'obtenir une distorsion minimale du VCA. Cette opération nécessite l'emploi d'un distorsiomètre que tout le monde n'a pas la chance de posséder. Si c'est votre cas, laissez AJ3 à mi-course, mais surtout ne l'utilisez pas pour parfaire un transfert IN/OUT et compenser une perte d'un demi dB, ce n'est pas son rôle l

Vous venez de vérifier et règler quoi?: La partie AUDIO du module, soit entrées symétriques, VCA bloqués au gain unité par SW<sub>1</sub> portant les entrées de commande à 0 V et amplis de sorties. Il reste à faire un tout petit contrôle audio : vérifier qu'à la sortie de IC11 un signal audio est présent, sans perte ni gain  $($ R $_{61}/$ R $_{68}$  = R $_{61}/$ R $_{41}$  = 1).

pour obtenir 0,27 V sur test 1, puis AJo afin de trouver 2,7 V sur test 2.<br>- Règler ensuite AJ<sub>5</sub> pour mesu-

- 
- restant sont spécifiques au Mettez RANGE à fond à droite<br>NGSE  $\bullet$  et obtenez 420 mV aux bornes

- Portez enfin la tension aux bornes de C<sub>21</sub> à 600 mV, toujours

- 
- 

- Placez SW<sub>1</sub> sur ON (baissé). de C<sub>21</sub>, et ce à l'aide de AJ 6.<br>- Injecter 10 mV et ajustez AJ<sup>*<sub>7</sub> - Profitez de cette situation pro-*</sup>

o Dès cet in stant, les réglages rer 2,7 V sur test 3.

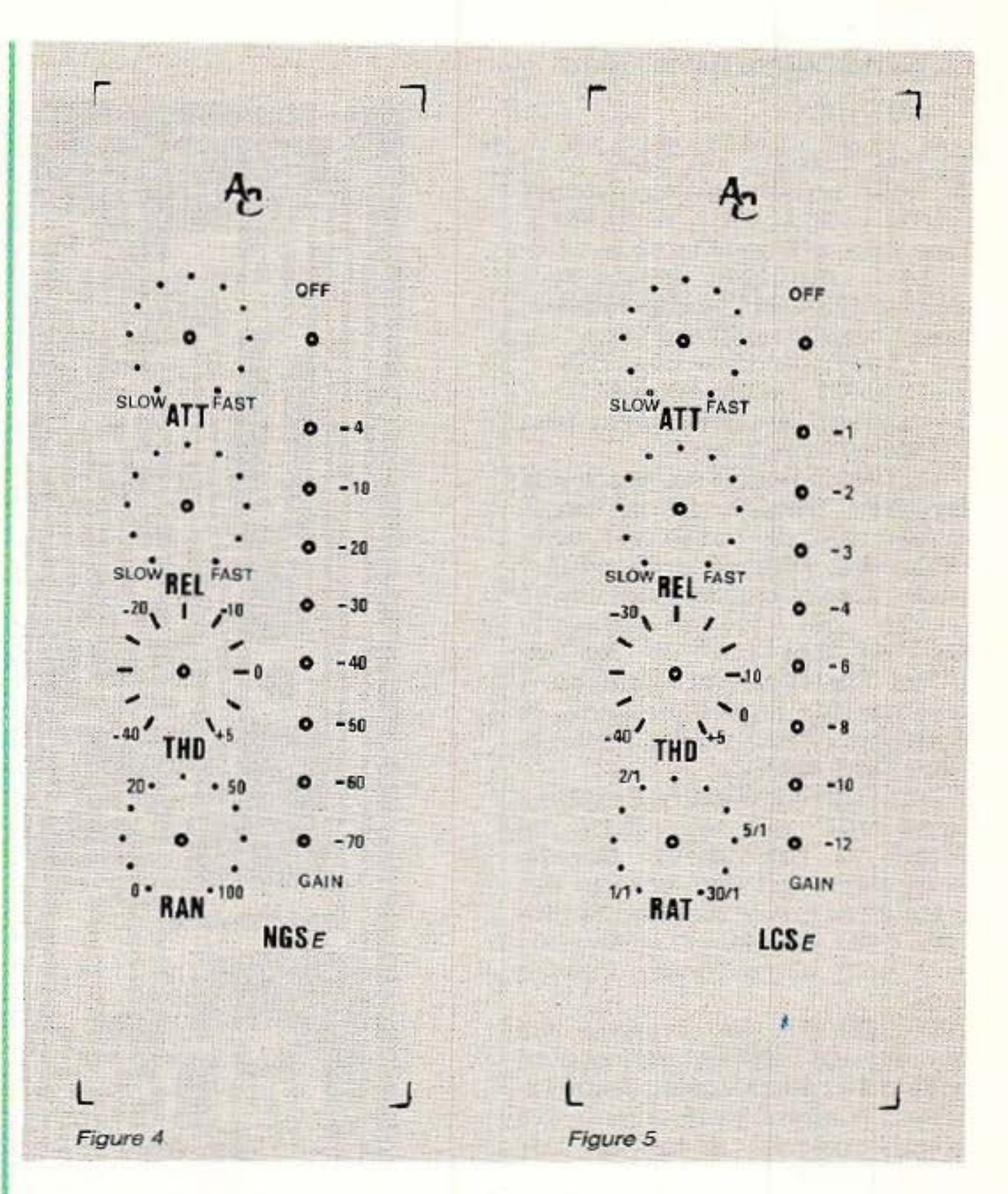

visoire pour allumer exacte- ment la led -70 de l'Indicateur GAIN REDUCTION, grâce à AJ2.

avec AJ6.

C'est terminé pour NGSE, passons donc à LCSE.

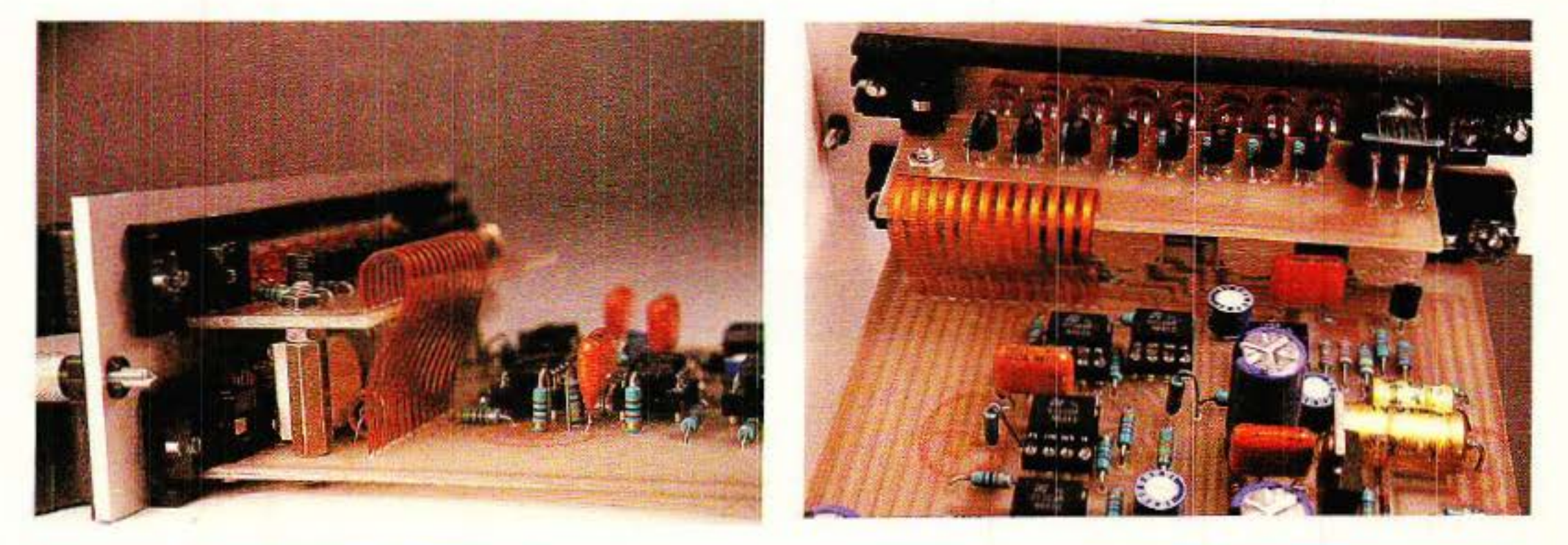

#### **Compresseur stéréo Europe**

P our changer un peu, nous<br>vous présentons en premier vous présentons en premier lieu la face avant à la **figure 5.**  Bien que très proche de la figure 4, on distingue malgré tout tro is différences fondamentales, mises à par les référe nces :

- 1- l'étalement du seuil (THD) 2 RANGE est devenu RATIO
- 
- 3 les LED ne témoignent plus des mêmes valeurs.

Un rapide regard sur le schéma **figure**  6, permet de constater qu' une grande partie est com mune avec le précédent module : seule la zo ne centrale diffère. Le lecteur qui connait bien le LNG 188 M et le LCP 188 M identifiera vite les points communs et reconnaîtra immédiatement le<br>nouveau « Cœur » puis les fonctions DCG et DCC.

Ici, c'est l'intégralité des fonct ions DCG qui est offerte en faça de à l'utilisateur. Comme cette partie est déjà connue des lecteurs et que le reste est identi que à ce que nous venons de voir, no us allons foncer droit au but.

ATTENTION : les repères des composants diffèrent parfois d'un schéma à l'autre, même pour cert aines parties communes. Ne vous trompez do donc pas de nomenclature !

Avant de passer à la réalisation pra tique, nous devons attirer votre atten tion sur le fait qu'une partie des possibilités de commande KEY {exploitant la voie RIGHT) est applicable ici. Toute-<br>fois, à part limiter une ligne en fonction du niveau d'une autre, nous ne voyons vraiment pas d'intérêt à ce genre de manœu vre. Pour passer en MONO, le princ ipe est identique au NGSE : il suffit de retirer cette fois IC<sub>9</sub> et  $IC<sub>10</sub>$ IC<sup>10.</sup><br>NOTA : le choix de la voie gauche (LEFT) comme voie principale en cas de monophonie, est une vieille tradition que l'auteur perpétue mais qui n'a pas de justification technique connue.

#### *Réalisation du LCSE*

C omme nous l'avons dit, il fau-dra préparer une carte DRI-VER de LED strictement identi•

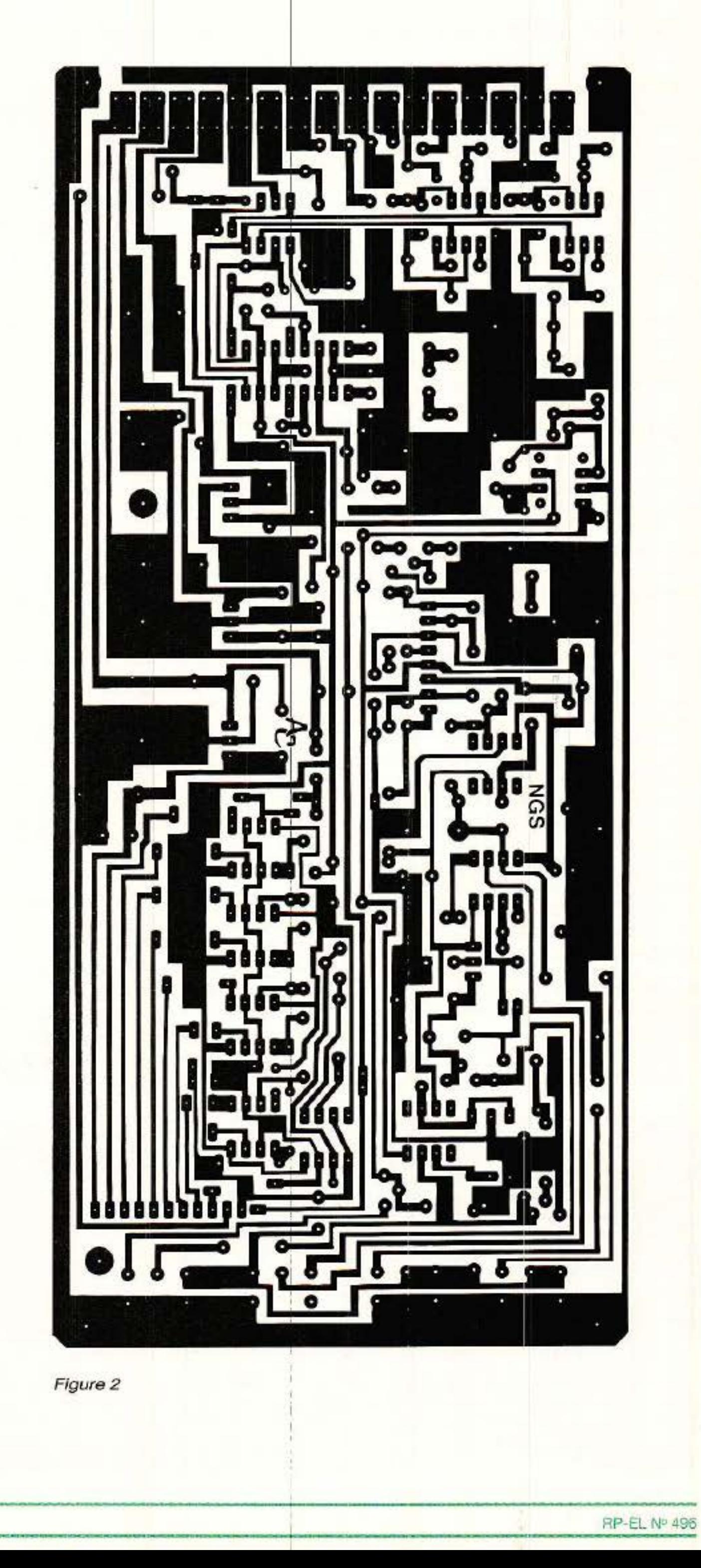

#### Noise-gate stéréo et compresseur stéréo, format Europe

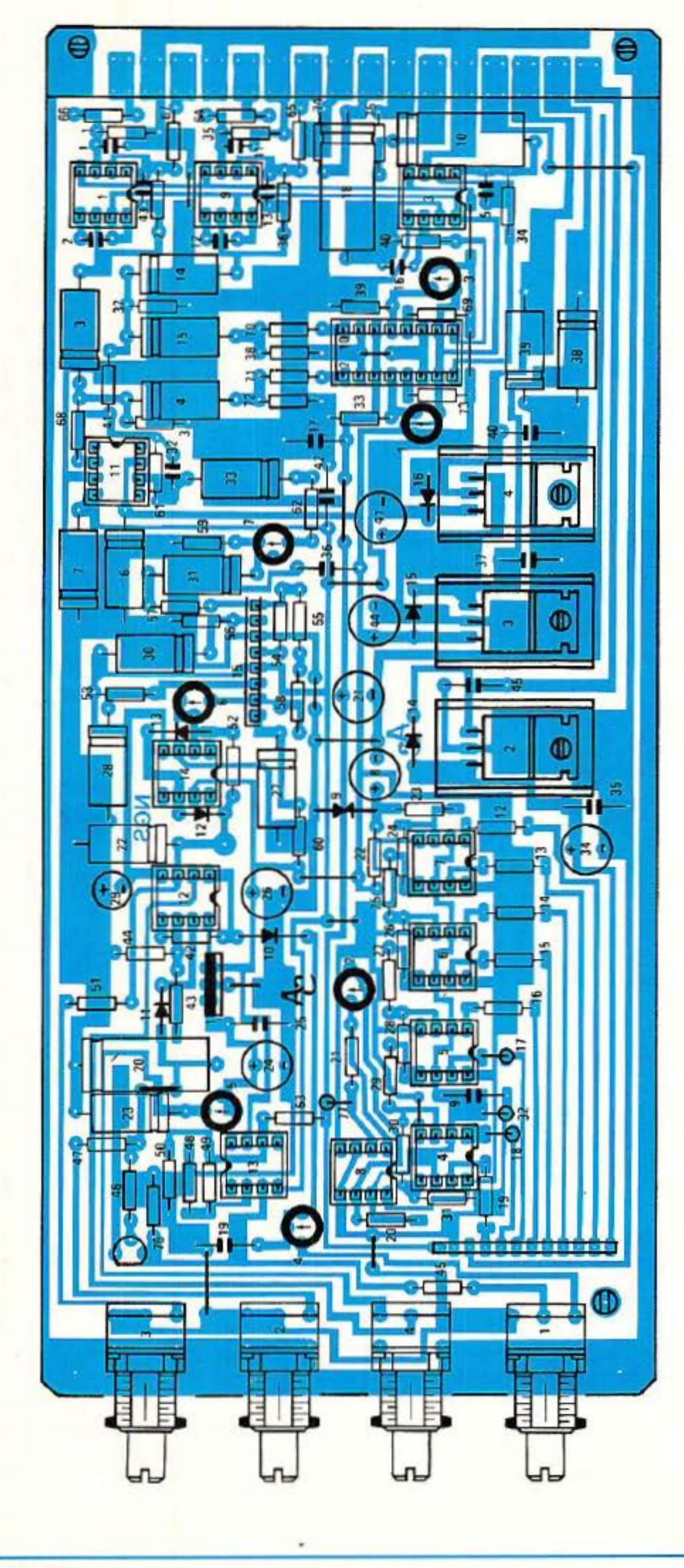

que à la figure 3 (les nomenclatures s'accordent sur ce point pré- $\operatorname{cis}$ .

La seconde carte est visible figure 7. Comme yous le constaterez certainement, il existe de grandes similitudes avec la figure 2, et si nous effectuons un découpage en secteurs comme nous l'avons fait plus haut, c'est le coin haut-gauche qui est transformé intégralement. Toutefois, d'autres points par-ci, par-là diffèrent de ce que nous avons vu : ne vous laissez pas abuser par les ressemblances. Elles sont certaines, mais plus dangereuses qu'utiles pendant la construction. A titre d'exemple, regardez le sens des diodes entourant IC15, figure 2.

Les grands principes d'assemblage ne sont pas remis en question : le montage des drivers est strictement identique au NGSE et les précisions mécaniques relatives au montage des potentiomètres, toujours d'actualité.

#### Procédure du réglage du LCSE

le débute de la même manière que celle du NGSE. Aussi nous vous demandons de retourner en arrière pour les premières étapes.

Nous avions pris le soin de placer « · Dès cet instant les réglages restant sont spécifiques au NGSE · ». Arrêtez-vous donc là, et revenez nous voir pour continuer:

spécifiques **• Réglages** au LCSE . - Mettez SW<sub>1</sub> sur ON, et injectez

- 10 mV après avoir pris soin de placer ATTACK et RELEASE sur « fast », RATIO sur 30/1 et THD sur-40.
- Règlez ensuite AJs pour mesurer entre 1,5 et 3 mV (maxi) sur les broches 3 des VCA (le strap situé entre C28 et C29 servira de point de mesure).
- Portez le niveau d'injection à 300 mV, et règlez AJ4 pour que le niveau en sortie soit compris entre 10 et 12 mV, mais pas inférieur en tout cas à 10 mV.
- Modifiez le niveau d'injection afin de mesurer sur les broches 3 des VCA 72 mV et ajustez AJ<sub>2</sub> pour que la LED - 12 s'allume juste.

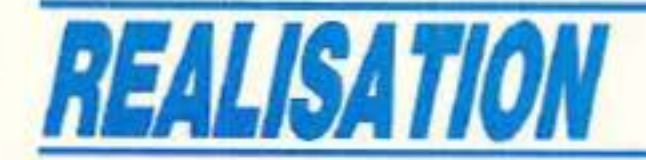

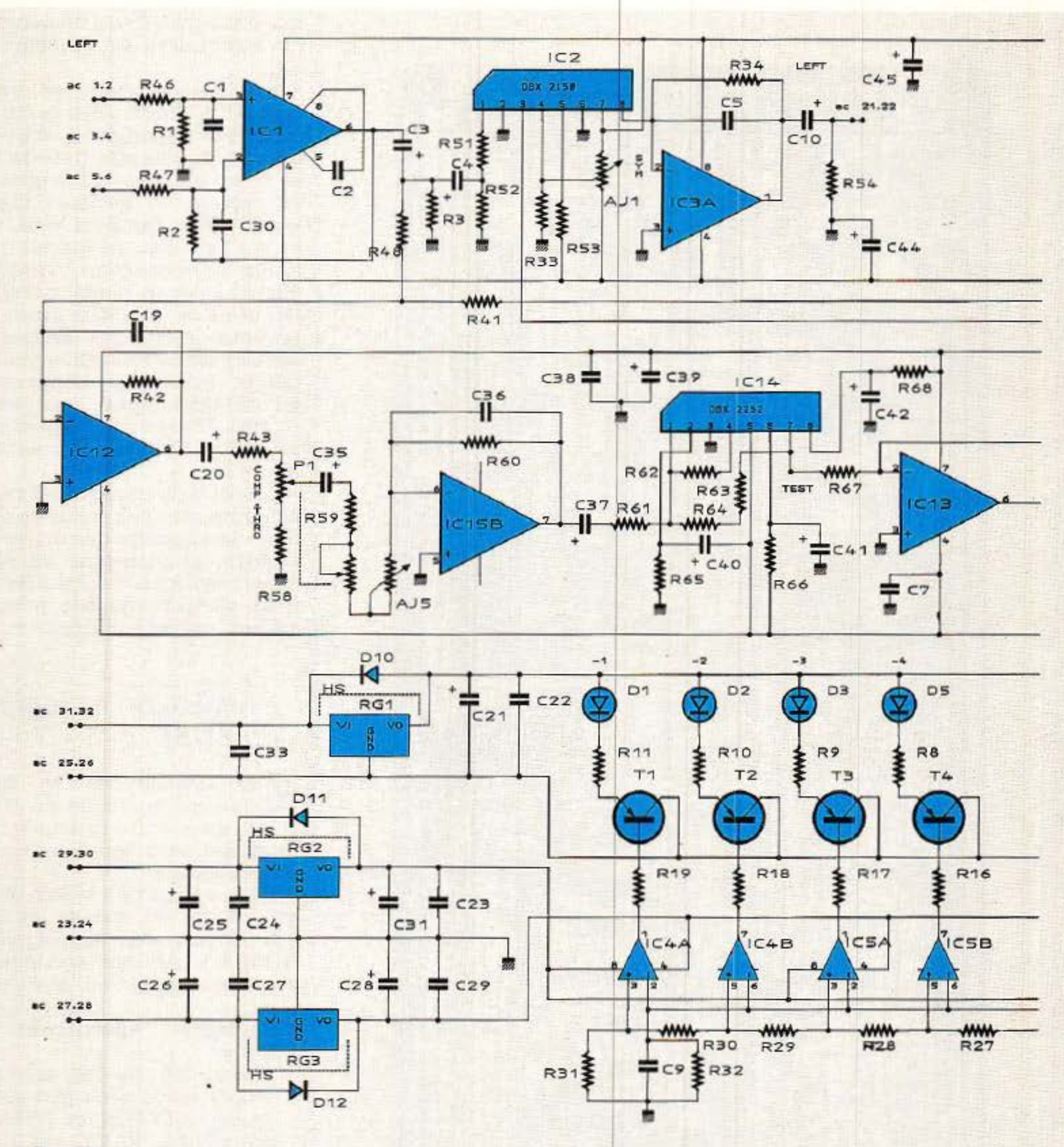

~igure *6* 

Votre construction est prête aux essais d'écoutes. PRECISION quant aux nomen-

recevoir jusqu'à 8 modules, mais extensible ou réductible à votre guise. Le circuit imprimé est donné à la figure 8. Comme il n'était pas possible de l'imprimer en entier dans notre chère revue, il présente une coupure volontaire en biais, indiquant qu'à cet endroit il est permis de placer 2 connecteurs supplémentaires.

clatures : si vous trouvez « V 25 V » après la valeur d'un condensateur chimique cela vous indique qu'il s'agit d'un modèle à montage Vertical.

#### *Carte mère*

L'implantation montre également six exemples, et mentionne les affectations de chaque câble.

N ou vous avons préparé une carte mère permettent de

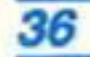

Après, c'est à vous de voir... TRANSRACK propose des protections arrières pour ses modèles CHALLENGER 1, qui sont des plaques de tôle destinées à être fixées en bout des flancs du bac.

Une photographie vous présente la maquette de J'auteur (faite en double face, même tracé rectoverso), montrant le principe de câblage : les câbles traversent la carte aux endroits repérés sur le CI.

#### **Noise-gate stéréo et compresseur stéréo, format Europe**

Bien que prévues pour un autre<br>usage, elles permettent un montage de jacks isolés ou de XLR. Nous en reparlerons, mais pensez quand même que si vous envisa-<br>gez de mettre en série des modu-<br>les, il sera plus judicieux de câbler de connecteur à connecteur que de passer par des jonctions externes inutiles.

#### *Services*

La fidèle rubrique SERVICES |

V ous voici en possession des trois modules réclamés, mais bien avant que vous ne lisiez ces lignes (en novembre 88) des petits malins ont demandés un

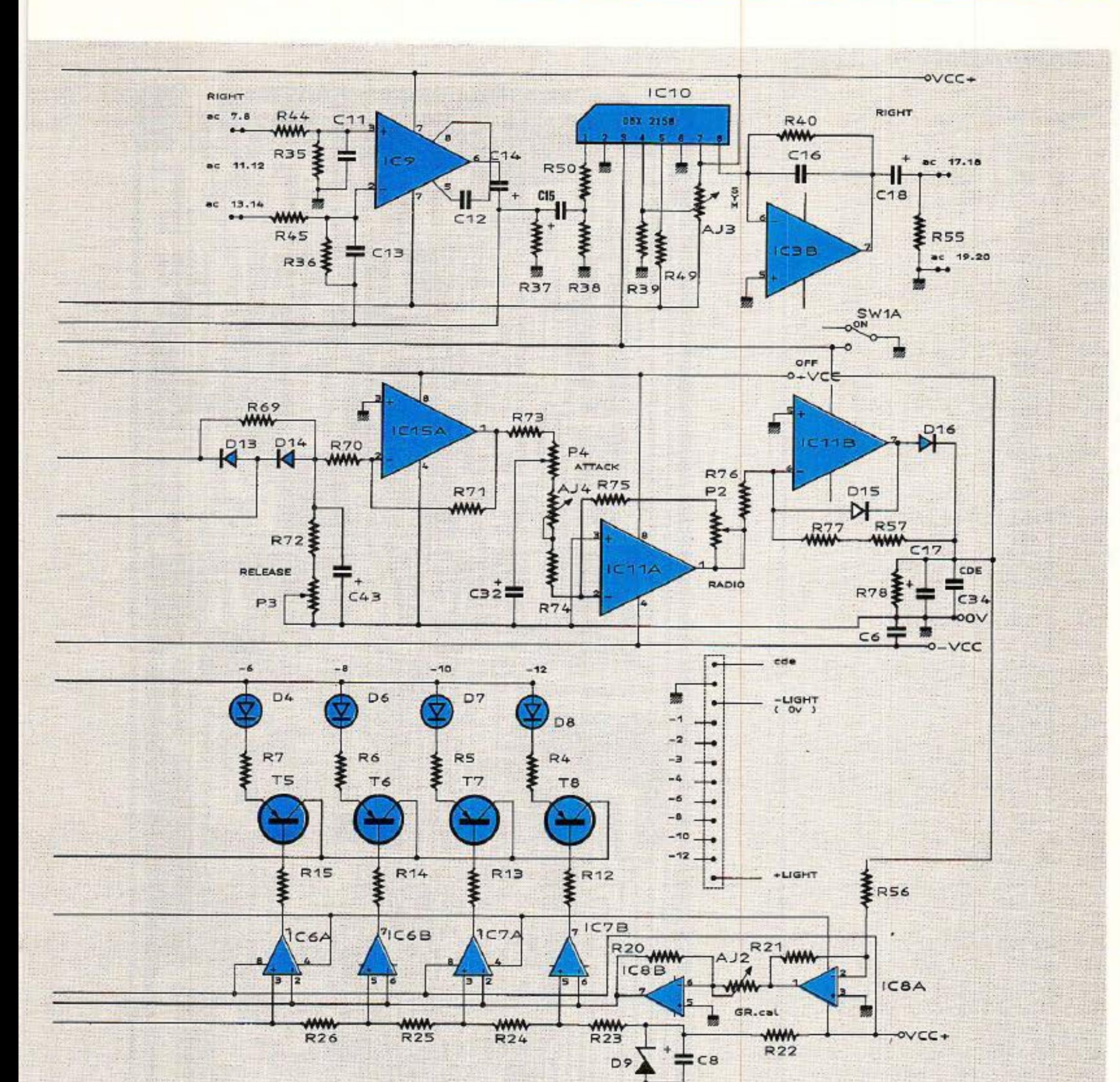

DE-ESSER et bien d'autres choses encore !

Comme nous ne savons rien vous refuser, il y a de grandes chances pour que nous complétions la collection prochainement. D'ici là prenez soin de vous et n 'oubliez pas le LCNG 189 S : Limiteur Compresseur, Noise- Gate Stéréo en rack 2 U, toujours dans RADIO-PLANS.

f l

met à votre disposition circuits imprimés et faces avant adhésivées, qui vous garantiront un fonctionnement parfait et une esthétique irréprochable.

#### *Conclusion*

. • . 1 •

**Jean ALARY** 

#### *Nomenclature - ---.*

#### **Résistances**

 $R_1$ : 10 k $\Omega$  1 %  $R_2$ : 10 k $\Omega$  1 %  $R_3$ : 10 k $\Omega$  1 %  $R_4$ : 1 k $\Omega$  $R_5$ : 1 k $\Omega$  $R_6$ : 1 k $\Omega$ <br> $R_7$ : 1 k $\Omega$  $R_8$ : 1 k $\Omega$  $R_9$ : 1  $k\Omega$  $R_{10}$ : 1  $k\Omega$  $R_{11}$ : 1 k $\Omega$  $R_{12}$ : 1 k $\Omega$  $R_{13} : 1 k\Omega$ <br> $R_{14} : 1 k\Omega$  $R_{16}: 1 k\Omega$ <br> $R_{17}: 1 k\Omega$ <br> $R_{17}: 1 k\Omega$ <br> $R_{18}: 1 k\Omega$  $R_{19}$ : 1 k $\Omega$  $R_{20}$ : 47  $k\Omega$  $R_{21}$ : 330 k $\Omega$  $R_{22}$ : 5,6 k $\Omega$  $R_{23}: 3,3 k\Omega$  $R_{24}$ : 680  $\Omega$ R2s: 680 Q  $R_{26}$ : 680  $\Omega$  $R_{27}$ : 680  $\Omega$  $R_{28}$ : 680  $\Omega$  $R_{29}$ : 680  $\Omega$ R<sub>30</sub>: 470 Ω  $R_{31}$ : 1 k $\Omega$ R3z: 180 Q  $R_{33}: 47 \Omega$ R34: 22 kQ 1 % R3s : 10 kQ 1 %  $R_{36}$ : 10 k $\Omega$  1 % R<sub>37</sub>: 10 kΩ 1 %  $R_{38}$  : 22 k $\Omega$  1 %  $R_{39}: 47 \Omega$  $R_{40}$ : 22  $k\Omega$  1 %  $Ra_1: 10 k\Omega 1 %$ 

> R1o: 22 kQ 1% %  $%$

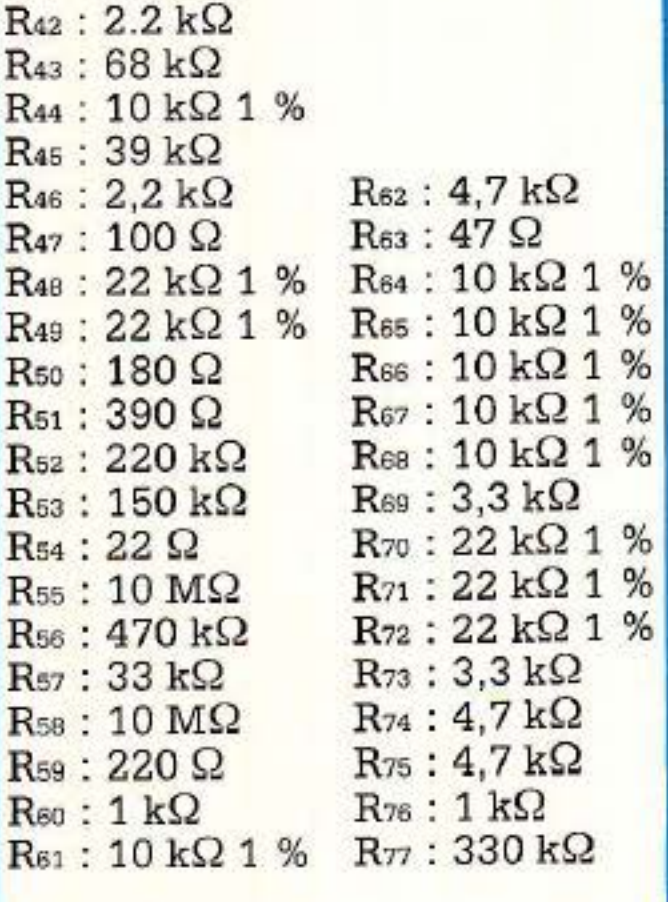

 $%$ 

 $%$ 

 $%$ 

%<br>%

*38* 

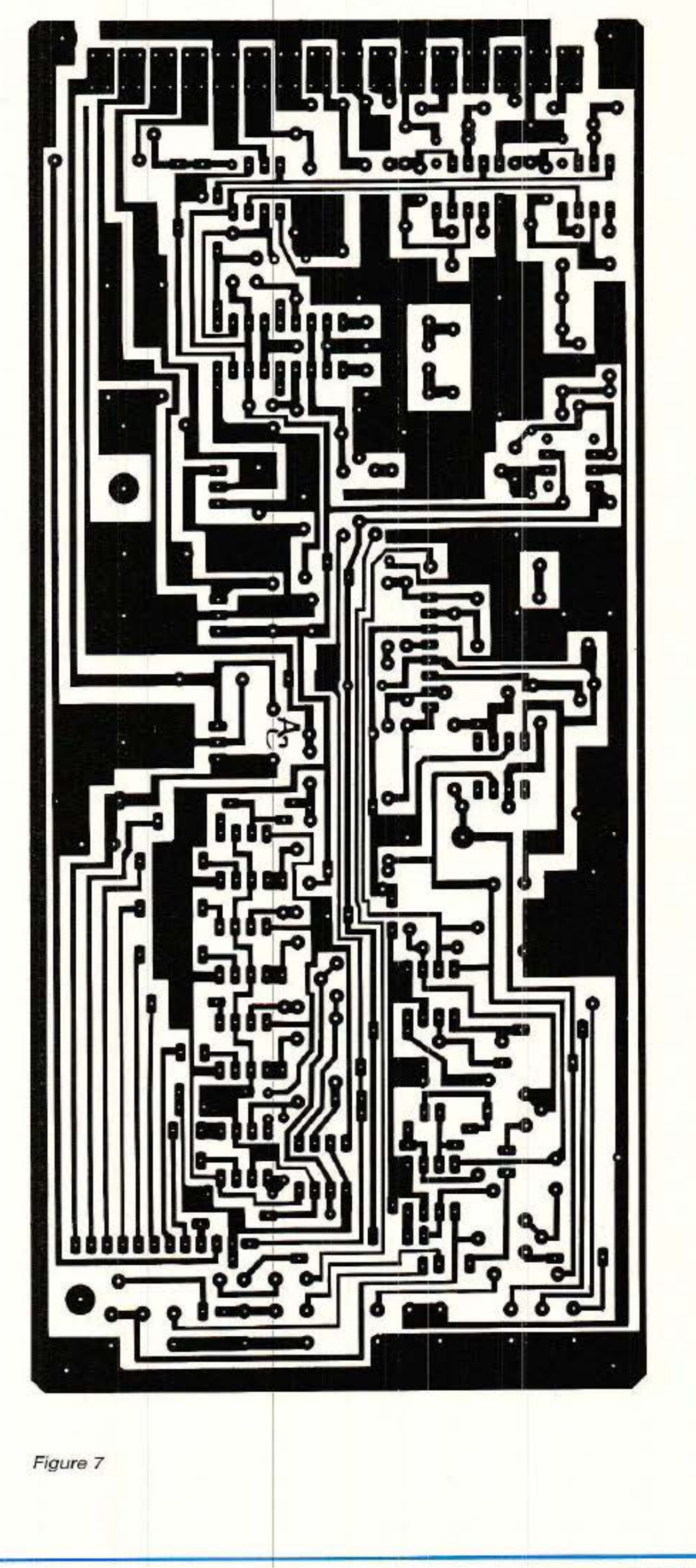

R P -EL N• 496

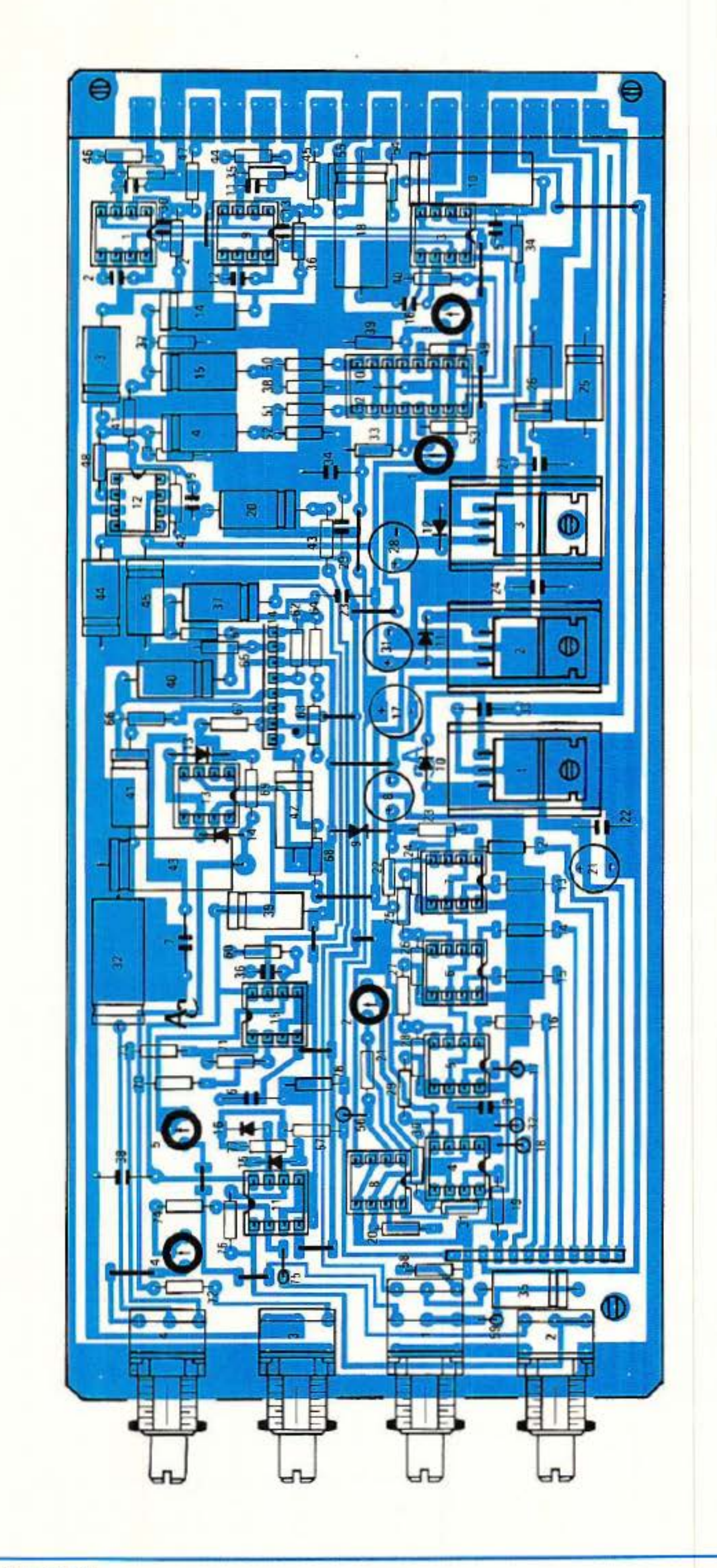

#### Noise-gate stéréo et compresseur stéréo, format Europe

#### Condensateurs

 $C_1$ : 470 pF  $C_2$ : 27 pF  $C_3$ : 10  $\mu$ F 63 V C<sub>4</sub>: 10 µF 63 V  $C<sub>5</sub>: 27 pF$  $C_6$ : 10  $\mu$ F V 63 V  $C_7$ : 10  $\mu$ F 63 V  $C_8$ : 220 µF V 25 V  $C_9: 0, 1 \,\mu\text{F}$ C10: 100 µF 25 V  $C_{11}$ : 470 pF  $C_{12}$ : 27 pF  $C_{13}$ : 470 pF C<sub>14</sub>: 10 µF 63 V C<sub>15</sub>: 10 µF 63 V  $C_{18}:27~\mathrm{pF}$  $C_{17}$ : 0,1  $\mu$ F C<sub>18</sub>: 100 µF 25 V  $C_{19}: 0, 1 \mu F$ C<sub>20</sub>: 100 µF 25 V  $C_{21}$ : 10 µF V 63 V  $C_{22}$ : 10  $\mu$ F 63 V C<sub>23</sub>: 10 µF 63 V C<sub>24</sub> : 220 µF V 25 V  $C_{25}$ : 0.1  $\mu$ F C<sub>26</sub>: 220 µF V 25 V C<sub>27</sub>: 10 µF 63 V C<sub>28</sub>: 10 µF 63 V C<sub>29</sub>: 10 µF V 63 V C30: 10 µF 63 V C31: 10 µF 63 V  $C_{32}$ : 27 pF C33: 10 µF 63 V C34: 220 µF 25 V  $C_{35}$ : 0,1  $\mu$ F Сзе: 0,1 µF  $C_{37}$ : 0,1  $\mu$ F C38: 10 µF 63 V C<sub>39</sub>: 10 µF 63 V  $C_{40}$ : 0,1  $\mu$ F C<sub>41</sub>: 220 µF V 25 V  $Ca<sub>2</sub>: 0, 1 \mu F$ C<sub>43</sub>: 470 pF C44: 220 µF V 25 V

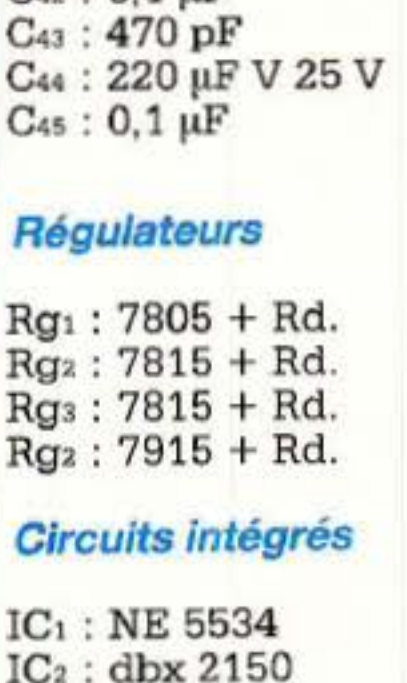

 $Rg_2$ : 7815 + Rd.  $Rqs: 7815 + Rd.$  $Rg_2$ : 7915 + Rd.

 $IC<sub>3</sub>$ : NE 5532 IC<sub>4</sub> : TL 072 ICs: TL 072  $IC<sub>6</sub>$ : TL 072 IC<sub>7</sub>: TL 072  $IC<sub>8</sub>$ : TL 072

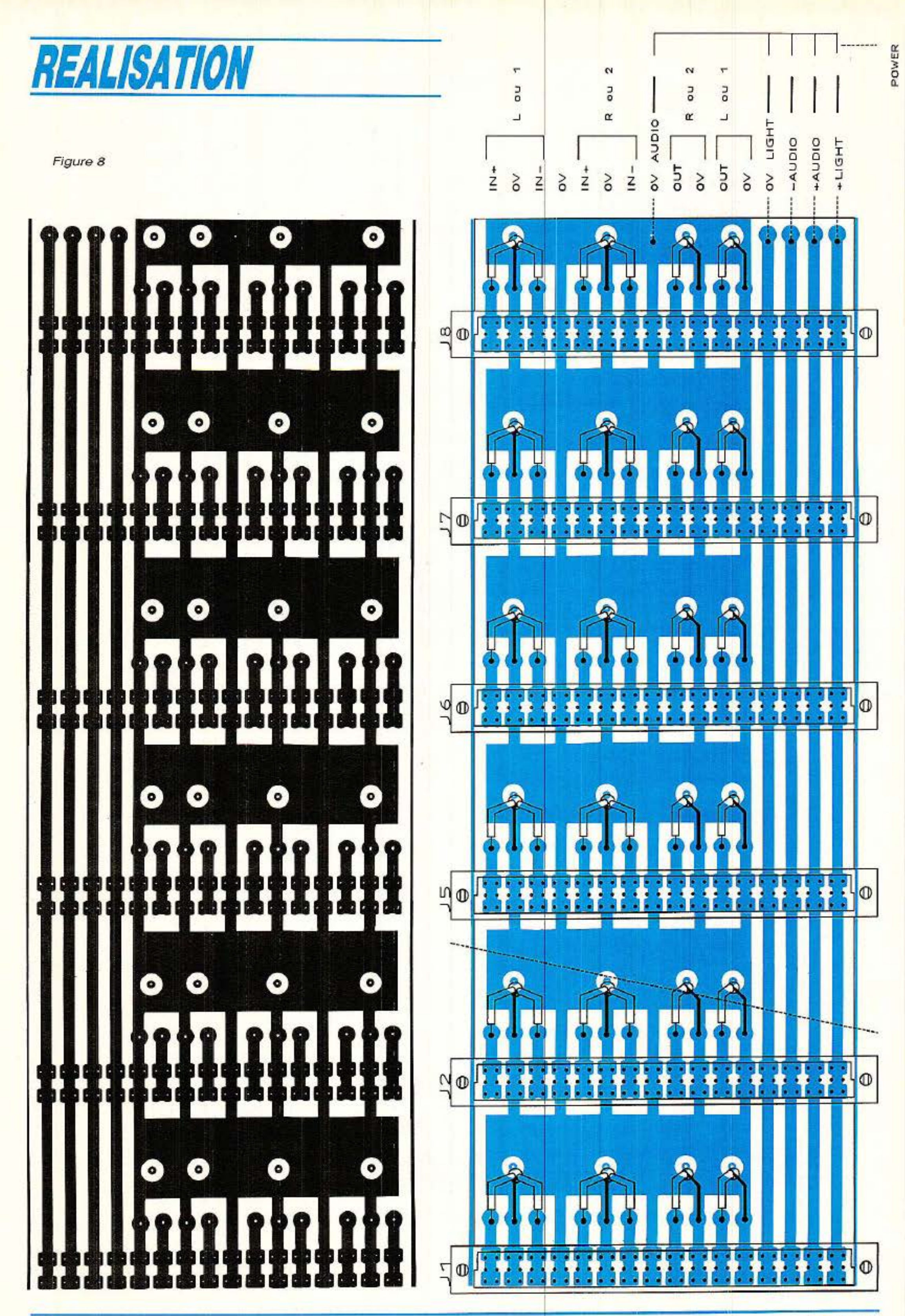

RP-EL № 496

#### Noise-gate stéréo et compresseur stéréo, format Europe

IC<sub>9</sub>: NE 5534  $IC_{10}$ : dbx 2150  $IC_{11}$ : TL 071 IC<sub>12</sub>: TL 072 IC<sub>13</sub>: TL 071 IC<sub>14</sub>: TL 071 IC<sub>15</sub> : dbx 2252

#### $Diodes + LED$

 $D_1$ : LED 5 mm ROUGE D<sub>2</sub>: LED 5 mm ROUGE D<sub>3</sub>: LED 5 mm ROUGE D<sub>4</sub> : LED 5 mm ROUGE D<sub>5</sub>: LED 5 mm ROUGE  $D_6$ : LED 5 mm ROUGE  $D_7$ : LED 5 mm ROUGE  $Ds: LED 5 mm ROUGE$  $D_9$ : ZENER 7.5 V D<sub>10</sub>: 1 N 4148  $D_{11}: 1 N 4148$ D<sub>12</sub>: 1 N 4148 D<sub>13</sub>: 1 N 4148  $D_{14}: 1 N 4004$ D<sub>15</sub>: 1 N 4004 D<sub>16</sub>: 1 N 4004

Potentiomètre  $(P 11,$  axe court)

 $P_1$ : 100 k $\Omega$  A  $P_2$ : 47 k $\Omega$  A  $P_3$ : 22 k $\Omega$  A  $P_4$ : 22 k $\Omega$  A

#### **Ajustables**

 $\textrm{Ai}: 47 \,\textrm{k}\Omega \textrm{T} 7 \,\textrm{YA}$  $Aj_2$ : 10 k $\Omega$  T 7 YA  $A$ js: 47 k $\Omega$  T 7 YA  $Aj_4$ : 47 k $\Omega$  T 7 YA  $A$ js: 47 k $\Omega$  T 7 YA  $A$ is: 47 k $\Omega$  T 7 YA  $A$ js: 10 k $\Omega$  T 7 YA

#### Nomenclature\_

#### **Résistances**

 $R_1$ : à  $R_{22}$ : Résistances identiques à la version NGSE  $R_{23}: 4.7 k\Omega + 330 \Omega$ R<sub>24</sub>: 200 Ω  $R_{25}: 200 \Omega$  $R_{26}$ : 200 $\Omega$  $R_{27}: 200 \Omega$  $R_{28}: 100 \Omega$  $R_{29}: 100 \Omega$  $R_{30}$ : 100 $\Omega$  $R_{31}$ : 100 $\Omega$ R<sub>32</sub> : à R<sub>41</sub> : Identiques à la version NGSE  $Ra$ : 10  $k\Omega$  1 %  $R_{43}: 270 \Omega$  $R_{44}$ : 10 k $\Omega$  1 %  $R_{45}$ : 10 k $\Omega$  1 %  $R_{46}$ : 10 k $\Omega$  1 %  $R_{47}$ : 10 k $\Omega$  1 % Res: 10 M $\Omega$  $R_{48}$ : 10 k $\Omega$  1 % Res : 10 M $\Omega$  $R_{49}: 3.3 k\Omega$  $R_{65}: 470 k\Omega$  $R_{60}$ : 22 k $\Omega$  1 % Res: 3.3 M $\Omega$  $R_{61}$ : 22 k $\Omega$  1 % R<sub>67</sub>: 180 k $\Omega$  $R_{62}$ : 22 k $\Omega$  1 % R<sub>68</sub>: 1 k $\Omega$  $R_{53}: 3,3 k\Omega$  $Res: 180 k\Omega$  $R_{54}: 4.7 k\Omega$  $R_{70}$ : 22 k $\Omega$  $R_{71}$ : 100 k $\Omega$  $R_{55}: 4.7 k\Omega$  $R_{56}$ : 330 k $\Omega$  $R_{72}: 47 \Omega$  $R_{57}$ : 10 $\Omega$  $R_{73}: 10 \Omega$  $R_{58}$ : 180 k $\Omega$  $R_{74}:10\Omega$  $R_{59}: 4.7 k\Omega$  $R_{75}: 100 \Omega$  $R_{60}$ : 470 k $\Omega$  $R_{76}:22 k\Omega$  $R_{61}$ : 33 k $\Omega$  $R_{77}: 4.7 k\Omega$  $\text{Rg}_2$ : 22  $\Omega$  $R_{78}: 47 \Omega$ 

#### **Condensateurs**

 $C_1$ : à  $C_5$ : Valeurs de condensateurs identiques à la version **NGSE**  $: 0,1 \mu F$  $0,1 \mu F$ à C<sub>16</sub> : Valeurs de condenurs identiques à la version šЕ 10 uF V 63 V 100 µF/25 V 27 pF 10 µF 63 V 220 µF V 25 V  $0,1 \mu F$  $0.1 \mu F$  $0.1 \mu F$ 10 µF 63 V 10 µF 63 V  $0,1 \mu F$ 220 µF 25 V  $0,1 \mu F$ 470 µF 220 µF V 25 V 100 µF 25 V

 $C_{33}: 0.1 \,\mu\text{F}$  $C_{34}: 0.1 \mu F$ C<sub>35</sub>: 10 µF 63 V  $C_{38}:27pF$  $C_{37}$ : 10  $\mu$ F 63 V  $C_{38}$ : 0,1  $\mu$ F  $C_{39}$ : 10  $\mu$ F/63 V C<sub>40</sub>: 10 µF 63 V  $C_{41}$ : 10 µF 63 V  $C_{42}$ : 10  $\mu$ F 63 V  $C_{43}$ : 220 µF 63 V C<sub>44</sub>: 10 µF 63 V C<sub>45</sub>: 10 µF 63 V

#### **Régulateurs**

 $Ra_1$ : 7815 + Rd.  $Rg_2$ : 7815 + Rd.  $Rq_3$ : 7915 + Rd.

#### **Circuits intégrés**

IC<sub>1</sub>: NE 5534 IC<sub>2</sub> à IC<sub>10</sub>: Circuits intégrés identiques à la version NGSE IC11: TL 072  $IC_{12}$  à  $IC_{13}$ : TL075  $IC_{14}$ : dbx 2252 IC<sub>15</sub>: TL 072

#### $Diodes + LED$

 $D_1$  à  $D_9$ : LED 5 mm ROUGE  $D_{10}$ : 1 N 4004 D<sub>11</sub>: 1 N 4004 D<sub>12</sub>: 1 N 4004  $D_{13}: 1 N 4148$  $D_{14}: 1 N 4148$  $D_{15}: 1 N 4148$ D<sub>16</sub>: 1 N 4148

#### **Potentiomètres**

 $P_1$ : 10 k $\Omega$  L + F

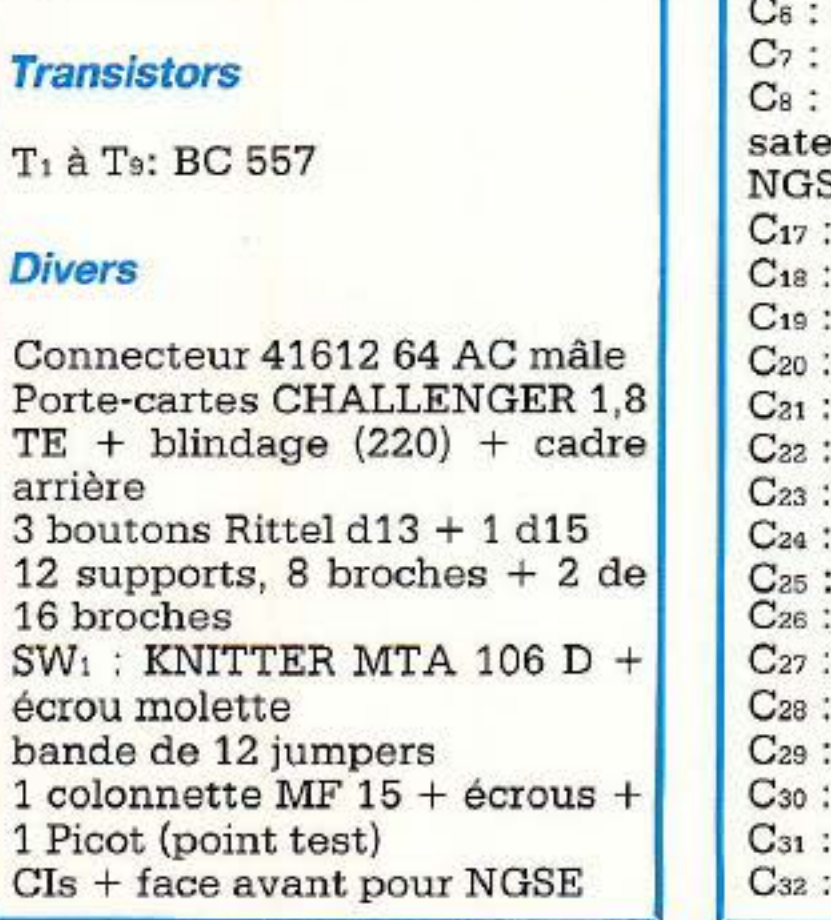

 $P_2: 47 k\Omega A$  $P_3:22 k\Omega A$  $P_4$ : 22 k $\Omega$   $\Lambda$ **Ajustables**  $\textrm{Ai}: 47 \textrm{k}\Omega \textrm{T} 7 \textrm{YA}$  $Aiz: 10 kQ T 7 YA$  $Aj_3$ : 47 k $\Omega$  T 7 YA  $Aj<sub>4</sub>: 47 k\Omega T 7 YA$  $A$ <sub>15</sub>: 47 k $\Omega$  T 7 YA **Transistors** T<sub>1</sub> à T<sub>8</sub>: BC 557 **Divers** Identique à NGSE sauf face avant LCSE

Spécialiste de la vente par correspondance depuis 14 ans

**MAGASIN OUVERT TOUTE L'ANNEE** DU MARDI AU SAMEDI INCLUS DE9H 30 A 12 H 30 ET DE 14 H 15 A 19 H

**VENTES AUX PARTICULIERS INDUSTRIES et EXPORTATIONS ADMINISTRATIONS ACCEPTEES PRIX PAR QUANTITES** 

#### **EXPOSES EN MAGASIN** de 220 KITS **ET GARANTIS 1 AN**

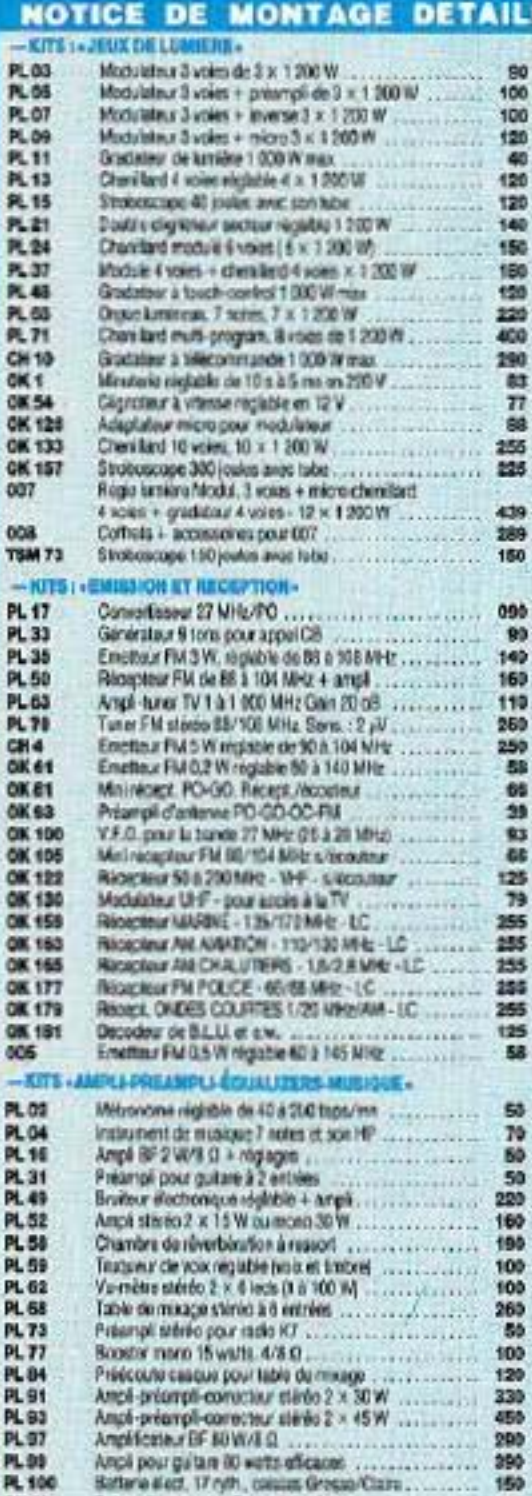

Angl more 10 with efficaces in consumers and the

Ampii mono 50 walts elleaces<br>Discheimetre diectronique à 12 leds

08.28

**OK.3D** 

OK 31

08.32

**OK 118** 

OK 121

#### **EE JOINTE (LC - avec boitier)** De dechanique à 7 lecture :<br>Pie de face établished à 2 Lecture :<br>20 Million : **OK 10**<br>OK 11<br>OK 16<br>OK 22<br>OK 48 421 électronique à 3 alfabetes<br>Latyriste declarerque à alfabete (1999)  $-$  KITS  $_2$  - TRANS ELECTRIQUES -**DK 52** OK.53 Variety deviese adorudgue progressi .............. 125 OK 155 -KITS: - COMMANDES ET TELECOMMANDES. Descript universe 5 longrows - S/helas ................ PL18  $10$ Telecommande secteur, E + R, S/W43 PL 22 170 Cap-memplex avec mots Shean<br>Répéliteur d'appels télighoriques, Shelan PL30<br>PL34  $\frac{90}{100}$ Télésupteur sanke retas ...<br>Internation crépusoulaire réglistie 1 200 W PL 36 90 PL 55 100 inaan PL 64 500 Télécom. 27 Mile codes. P .: 100 m. E + R ............. PL 67 320 PL 67 B Emetteur seul pour PL 67. 180 Barière du félécont à ultrasons. E + R.P : 6 m . . . . . . . PL 72 160 PL 85 Barrere ou télèc à infrarouges. E = R. . : 6 m. . . . . . . . 200 PL 90 Minut. 1.000 W régrab. 30 s à 30 mil en 200 V 150 Cap-teleconmande sur 220 V avec micro<br>Minut: 1 000 W regiat: 10 s à 5 mm en 220 V 140 OK<sub>1</sub> 03 OK<sub>5</sub> Détecteur-déciencheur photo-électrique. S/relais ...... OK 43  $93$ OK 62  $0.3$ **OK 106**  $83$ **OK108**  $01$ OK 119 **OK 168** 125 Ricoplaur intrarouges 1 const. S/relate. . . . . . . . . . . . . . . **OK 170** 155 OK 186 225 - KITS: « TEMPS ET TEMPERATURE » Themsets rigidie Da 99' Sayesis P: 610 W ....... PL 29 Themsmithe digital cir 0 a 59"<br>Themsatat digital 0 a 99", Sheltes, P.O.750 W PL 43 PL 45  $210$ Themorete diploi - St" i + iP icongéliceur)<br>Themostal diploi De 96, P. A mem. / Loicults PL 88 200 CHE PL 94 **OK 64** 191 **OK 189** Kame completion sonuerfurniseme<br>Hofoge digit. Ivinn at phonometrical 1/100 125 **TSM 157** 250 Hollow distale himn AL12V 4 Micheun **TSM 201** 145 TSM 114 Optionalarne pour TSM 2011 45  $-1075...$ MERI **RE ET ATELIE** Almertalion 3 & 12 V/0.3 A 2002 Transfu **PL 08 PL42**<br>PL44 100 90 Voltnöre digital. 1/999 volt/4 gammes ............... PL 56 Capacinète digital 10 pF/6009 (F/8 gammes ......... PL 61 220 Alimentation digital e B-24 V/2 A. Aves. translo<br>Vanaisur de «fasse pour percouse 200 V/1 200 W.<br>Artisparaste secteur. Max. 1 000 W.<br>Fréquencemère digital 30 Hz/50 MHz. 6 affich. PL 66  $200$ **PL75** 100 PL 81 120 PL 82 450 PL 96 Chargeur tous d'assus max : 12 V/4 A ................... 140 CHS  $000$ **OK 40** Testeur de transiston: à 2 lezis (2 atats). OK 57 E. Follown nemetale clipital G/1 MHz. 3 which even. . . . . . . . . . . **OK86** 244 Commutation 2 signator pour multiscrope<br>Gener, BF 1 Hz/4/6 Mtl. 3 signator 3 sorties<br>Pont de mesure R/C en B p, 1 pF/1 MF - 1 O/1 MD **DK 117** 150 OK 123 273 OK 127 136 Traceur de courbes pour oscillo. (4 reseaux) ............... DK 129 191 Signal baper + gena, algresse comis 1 kHz OKY38 175 Almentation 3 a 30 Y/3 A LC avec yo-midles **OK 147** 556 Aimentation 3 824 V/2 A LC aver voltmidte ............ **QK149** 239 RT1 Friguancen, digital 30 (c/1 GHz, 3.4FF, LC) 855

Programmateur d'EPRONA e copie et test. LC

ROCHI

200, avenue d'Argenteuil<br>92600 ASNIERES 47.99.35.25

RESISTANCES 1/2 watt. Tolérance 5 %

**NOUVELLE** 

**GAMME** 

Nº 100 : les 20 procesaies vaieurs vendues en magasin de 10 0 a.<br>1 M 0: 10 par valeur. Les 200 résistances STANCES 1/4 de wwft. Tolérance 5 %

Nº 150 : les 16 principales valeurs vendues en magazin de 10 0.<br>1 M D 10 par valeur, Les 160 résistances

**CONDENSATEURS CERANIQUE Insigment 50 volte**  $M^2$  200 : les 10 principales valeurs vendues en magasin de 10 pF 1<br>820 of 10 par valeur : les 100 contensateurs<br> $M^2$  211 : les 7 principales valeurs vendues en magasin de 1 of 1<br>47 nF 10 par valeur : Les 70 condensateu

#### **RAYON LIBRAIRIE**  $+$  de 220 titres

#### $-$  BUTTA THOM BY M

#### **LV11** Signaux et dat: électron, OEHMICHEN, 352 p. La radio et TV <sup>o</sup> Máis c'est tres ample. AISBEPG, 272 p.<br>Le transistor <sup>o</sup> Mais c'est empla. AISBEPG, 152 p.<br>Mathématiques pour électroniques. BEPGTCLO, 320 p. LV 12 135 LV 14 75 LV 21 105 LV 24 Pratique de la construction électron. BESSON, 256 p. 115 Techno des composants (TL PASSIFS, BESSON, 448 p. LV 26 130 LV 27 130 Techno des composants T3, C. Imp. BESSON, 192 p .... LV 119 130 LV 33 Cours d'électricité pour électron ELFULER 152 p. . . . . . 155 Les circuits de logique, DAMAYE, 367 p.<br>"Inyristors, tracs et GTO, HOMORAT, 352 p.<br>Compromatic l'ideatir, des semi-cond, 15 leçons, 336 p. LV 39 165 **LV 60**  $210$ **LV 66** -84 Apprendig Felecti. for en main. GEC-IMCHEN. 224 p. 185 LV71 LVat Cours Bémentaire d'Aschonique, MATORE, 250 p. 105 Emploirationnel des transistens. OECHMCHEN. 416 p. LV 85 125 150 L'écritorique ? rien de plus simple. OED-IMD/EN: 256 p. **LY 87** 14 Comprendre les microprocesseurs en 15 legons. 160 p.<br>Pestigue des catalonsopés. 250 papilogrammes. 268 p. . .<br>Almentaliens diachoniques. DANAYE. 880 p. . . LV 02 85 **LY 98** 195 LV 113  $215$ **LV 118** 955 LV 171 205 LY 176 105 Espiors duck. Micro-minutures. 1644L. 128 p. . . . . . . LV 420 150 Utilisation pratique de l'oscilio. RATEAU, 129 p. LV 424 34 LV 430 Sovor mesure et integrése. NUI-BMANA, 128 p. 54 Formation pratique à l'électr. moderne. 200 p. LV 435 80 Guide probate des montages. ARCHAMBALLT, 144 p. **LV 436 TS** Electronique pour électroniciens. BRANUT, 418 p. LV 438 180 LV 442 L'électricité à la portée de tous. CRESPIN. 136 p. . . . . . . . . 65 **LV445** Les modules d'initations, FICBIERA, 160 p. 85 LV 446 Pour s'intier à l'électronique. FICHERA, 144 p. **TO** Four a meur a revolutionale.<br>Expériences de logique digitale. HLFIE. 216 p.<br>Initiation électricité et électronique. HLFIE. 100 p.  $LV$  487 80 **LV 458**  $75$ **LV450** Initiation a l'emploi des DI digitaux. HLRE. 144 p. **LV460** Cours moderne de radioélectronique. PAFFIN. 444 p. 210 hitefon aux infrarouges. SCHREBER, 128 p. **LV464**  $65$ **LY 465** Base d'électric sé pour astic-amateurs. SASAMAD. **LV486** Les MODEMS. Techn. et Réalisations. TAVERNIER 116 Guide pratique des systemes lociques. PANETO, 223 p.<br>Los circults imprimite. Concept. Réalization. GUITULE. LV 467 140 **LV 468** 110 L'électronique ? Pas de panisue. SCHOMMERS, 104 p. LV 725 143 LV 1003 85 LV 1004 86 LV snot Pratique des transistors. PERIDONE 380 p. LV 1006 Buck przeguł ratiosłantnini zurs. PERIODAE, 210 p. 85

#### -INTERNES - TELECOMMANDES - ENHAN

**LV 425** 

LV 427 LV 439 LV 443 **LV 461** LY 469 LV 1007 LV 1010 LV 1011  $-$  EqU LV 2 LV 10 **LV 15** LV 64 LV 55 LV 56 LV 57<br>LV 129 LV 76 **LV 95** LV 95

**LV 115** LV 603 **EV 606 LV 607 LV 608** LV 611 LV 614

LV 722 LV 725

LV3<br>LV5

LV 8 **LV9** 

LV 61 LV 63<br>LV 105

La palique des artismes. GULBERT, 206 p. **LVAN**  $m$ <sub>1</sub>  $\sim$   $M$ LY45 Animates et récept. télession DARTEVELLE 200 p.  $- 155$ 

Expéditions rapides Commande minimum 60 F + port. Frais de port et emballage : PTT crónaire : 30 F PTT URGENT : 35 F. Envoi en recommandé : 42 F pour toutes les commandes supérieures à 200 F. Contre-remboursement (France métropolitaire priquement) recommandé + taxe 46 F. DOM-TOM et étranger : réglement joint à la commarde + pot recommarde. PAR AVION : 125 F Isauf en recommandé. Illis manchandises voyagent toujours a vos esques et perisi. Pour l'étranger, réglement uniquement par Marcial carte cu virement bancaire.

#### COMMANDEZ PAR TELEPHONE ET GAGNEZ OU TEMPS

Cette annonce annule et remplace les précédentes. Phx unitaires toutes taxes comprises et incigatifs au 1/8/88

**UN SUCCES CONSACRE** QUALITE et PRIX IMBATTABLES.

#### **BEALISEZ VOS 4th CIRCUITS GAPRINES**

 $N^0$  1850 : 1 for à souder 30  $W + 3$  m de soudure + 1 percesse<br>14500 Time + 3 mandeirs + 2 forets + 1 stylo murqueur +<br>3 plaques coivriles + signes transfert + 1 sachet de perchio ct utc<br>notice d'ompto très détaillée pou

#### REALISEZ VOS CIRCUITS PAR « PHOTO »

N<sup>o</sup> 1851 <sup>-</sup> 1 film + 1 sachel révélateur film + 1 plaque présensitivité<br>sée + 1 sachet révélateur plaque + 1 lampe UV + 1 double E 27 et<br>une notice très détaillée, pas à pas, pour débuter foolement ... 199 F

#### RADIO-TV-MONTAGES-EQUIVALENCES EMISSION-INFORMATIQUE

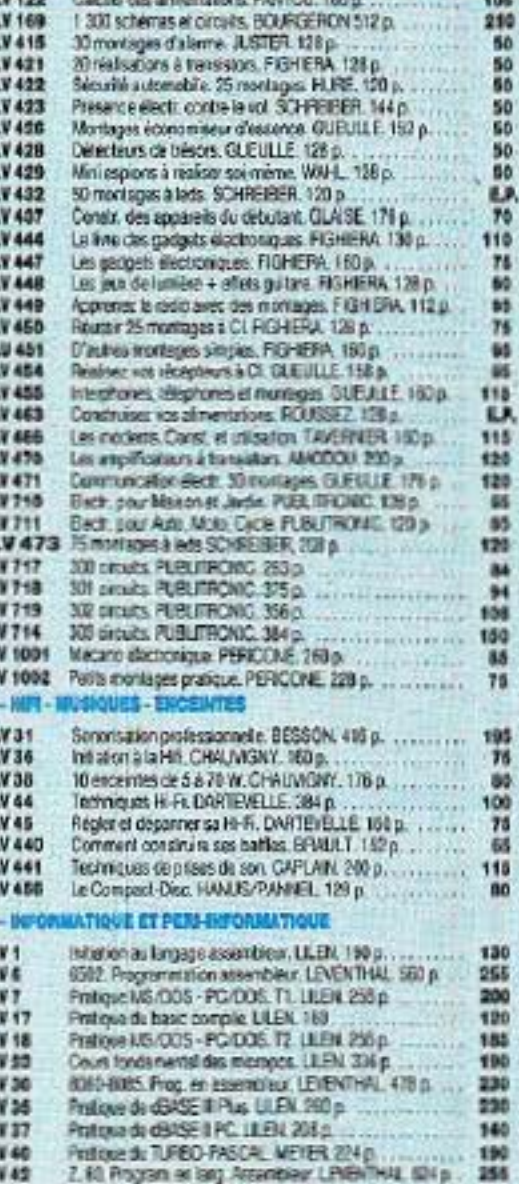

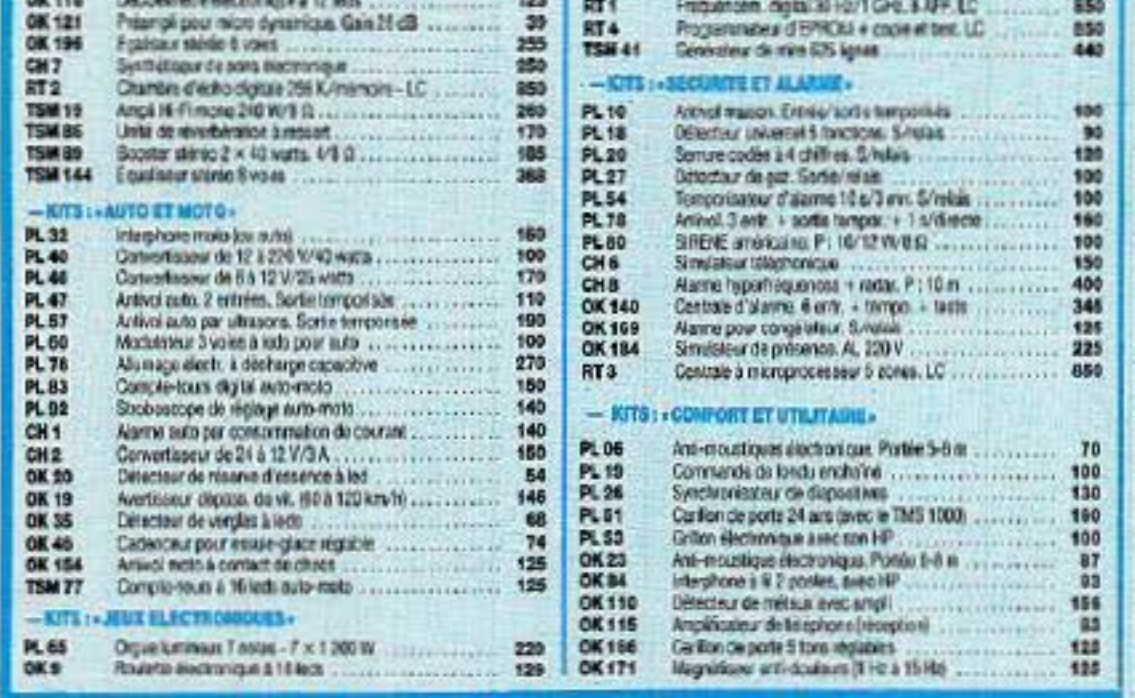

 $T2$ 

110

ST4

 $123$ 

#### **LE CATALOGUE N° 6 EST PARU**

Nouvelle édition 1989 - des milliers d'articles sélectionnés : COMPOSANTS, KITS, OUTILLAGE, MESURE, UBRAIRIE, CIRCUITS IMPRIMES, FINITION DES MONTA-GES... + TARIF et REMISES PAR QUANTITES. Tirage limité... dépêchez-vous...

#### **GRATUIT AU MAGASIN. FRANCO CHEZ VOUS CONTRE 6 TIMBRES à 2,20 F**

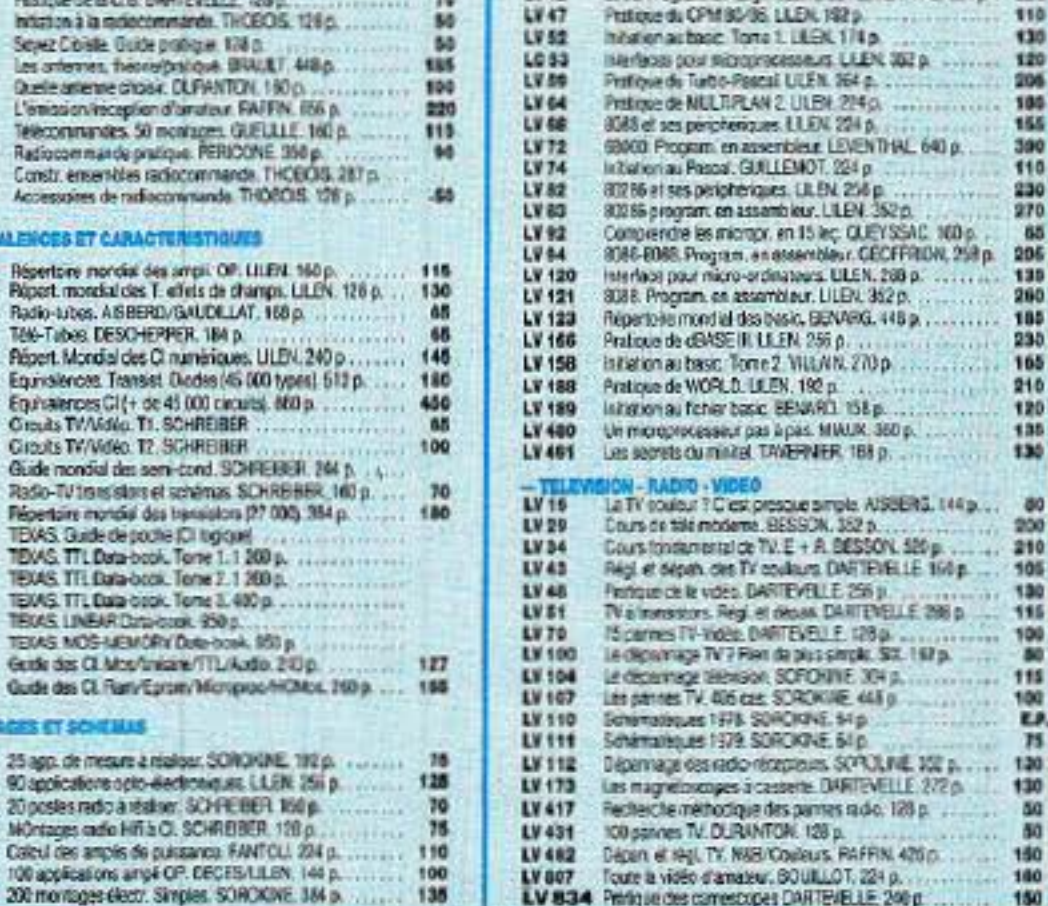

LV 40

RP-EL Nº 496

190

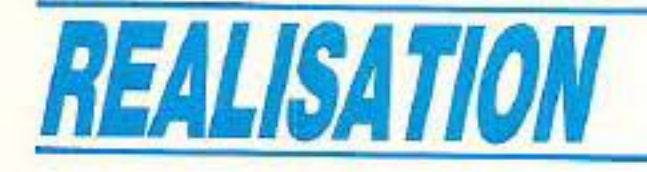

# **Carte Edécodeur D2 MAC-**

ans notre précédent numéro (495), nous avons fait quelques rappels sur les systèmes MAC et plus particulièrement le D2, puis décortiqué le kit de circuits 1TT : DMA 2270, AMU 2485, VCV 2133, MCU 2632. Dans cette seconde partie, nous allons aborder le fonctionnement du bus lM (Intermetall) et du logiciel en langage C (sur PC) de paramètrage, pour finir par la réalisation pratique de la carte D2 MAC. Avant de passer à la technique, nous allons vous donner quelques nouvelles de TDF 1. Signalons aussi que depuis peu, ASTRA retransmet deux chaînes en D2 MAC : SCANSAT 1 et 2, respectivement situées sur 11243,75 et 11302,75 MHz, polarisation horizontale.

> Souhaitons que la fâcheuse expérience de Canal 10 profite aux futurs opérateurs. Le téléspectateur, même passif devant son écran, conserve un discernement qui manque parfois aux opérateurs : Canal10, Telecine- romandie, Europa... Une cessation d'activité après quelques mois et à peine 70 abonnés relève véritablement d'une très,

Des nouvelles de TDF1 TDF 1 est à poste et fonctionne très bien. Techniquement tout s'est merveilleusement bien passé ; quant aux programmes qui seront diffusés, c'est une autre histoire. Si les délais techniques se sont raccourcis, il semble bien que certains autres se soient allongés. Les pourparlers avec les 14 candidats potentiels continuent, ou plutôt recommencent et on ne devra compter sur aucun véritable programme avant fin février, date à laquelle la Sept aura probablement ouvert les hostilités. Fin 88 on annonçait un canal pour la Sept, deux canaux pour Canal + et le dernier pour TF1. Aujourd'hui les deux seules certit udes sont des émissions en D 2 MAC et un canal pour la Sept.

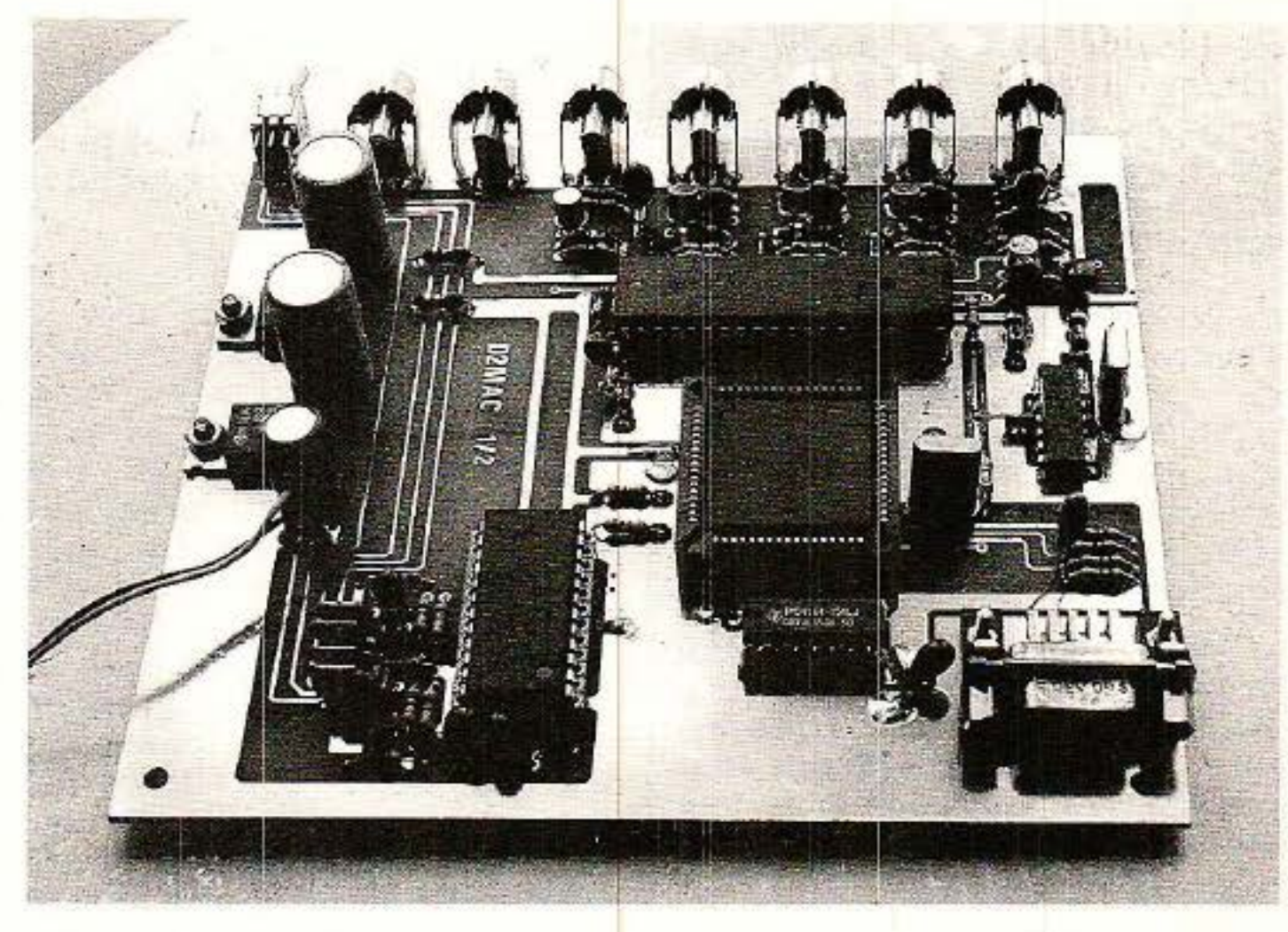

émises, jusqu'à l'utilisation des cinq canaux.

De nombreuses hypothèses sont **i** gamme et d'autant plus s'il veut que sa TV soit une PAY TV. On est déjà bien loin de 84 et de son paysage audiovisuel en friche ayant tant contribué à la réussite de Canal +. Voilà donc les dernières nou-<br>velles et les inévitables commentaires qu'elles suscitent.

très mauvaise étude de marché. En 89, la multiplicité des émissions est telle que la concurrence sera rude. Un opérateur s'imposera, non pas avec des émissions bas de gamme - ce créneau est déjà bien encombré -mais plutôt avec des émissions haut de

#### Le bus IM.

IM est une abréviation d'InterMetall ; ce bus a été conçu pour contrôler tous les circuits de l'ensemble Digit 2000 à partir d'un processeur. Via ce bus, le proces- seur envoie ou reçoit des données des circuits périphériques adressés. Le processeur est maître et tous les circuits adressés sont esclaves.

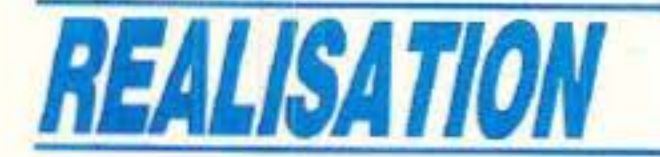

Le bus lM comprend trois lignes : identification, horloge et données. La tréquence horloge issue du processeur doit être comprise entre 50 Hz et 170 kHz. Les lignes d'identification et d'horloge sont unidirectionnelles, du processeur vers les circuits esclaves. La ligne de donnée est bidirectionnelle. La bidirectionnalité est due à une sortie à drain ouvert. Les résistances de charge entre les lignes et l'alimentation + 5 V sont externes et leurs valeurs comprises entre 2,5 kQ et  $10 \text{ k}\Omega$  environ. Le diagramme des temps d'une transaction complète effectuée sur l'lM bus est représenté à la figure 19.

Le processeur transmet ensuite 8 ou 16 périodes

sont alors transmis soit du processeur vers les circuits esclaves (écriture) soit d'un circuit esclave vers le processeur (lecture).

Le bit de plus faible poids est transmis en premier. La fin de la transaction est signalée par une impulsion négative sur le signal ID qui permet le stockage des données transférées.

L'échange démarre sur le front descendant de la ligne ID, qui indique l'envoi d'une adresse.<br>Simultanément l'horloge-passe-à l'état bas et le premier bit est émis sur la ligne de données. Les huit bits d'adresse sont ensuite transmis et avec le front montant de la ligne d'horloge sont stockés dans les circuits esclaves. A la fin de l'octet d'adresse, le signal d 'identification repasse à l'état haut; à cet instant les circuits esclaves examinent l'adresse et reconnaissent que le message leur est ou non adressé.

Si, à une adresse donnée un ou plusieurs bits ne sont pas utilisés, le processeur devra écrire 0 et ne pas tenir compte de la valeur en lecture.

Simultanément le ou les cir· cuits esclaves reconnaissent s'il s'agit d'une écriture ou d'une lec- ture puisque ces opérations sont correllées aux adresses. A une adresse donnée, il ne peut y avoir que lecture ou écriture.

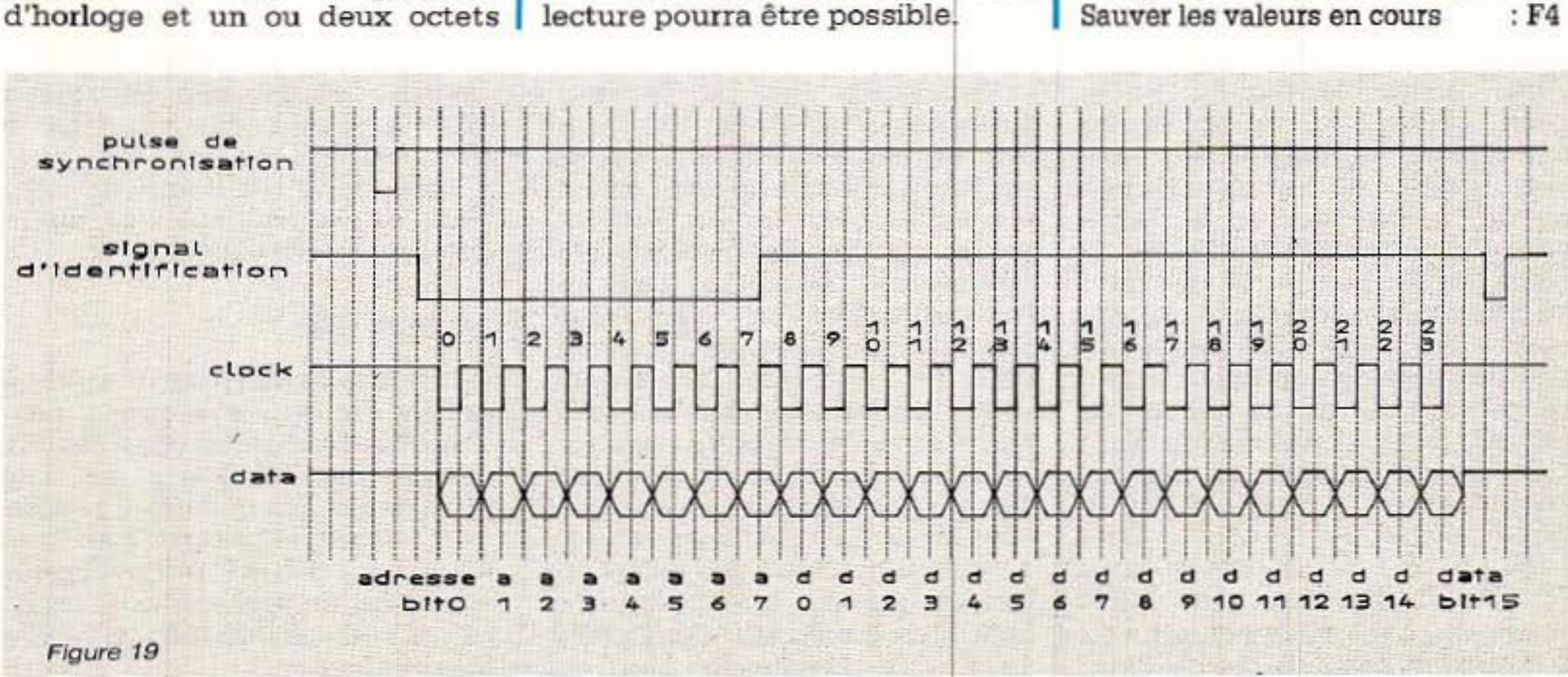

#### *Logiciel de programmation*

e logiciel de configuration. IMB.EXE, que nous avons conçu, permet le paramétrage de tous les registres accessibles des circuits utilisés.

Ce logiciel simule un bus IM unidirectionnel, du PC vers la carte D 2 MAC. Ceci signifie qu'il est seulement possible de transmettre des valeurs du PC vers le le VCU 2133 DMA 2270. et l'AMU 2485 mais qu'il n'est pas possible de lire certains registres : notamment les 206 à 210 contenant les informations relatives à l'audio (loi de codage et présence audio). Ceci n'interfère en rien sur le bon fonctionnement des voies audio. Cet état de fait n'est pas une erreur mais une simplification puisque la transmission utilise la sortie parallèle du PC. Dans une version à microcontroleur 8052 AH BASIC cette

La carte D 2 MAC et l'impri· mante peuvent cohabiter sur le même port parallèle sans problème. Les informations en format bus IM ne seront comprises que par la carte D 2 MAC.

#### Fonctions du logiciel

Avant d'exécuter IMB.EXE, on s'assurera que le fichier CONFIG.SYS contient la commande suivante :

 $DEVICE = C: \dots$  ANSI.SYS

Pour bon nombre d'entre vous, ceci est une évidence ; cela l'était pour nous tant que nous n'avions pas rencontré un certain nombre de machines tournant avec un fichier CONFIG.SYS réduit à sa plus simple expression : COUN- $TRY = 033$ 

Après cette précaution élémentaire, le logiciel IMB.EXE pourra tourner soit seul pour essai soit associé à la carte D 2 MAC pour véritablement charger les registres des circuits ITT. Le câble de liaison entre le PC et la carte D 2 MAC est constitué de 4 conducteurs : côté PC nous trouvons un connecteur DB 25 mâle et côté carte un connecteur DB 9 mâle. Il n'y a, en principe, aucun moyen de se tromper mais en cas doute on se référera au schéma de la **figure 20**.

Le programme pouvant être lancé avec ou sans la liaison, examinons son fonctionnement. La première page, menu principal, comporte les informations suivantes :

Réglage des paramètres image : F1 Réglage des paramètres son  $:$  F<sub>2</sub> Charger les valeurs par défaut : F3 Sauver les valeurs en cours : F4

*44* RP-EL N0496

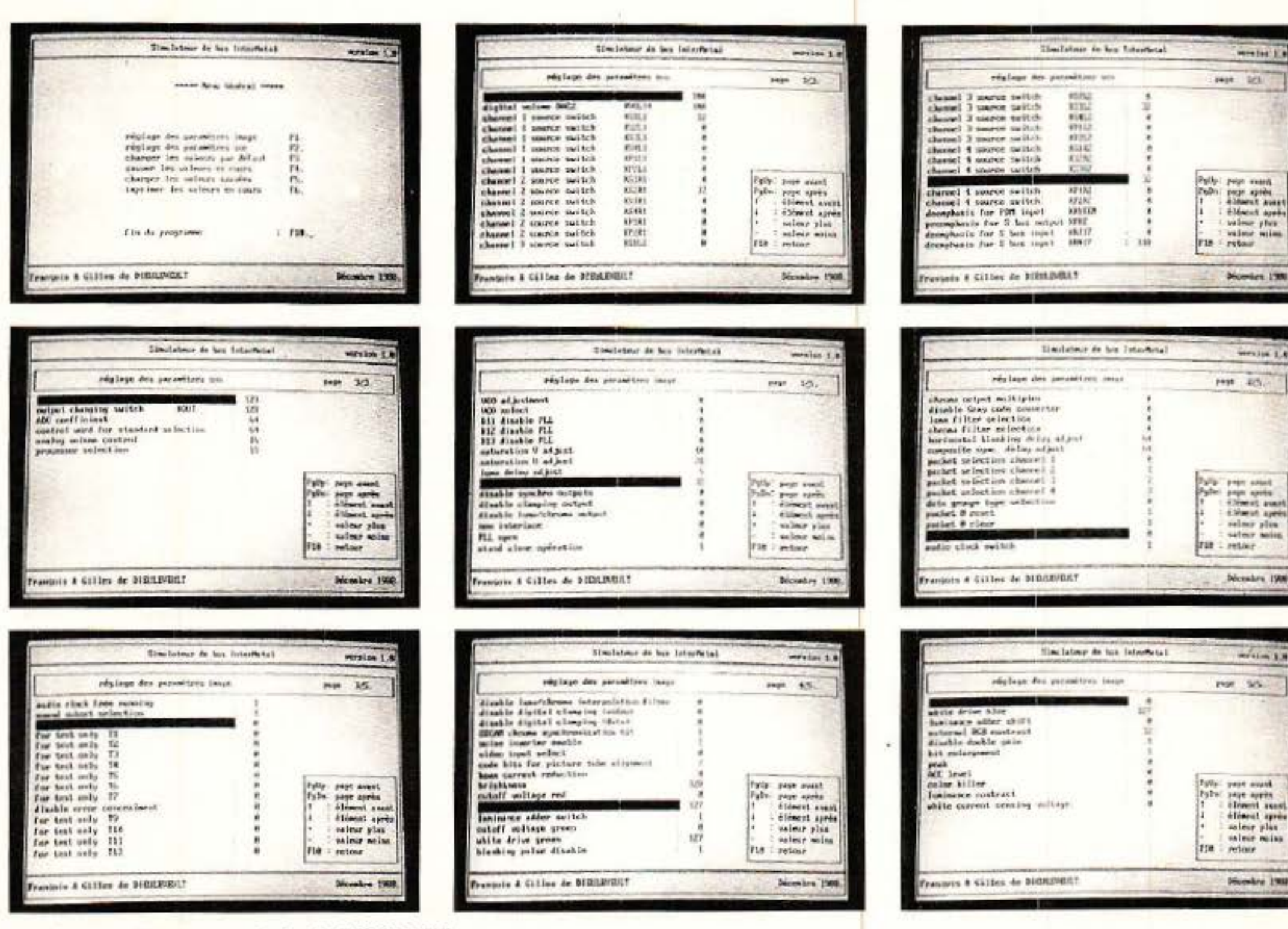

Les écrans obtenus avec le logiciel IMB-EXE.

 $:$  F<sub>5</sub> Charger les valeurs sauvées Imprimer les valeurs en cours : F6  $:$   $F10$ Fin du programme

En appuyant sur la touche fonction F1 on accède véritablement au logiciel de configuration des circuits. Avec F1 on s'adresse directement au processeur D 2 MAC DMA 2270 et à travers ce même processeur au VCU 2133 et au générateur d'horloge MCU 2632. Avec F2 on accède à tous les cœfficients du circuit audio AMU 2485. Lorsque tous les paramètres sont correctement figés : F1 et F2, ils peuvent être mémorisés en appuyant sur la touche F4. A la prochaine utilisation, il ne sera plus nécessaire de charger individuellement chaque paramè-

tre mais tous les paramètres mémorisés seront chargés les uns après les autres en appuyant sur F5. Pour un bon fonctionnement, tous les paramètres accessibles par les touches de fonction F1 et F2 doivent prendre la ou les valeurs ad-hoc. Un tableau résumera ces valeurs. Avant de découvrir ce tableau, découvrons le mode de fonctionnement F1 et  $F2.$ 

tous les paramètres sont à zéro. Après la sélection du paramètre  $\land$  modifier, les touches plus  $(+)$ et moins  $(-)$  agissent directement sur la valeur.

**Carte décodeur D 2 MAC** 

la nouvelle Simultanément valeur est envoyée sur le port parallèle en format bus IM. Pour mémoire, il apparaît au moment de l'envoi, sous le numéro de page, l'adresse du registre concerné et la valeur envoyée. Le retour au menu général est dû à F10.

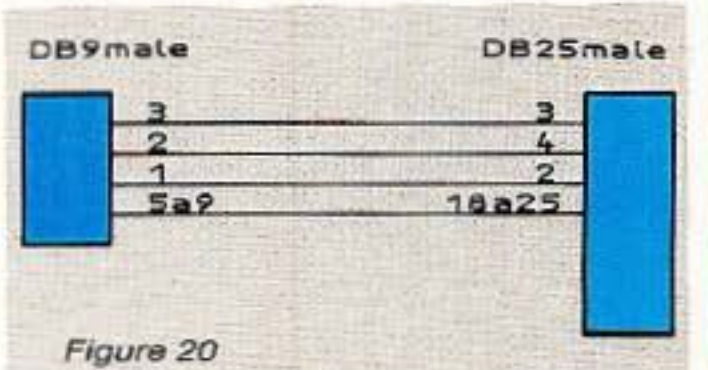

#### Touche de fonction F1.

F1 permet la sélection et la configuration de 71 paramètres répartis sur 5 pages écran. Le passage d'une page à l'autre s'effectue grâce aux touches Page Up et Page Down.

Dans une page, la sélection du paramètre à modifier s'effectue par les touches flèche vers le haut et flèche vers le bas. Si vous possédez un écran couleur, le coefficient en cours de modification sera noir sur fond rouge alors que la page est blanche et les caractères noirs. A l'origine, si les valeurs mémorisées par F4 n'ont pas été chargées par F5. F4 et F5 a déjà été précisé, on

#### Touche de fonction F2.

F2 s'adresse aux 36 coefficients de l'AMU 2485, répartis sur trois pages écran.

De la même manière que pour F1, on passe d'une page à l'autre par Page Up, Page Down, d'un paramètre à l'autre par flèche vers le haut, flèche vers le bas et d'une valeur à l'autre par  $+$  ou  $-$ .

A chaque instant les commandes utilisables sont inscrites dans un cadre récapitulatif, en bas à droite de l'écran.

Le fonctionnement des touches

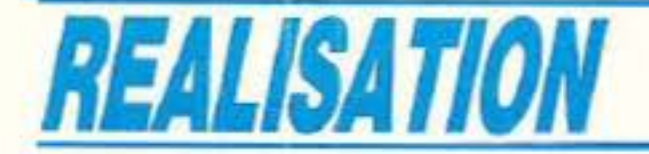

voit donc que ce logiciel a été développé pour que son utilisation soit extrêmement simple.

Tous les lecteurs le désirant pourront se procurer le logiciel IMB.EXE en envoyant une disquette vierge formatée ainsi qu'un étui adéquat pour envois postaux dûment affranchis.

Gue l'on se rassure, leD 2 MAC ne s'adresse pas seulement aux possesseurs d'un PC mais à tous avec prochainement la publication d'une carte 8052 AH Basic.

#### Schéma de principe

N ous avons maintenant tous les éléments pour découvrir et comprendre le schéma de prin- cipe de la figure 21. La description détaillée du fonctionnement des circuits doit aider à la compréhension du sch'éma. Le signal D 2 MAC est clampé à la borne 35 de IC 2. Le signal est numérisé sur 7 bits (VO à V6) et transmis au DMA 2270. Le DMA 2270 effectue le tri : son, données, chrominance et luminance.

En association avec le DMA, IC 1 : MCU 2632 génère l'horloge principale qui cadence le systè- me.

#### *Interface avec le récepteur*  TV SAT

Après traitement, la luminance retourne au VCU 2133 (LO à L7). Les deux signaux düférence de couleur sont transmis du DMA vers le VCU en un multiplex de 4 fois 4 bits (CO à C3). Après conversion DIA et dématriçage, le VCU fownit les signaux R, V, B. Des filtres passe-bas à 5 MH2 limitent la bande. Lorsque les sorties R, V, B sont chargées par des résistances de 75 ohms, l'amplitude des signaux atteint 1 volt crête au maximum.

Le DMA délivre en outre la synchronisation composite. Les données relatives à l'audio sont temporairement stockées dans une mémoire RAM dynami- que : IC 5. Après traitement dans le DMA, les signaux sont envoyés, via le bus S, au processeur audio : AMU 2485. Le circuit AMU peut, après traitement, délivrer jusqu'à quatre voies audio simultanées. Bien que la commutation puisse se faire par soft, on a prévu sur la carte un inverseur permettant la sélection de l'une ou l'autre voie stéréophonique.

L'horloge à quartz X2 n'est utilisée que pour l'audio.

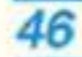

En sortie d'un démodulateur, de quelque type qu'il soit, nous disposons d'un signal en bande

de base. Ce signal n'est ni désaccentué, ni filtré, ni réaligné.

Dans les transmissions en PAL ou SECAM, le signal en bande de base regroupe vidéo et audio. Dans ces récepteurs nous avons

RP-ELN<sup>®</sup> 496

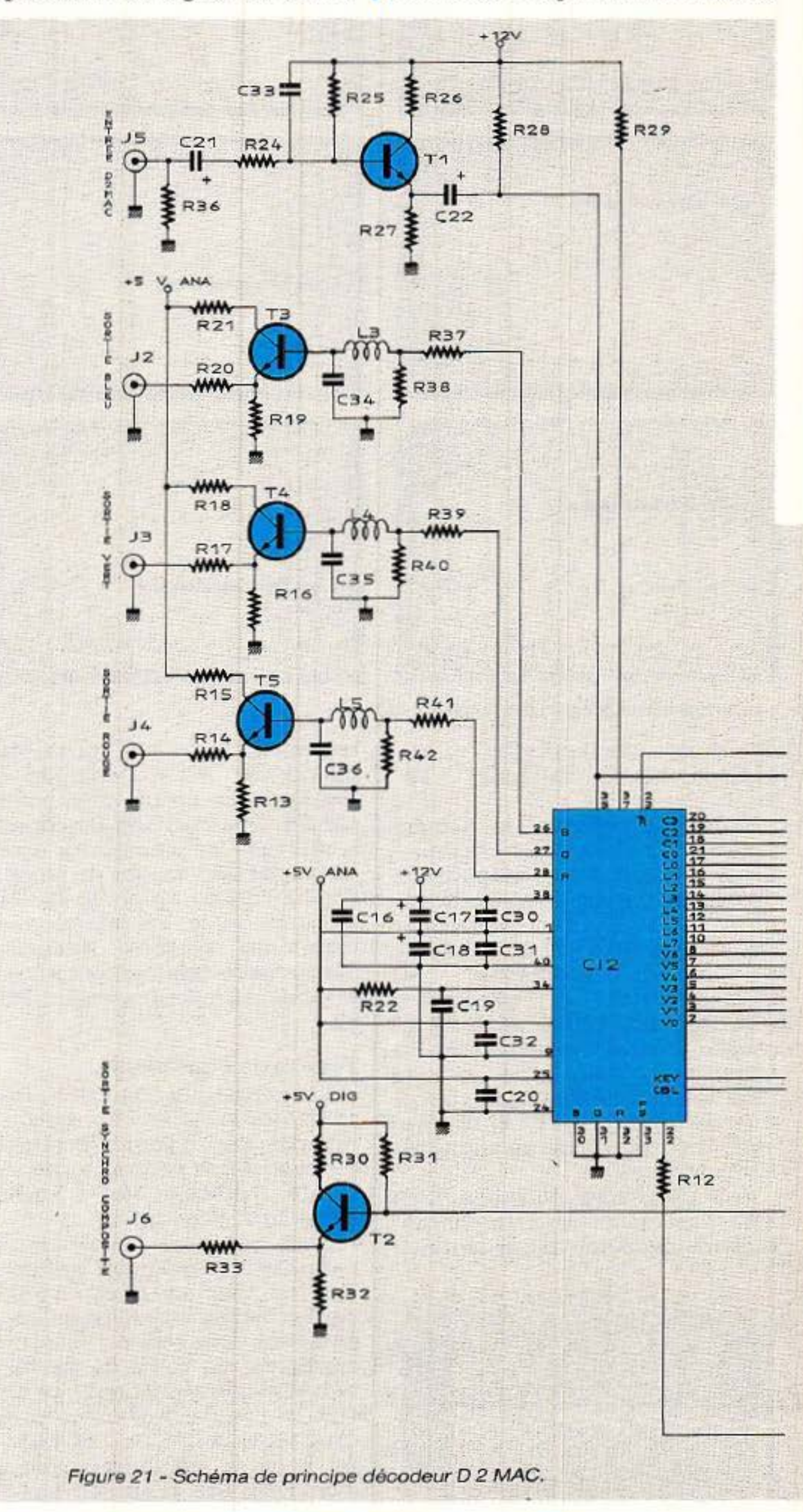

donc l'habitude de rencontrer en sortie du démodulateur des circuits de filtrage. Pour la vidéo on trouve un circuit de désaccentuation conforme à l'avis 405 du CCIR suivi par des filtres passebas limitant la bande vidéo à 5 MHz. Finalement le signal vidéo est réaligné-clampé avant d'attaquer le téléviseur. Pour les circuits audio nous rencontrons des filtres passe-bande sélectionnant la ou les sous-porteuses audio.

En D 2 MAC, le problème est beaucoup plus simple puisque l'int erface démodulateur-déco- deur D 2 MAC ne nécessite qu'une désaccentuation. Le schéma de principe de la figure 22 montre une solution pour relier par exemple la sortie du module Sharp à l'entrée du décodeur D 2 MAC. Ce circuit est un dérivé de l'interface de sortie du récepteur TV SAT décrit précé- demment.

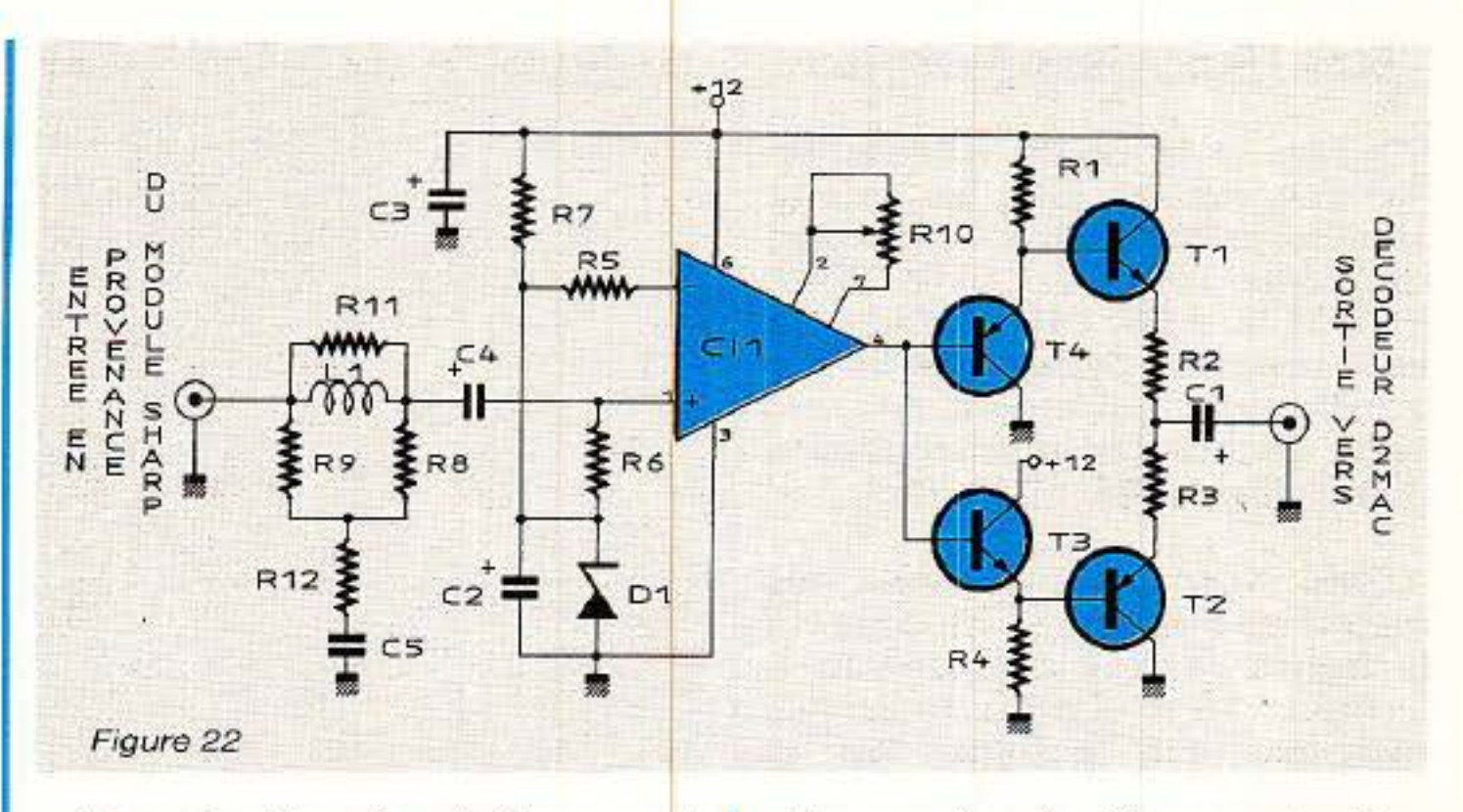

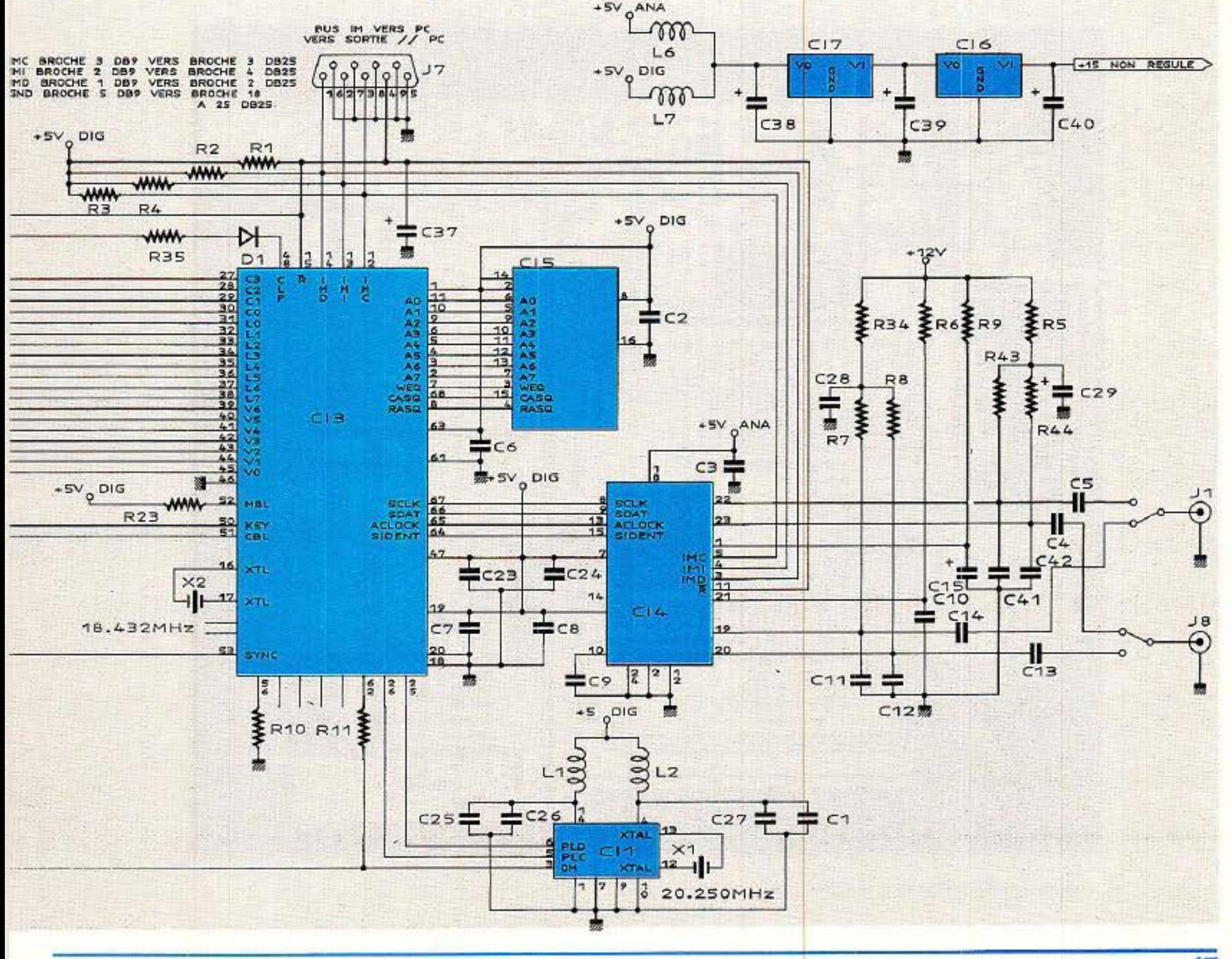

Les circuits de réalignement sont supprimés puisque cette fonction est réalisée par le DMA2270. Le gain de l'amplificateur NE592 est réglé de façon à ce que l'amplitude du signal D 2 MAC atteigne 1 Vcc en sortie lorsque celle-ci est chargée par 75Q.

RP-EL N• 496

#### **Carte décodeur D 2 MAC**

La courbe de désaccentuation D 2 MAC diffère de la désaccentuation en service en PAL ou SECAM. La configuration en T shunté est conservée mais on utilisera les valeurs du schéma de la figure 22. La courbe de la figure 23 donne l'aspect de la désac- centuation

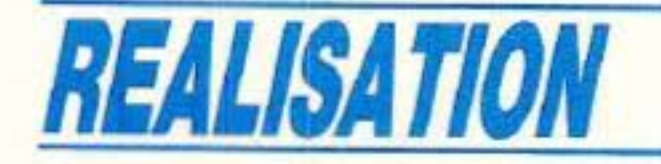

#### **Réalisation pratique**

Grâce à la haute intégration<br>des circuits ITT, les quatre circuits participant à la fonction décodage D2MAC : DMA 2270, VCU 2133, AMU 2485, MCU 2632 et la mémoire dynamique 64 K 1 s'implantent facilement sur une carte double face d'assez faibles dimensions:  $145 \times 130$  mm.

Pour cette carte, le tracé des pistes coté soudure est donné à la figure 24 côté composants, à la figure 25 et l'implantation des composants à la figure 26. La figure 27 repère les composants CMS disposés coté soudure.

Bien évidemment le câblage et l'équipement en composants ne pose aucun problème mais puisque nous sommes dans le chapître réalisation pratique, prenez bien note de quelques conseils pratiques.

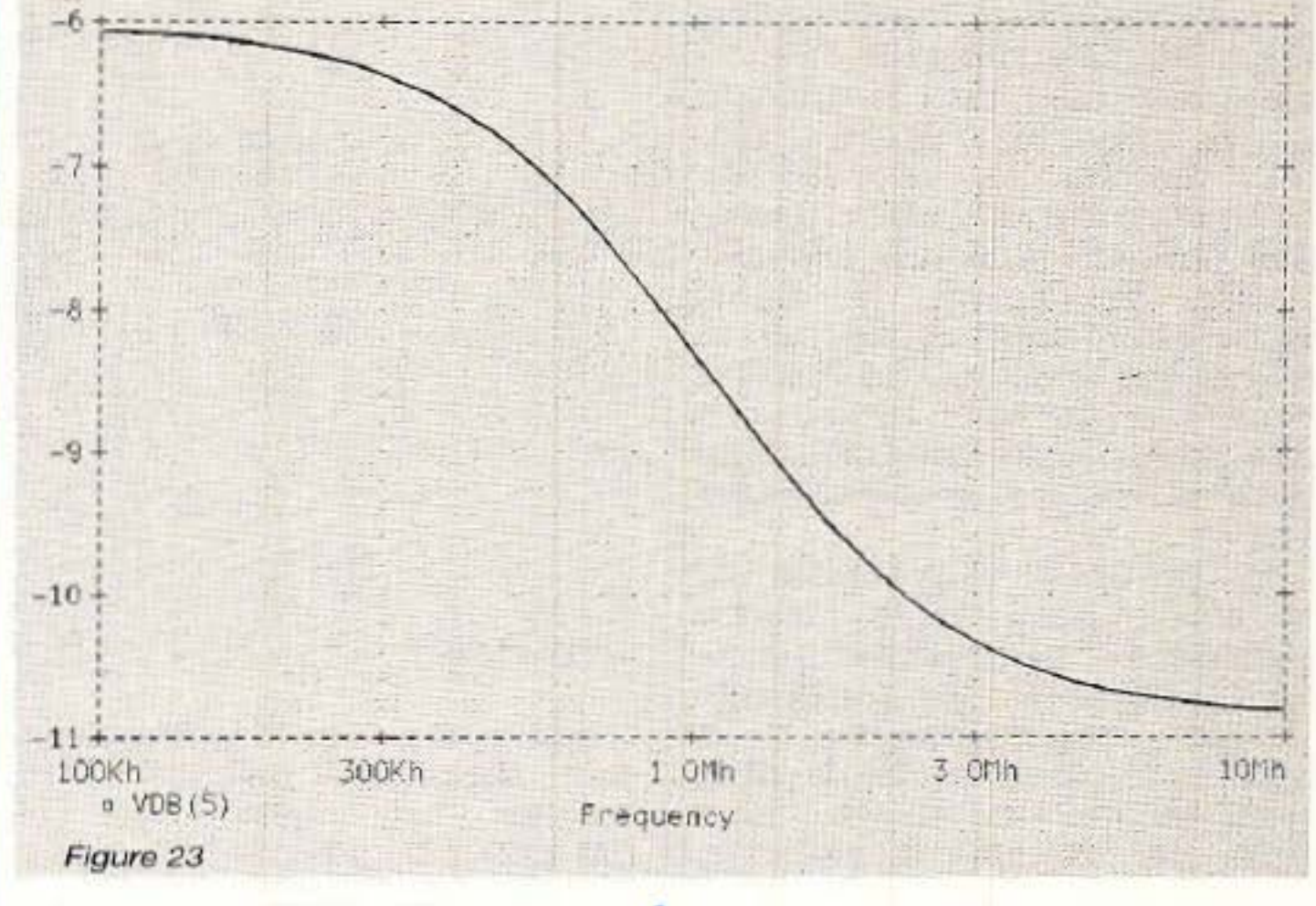

Le circuit DMA 2270 est un circuit à 68 broches et le boitier est du type PLCC. Ce type de boitier fréquemment rencontré

sur les cartes PC est assez inhabituel dans les revues de vulgarisation mais dans un avenir proche nous devrions le rencontrer de

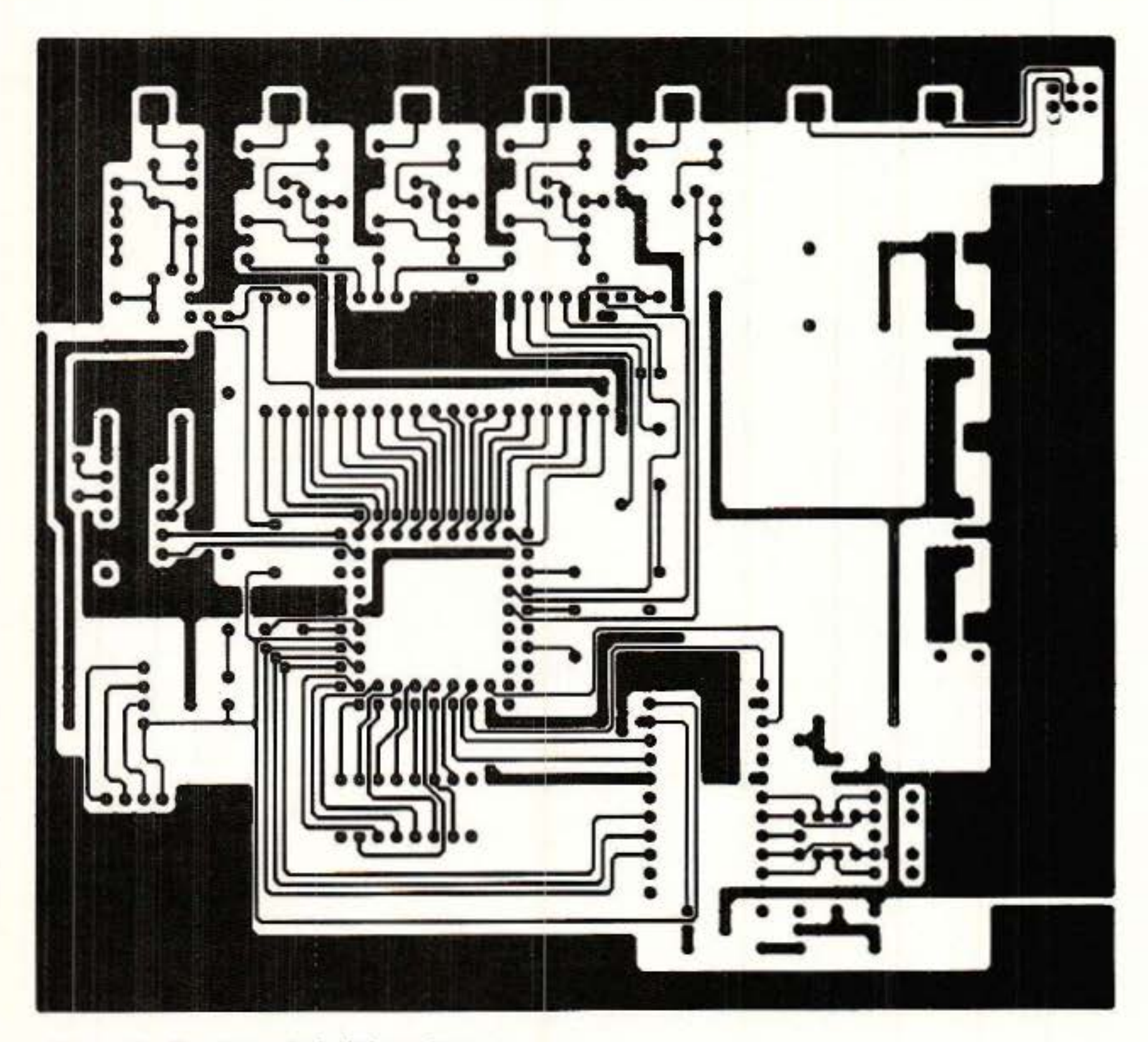

Figure 24 - Circuit imprimé côté soudures.

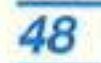

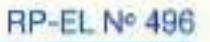

plus en plus fréquemment. Pour ce circuit, il est préférable de prévoir un support PLLCC 68 broch es : ce que nous avons fait. Peu de distributeurs tiennent ce support en stock et nous avons. après de nombreuses t entatives, découvert un support chez **Radio MJ.** 

Avec les fréquences d'horloge en jeu, les découplages ont beau- coup d'importance. Pour cette raison tous les points sensibles sont découplés par des conden-<br>sateurs CMS — composants pour  $montage$  en surface  $-$  le plus près possible des broches d'alimentation.

Si l'insertion du circuit dans son support est aisée, son extrac· tion l'est beaucoup moins sans l'outil adéquat. Toute la panoplie de vos tournevis d 'horloger ris· que d'y passer si vous omettez, dans le circuit imprimé, en regard du boîtier, un ou deux trous de diamètre 3 ou 4 mm qui vous faciliteront la tâche en cas d'ex· traction du DMA 2270. On prati· quera avant la première insertion du circuit, un ou deux trous selon le modèle de support. Les circuits VCU 2133, AMU 2485 et la mémoire RAM dynamique seront montés sur des supports dual in line conventionnels, mais le circuit générateur d'horloge MCU 2632 sera soudé directement sur la carte.

tion, des inversions des condensateurs de découplage et en mesurant la tension aux broches d'alimentation on décèle les éventuelles coupures de pistes.

L'étape suivante consiste à connecter la carte D2MAC à son

environnement extérieur :<br>--- sorties R, V, B, synchro, com-<br>mutation lente et commutation rapide vers le téléviseur.<br>- entrée D2MAC en provenance

Les deux régulateurs de type 7812 et 7805 seront montés sur des refroidisseurs en U contraire- ment à ce que montre les photos. La dissipation dans le régulateur 12V est d'environ 1,5W lorsque la tension d'alimentation vaut 15V et environ 3W dans le régulateur 5V.

*Mise sous tension.*<br>
A la première mise sous ten-<br>
sion, seul le générateur d'horloge est en place, ceci permet la détec-<br>tion des court-circuits d'alimenta-

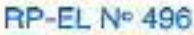

Si la valeur du courant d'ali- mentation est telle que l'on puisse conclure que tout va bien<br>- inférieure à 100 mA -, on passera à l'étape suivante qui consiste à placer les circuits sur leurs supports respectifs. Dans ces conditions le courant maxi- mal consommé atteint environ 500 mA et la répartition de la consommation est la suivante :

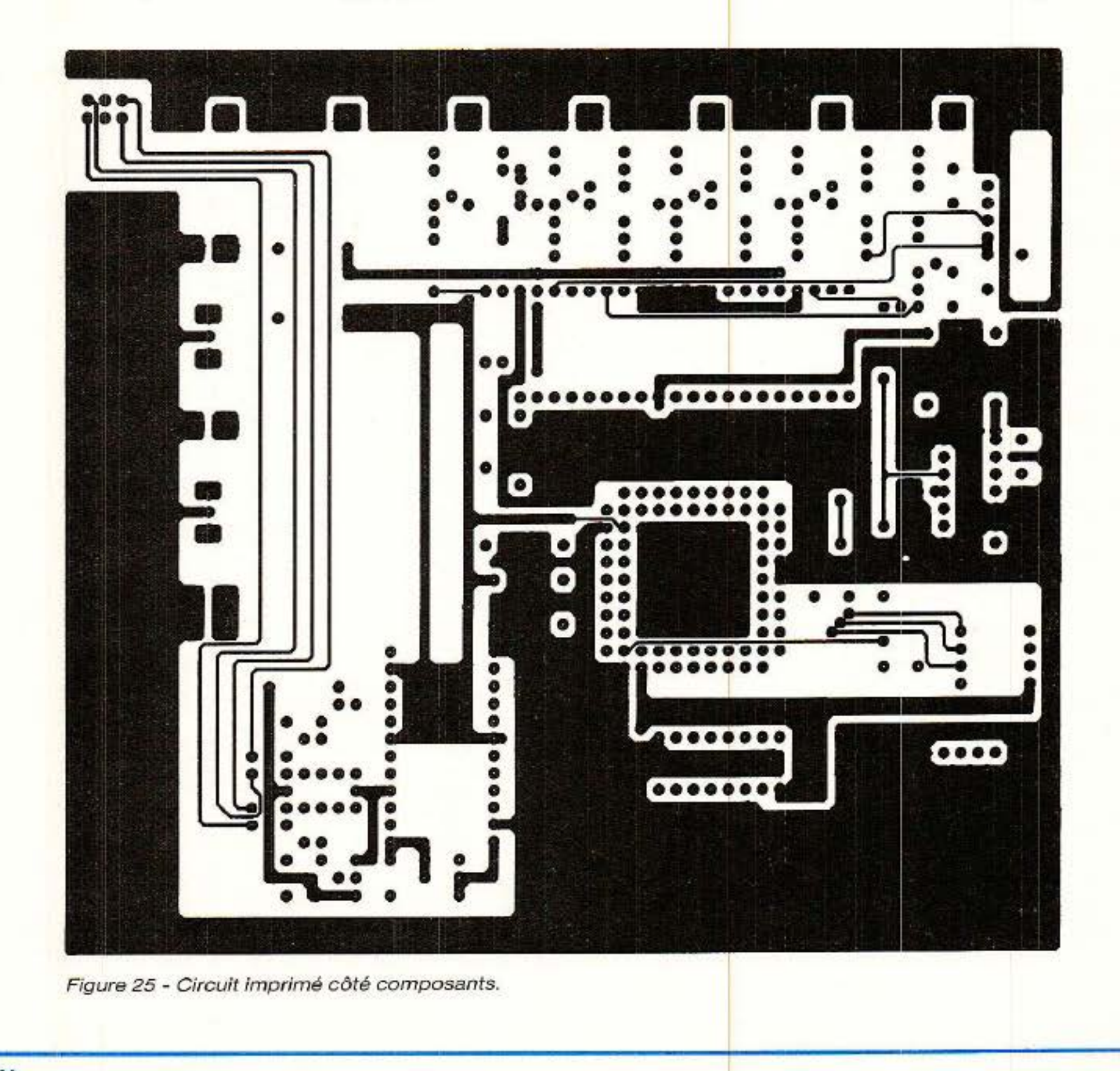

DMA 2270 : 100 mA vcu 2133 : 130 mA AMU 2485 : 200 mA MCU 2632 : 50 mA

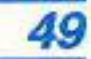

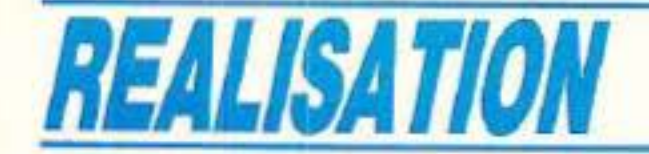

d'un signal D2MAC désaccentué non clampé, 1V crête à crête, revoir le schéma de la figure 22.<br>— entrée bus IM vers le PC simulant le processeur central et « stimulant » le bus InterMetall-revoir le schéma de la figure 20.

Des générateurs de mires D2MAC (Schlumberger Instru- ments) commencent à faire leur apparition, mais c'est une denrée rare et le bon vieil adage est vérifié : rare et cher. Il est évidemment beaucoup plus simple d'utiliser les émissions de test diffusées par le satellite TDFl. Comme nous l'avons précisé dans notre précédent article, ces émissions peuvent être reçues sur une station de réception 10, 950-11, 700 GHz. Les seules conditions concernent un éventuel filtre en sortie du LNC et la limitation de la fréquence de l'os-

#### **Quelle source D2MAC.**

cillateur local dans le changeur de l'indoor unit.

Pour TDF et/ou Astra, des antennes de faible diamètre peuvent convenir : 40 cm pour TDF, 60 à 90 cm pour Astra. Pour les satellites de télécommunication 1,20 m minimum. Bien évidemment, ce choix nous ne pouvons le faire pour vous ; chacun jugera selon ses propres critères : intérêt, coût, situation géographique, visibilité etc. Nous n'attendrons pas votre

Avec du matériel standard, il n'y a pas de problème sauf si Je démodulateur est synthétisé et le programme non prévu pour dépasser 11,750 GHz avec un oscillateur local à 10 GHz dans le LNC.

décision pour continuer et nous supposerons donc qu'une antenne est pointée en direction de TDF 1. Cette antenne est équipée soit d'un LNC 10, 95-11,

Figure 26 - Implantation c6té composams.

7 GHz soit d'un LNC DBS 11, 7- 12, 2 GHz. Résultat : après démodulation, vous disposez d'un signal D 2 MAC. Après démodulation ce signal est désaccentué et amplifié et l'amplitude vaut sensiblement 1 V crête à crête à l'entrée du décodeur D2MAC.

A ce stade des manips, commencera le véritable travail de configuration des circuits. On s'aidera bien sûr du tableau récapitulatif de la figure 28. Dans ce tableau certains cœfficients ne peuvent prendre qu'une seule valeur, celle-ci est indiquée clairement et il est précisé que le fonctionnement n'est correct que pour cette valeur et nulle autre. L'avantage du logiciel est bien sûr la faculté de modifier facilement cette valeur, mesurer l'étendue du désastre, et finalement reprogrammer le bon cœfficient. Le logiciel a été conçu de la manière la plus exhaustive possi-

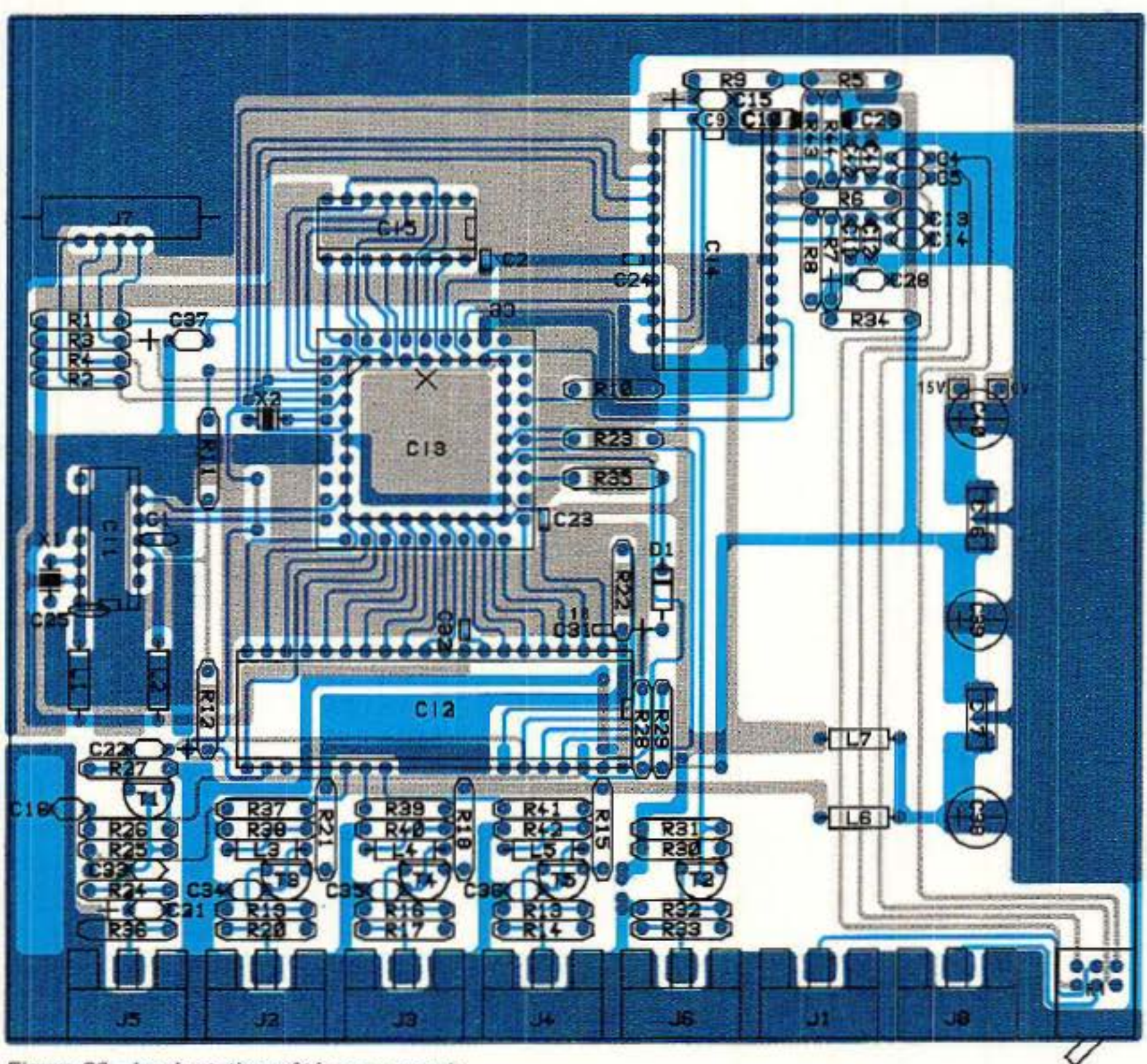

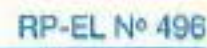

ble ; à cause de cela tout est permis, même un paramétrage des plus farfelu inhibant totalement le fonctionnement.

Si les coefficients sont conformes à ceux du tableau précédemment cité, son et image seront présents et vous découvrirez enfin le D2MAC.

Les essais avec des émissions en provenance de TDF 1 seront effectués de préférence avant 18 heures. Au-delà de cette heure, on ne disposera que des mires de barres, la plupart du temps sans signal audio.

La meilleure surprise vient de la qualité du son. La dynamique presque comparable à celle d'un compact dise est surprenante et inhabituelle. L'image est sans conteste meilleure mais nous sommes encore loin de la haute définition. Pour vous en convaincre, et si vous en avez la possibilité, prenez une caméra, injectez

Si à la transmission directe R. V, B on associe 20/20, quelle note doit-on donner pour les divers types de codage? Différents essais, R, V, B, PAL ou D 2 MAC vous permettront de noter sans notre aide. Quelques tuyaux malgré tout : regardez bien les fines<br>rayures des chemises des journalistes, en Pal, en Secam puis en MAC ; le cross-color a disparu. ce n'est déjà pas si mal et c'est un premier pas vers la TVHD.

directement les signaux R, V, B aux entrées R, V, B du téléviseur. Ceci revient à supprimer les deux • sous- ensembles codage (dans la caméra ) et (décodage dans ie téléviseur).

> - les premières études sur le MAC sont anglaises.

 $-$  le son  $D$  2 est dû au CCETT.

- dans la version professionnelle, les circuits sont réalisés par la SOREP, Thomson, SGS, Matra-Harris.

L'expérience vaut la peine d'être tentée. Nous irons même<br>plus loin : cette expérience doit être tentée si l'on désire apprécier les qualités ou défauts de tel ou tel type de codage. 1

> - la promotion du D2 est due aux Allemands et Français.

> $-$  anglais et scandinaves sont des ardents défenseurs du C et duD.

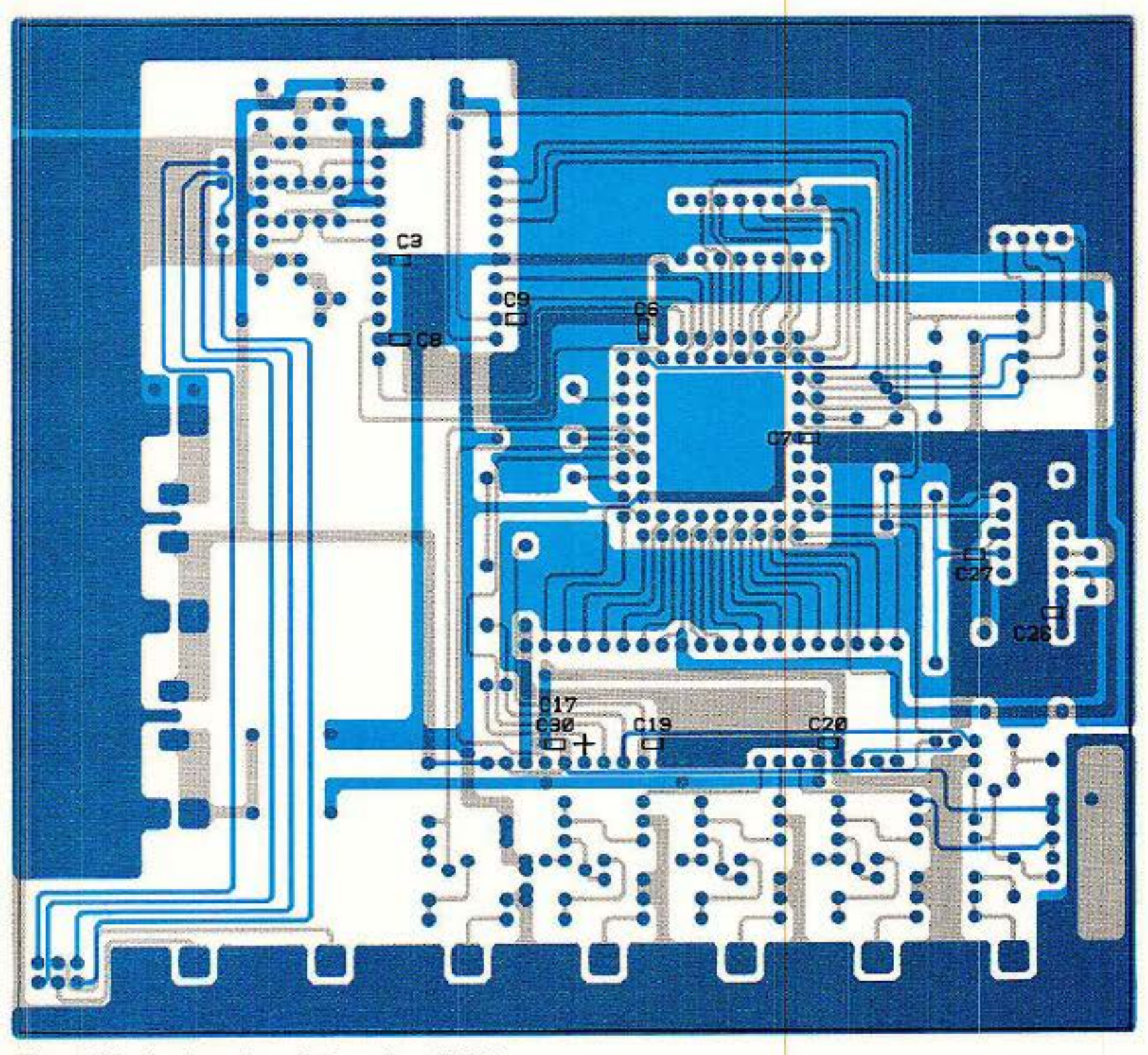

Figure 27 - Implantation c6té soudure (CMS).

#### RP-El N• 496

#### **Carte décodeur D 2 MAC**

#### **Compatibilité des systèmes MAC**

Cocorico, nous sommes les meilleurs avec le D 2 MAC paquet. Ce genre de réflexion relève franchement d'un chauvi- nisme mesquin et ridicule. Il faut savoir que :

- pour la version grand public, les circuits sont soit d'origine allemande ITT soit d'origines multiples : Nordic VLSI, Plessey, Philips.

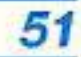

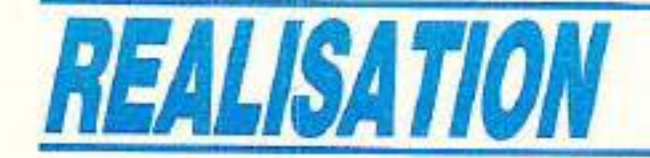

Prenons donc l'habitude de dire et de penser que les normes MAC, C, D et D2 sont européennes.

Le kit d'évaluation que nous venons de vous proposer dans ces pages précédentes n'est valable que pour le système D 2 MAC. Or nous avons précisé, au début de cet article, que le format vidéo était le même pour tous les membres de la famille MAC, et c'est cela entre autre qui donne un avantage au système.

Dès que vos manipulations seront concluantes, ayez donc la curiosité de pointer votre antenne sur ECS 5 positionné à 10 degré Ouest et de caler votre démodulateur à 1180 MHz polarisation verticale.

A cette fréquence on rencontre les émissions de la NRK (Norvège) en CMAC. La synchronisation n'est pas possible, c'est évident puisque cette information provient des données transmises en numérique et que ce format de transmission est justement différent. A l'aide du logiciel IMB.EXE agissez sur le premier paramètre VCO adjustement. Une valeur comprise entre  $-127$  et  $+127$ , convenablement choisie, vous permettra de synchroniser l'image en ligne et de constater, si vous n'en étiez pas persuadé. que le format vidéo est vraiment le même. Cet essai n'est pas des-

tiné à vous donner une émission supplémentaire puisque la synchronisation n'est due qu'à une égalité de fréquence et de phase de courte durée entre le signal recu et le VCO à 20,25 MHz.

Dans un prochain numéro nous aborderons le remplacement du PC par un système à microcontrôleur 8052 AH Basic. Viendront ensuite plusieurs essais dépendant des disponibilités des circuits.

 $-$  DMA 2280 circuit intégré multi MAC, C, D, D2 développé par ITT sur la base du DMA 2270 décodeur D 2 MAC. Ce circuit se commute automatiquement sur le standard recu.

- MV 1710, MV 1720, MV 1730

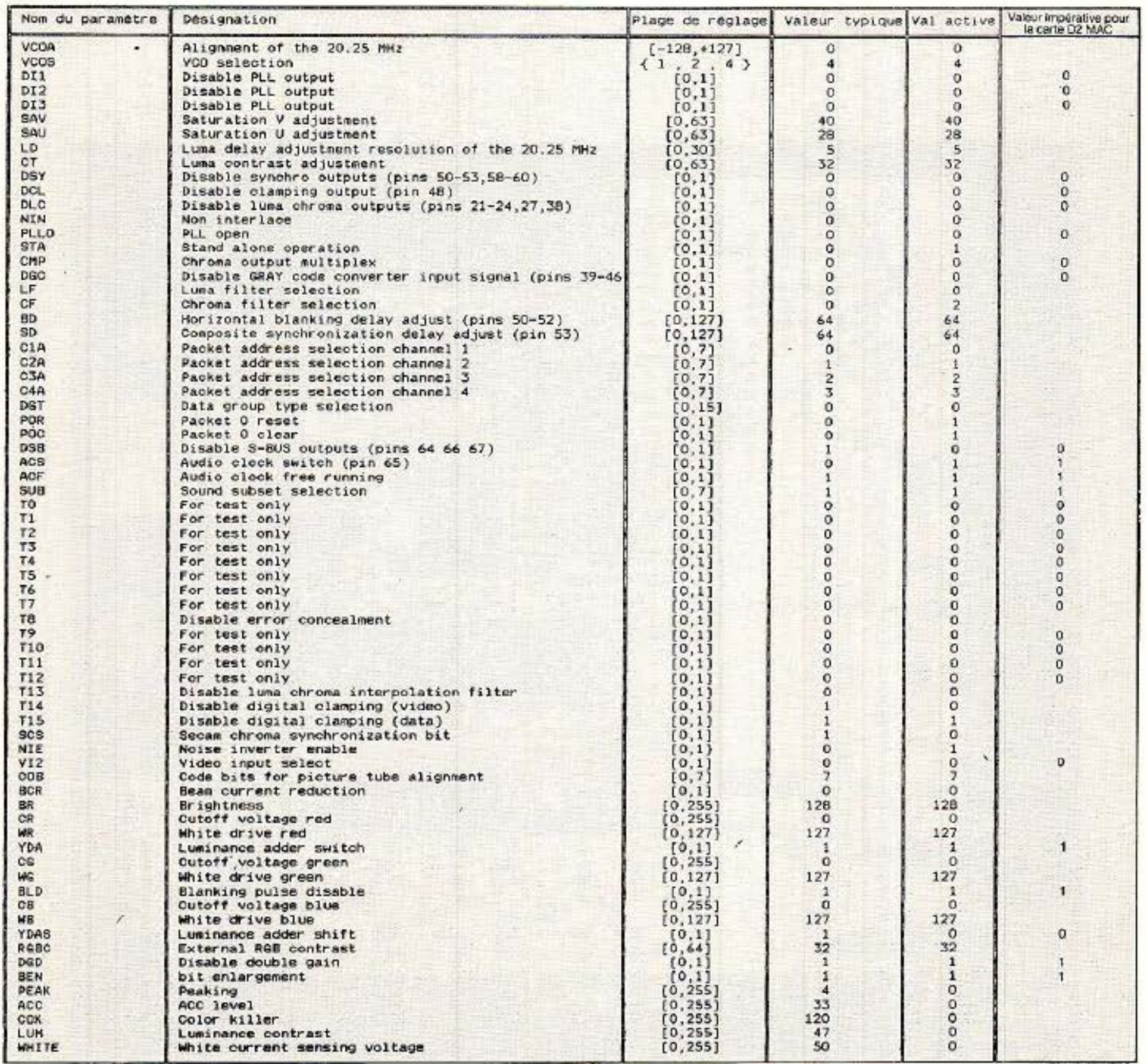

Figure 28

RP-EL Nº 496

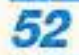

ensemble de circuits Nordic VLSI. Plessey, Philips, prévus pour la réalisation d'un décodeur Multi-MAC. Ce qui revient à dire que ce sujet

ne s'épuisera pas facilement.

A J'heure actuelle nous ne savons pas quelle version ITT livrera, probablement la version 34 qui a été utilisée dans cet article. La dernière version est la 39 et les intermédiaires 35 à 38 n'ont pas survécu. Sachez que toute version disponible supérieure à la 34 est compatible avec le circuit proposé.

#### *Conclusion*

Le numérique a déjà fait son apparition en production ; avec le système MAC. il fait une entrée fracassante dans le domaine grand public qu'est la TV. Ce n'est bien sür qu'un début, et des plus prometteur. Même si cela peut paraitre un peu grandiose et démesuré dans<br>une revue d'électronique destinée aux amateurs (avertis), gardons à l'esprit que les systèmes MAC, si tout se passe comme prévu, devrait donner à l'Europe une longueur d'avance dans la course à la TVHD. Dans cette course. le spectateur attentif remarquera que cer- tains paramètres ne relèvent que très peu de la technique.

#### $$

#### Résistances 5 % 1/4 W

François de DIEULEVEULT

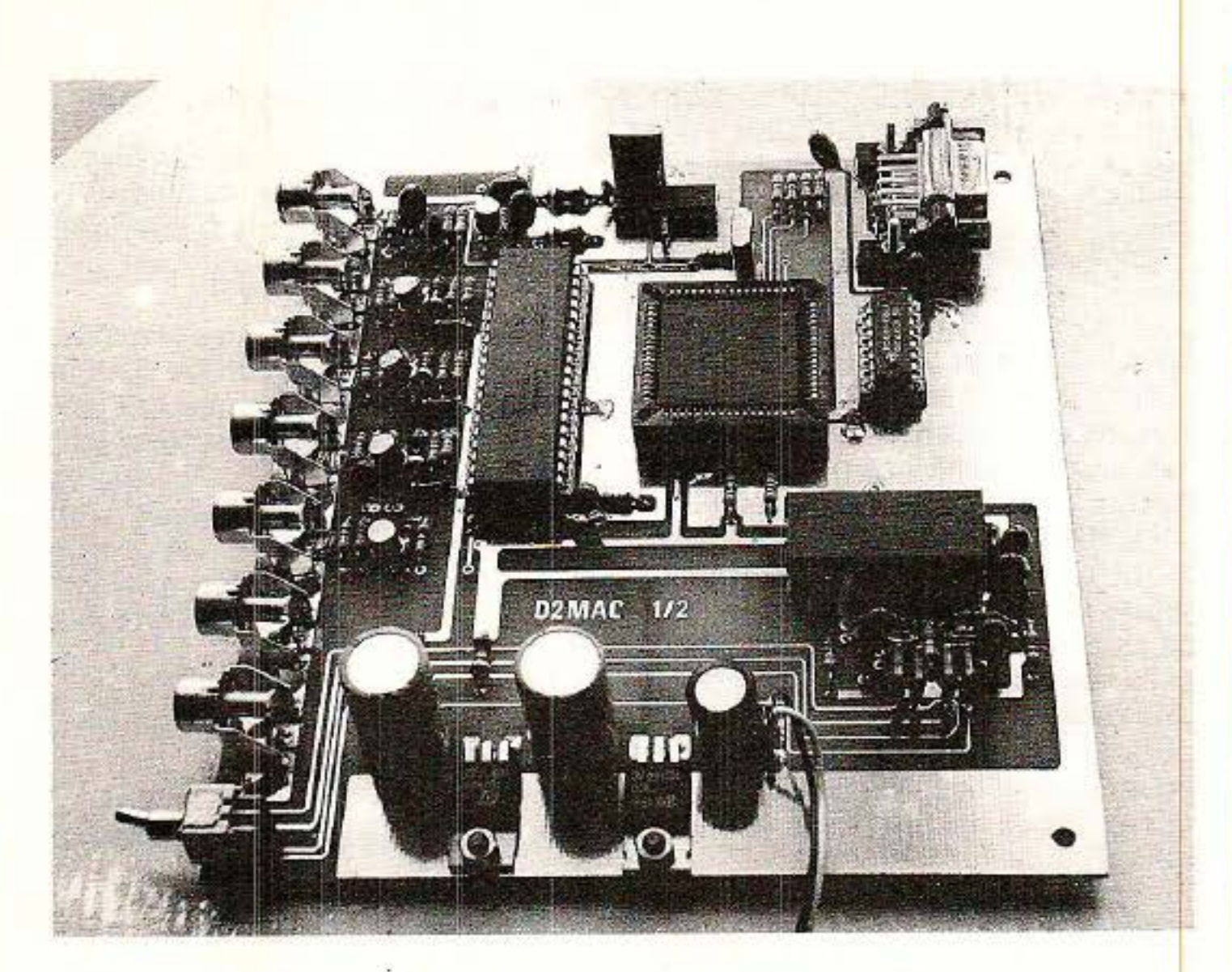

#### **Carte décodeur D 2 Mac**

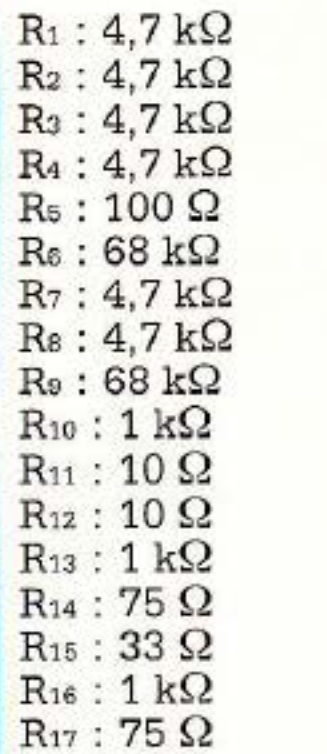

 $R_{23}: 4.7 k\Omega$  $R_{24}:470\ \Omega$  $R_{25}: 6.8 k\Omega$  $R_{26}: 22 \Omega$  $R_{27}: 1 k\Omega$  $R_{28}: 270 k\Omega$  $R_{29}: 270 k\Omega$  $R_{30}$ : 33 $\Omega$  $R_{31}$ : 4,7 k $\Omega$  $R_{32}:1 k\Omega$  $R_{33}$ : 75 $\Omega$  $R_{34}$ : 100  $\Omega$  $R_{35}: 120 k\Omega$  $R_{36}$ : 75  $\Omega$  $\mathrm{R}_{37}$ : 750  $\Omega$  $R_{38}: 1,5 k\Omega$ 

 $R_{39}$ : 750  $\Omega$  $R_{40}: 1,5 k\Omega$  $R_{41}$ : 750  $\Omega$  $R_{42}: 1.5 k\Omega$ 

 $R_{43}: 4,7 k\Omega$ <br> $R_{44}: 4.7 k\Omega$ 

 $C_{13}$ : 220 nF  $C_{14}$ : 220 nF  $C_{16}$ : 10  $\mu$ F/16 V  $C_{16}: 10$  nF *C*<sub>17</sub> : 22 µF/16 V tantale en // sur  $C_{30}$  $C_{18}$  : 22  $\mu$ F/16 V tantale en // sur  $C_{31}$  $C_{19}$ : 10 nF/CMS  $C_{20}$ : 10 nF/CMS  $C_{21}$  : 2,2  $\mu$ F/16 V  $C_{22}$ :  $2,2 \mu$ F/16 V  $C_{23}$ : 10  $nF$  $C_{24}$ : 10  $nF$  $C_{25}$ : 10 nF  $C_{26}$ : 470 pF/CMS *C21* : 470 pF/CMS  $C_{28}$ : 47  $\mu$ /16 V  $C_{29}$ : 47  $\mu$ /16 V  $C_{30}$ : 10 nF/CMS  $C_{31}$  : 10 nF/CMS  $C_{32}$ : 10 nF/CMS Css: 22 pF  $C_{34}$ : 150 pF Css: 150 pF *C31* : 10 IAF/16 V  $C_{38}$ : 1000  $\mu$ F/16 V  $C_{39}$  : 1000  $\mu$ F/16 V  $Ca<sub>0</sub>$ : 220  $uF/25$  V Semiconducteurs  $T_1$ : 2N2222 T2 : BC 548 B T3: BC 548 B T,: BC 548 B Ts : BC 548 B  $D_1: 1N4148$ Circuits intégrés  $IC_1$ : MCU 2632

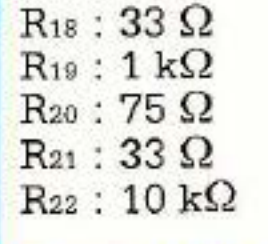

#### **Condensateurs**

 $C_1$ : 10 nF  $C_2$ : 10 nF/CMS C3: 10 nF/CMS  $C_4$ : 220 nF  $Cs: 220 nF$  $C_6$ : 10 nF *C1:* 10 nF/CMS  $Cs: 10 nF/CMS$  $C_9$ : 220 nF/CMS  $Co<sub>10</sub>: 10 \mu F/16 V$  $C_{11}$  : 10 nF  $C_{12}$ : 10 nF

ICa : VCU 2133 IC3 : OMA 2270 IC<sub>4</sub>: AMU 2485 ICs: 4164- 15

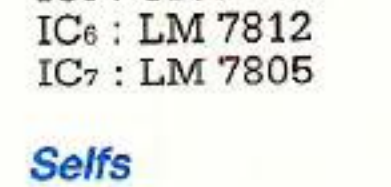

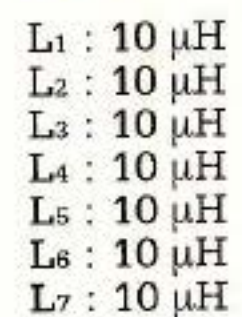

#### Divers

 $X_1$ : 20,250 MHz KVG Xz: 18,432 MHz KVG  $J_1$  à  $J_7$ : embases RCA Js : embase DB 9 femelle K<sub>1</sub> : double inverseur pour CI

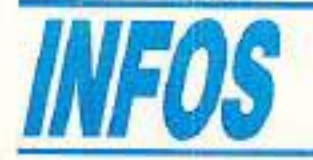

#### **HD Micro Systèmes** : **L'espace qualité**

HD Micro Systèmes est le nom d 'une société que les habitués de nos colonnes associeront rapidement à la distribution de composants pour l'électronique. Implanté à la Garenne-Colombes, cet annonceur propose en effet des produits très classiques dans le domaine du linéaire et une gamme par contre beaucoup plus étendue et variée en logique, ainsi qu' en connectique, mais ses activités ne s'arrêtent pas là ... La partie la plus importante de l'ice- berg est constituée par le département micro informatique. Celui-ci est situé au 40, rue Jules- Ferry, toujours à La Garenne, dans des locaux achetés et réno- vés par la société. Les bureaux s'étendent sur 150m2, le matériel est en démonstration dans un hall d'exposition de 45 m<sup>2</sup>, une aire de stockage complète l'ensemble. Ce matériel quel est-il ? En partie, ce sont des ordinateurs personnels, des compatibles, de l'XT à l'AT 386. Du micro de table au portable à écran plasma<sup>(1)</sup>. Ils sont distribués sous la propre marque HD Microsystèmes. Toutes ces machines sont équipées d'un BIOS officiel et le système d'exploitation MS-DOS est vendu sous licence Microsoft, la priorité est donc donnée à la qualité. HDM distribue également la gamme ATARI ST et un portale EPSON compatible. Ces distributions impliquent un engagement au niveau du S.A.V. Toujours au niveau du matériel, HDM est dis- tributeur officiel EPSON. MAN-NESMANN TALLY, PLUG pour les imprimantes. Toutes les cartes et sous-ensembles (Moni· teurs, drives, claviers...) permettant de constituer un ordinateur « à la demande » sont disponi· bles, ainsi que les câbles, la connectique et les pièces détachées.

Ajoutons à cela, les fournitures pour le matériel informatique (le consommable); papier, listings,

(1) La gamme comprend 4 versions XT à 8 MHz (dont un portable à cristaux liquides), 8 compatibles AT 3 avec, selon les versions : des horloges à 6/8110 MHz ou 20 MHz, des disques durs de 20 à 80 Mb, des écrans stan· **dards, monochromes ou couleur, des**  écrans à cristaux liquides ou à plasma.

LR 6, LR 03 et LR 61. Grâce à un dispositif électroni· que, le TOP BOX interrompt automatiquement la charge lors· que les accumulateurs sont « pleins » évitant ainsi toute surcharge, ce qui augmente la durée de vie de vos « batteries ».<br>Le TOP BOX est garanti un an

étiquettes, rubans, papier pour télécopieurs... et le mobilier spècialisé, ex. : supports d'imprimante.

Côté soft, HDM diffuse de nombreux produits, certains sont d'ailleurs de grands classiques (Word 3, Windows, Multiplan, Lotus, DBase, Rapid File...) d'autres moins connus sont spéciali· sés en compatibilité ou gestion...<br>Citons aussi les logiciels de PAO VENTURA et BYLINE. La société HDM travaille en étroite collaboration avec la chambre des métiers des Hauts-de-Seine (au· près de laquelle HDM assure le rôle de conseiller technique). ceci permet au département de pro· poser des stages d'initiation à la micro informatique (stages rémunérés).

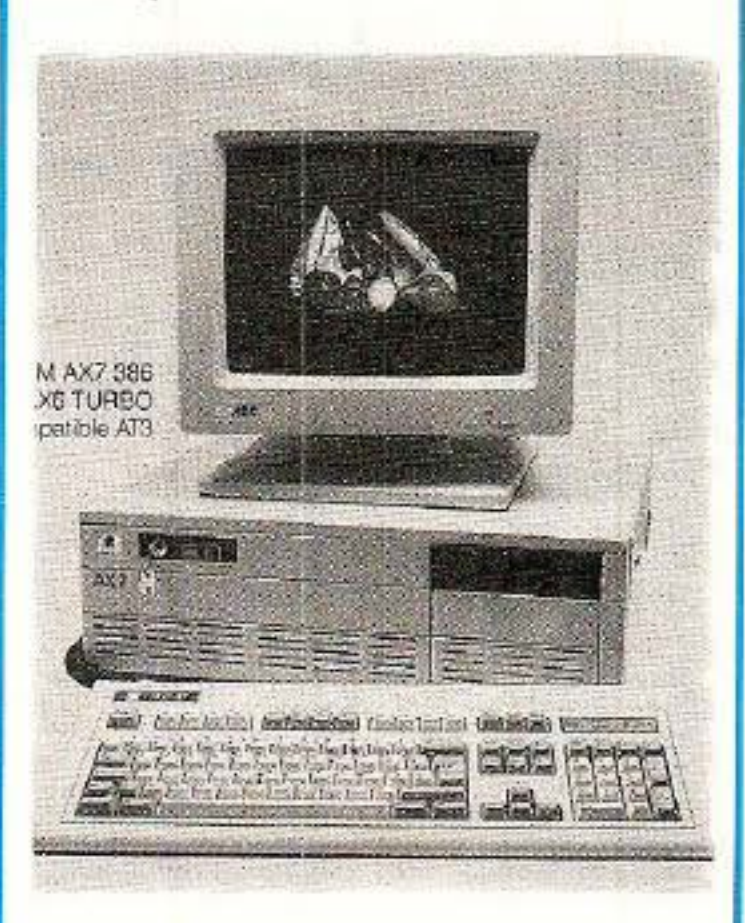

Enfin, une section librairie, peu importante certes, car ne comportant pas plus d'une dizaine de titres, mais composée d'ouvrages choisis pour leurs excellentes performances, offre à la clientèle l'assurance d'acquérir de solides bases pour exploiter avec efficacité leur système. Riche de l'ex· périence acquise au contact du marché de la distribution grand public des composants, activité qu'elle assure toujours du reste, HDM peut s'engager avec séré· nité sur celui professionnel de la micro informatique.

**HDM** 

Tél. 47.87.35.21

#### **Transformateurs toriques**

ISKRA France annonce la disponibilité d 'une gamme de transformateurs toriques d'un rendement moyen de 90 % et couvrant les puissances de 15 à 500 VA.

Comme tout torique ces transfor· mateurs disposent d'un double secondaire repéré vert-noir et bleurouge dont les tensions s'échelonnent de  $2 \times 6$  V à  $2 \times 55$  V selon la puissance. Les tolérances en charge sur la tension de sortie varient de 15% pour les modèles 15 VA à 5% pour le modèle 500 VA.

ISKRA France S.A. : 27, rue des peupliers· Bat. A · 92000 Nanterre Tél. : (1) 47.60.00.29

#### **Un chargeur universel** : **le TOP BOX**

Efficace et ergonomique, le nouveau chargeur présenté par FRIWO, le TOP BOX est réelle· ment universel. Il permet en effet de charger en 14 H maximum (charge lente) tous les accumula· teurs suivants : LR 20, LR 14,

et répond à toutes les normes de sécurité actuellement en vigueur. Hormis le TOP BOX, FRIWO pro· pose toute une gamme de char· geurs et d'alimentations enficha-

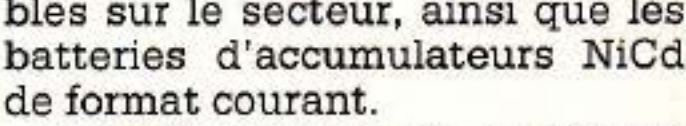

FRIWO est importé en France par POSITRON. POSITRON: 27, rue des Deux-Mathilde 93800 EPINAY·SUR·SEINE

Tél. : 48.29.50.84

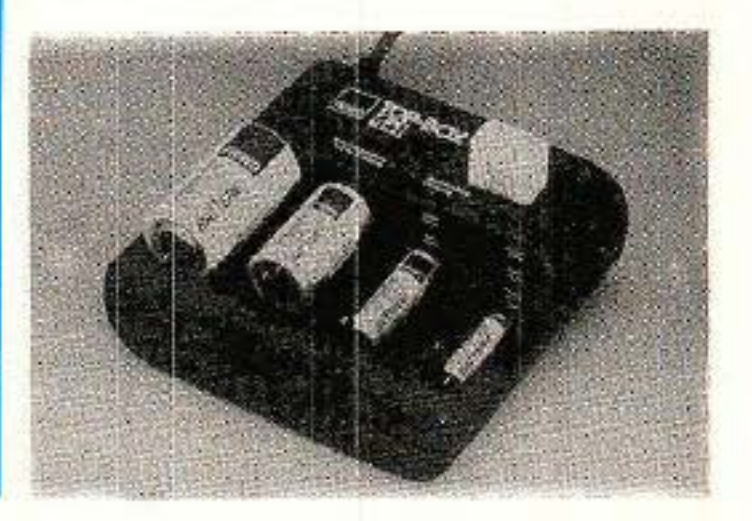

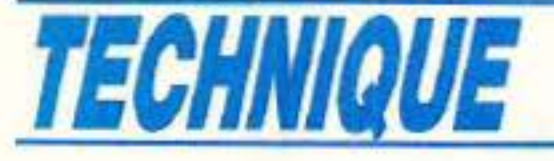

# **1**  •-------

ors des deux précédents numéros (Radios Plans n• 494 et 495), nous vous avons fait découvrir comment on pouvait procéder au choix d'un moyen de communication dans le cadre d'une application déterminée. Progressivement nous vous avons entraîné vers un certain << standard » de BUS ayant pour noml2C. Comme nous vous l'avons laissé enttevoir, celui-ci possède de nombreuses qualités que nous mettrons en évidence tout au long des prochains articles. Souvent nous avons utilisé un ton

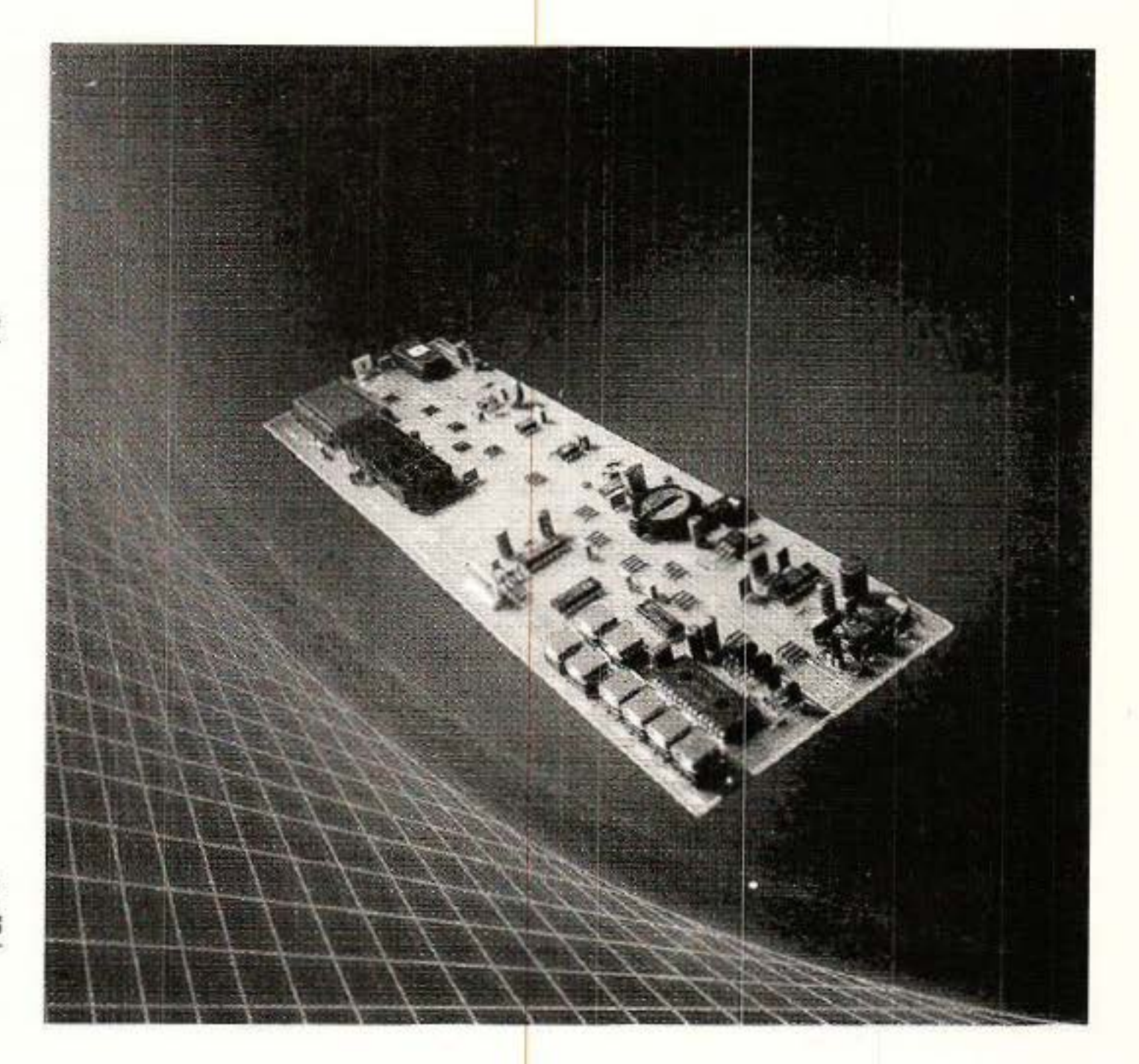

Imagé pour évoquer des choses sérieuses. Aujourd'hui, afin de vous présenter le fonctionnement du bus 12C dans tous ses détails, nous ne pourrons rester que très

« protocolaire ».

En effet, afin d'éviter de faire des fautes de compréhension, il est nécessaire d'étudier et analyser à fond le

Ici aussi nous vous donnerons prochainement des éléments de réponse qui irons de 1'12C du a pauvre » à la version « grand luxe » en passant par de multiples variantes.

a protocole • qui régit le bus.

Sans autre forme de procès cet exposé pourrait vous sembler rébarbatif au possible et, sachant qu'un effet de lassitude arriverait très vite, nous avons décidé de vous présenter en fin d'article un exemple concret que nous réutiliserons par la suite et qui a pour but de traduire les Grandes Théories en Sombres Pratiques.

Ceci posera donc le premier vrai grand problème :

- comment transmettre le bus I2C et mettre en œuvre des messages chez soi ?

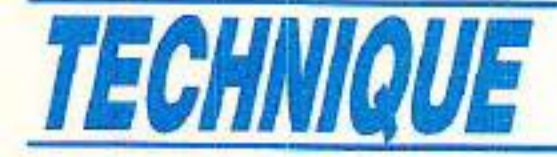

Comme dans toute histoire, il faut un début et nous allons commencer par mettre nos pendules en synchronisme en utilisant le vocabulaire qu'il convient (voir encadrés).

#### Configuration matérielle des étages reliés au bus

es exemples de schémas électriques de configuration d'étages réunis physiquement au bus, sont donnés aux figures 1 et  $2.$   $\rightarrow$ 

Aussi surprenant que cela puisse vous paraître, une très grande partie de la force de ce type de bus réside dans le choix de cette configuration !

Elle est très simple et pourtant...

Prenons une loupe et examinons de plus près pourquoi.

Les deux lignes SDA, SCL sont chacunes BI-DIRECTIONNELLES (entrante et sortante) et sont connectées à la ligne positive d'alimentation au travers de résistances ayant pour mission d'assurer une double fonction de charge et de rappel (dites de pull $up)$ ,  $Rp$ .

Au repos, lorsque les transistors ne sont pas conducteurs, le bus est dit « libre » et ces deux lignes sont « relâchées » à l'état HAUT via les résistances.

Le choix de la configuration de sortie (collecteur ou drain ouvert selon les cas) permet (et tous les autres composants reliés au bus doivent le permettre) de réaliser

#### dbe shvi e i oni **TUDATNOI OCHI I**

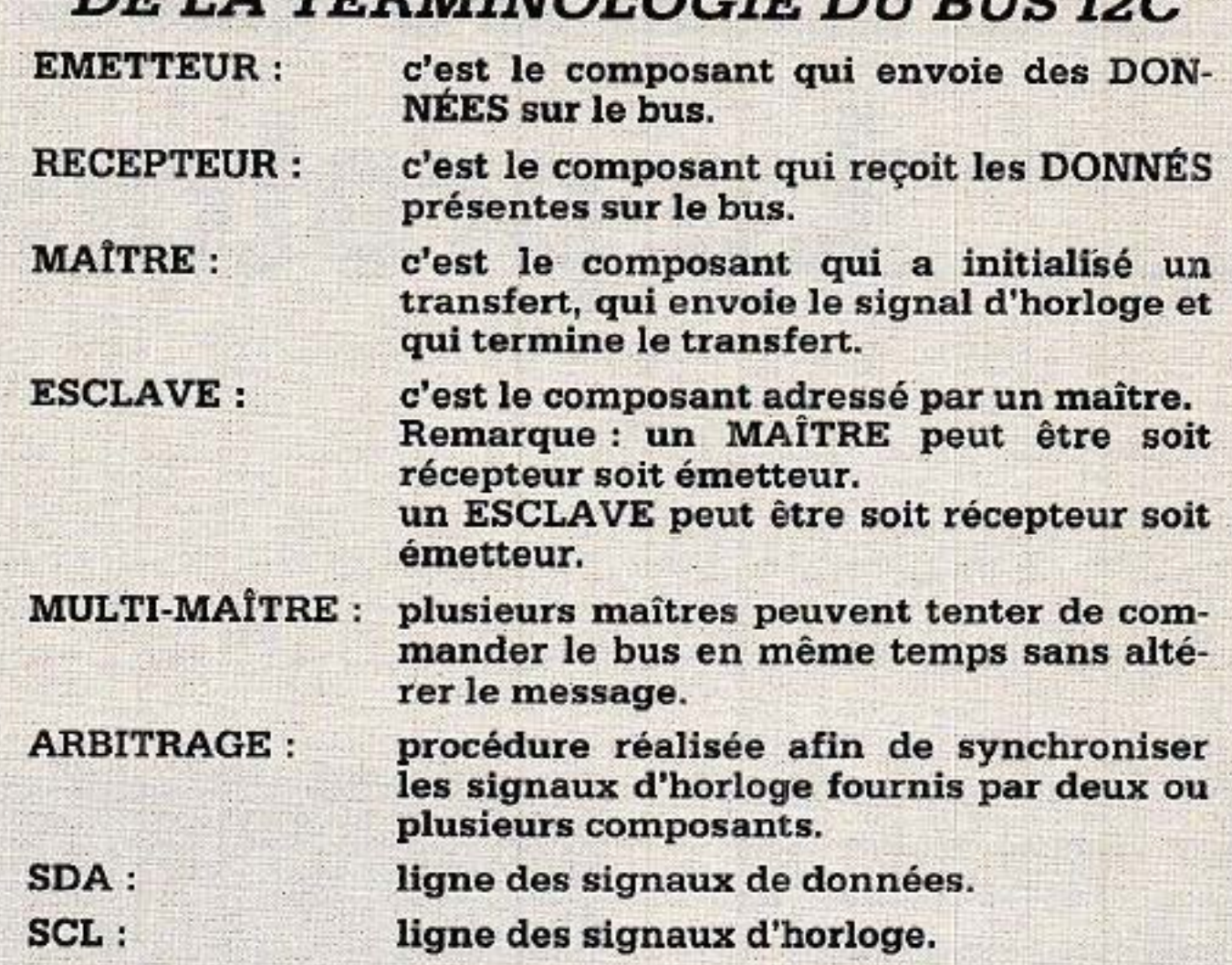

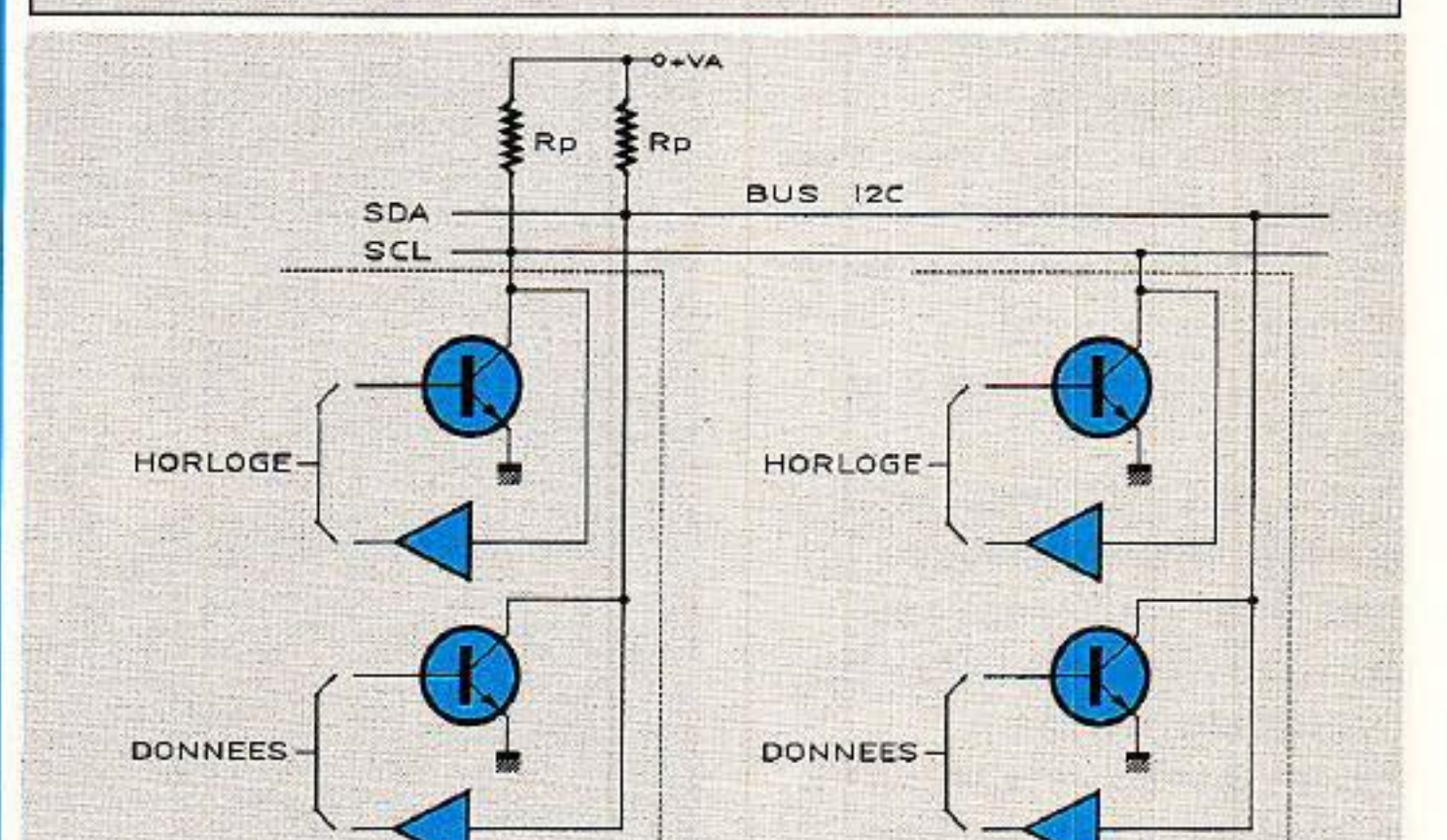

#### la fonction ET-CABLE.

Le fait que l'on réalise simultanément sur une broche unique

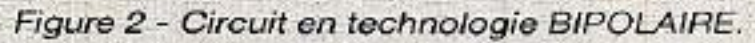

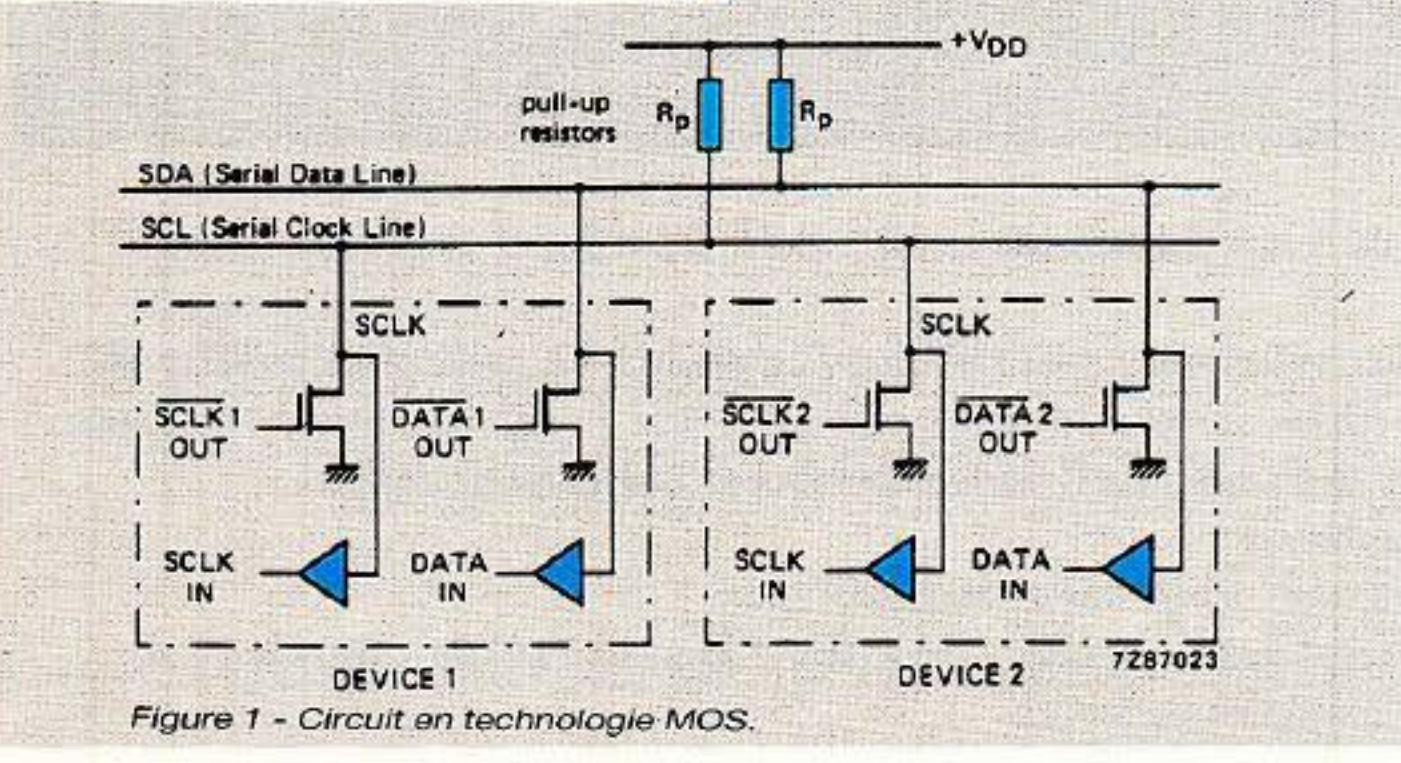

l'entrée et la sortie d'une information (SDA (ou SCL)) permet au circuit lui-même  $de$ s'autoespionner, c'est dire de pouvoir vérifier si à sa propre sortie il y a bien l'information électrique que lui-même voulait y voir afficher.

Ceci peut vous sembler totalement déraisonnable mais c'est grâce à ce type de subterfuge qu'il nous sera possible par la suite de réussir la synchronisation et l'arbitrage entres différents maîtres !

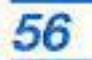

#### *TERMINOLOGIE D'UN TRANSFERT SUR LE BUS*

F (FREE) LIBRE": le bus est libre ; la ligne de données SDA et la ligne d'horloge SCL sont \_toutes deux à l'état HAUT.

(START) DEPART: le transfert de données com-

mence avec une « condition de START » (ne pas confondre avec un bit de START) qui réside dans le fait que le niveau de la ligne de données SDA change de HAUT à BAS tandis que la ligne d'horloge SCL reste à l'état HAUT. LE BUS EST ALORS DIT « OC-CUPE ».

donnée à transmettre peut être appliqué à la ligne de donnée SDA et il peut changer de niveau. D (DATA) DONNEE : un bit d'information (HAUT ou BAS sur la ligne de données SDA) est considéré comme émis pendant le niveau HAUT de la ligne d 'horloge SCL. Ce niveau doit être maintenu

C (CHANGE) CHANGEMENT : pendant que la ligne d'horloge

SCL est à l'état BAS, le bit de .

En ce qui concerne la « char-<br>geabilité  $\omega$  — nombre de circuits que l'on peut relier au bus — de nombreuses questions nous ont déjà été posées.

P (STOP) ARRET : un transfert de données se conclut par une condition d'arrêt « STOP » (ne pas confondre avec un bit de stop). Ceci se produit lorsque le niveau sur la ligne de données SDA passe de l'état BAS à l'état HAUT tandis que la ligne d'horloge SCL reste à l'état HAUT. LE BUS EST A NOUVEAU DIT« LIBRE ».

> Pour y répondre, il faut élargir le champ de réflexion. En effet, ne sachant combien, comment, quand... seront électriquement opérationnels les différents cir· cuits reliés au bus, il est néces· saire de tenir compte de l'éven· tualité du cas le plus défavorable. Celui-ci correspond en fait à la chargeabilité maximale de courant que peut supporter le tran-

stable pendant toute la durée de la période HAUTE de la ligne d'horloge afin d'éviter d'être interprété comme une condition de START ou de STOP.

sistor de sortie (toutes technolo· gies confondues : BIP, CMOS...) (ordre de grandeur choisi dans la spécification de 3 mA). Ceci per· mettrait de définir, dans le cas d'une tension alimentation de 5 V, la valeur minimale des résis· tances de rappel à environ  $1 K\Omega$ (la valeur max. n'é tant pas criti· que est laissée à votre bon goût)  $-\nu$ oir figure 3.

#### Conséquences de la configuration

#### <sup>11</sup>*Chargeabilit8* <sup>11</sup> *dubus12C*

#### Chargeabilité statique

3) la valeur max. de la capacité de sortie d'un circuit élémentaire (20 pF).

#### BUS 12 C: le protocole

#### Charg eabilité dynamique

Aïe, aïe, aïe, les soucis recommencent !!!

Que de discussions à ce sujet.

Pourtant tout est bien indiqué dans la Bible selon St I2C (spécification du bus I2C de RTC/PHI· LIPS) mais il est vrai que pour retrouver ses petits, il faut l'éplu· cher dans tous ses moindres recoins.

Différents paramètres sont à prendre en considération pour définir cette fameuse chargeabi· lité dynamique :

1) la valeur maximale du temps de montée (1 µs) que peuvent prendre les signaux sur SDA et SCL (cette valeur est principe· lement liée à la valeur maximale  $du$  débit  $-100$  kbit/s  $-$  mais elle est indépendante du débit utilisé).

2) le fait qu'il pourrait y avoir de connecté sur le bus un (des) maître(s) fonctionnant au débit le plus élevé.

Si l'on ne prend en compte que la valeur max. du temps de mon· tée, il est aisé de définir quelle est la valeur max. de la capacité de charge équivalente du bus.

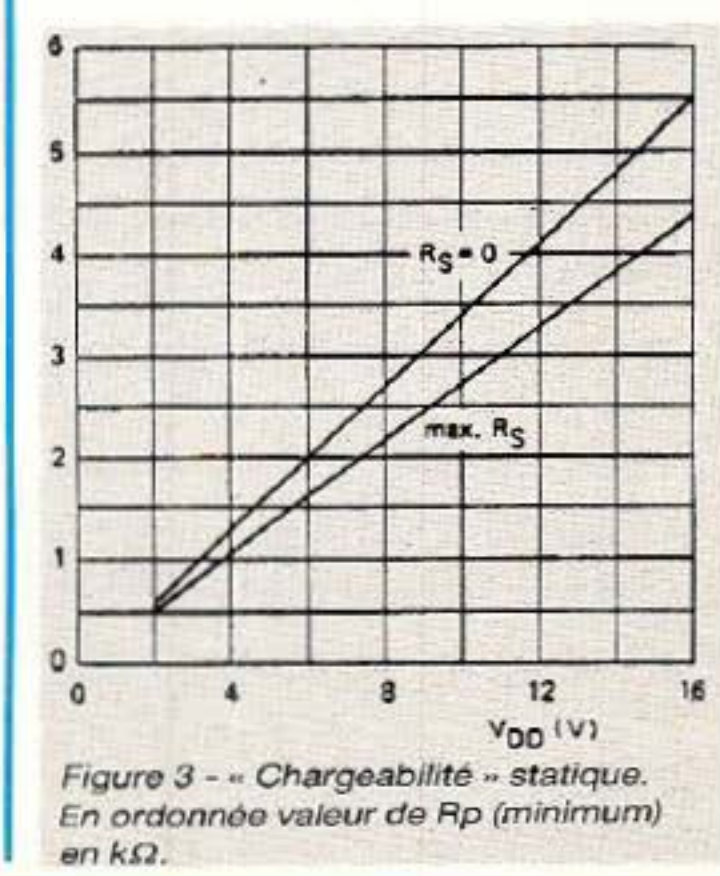
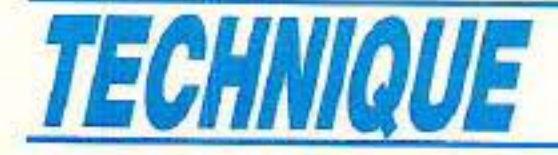

Le résultat de ces calculs est donné par la courbe de la figure 4.

Très fier de soi on peut donc conclure que 400 pF représentent une chargeabilité max. soit de 20 circuits à capacité maximale de 20 pF soit que l'on peut déporter un circuit (de 20 pF) à 3,8 m en le reliant avec du câble à 100 pF/ mètre !

Arrêtons un peu ce genre de raisonnement (pas totalement faux mais un peu simpliste) car il est connu de tous :

1) que tous les circuits ne sont pas à la valeur max. de 20 pF

2) qu'il est facile de réduire les temps de montée, quand on en a envie en « bufferisant » les sorties, diminuant ainsi les valeurs apparentes des résistances de sortie, ce que nous ne nous priverons pas de faire dans nos réalisations futures.

# **Transfert des** *informations*

e transfert des informations sest très spécifique au protocole du BUS I2C.

Comme dans tout protocole structuré, il comprend :

· des définitions des niveaux électriques HAUT et BAS

**•** des conditions de fonctionnement

· des conditions de changement d'état

· des conditions de validité des données

 $\bullet$  des conditions de départ START et d'arrêt STOP

- **e** des formats de mots
- des formats de transmission

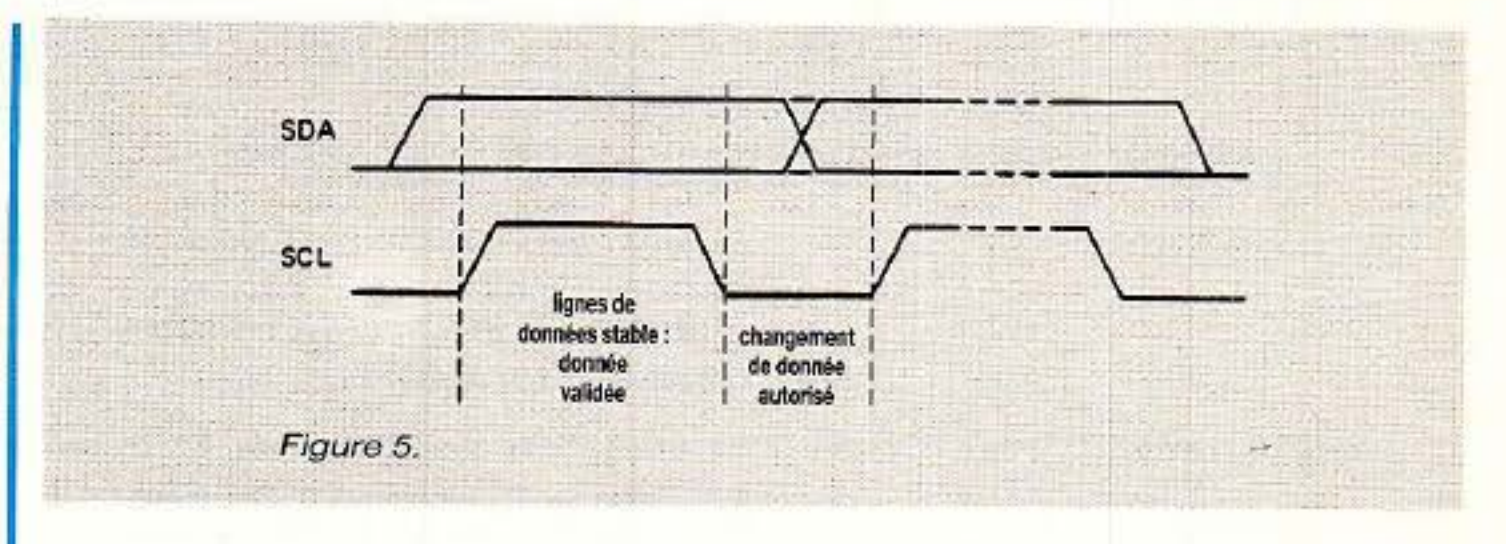

 $\bullet$  des procédures d'acquittement

· des procédures de synchronisation

 $\bullet$  des procédures d'arbitrage

Avant de nous attaquer concrétement au transfert lui-même. examinons sont les quelles valeurs électriques des niveaux HAUT et BAS.

Ca commence déjà mal !!

Du fait qu'une grande variété de composants, de différentes technologies (NMOS, CMOS. BIP...), peuvent être connectés sur le bus, les niveaux logiques

#### Condition de changements d'états et de validité des données

Ces deux conditions sont intimement liées et il est raisonnable de prendre la ligne d'horloge SCL pour référence. Dans ce cas on définit:

#### Validité d'une donnée :

Une donnée est considérée comme valable lorsque la ligne de données SDA est « stable » (haute ou basse) pendant que la ligne d'horloge SCL est à son état HAUT (figure 5).

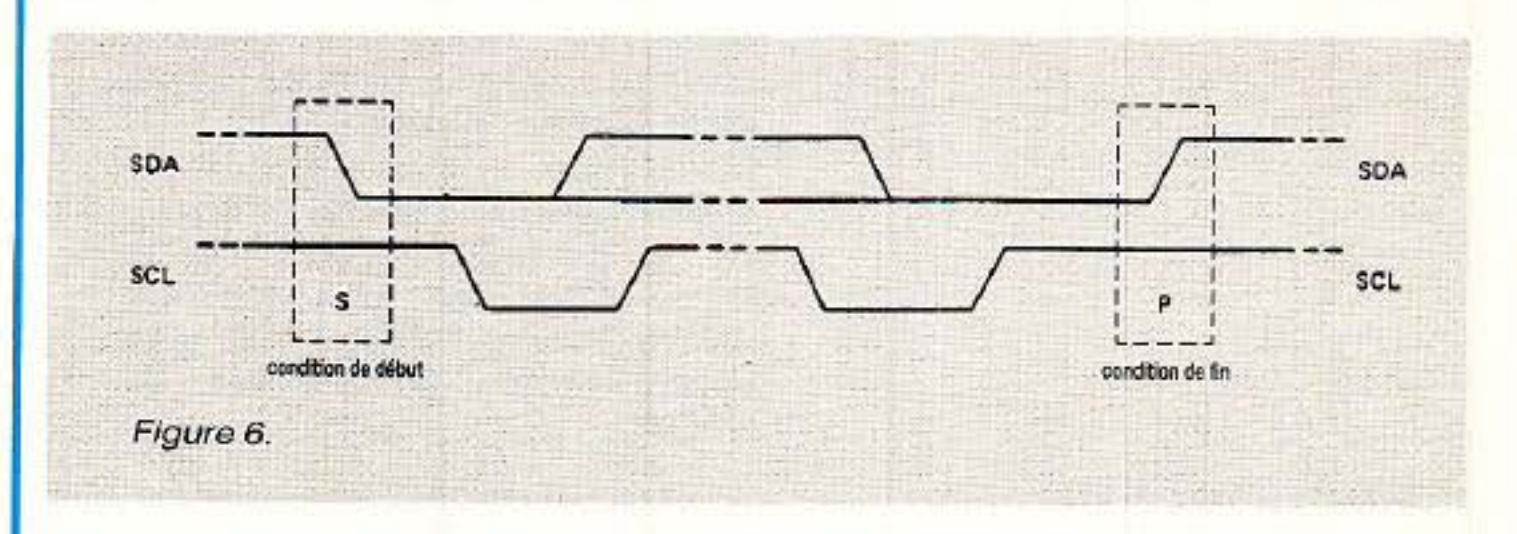

'0' (BAS) et '1' (HAUT) ne sont pas fixés et dépendent de la valeur de la tension d'alimentation appliquée réellement au circuit.

#### Changement d'état :

Quel que soit le niveau (haut ou bas) de la ligne de données SDA, sa valeur ne pourra changer que lorsque la ligne d'horloge SCL est à l'état BAS. Conditions de départ START et d'arrêt STOP A l'intérieur du protocole de définition de l'I2C, les situations qui régissent ces conditions sont UNIQUES. Il est à noter dès maintenant que ce sont des CONDI-TIONS de départ et de stop et NON des BITS DE DÉPART et de STOP (figure 6).

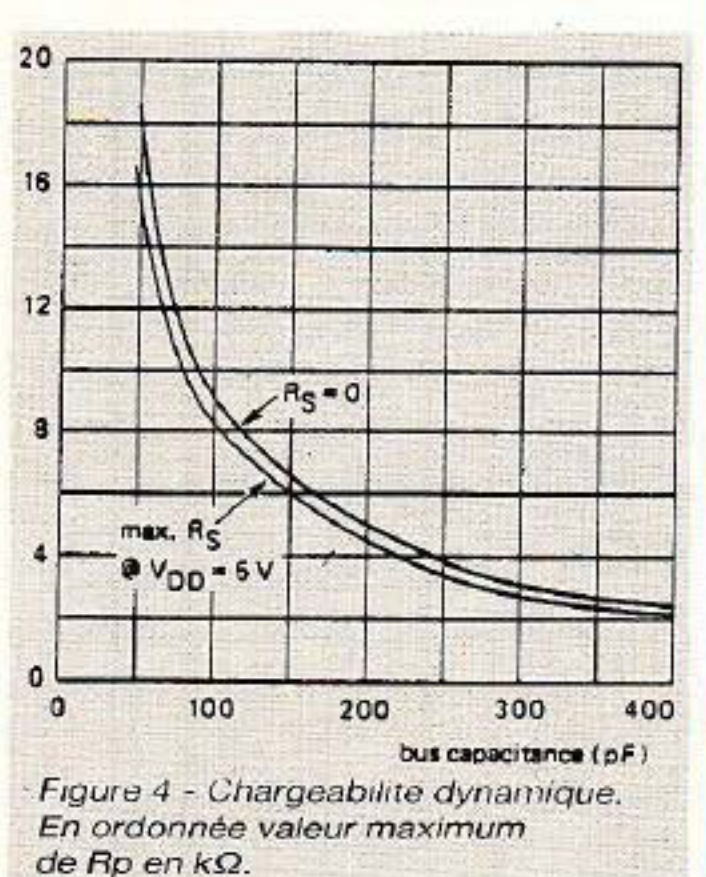

Il est à remarquer que lorsqu'on fait attention à la cohérence des niveaux dans un système, ceci donne de la souplesse à la conception sans la pénaliser, ce qui sera le cas de notre réalisation dans laquelle nous resterons conventionnellement alimenté sous des tensions de 5 V et 12 V.

Revenons maintenant au transfert

### **Conditions** de fonctionnement des transferts Principe de base :

Une impulsion d'horloge est envoyée à chaque fois qu'un bit est transféré.

#### **Condition de START:**

Cette situation a lieu uniquement lorsque la ligne de données SDA passe de l'état HAUT à l'état BAS tandis que la ligne d'horloge reste à l'état HAUT.

**Condition de STOP:** 

Cette situation a lieu et uniquement lieu lorsque la ligne de don-

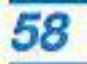

• les conditions de START et de STOP sont toujours créées par le<br>maître

nées SDA passe de l'état BAS à l'état HAUT tandis que la ligne d'horloge reste à l'état HAUT.

A tout cela il faut ajouter les compléments suivants :

• le bus est dit occupé après la condition de départ

•Je bus sera considéré comme libre un certain temps (bien défini) après la condition de STOP. Examinons maintenant les FOR-MATS DES MOTS ET DES TRANSFERTS DES DONNÉES

Chaque transfert commence par une condition de START.

Chaque mot transmis doit être suivi d'un bit d'acquittement.

#### Format des mots

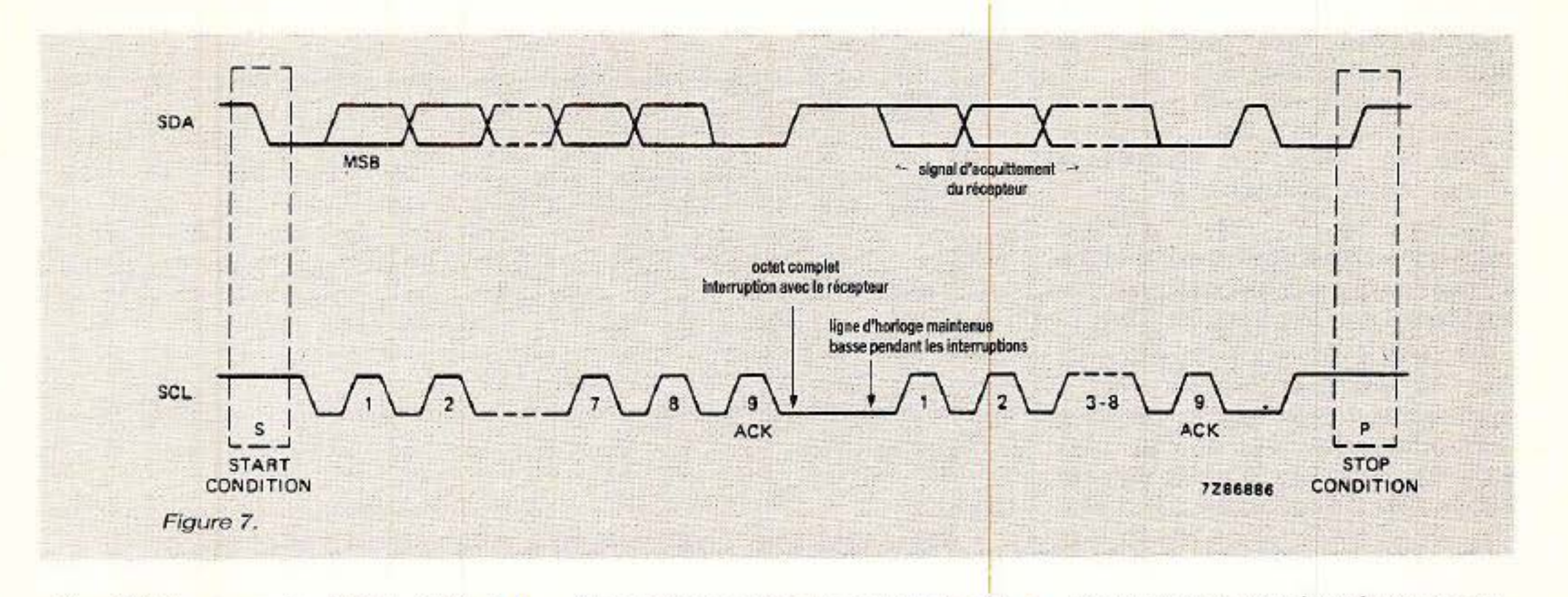

Chaque mot transmis sur la ligne de données SDA doit avoir une longueur de 8 bits. Jusque là rien de particulier et ceci permettra de traiter directement les mots reçus à l'aide d'un microcontrôleur standard.

> Chaque transfert se termine. par une condition de STOP génêrée par le maître. <sup>1</sup>

Les données contenues dans le mot sont transférées avec le bit de poids fort (MSB) en tête. La signification de chacun des mots transmis sera définie lors de la définition du format de transmission.

Le système récepteur peut, s'il le désire, forcer l'émetteur à interrompre momentanément son émission entre deux mots successifs afin d'effectuer une tâche jugée par lui instantanément plus prioritaire. Pour indi-<br>quer cela à l'émetteur, le récep-<br>teur doit forcer (maintenir) au niveau BAS la ligne d'horloge SCL. Dès qu'il relâchera la ligne d'horloge, celle-ci remontera et indiquera à l'émetteur qu'il peut continuer son transfert (**figure 7**).

 $1)$  le premier mot transmis est « l'adresse de l'esclave » que le maitre souhaite sélectionner. !

Cette adresse a une longueur de 7 (sept) bits.

### Format des transferts

Il est baptisé «  $R/\overline{W}$  bit » (« lecture/écriture »).

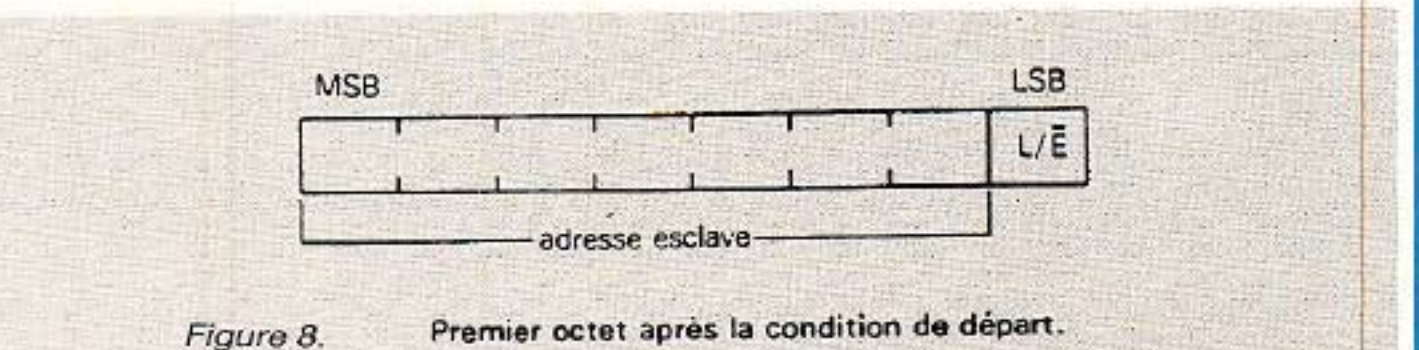

### Signification de chacun des mots durant la transmission

# **BUS 12 C: le protocole**

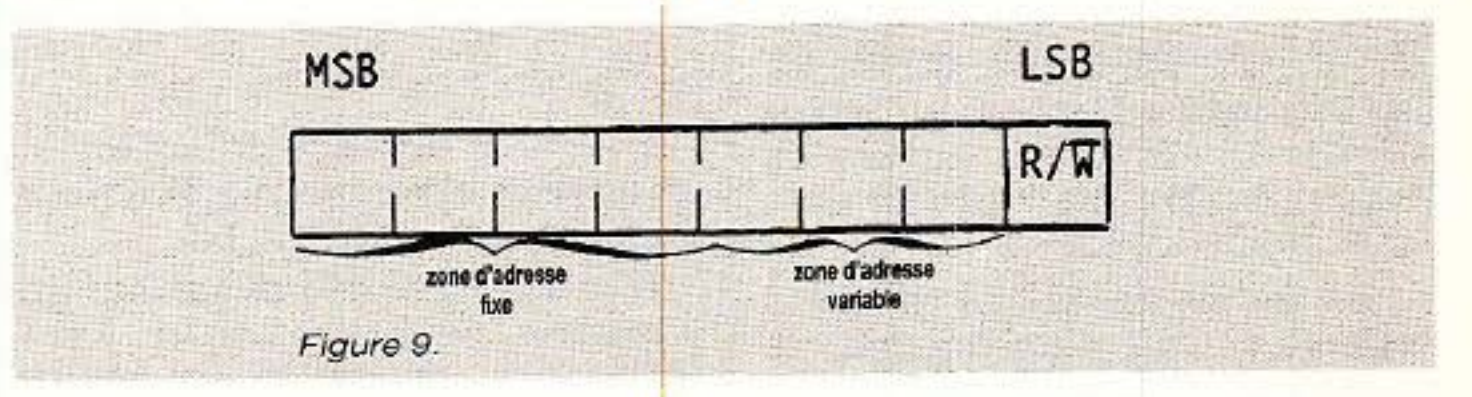

Le nombre de mot transmis lors<br>d'un transfert est illimité.

Le huitième bit (LSB) de ce premier mot a une signification particulière (figure 8).

Il sert à indiquer la direction que vont prendre les données cir- culant sur le bus :

un « zéro » indique une transmission d'écriture du maître vers

l'esclave. un « un » indique une demande de données (ce qui revient en fait

à vouloir faire une lecture de don- nées que d étient l'esclave). Lorsqu'une adresse est

envoyée, tous les composants présents physiquement sur le bus comparent les 7 premiers bits suivant la condition de START à leur propre adresse. Si celle-ci correspond exactement à la leur, ils se considèrent comme adressés. Le circuit adressé attend alors sagement la transmission du 8• bit (RIW) pour savoir s'il doit se considérer soit comme un « esclave récepteur » dans lequel on va écrire soit comme un « esclave récepteur » à qui on va demander de lire et d'envoyer ce qu'il a dans son petit ventre ! Examinons maintenant en détail comment sont constitués les bits d'adresse. Evidemment. n'importe qui pourrait faire n 'importe quoi : tel

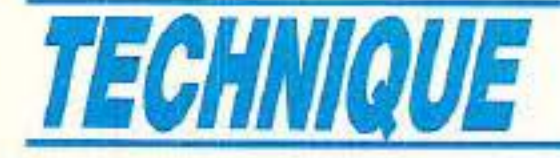

Chacun pour soi, I2C pour tous et on trouverait dans le commerce un répertoire d'adresses totalement anarchique !!

constructeur, telle fonction, tel circuit, telle adresse !

Heureusement, afin d'éviter cela, un « I2C Committee » veille à coordonner les allocations des différents participants du Club !

Partant d'une part du principe tant de fois pratiqué du « pour- quoi faire simple quand on peut faire compliqué » et d'autre part qu'il est toujours bon de laisser des portes de secours à un système, on se rend vite compte que souvent dans un même système, on est appelé à utiliser plusieurs fois le même type de circuits  $(RAM)$ .

Il devient alors nécessaire d'avoir des adresses différentes pour de mêmes types de circuits afin de pouvoir avoir accès particulièrement à l'un d'entre eux.

Ces bits peuvent être modifiables soit par « hardware » logique ou analogique soit par logiciel ou... par n'importe quoi.

Par exemple un circuit qui aurait 4 bits fixes d'adresse et 3 bits  $\kappa$  configurables  $\nu$  permettrait à un concepteur de disposer sur un même bus 7 petits frères d'un même circuit (figure 9) mais à ce sujet et avant de quitter ce para-<br>graphe, nous souhaiterions couper court à certains cris que nous percevons déjà...

C'est donc notamment dans ce but qu'il a été décidé qu'une partie des 7 bits d'adresse serait fixe {les 4, 5 ... bits de poids forts) et que les autres seraient « modifiables ».

Remarquez bien que rien n'est dit sur la manière de les modifier.

> Ici aussi, il existe beaucoup de « ruses » pour en mettre bien plus, par exemple en multiplexant temporellement ces fameux bits « reconfigurables ».

Le nombre de ces bits variables dépend en fait plus du nombre de broches disponibles sur le boîtier du circuit que d'autres choses!

> Et puis juste pour sourire un peu, on peut très bien aussi se servir du contenu du message transmis à un circuit pour qu'il auto-reconfigure sa propre adresse 1 On a même réussi à rendre des circuits totalement

fous, ces derniers ne sachant plus comment ils s'appelaient !!!!

Il existe aussi des adresses spéciales concernant « l'appel général », et « le mot de start » que nous examinerons plus tard.

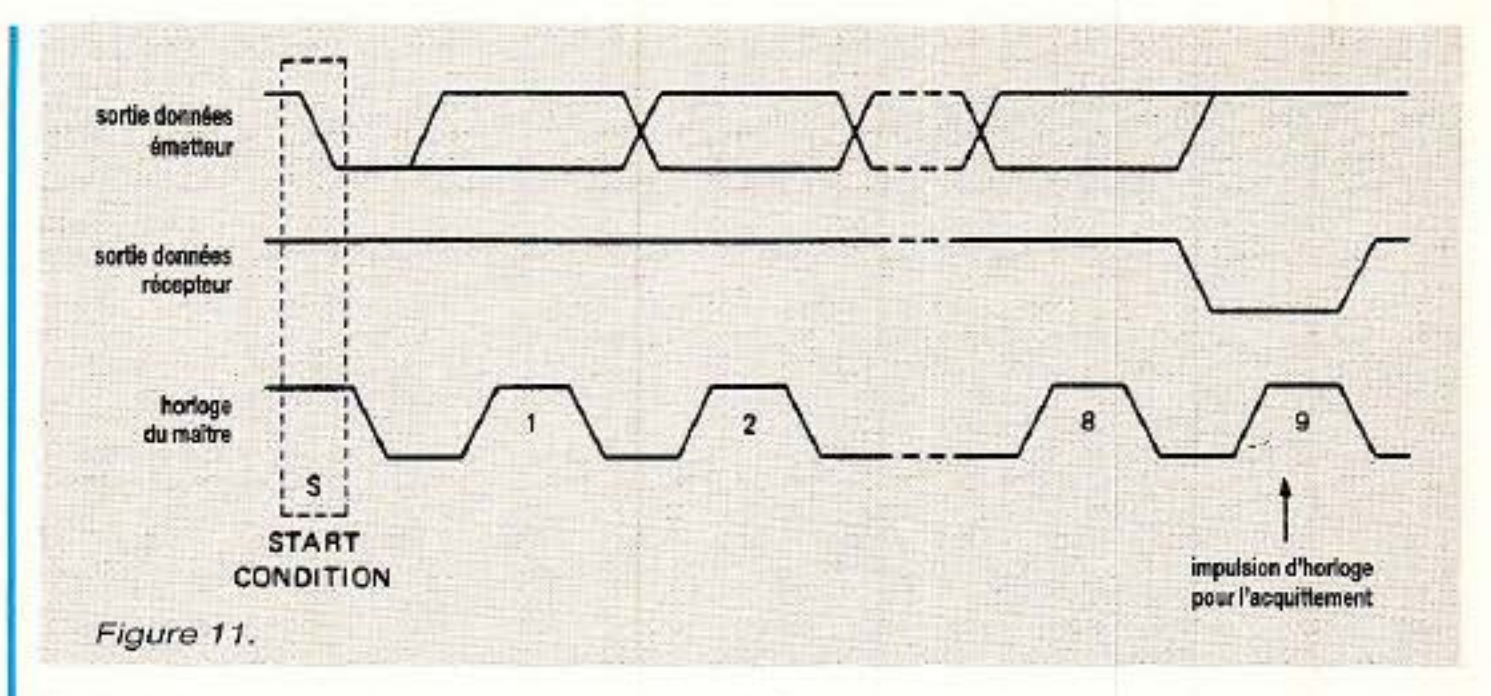

#### Cri  $n<sup>o</sup>1$

sont présentes dans les mots qui suivent immédiatement l'adresse ont un sens plus orienté vers l'org anisation interne du circuit commandé (mot de sous-adresse, de statut, de commande...) mais il n'y a pas de règle générale et ces agréments sont définis type par type.

<sup>u</sup>Avec sept bits d'adresse on ne peut adresser « que » 128 circuits dont les adresses sont différentes avec ce protocole n.

Vous allez peut être dire que cela est largement suffisant pour vous. Eh bien des fois, pour d'au-<br>tres, non !

Aussi rassurez-vous, nous vous donnerons des idées pour faire b eaucoup mieux et ainsi, par exemple, ceux qui voudront faire de superbes panneaux d'affichage géants à LED ou LCD auront tout loisir d'assouvir leur soif dévorante de circuits inté- grés.

#### Cri no 2

wAvec 3 bits programmables, on ne peut disposer que 8 circuits d'un même type sur le bus n.

Certains schémas simples per· mettent d'adresser plus de 300 circuits d'un même type !

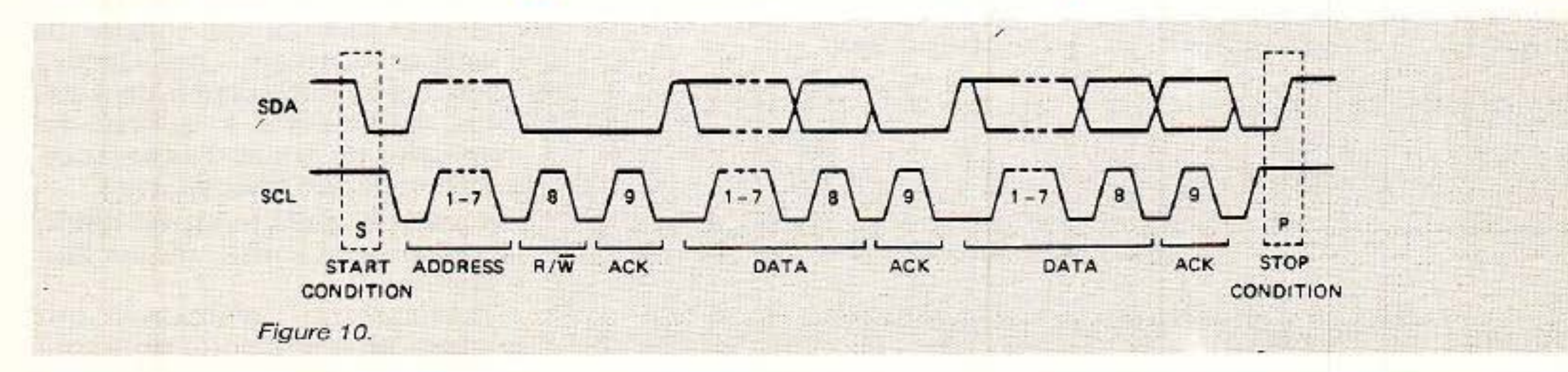

(d'où l'appellation HIC 2C Oui elle est très mauvaise et alors).

2) les mots qui suivent l'adresse n'ont pas de signification particulière.

ils sont codés sur 8 (huit) bits. (figure 10).

On peut résumer globalement leur fonction en disant qu'ils transportent des données. Très souvent les données qui

Puis viennent ensuite les mots qui contiennent des données, des valeurs au sens strict.

Comme nous vous l'avons précédemment indiqué, le nombre de mots transmis n'est pas (sur son principe) limité. Il dépend d 'une part du type de circuit auquel on s'adresse et d'autre part au fait qu'en pratique on est bien obligé de se limiter car si on

**RP-EL Nº 496** 

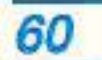

#### *Acquittement*

Comme vous avez pu le remar- quer sur les figures, entre chaque mot transmis il y a une procédure d'acquittement.

Pour bien comprendre cette fonction et la puissance qu'elle possède, il est nécessaire de bien analyser son principe.

#### Conditions de fonctionnement

3) pendant que le composant émetteur (le maître) envoie son impulsion d'horloge, il devra laisser simultanément libre sa ligne de données SDA préalablement « relachée » à l'état HAUT.

la) le transfert de données avec acquittement est OBLIGATOIRE. lb) un acquittement doit avoir lieu après chaque mot transmis.

Ceci étant, pour qu'il y ait acquittement, il faut que le composant récepteur mette à l'état BAS la ligne de données SDA pendant que la ligne d'horloge SCL est HAUTE et dite « stable ».

2) l'impulsion d 'horloge (la 9•) pendant laquelle le composant récepteur devra renvoyer au maître son acquittement est engendrée par le maître qui a lui-même le contrôle du bus. (figure 11).

#### Condition d'acquittement

tion bien répertoriées.<br>Afin de bien nous faire comprendre, donnons deux exemples précis : a) le récepteur étant en train de terminer une tâche réalisée en « temps réel » (écriture d'une E2PROM par exemple) ne peut ou ne veut accepter la donnée qui se présente et, voulant ainsi montrer son vilain caractère à J'émetteur, fait exprès de laisser la ligne de données SDA telle que l'on vient de la lui présenter, c'est à dire à l'état HAUT. Le maître comprenant ce refus  $(w \text{ non acquittement } w)$  a tout loisir d'envoyer une condition de STOP pour abandonner ce récep- teur bien élevé mais récalcitrant et en profiter pour s'occuper d'un autre à accueil plus sympathique.

Evidemment les fâcheries n'étant que de courtes durées, il pourra re-essayer de temps en temps pour savoir dans quelles dispos:itions se trouve ce récepteur pour continuer ou reprendre le transfert.

#### Non acquittement

b) deuxième cas de figure plus délicat mais d'emploi fréquent :<br>le maître (vous savez, celui qui gère l'horloge) est « récepteur » (il vient de demander par exemple à une mémoire de lui faire parvenir son contenu). .

Dans tous les autres cas de figures de « non acquittement », il faut définir des procédures d'ac-

De par son travail spécifique, il se peut que le maître veuille faire comprendre à l'esclave émetteur qu'il désire arrêter le transfert. '

Pour cela en n'acquittant pas le dernier mot transmis par l'es-<br>clave, il signifie à ce dernier de bien vouloir relacher la ligne de données SDA afin que le maître puisse fournir une condition de STOP.

Il existe bien d'autres procédures qui détaillent les échanges du bus I2C notamment lors des cas de figures comportant plusieurs maîtres présents sur le bus. Il serait trop long de vous parler aujourd'hui des procédures de synchronisation et d'arbitrage qui ont été définies. Nous ferons le point dessus lorsque nous en aurons besoin.

Ouf! Voici nous en avons fini (momentanément) avec la signification des principaux mots et nous vous sommes déjà très reconnaissants de votre courage.

Aussi, en guise de conclusion et de récréation, pour imagér tous ces principes, nous allons nous intéresser concrètement à ce qui se passe dans le cas d'un circuit spécifique. ' Afin de « voir » comment cela fonctionne. nous avons choisi d'utiliser un circuit d'affichage (!) à LED car, tout d'abord ça peut toujours servir, et de plus nous avons décidé de l'utiliser par la suite. Nous avons choisi de prendre comme support le circuit SAA 1064 qui commande 4 digits  $-7$  segments plus le point  $-$  à LED.<br>Il est simple d'emploi, sa fonction étant principalement « passi**ve** n. •

de son emploi en un « esclave récepteur » que l'on ne fera qu'écrire.

La famille des SAA 1064 (car ils peuvent se reproduire — dans un montage bien sûr  $-$ ) répond au nom charmant de : 0111  $OXX$  (.)

1XX partie configurable du circuit que. par exemple, nous allons choisir égale à : 010

(.), ce bit représente le contenu du R/ $\overline{W}$  (R = 1; W = 0)

#### *Petite récréation*

### **BUS 12 C: le protocole**

ne faisait que transmettre des données à un récepteur particulier, on ne ferait rien d'autre...

> Maintenant que vous nous pratiquez depuis quelques temps, vous vous demandez bien à quoi peut servir le 1 % restant ?

Un circuit d'affichage peut avoir, sous certaines conditions, un soupçon d'intelligence ; c'est peut être beaucoup dire mais il peut avoir été « dressé » pour vous prévenir si, par hasard, quelqu'un lui a sournoisement coupé son alimentation et vous indiquer de ce fait (en devenant un « esclave émetteur n) que faute de combattant, il ne détient plus aucune information à afficher.

Comme vous venez de le remarquer nous avons tronçonner son adresse en trois parties : 0111 partie fixe de la famille générique SAA 1064

Dans notre cas d'écriture ce bit sera à 0

son adresse spécifique sera donc : 0111 010 . soit 76 en Hexa et la condition d'écriture :  $+0$ soit 0 en Hexa.

L'octet à transmettre sur le bus : 0111 0100 soit 76 en Hexa

La spécification du circuit SAA 1064 nous indique que les mots suivants représentent d'abord un mot d'instruction puis un mot de commande. Le mot d'instruction correspond en fait, pour ce circuit, à une sous-adresse dont nous parlerons plus tard. Pour simplifier aujourd'hui, nous admettrons que ce mot est égal à 000 en Hexa.

Nous avons dit « passive » car sa fonction réside à 99 % des cas l

Le mot de commande décrit l'aspect visuel souhaité par l'utili· sateur.

Par exemple dans le cas d'un affichage dynamique (duplexé) et avec Je courant max. circulant dans les afficheurs ce mot doit avoir pour valeur ;

Xlll 0111 soit 77 en Hexa

Les quatre mots suivants représentent le contenu des

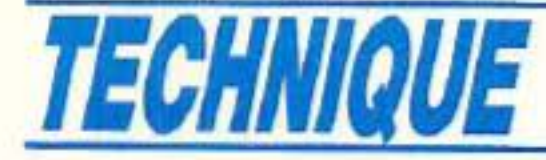

Ч

valeurs que chaque digit doit afficher.

Le contenu de la séquence de transmission sera donc le sui- vant :

# *Conclusion*

N ous voici arrivés à la fin de ce long préambule qui va vous permettre d'avancer vers la réali-

L'Organisation européenne de télécommunications par satellite,<br>EUTELSAT II, annonce la signature des contrats de réservation de 49 répéteurs EUTELSAT II, garantis par des cautions non remboursables. L'Organisation est également en train de finaliser le plan d'attribution des répéteurs dans les quatre premiers satellites EUTELSAT II de moyenne puissance qui devrait être approuvé ce mois-ci par le Conseil des Signataires d'EUTEL-

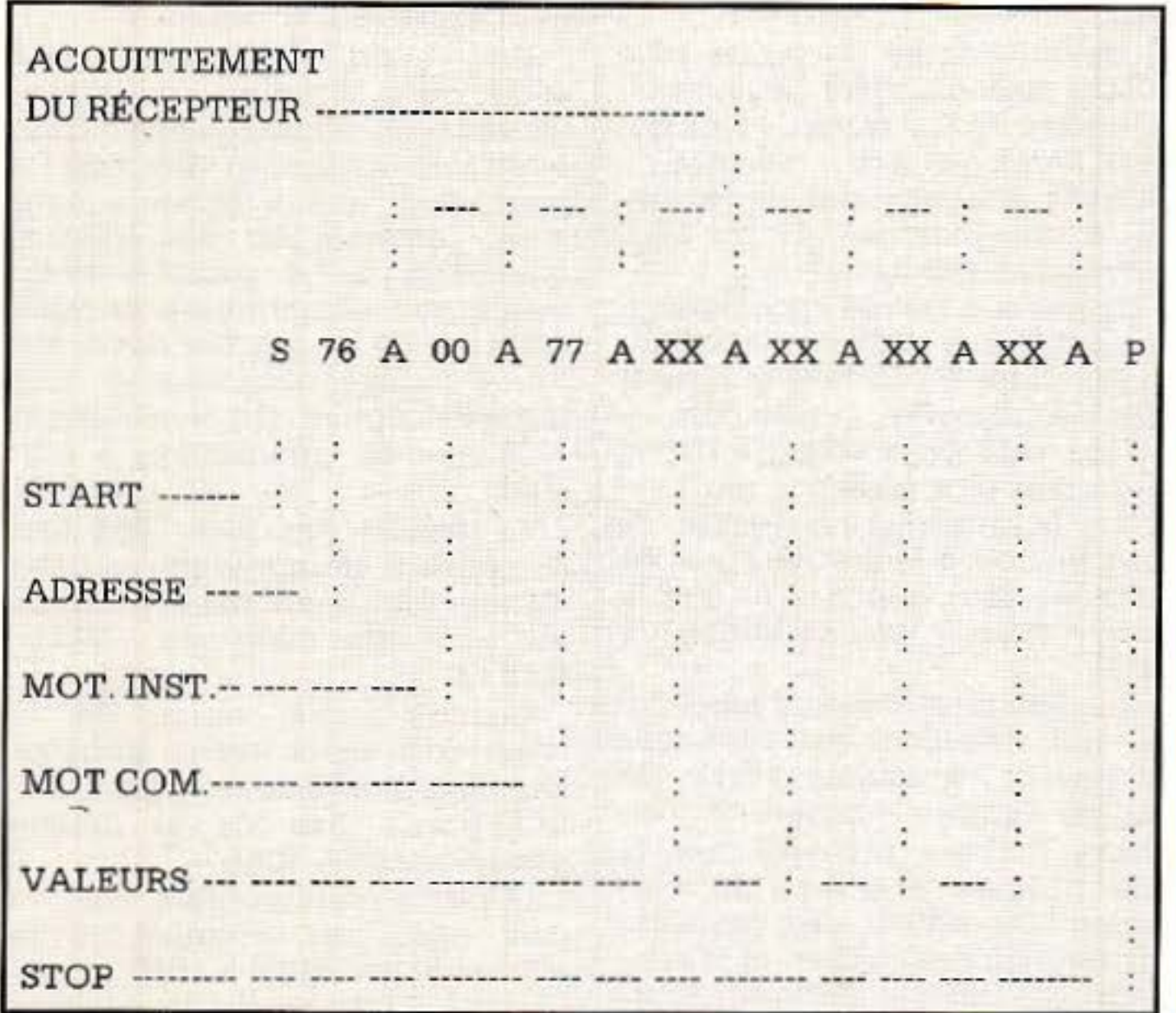

# *IN FOS*

## *Eutelsat confirme la réservation de 49 répéteurs Eutelsat ll*

sation d'un ensemble commandé par le bus I2C.

Nous avons pensé qu'il était préférable de bien vous faire assi-<br>miler tout ce genre de philosophie avant de vous tremper complètement dans un système qui aurait Je mérite de fonctionner mais sans que vous ne sachiez pourquoi!

SAT. Parmi les utilisateurs de la capacité EUTELSAT II, figure Bri- tish Satellite Broadcasting (BSB), détenteur au Royaume-Uni de la franchise pour exploiter un satellite de radiodiffusion directe de grande puissance et d'une

*62* 

Références bibliographiques : Spécifications Techniques I2C RTC - Philips Composants.

licence pour fournir des services par satellite point-à-multipoint. Le 31 janvier, BSB a conclu un contrat de location de cinq ans pour un répéteur sur un satellite

EUTELSAT TI.

BSB a l'intention d 'utiliser ultérieurement cette année son propre satellite pour des services de télédiffusion directe au Royaume-<br>Uni. Sa filiale, Datavision, se prépare à exploiter des services pri- vés de télévision destinés à des groupes fermés d'usagers en utilisant des canaux de radiodiffusion de données associés. Dans un premier temps, ces services seront acheminés sur le satellite de BSB. Toutefois, étant donné la demande prévue, cette société a .<br>en outre, décidé de louer un répé-<br>teur entier sur EUTELSAT II-F3, qui sera lancé en 1991 et placé à 16° Est sur l'orbite des satellites géostationnaires.

De plus l'axe Domotique sur lequel nous mettrons l'accent étant par principe tellement « individuel », nous avons estimé que ceci était nécessaire afin que chacun d'entre vous puisse, par la suite, repersonnaliser à sa convenance certaines réalisations et en toute connaissance de cause.

D. PARET

Patrick Scott, duecteur des services par satellite de BSB, a déclaré à propos de cette réservation sur EUTELSAT II : « BSB a choisi EUTELSAT parce qu'elle est en mesure de fournir une capacité totalement protégée, en y ajoutant les services d'une organisation expérimentée. Nous sommes très satisfaits d'avoir obtenu une réservation. » Andrea Caruso, directeur gênerai d 'EUTELSAT, a également déclaré : « La décision de BSB de faire appel à EUTELSAT confirme la solidité de l'Organisation en tant qu'exploitant de satellites et de services multiples, capable de satisfaire les besoins à court. moyen et long terme de sa clientèle. EUTELSAT est et demeure le meilleur choix en Europe.

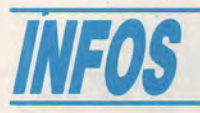

#### *TONNA annonce la disponibité d'une gamme* de *matériel*  de *réception satellite cohérente*

Les lancements réussis des satellites de moyenne et forte puissance ASTRA et TDF1 donnent le véritable coup d'envoi de la réception des émissions diffusées par satellite à large audience.

Dans cette optique, TONNA, société française, leader dans le domaine de la réception TV et des communications, a développé une gamme d'appareils très bien étagée pour satisfaire les besoins du grand public et des collectivités.

La disponibilité de ce matériel est effective actuellement puisqu'annoncée pour le premier trimestre 89.

Trois ensembles, axés autour de réflecteurs offset de 49, 77 et 120 cm, sont proposés ainsi qu'un amplificateur (B.I.S) autorisant le couplage de la bande intermédiaire satellite (950-1 750 MHz) aux bandes VHF, UHF à l'usage des collectivités.

Examinons leurs caractéristiques :

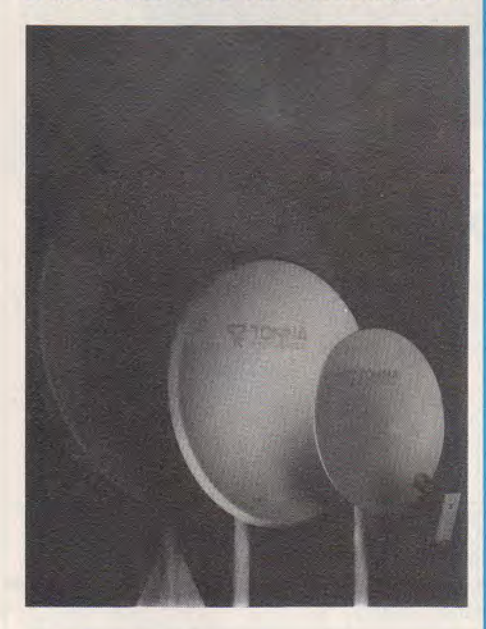

#### *Antenne49*

#### Usage

Réception individuelle des signaux de Télévision Directe Satellite TDF1

#### Conception

Antenne de 0,49 m à source décalée avec bras support unique

#### Fabrication

- Réflecteur et bras en matériau composite (SMC) INALTERABLE et

#### Performances antenne 49

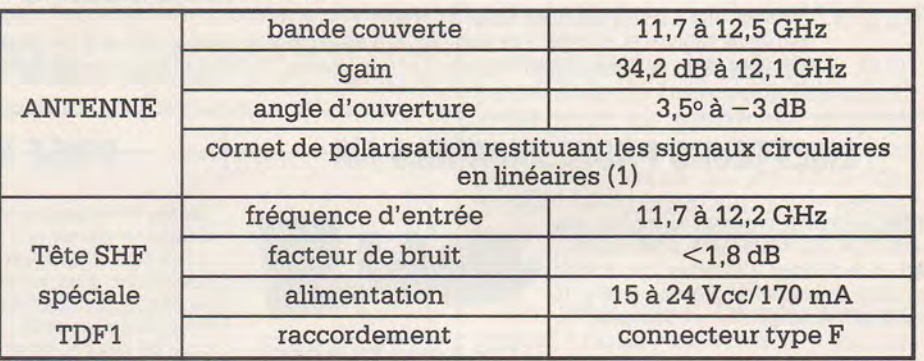

(1) Système monté pour la réception des signaux circulaires droits. Cette antenne permet une réception permanente des programmes issus du satellite TDFl SUR L'ENSEMBLE DE LA FRANCE.

#### Performances antenne 77

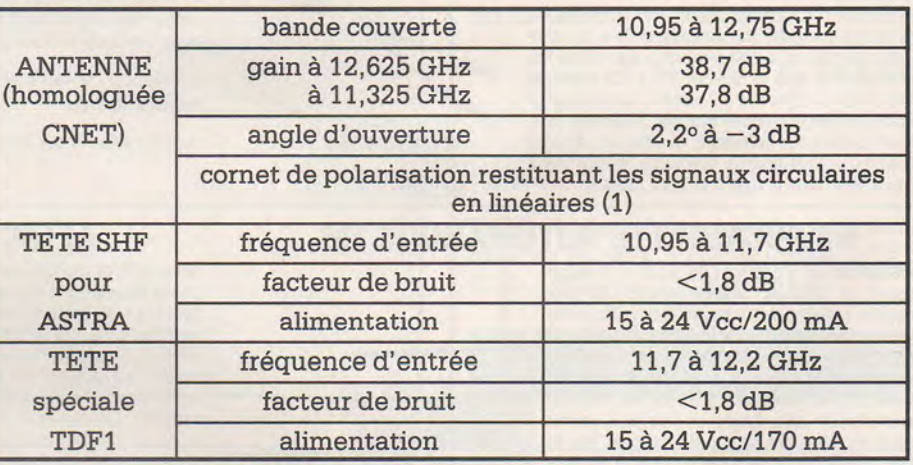

Raccordement des têtes HF : connecteur type F. (1) Tête double bandes en développement.

#### , Performances antenne 120

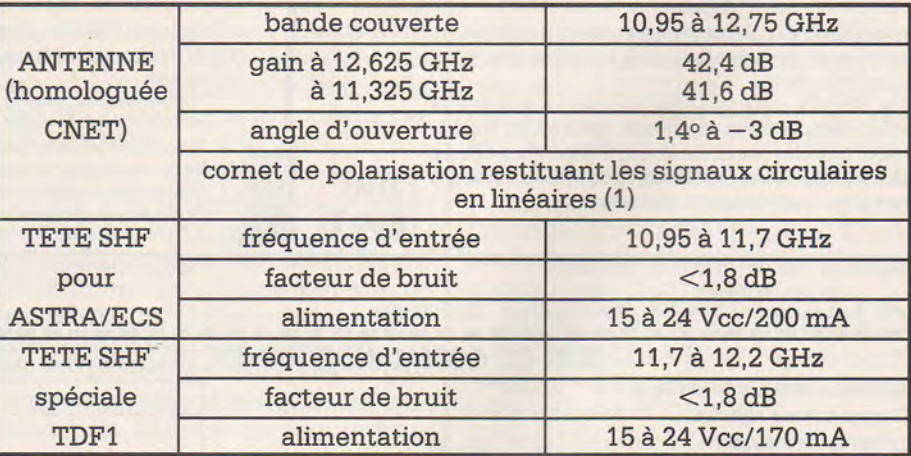

Raccordement des têtes HF: connecteur type F.

(1) Tête double bandes en développement.

Montage d'une 2<sup>e</sup> tête en parallèle possible.

INDEFORMABLE *Antenne 77* - Cornet en zamak moulé

- Système de fixation et d'orientation azimut/élévation en acier zingué

#### **Usage**

Réception individuelle multisatelli $tes TDF1 + ASTRA (1)$ 

64

Réception pour distribution collee- **Performances ampli (B.I.S.)**  tive du satellite de Télévision Directe TDF1

Réception individuelle excentrée du satellite de Télévision Directe TDF1

#### **Conception**

Antenne de 0,77 m à source décalée

#### **Fabrication**

- Réflecteur en matériau composite (SMC) INALTERABLE et INDE-FORMABLE

- Bras support de source en tube d'aluminium, diamètre 12 mm
- Source en zamak moulé

#### **Orienteur**

- Orienteur polaire motorisable , version standard ou Haute Protection (visserie inox) permettant d'orienter l'antenne d'un satellite à l'autre.

- Motorisation par vérin à contrôle optoélectronique et pupitre de commande à mémoire (81 positions) avec ou sans télécommande.

#### **Antenne 120**

#### **Usage**

Réception pour distribution collective ou communautaire (réseau) des satellites de moyenne ou forte puissance (ASTRA-TDF1)

Réception individuelle excentrée des satellites de moyenne ou forte puissance (ASTRA-TDF1)

Réception individuelle des satellites de faible puissance ECS et INTELSAT

#### **Conception**

Antenne de 1,20 m à source décalée

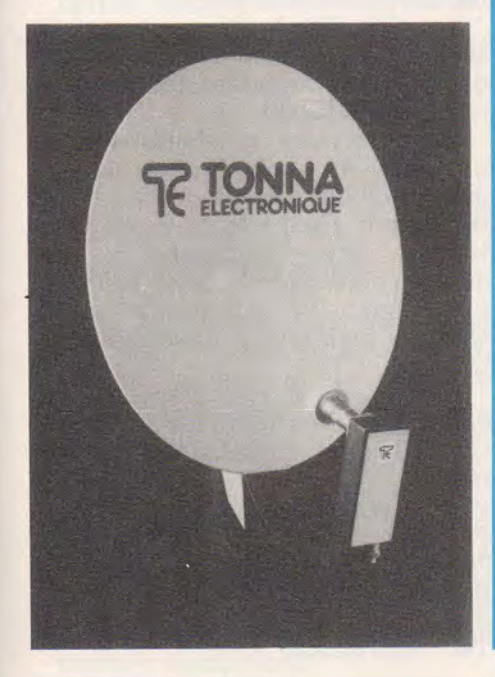

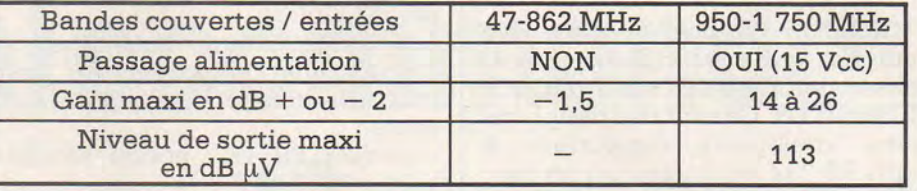

#### **Fabrication**

- Réflecteur en matériau composite (SMC) INALTERABLE et INDE-FORMABLE

Bras support de source en tube d'aluminium, diamètre 12 mm - Source en zamak moulé

#### **Orienteur**

- Orienteur polaire motorisable , version standard ou Haute Protection (visserie inox).

#### **Fabrication**

- Coffret métallique avec décor personnalisé

- Circuit C.M.S.

- Alimentation secteur 220 Vca incorporée

- Témoins lumineux de fonctionnement

#### **Application**

Réalisation d'une structure de distribution U.L.B. de type mini

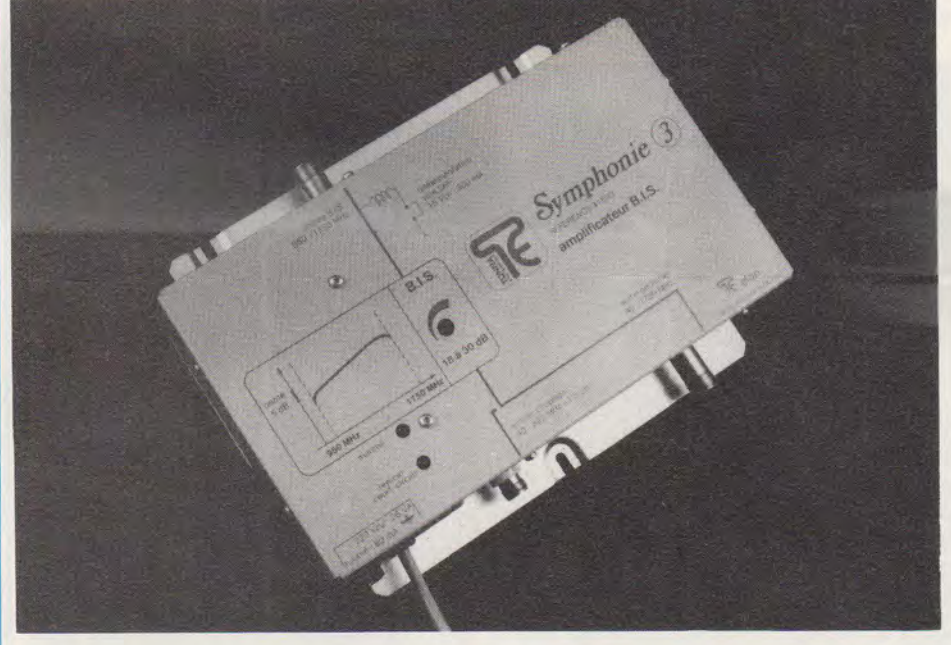

- Motorisation par vérin à contrôle optoélectronique et pupitre de commande à mémoire (81 positions) avec ou sans télécommande.

#### **Amplificateur** *B.l.S.*

#### **Usage** \_.

Distribution collective « transparente » des signaux de Télévision Satellite

Délivrance à l'usager de tous les avantages liés à la norme D2 MAC PAQUET.

#### **Conception**

Voie B.I.S. (Bande Intermédiaire Satellite 950-1 750 MHz) amplifiée avec couplage des signaux terrestres (47-862 MHz) et sortie U.L.B. (Ultra Larde Bande 47- 1 750 MHz).

étoile permettant la diffusion simultanée dans un câble unique des signaux terrestres et satellites, grâce à une nouvelle gamme de répartiteurs-dérivateurs (voir schéma). **Distribution** : **Saditel** : Tél. 26.05.50.50 **Diela** : Tél. 43.43.90.50

**PETITE ANNONCE**  ETS COMBET-PASQUIER 72, avenue Henri-Falcoz 73300 Saint-Jean-de-Maurienne SAVOIE CHERCHE TECHNICIEN TV-HIFI-VIDEO Rémunération intéressante Envoyer C.V.

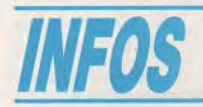

#### **Multiplexeurs bufferises**

GRADCO France annonce les tout nouveaux multiplexeurs bufferisés de CONNECTICUT MICRO-COMPUTER. Ce sont des périphériques intelligents comportant 4 ports RS-232, pilotables par un contrôleur IEEE/GPIB (modèle GR 4X), ou un port COM de compatible PC ou tout ordinateur possédant un interface série à la norme RS-422 ou RS-485 (modèle RS-4X). Ils peuvent également s'intégrer dans un réseau CMCNET II (modèle DP-4).

Chaque port offre un buffer de 4992 octets en émission et 4992 octets en réception et peut travailler à des débits de 75 à 38400 bauds. Le format des mots et la parité sont, comme le débit, paramétrables individuellement sur chaque port.

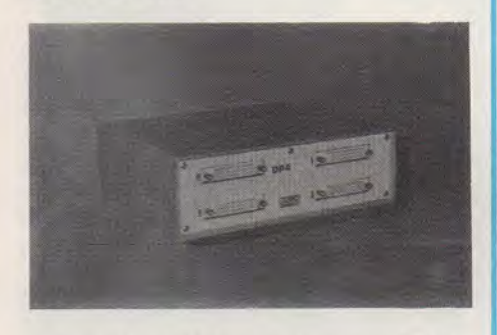

Le handshake est assuré par XON/XOFF ou par lignes de contrôle.

Avec les versions comportant un port hôte à la norme série de configuration et de pilotage pour compatible PC est fourni avec le multiplexeur.

#### **Résumé des caractéristiques essentielles** :

- Port hôte aux normes suivantes :<br>RS-232/V. 24. RS-422. RS-485. RS-232/V. 24, RS-422, RS-485, IEEE/CEI ou norme CMCNET Il.

- Relie 4 équipements à la norme série à un seul port hôte.

- Supporte 4 interfaces de débits et formats différents.

Buffer : Entrée 4992 octets. Sortie 4992 octets. Sur chaque port.

- Peut recevoir et émettre simultanément sur les 4 ports.

- Supporte les contrôles de flux XON/XOFF et DTR/DSR/RTS/CTS. Les versions proposées sont les

suivantes:

- DP 4: port hôte pour réseau CMCNET II.

- GR 4X : port hôte pour contrôleur IEEE/GPIB.

**66** 

- RS 4X : port hôte à la norme série RS-232 C/V.24.

Les multiplexeurs bufferises de connecticut microcomputer sont proposés aux prix hors TVA suivants:

- modèle RS 4X: norme RS-232/ V.24. : 7850,00 F.

- modèle DP 4 : norme CMCNET II : 7859,00 F.

modèle GR 4X : norme IEEE/ CEl : 9950,00 F.

GRADCO FRANCE S.A. : 48, rue de Londres PARIS Tél. : (1) 42.94.99.69.

#### **Coffrets de classe professionnelle**

Ceux qui, à l'échelon professionnel, ont à résoudre des problèmes de mise en coffret, principalement dans le cadre de la mesure et de la régulation seront très probablement intéressés par les lignes de produits proposées par la Ste Phoenix Mécano. Avant tout, indiquons que cette société résulte de la fusion des S<sup>tes</sup>Bopla et Rose France, des noms peut être plus familiers. Rappelons que la particularité de la gamme **Rose** est d'être étanche, cette étanchéité est obtenue par la mise en compression, par un procédé de tenon-mortaise, d'un joint de section ronde.

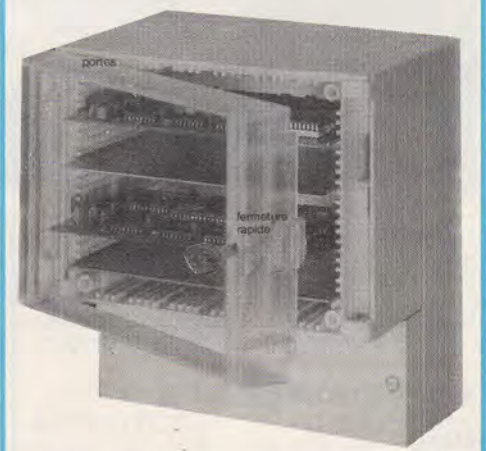

Ces coffrets de haute qualité sont proposés dans quatre matériaux différents : en aluminium moulé (pouvant recevoir une protection spéciale « brouillard salin ». Il existe aussi une version spéciale HF), en polyester renforcé fibre de verre, en polycarbonate (avec une possibilité de couvercle transparent), en ABS.

C'est dans la gamme **Bopla** que se trouvent les boîtiers dont nous parlions au début de ces lignes. Coffrets muraux, boîtiers encastrables, boîtiers à monter sur rail DIN, boîtiers de table offrent de multiples possibilités et avantages, ils sont de plus d'une esthétique particulièrement réussie.

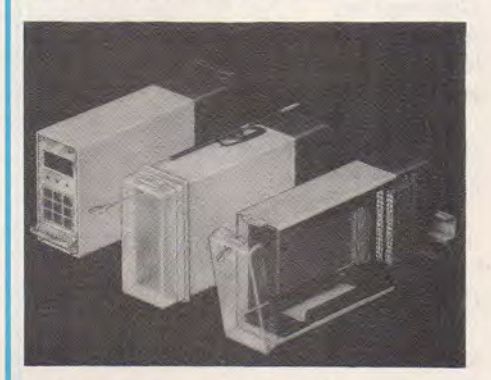

La série **Réglocard** propose 25 références de coffrets muraux en thermoplastique, ces modèles sont fermés par des portes transparentes. Le degré d'étanchéité varie selon la référence.

Les séries **Combicard et Combicard plus** en plastique ou en aluminium sont des coffrets muraux modulaires.

Un coffret est, par exemple, réalisé par l'assemblage d'un module arrière avec compartiment de connexion, d'un corps de base court, ou d'un corps standard, ou d'un corps de base profond ou encore d'un corps de base double, et pour terminer, d'une face avant en aluminium ou d'une porte transparent. L'agencement interne se fait par déplacement qui permettent de glisser les circuits imprimés. Chacun peut ainsi adapter ces modèles à ses besoins.

La série **Combiset** propose plusieurs versions réalisées autour d'un module standard (mural, sur rail ou encartable).

Enfin existent plusieurs autres gammes, les unes plus classiques mais toujours très élégantes (boîtiers plats, appareils de table, boîtiers à prise électrique...), les autres plus spécifiques (coffrets pour écrans d'ordinateurs, pour claviers, pour petits appareils digi $taux$ ... $).$ 

L'éventail est très complet, les catalogues présentant les produits, très clairs et agréablement illustrés.

Pour tous renseignements : **Phoenix Mécano**  76, rue du Bois-Galon

BP3

94121 Fontenay-sous-bois- Cedex Tél. : 48.76.20.20

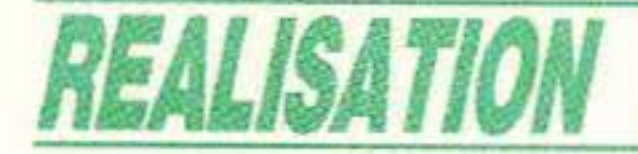

# , e **\_\_ cc e>> \_\_ Ea infrarouges**

a plupart des télécommandes à infrarouges utilisent des circuits intégrés spécifiques, véritables microprocesseurs spécialisés offrant un grand nombre de canaux grâce à un codage digital relativement élaboré. Assez coûteux et pas toujours faciles à trouver, ces composants ne représentent cependant pas l'unique solution, surtout dans un certain nombre de cas relevant de la « domotique ».

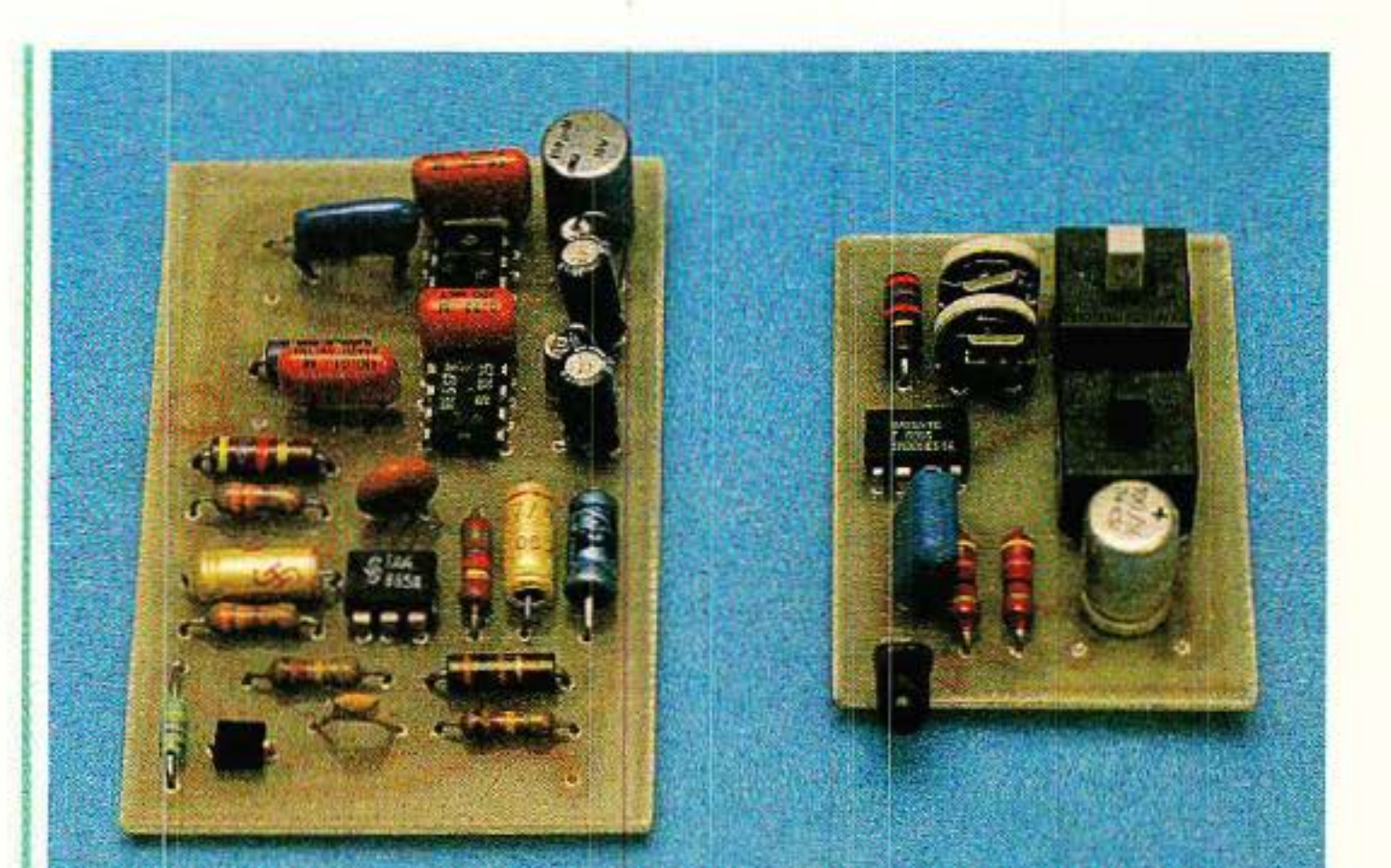

 $\blacksquare$ e but de la « domotique » est d'automatiser et télécommander un maximum de fonctions dans la maison, soit en local grâce à un boîtier de poche, soit à distance par téléphone ou MINITEL.

# *Domotique et télécommande*

Pour pouvoir commander n'im· porte quoi de n'importe où, il est clair qu'un véritable réseau local doit interconnecter les équipements des différentes pièces. (nous *y* viendrons)

Quelques fonctions « vitales » ont tout intérêt à être comman· dées par un code particulier composé au cadran ou clavier des postes téléphoniques intérieurs (voir notre série spécialisée), dont l'un peut fort bien être u sans fil ».

Assez facile à prévoir lors de la construction d'une maison neu-<br>ve, le câblage nécessaire pose de gros problèmes lorsqu'il s'agit de l'adjoindre à une installation existante.

Entre le « tout manuel » et le « tout télécommandé » existe, à notre sens, un juste milieu accessible à l'amateur dans de bonnes conditions.

L'auteur n'est guère convaincu (et il n'est pas le seul...) de l'utilité de commander la lumière des WC depuis le garage ou la salle de séjour, tandis que l'on doit tout de même pouvoir faire quel· ques mètres à pied pour régler le chauffage!

Il est par contre fort utile de pouvoir répondre au téléphone ou ouvrir la barrière depuis n'importe quelle pièce en cas de besoin.

# *REALISATION*

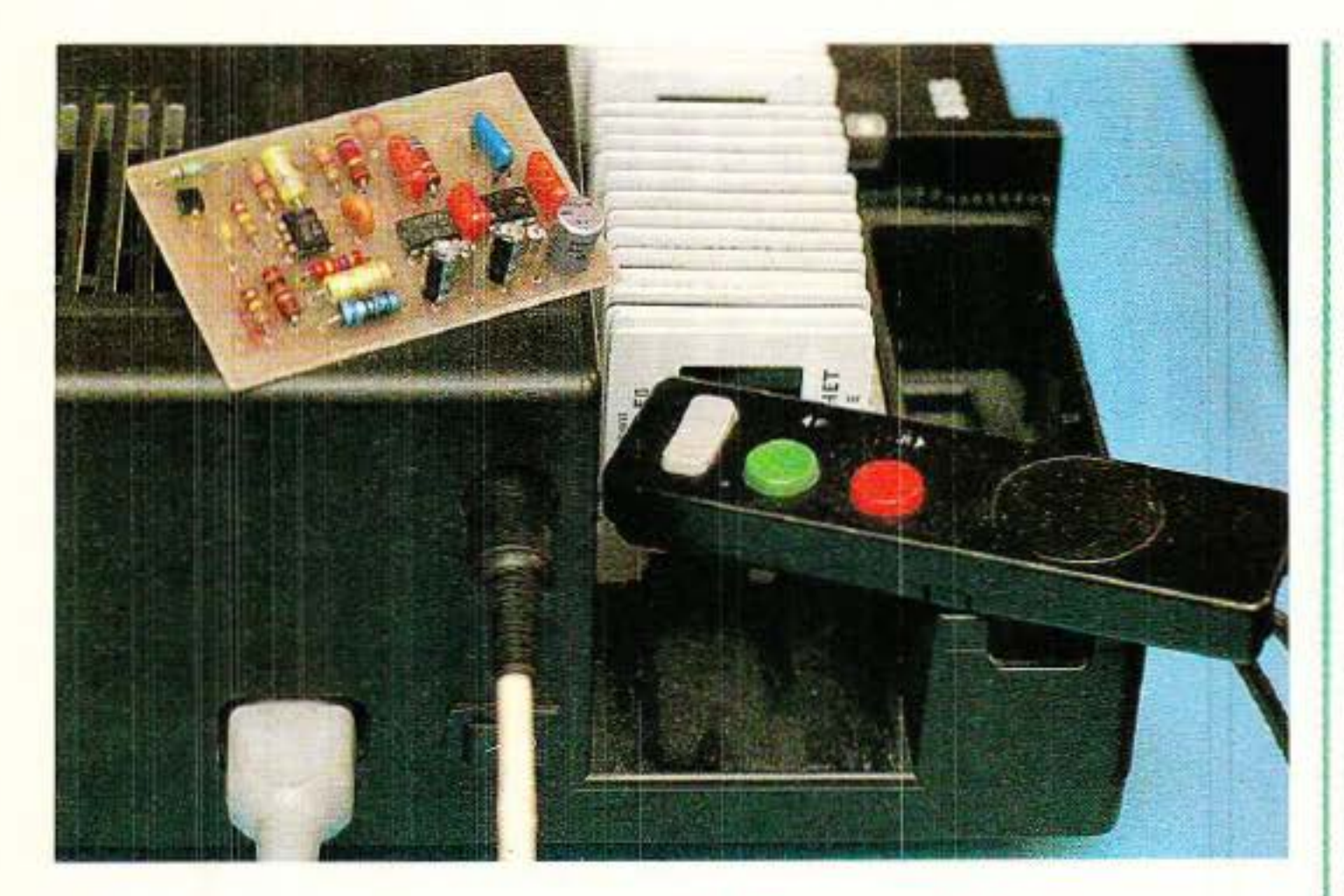

Les commandes « secondaires » que sont, à notre avis, l'éclairage, les volets mécani: ques, la chaînes HIFI ou la TV, la cafetière ou l'aération peuvent<br>être traîtées en « semi-local ».

Entendons par là que l'on peut souhatter ne pas avoir à se lever pour aller manœuvrer un bouton, mais que celui-ci n'est situé qu'à quelques mètres de distance. dans la même pièce. Adaptons donc un récepteur de

Tn codage numérique complexe (donc coûteux à mettre en œuvre) ne se justifie vraiment que dans deux cas :

lorsqu'une « inviolabilité » totale est requlse {serrures de voit ure, accès à des locaux proté·

gés, etc).<br>— lorsque le récepteur doit disposer de multiples canaux ou fonctions. Pour deux canaux n'exigeant

pas une sécurité de coffre-fort une solution analogique peut donner de très bons résultats, à coût sans commune mesure.

télécommande (éventuellement assorti d'un variateur de puissan· ce) à chacun des interrupteurs que l'on manœuvre fréquem· ment, et prévoyons un émetteur simple à deux canaux seulement (marche-arrêt, plus-moins, mon· tée-descente, etc) que l'on pourra « pointer » vers le récepteur qu'il s'agit d'activer. Les diodes émettrices d'infra· rouges actuellement disponibles offrent une directivité très suffi· sante pour un tel usage, à condi· tion que puissance d'émission et sensibilité de réception ne soient pas exagérées. Le même émetteur pourra de plus servir, occasionnellement, à commander un projecteur de dia· positives (sans « fil à la patte ») ou Je système d'alarme lorsque l'on rentre ou sort. A conditon d'être peu coûteux le boîtier émetteur pourra alors<br>être construit en plusieurs exemplaires, un pour chaque occupant des lieux, pour qui il sera un véri· table « sésame » remplaçant avantageusement un gros trous· seau de clefs.

Deux touches à deux inver· seurs chacune se chargent d'une part d'alimenter l'ensemble d'autre part de fixer la fréquence<br>de relaxation du 555 (**figure 1**).

récepteur suffisamment sélectif, ce qut ne pose pas de gros problè· me:

La figure 2 montre que deux décodeurs de tonalité LM 567 suffisent pour reconnaitre nos deux fréquences et pour piloter directement les relais de sortie (relais miniatures à deux inver· seurs utilisables à volonté).<br>Les 567 exigent cependant un

# Pourquoi faire compliqué?

niveau de signal bien supérieur à ce que fournit la photodiode (BP 104 SIEMENS à filtre infra· rouge incorporé). Un préamplifi· cateur est donc prévu, utilisant un amplificateur opérationnel monté de façon à présenter un grand gain à 15 kH2 et une impé·

On peut en juger à l'examen du schéma de l'émetteur, dont le<br>principal composant est un simple 555 : capable de débiter 300 mA en sortie et raisonnable· ment stable en fréquence, il peut attaquer directement une LED infrarouge à forte directivité.

Vous avez compris que c'est cette fréquence des impulsions Infrarouges (environ 15kHz avec nos valeurs) qui sert de code <sup>1</sup>

Pour que la diode travaille dans de bonnes conditons (rapport cyclique optimal). il est néces· saire que les fréquences des deux canaux soient assez proches l'une de l'autre : on évitera ainsi une différence de portée pour les deux ordres. A nous donc de concevoir un

dance d'entrée convenable. De nombreuses références conviennent, mais l'idéal est le TCA 335 (entrée darlington) de SIEMENS.

*Réalisation pratique* 

' émetteur se câble sur un **.** très petit circuit imprimé dessiné à la figure 3, et prévu pour l'implantation de la figure 4. Ce

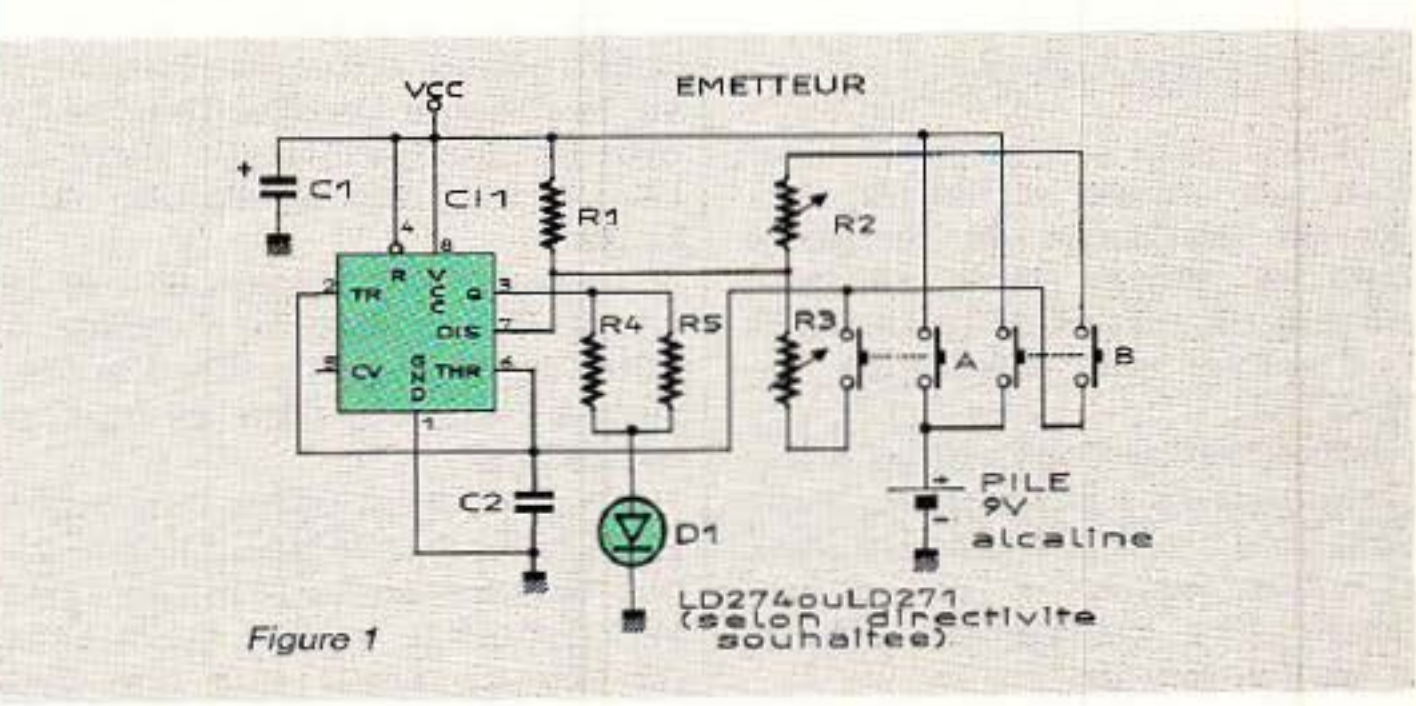

68 RP-EL N-496

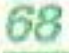

### **Une télécommande " domotique** *"à* **infrarouges**

Leut double inverseur à pouvoir de coupure élevé et à très nette sensation tactile leur ouvre à peu près tous les domaines de la petite commutation, depuis les

tracé a été spécialement é tudié en vue de l'utilisation de deux touches à double inverseur de marque MEC. Ces composants fabriqués au Danemark et importés en France par ORBITEC méritent d'être mieux connus en raison de leur surprenante souplesse d 'adaptation : sur un mécanisme de base qui peut être de type fugitif ou « pousser-pous-<br>ser » peuvent s'adapter de multi-<br>ples modèles de capuchons dont certains disposent d'un voyant à LED.

interrupteurs « marche-arrêt » jusqu'aux claviers téléphoniques ou informatiques.

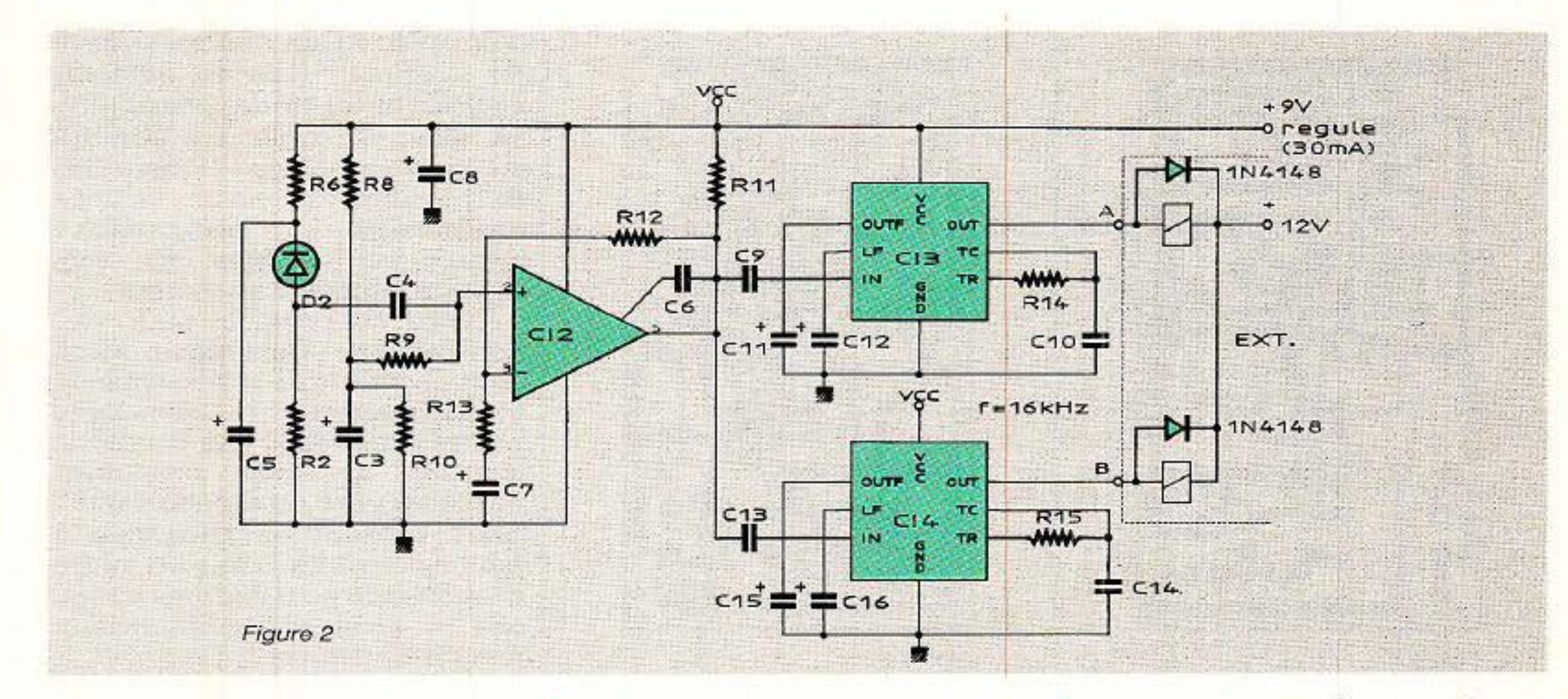

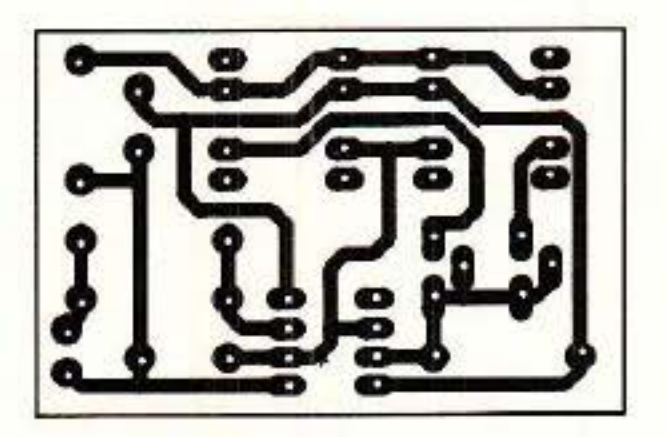

Leur seul inconvénient est un prix supérieur à celui des touches ordinaires, mais dans notre cas (2 pièces 1) la différence est minime.

Bien évidemment, notre montage accepte n'importe quels types de poussoirs fugitifs à double inverseur, mais il serait dommage de ne pas faire connaissan- **ce ...** 

Le module est suffisamment petit pour se loger, avec sa pile, dans un boîtier de poche. On orientera la LED de façon à ce

qu'elle soit dirigée vers l'avant lorsque l'émetteur est tenu dans une position permettant d'actionner commodément les touches. Le récepteur se monte pour sa

part sur un circuit imprimé conforme au tracé de la **figure 5**  et câblé selon la figure 6. Il

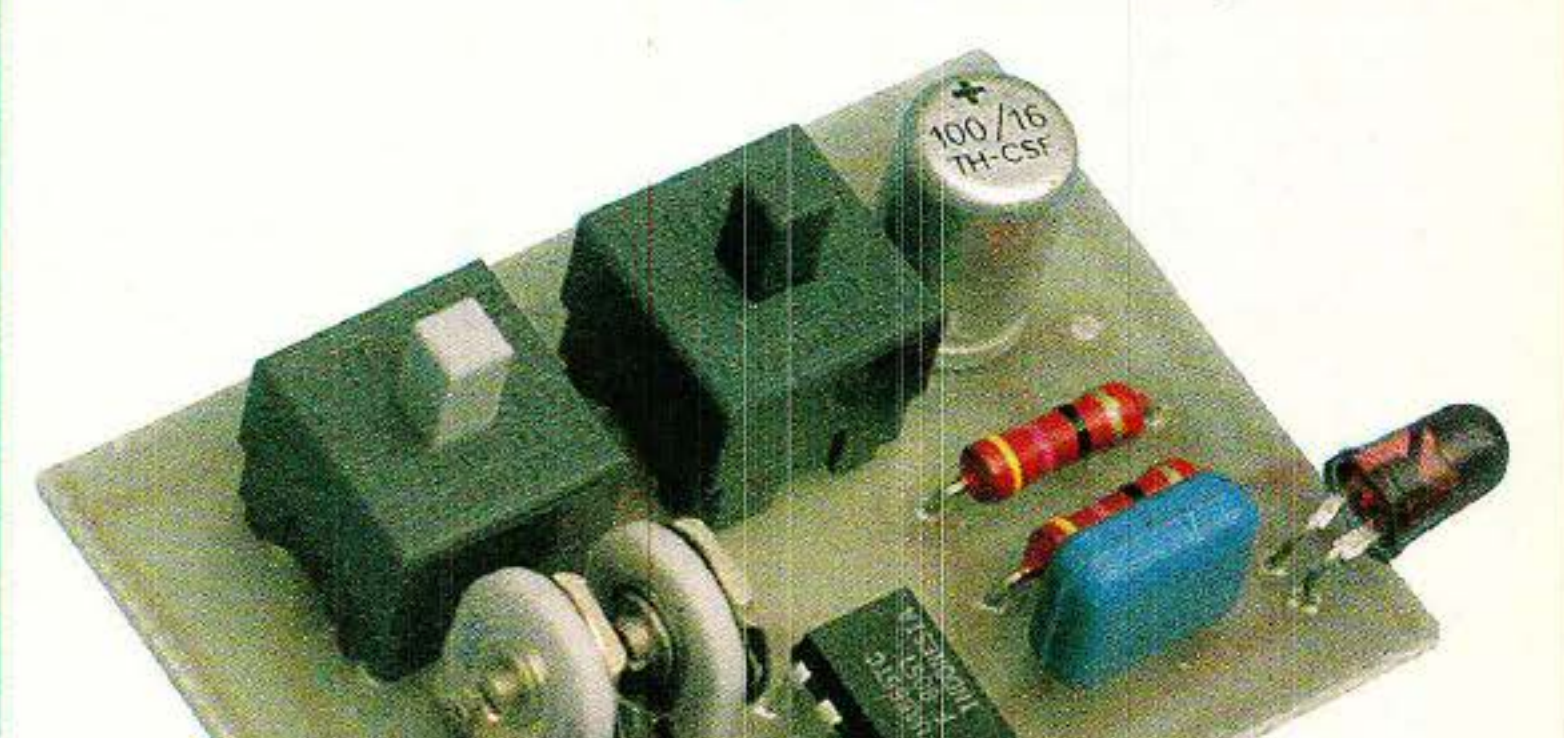

Figure 3

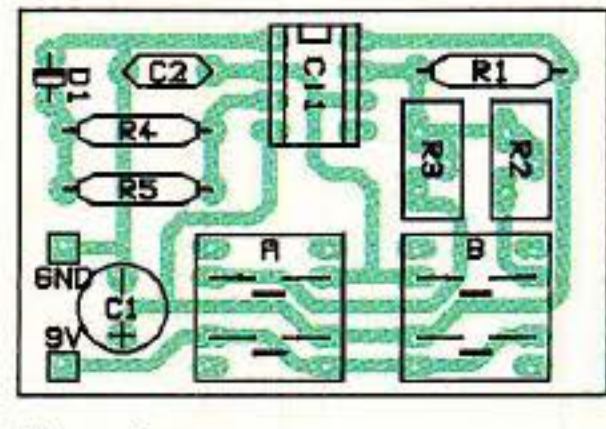

Figure 4

pourra être logé, avec son alimentation (pile ou secteur) dans toutes sortes de boîtiers ou incor-<br>poré dans un appareil existant. Dans les deux cas, on veillera à ce que la photodiode soit bien dégagée et orientée dans la direction la plus probable de teur. réception des signaux de l'émet-

*REALISATION* 

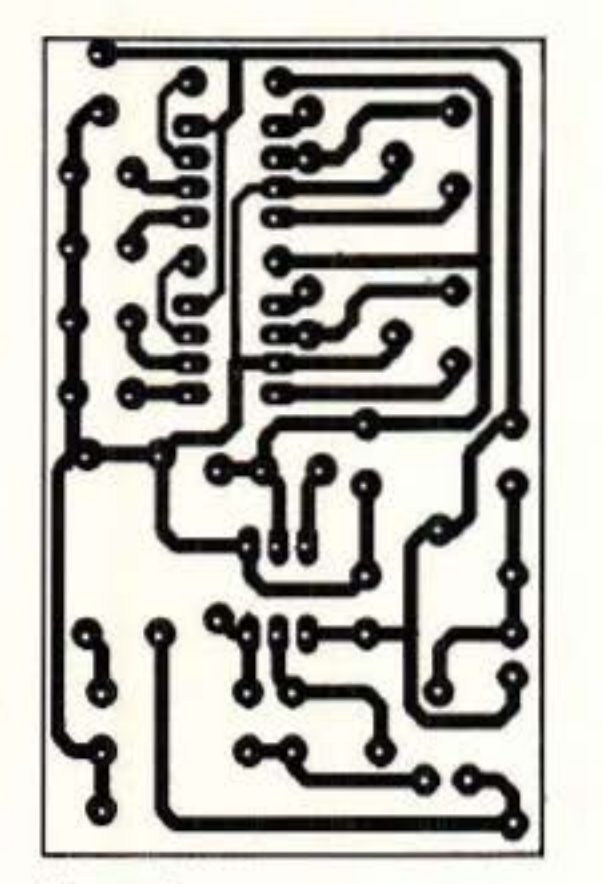

Figure 5

Seul l'émetteur comporte des réglages : un potentiomètre ajus-<br>table pour chacune des deux fréquences, qu'il suffit de régler de façon à obtenir le collage du relais lorsque la touche correspondante de l'émetteur est actionnée. On fignolera le réglage en éloignant graduellement l'émetteur, mais en le gardant bien pointé vers le récepteur, car les diodes infrarouges modernes

Plusieurs récepteurs identiques peuvent normalement fonc- tionner dans une même pièce pourvu qu'ils ne soient pas situés dans la même direction par rapport à l'émetteur.

sont assez directives. En lumière douce, la portée de l'ensemble peut atteindre quel- ques mètres, pour se réduire à deux mètres environ sous une lumière intense (tubes fluorescents notamment). Il est très recommandable de cacher à la diode réceptrice les points lumi-

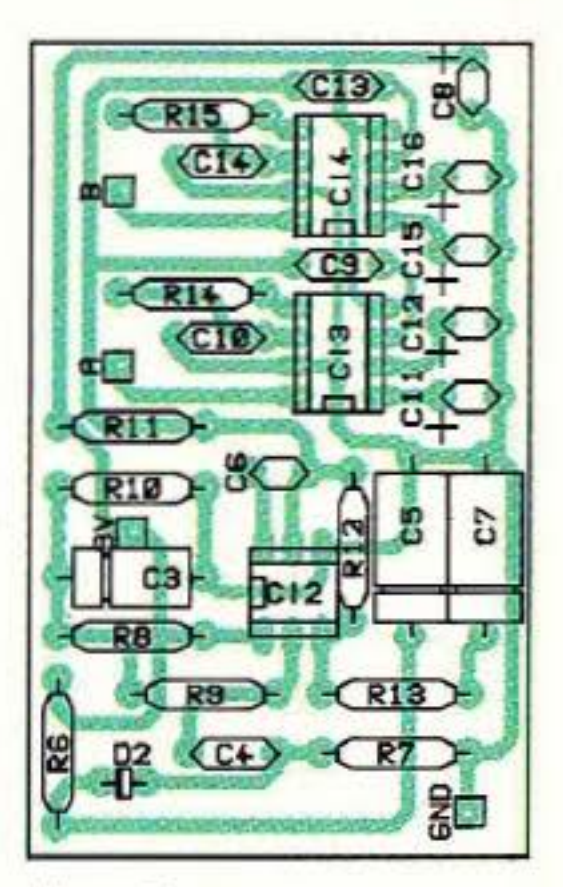

Figure 6

Lorsqu'il s'agira d'utiliser les contacts des relais des récepteurs, on se souviendra que les inverseurs doubles permettent des montages intéressants : auto-alimentation, verrouillages, inversion de marche, etc.

naux placés près du boîtier récep- teur : un simple petit morceau de carton judicieu sement placé est en général suffisant.

Conçu à l'origine pour des applications « domotiques », ce petit ensemble de télécommande particulièrement économique pourra servir dans une multitude d'autres domaines n'exigeant pas la sécurité du codage digital. Nous pensons en particulier à toutes sortes de jouets ou même de matériels pour illusions ou farces et attrapes : certainement une idée à creuser !

On notera également que les deux canaux offerts ne sont pas simultanés : l'appui sur les deux boutons de l'émetteur à la fois ne

#### Autres semi-conducteurs D1 : LD 274 ou LD 271  $D_2$ : BP 104

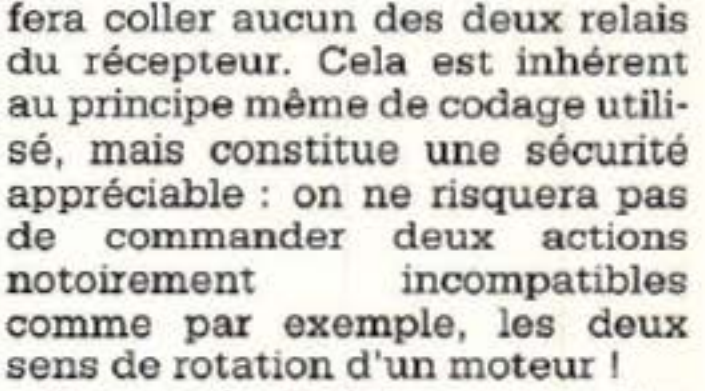

Patrick GUEULLE

#### Résistances 5% 112 W sauf mention contraire

 $R_1$ : 2,7 k $\Omega$  $R_2$  : pot. ajustable 22 k $\Omega$  $R_3$ : pot. ajustable 22 k $\Omega$  $R_4$ : 47  $\Omega$   $R_{10}$ : 3,3  $k\Omega$  $R_5:47 \Omega$   $R_{11}:4.7 k\Omega$  $R_6$ :  $4.7$  kΩ R<sub>12</sub>: 56 kΩ  $R_7$ : 120 k $\Omega$   $R_{13}$ : 100  $\Omega$  $R_8$ : 3,3 k $\Omega$   $R_{14}$ : 6,8 k $\Omega$  $R_9$ : 120 k $\Omega$  R<sub>15</sub> : 5,6 k $\Omega$ 

Condensateurs chimiques 10 V ou **MKH 100 V** 

C<sub>1</sub> : 100  $\mu$ F. C<sub>9</sub> : 0,22  $\mu$ F.<br>C<sub>2</sub> : 4,7 nF. C<sub>10</sub> : 10 nF.  $C_3$ : 4,7  $\mu$ . $F$   $C_{11}$ : 4,7  $\mu$  $F$ .  $C_4$ : 1 nF.  $C_{12}$ : 0,47 µFtantale  $C_5$ : 4,7  $\mu$ F.  $C_{13}$ : 0,22  $\mu$ F.  $C_6$  : 2,2 pF.  $C_{14}$  : 10 nF.  $C_7$ : 1  $\mu$ F.  $C_{15}$ : 4,7  $\mu$ F.  $Cs: 100 \mu F. C_{16}: 0.47 \mu F$ tantale Circuits intégrés  $CI<sub>1</sub>$ : LM 555 Cla: TAA 865 *A* ou 765 *A*  ou 761 A ou 861 A  $CI<sub>3</sub>$ : LM $567$  $CI<sub>4</sub>: LM 567$ 

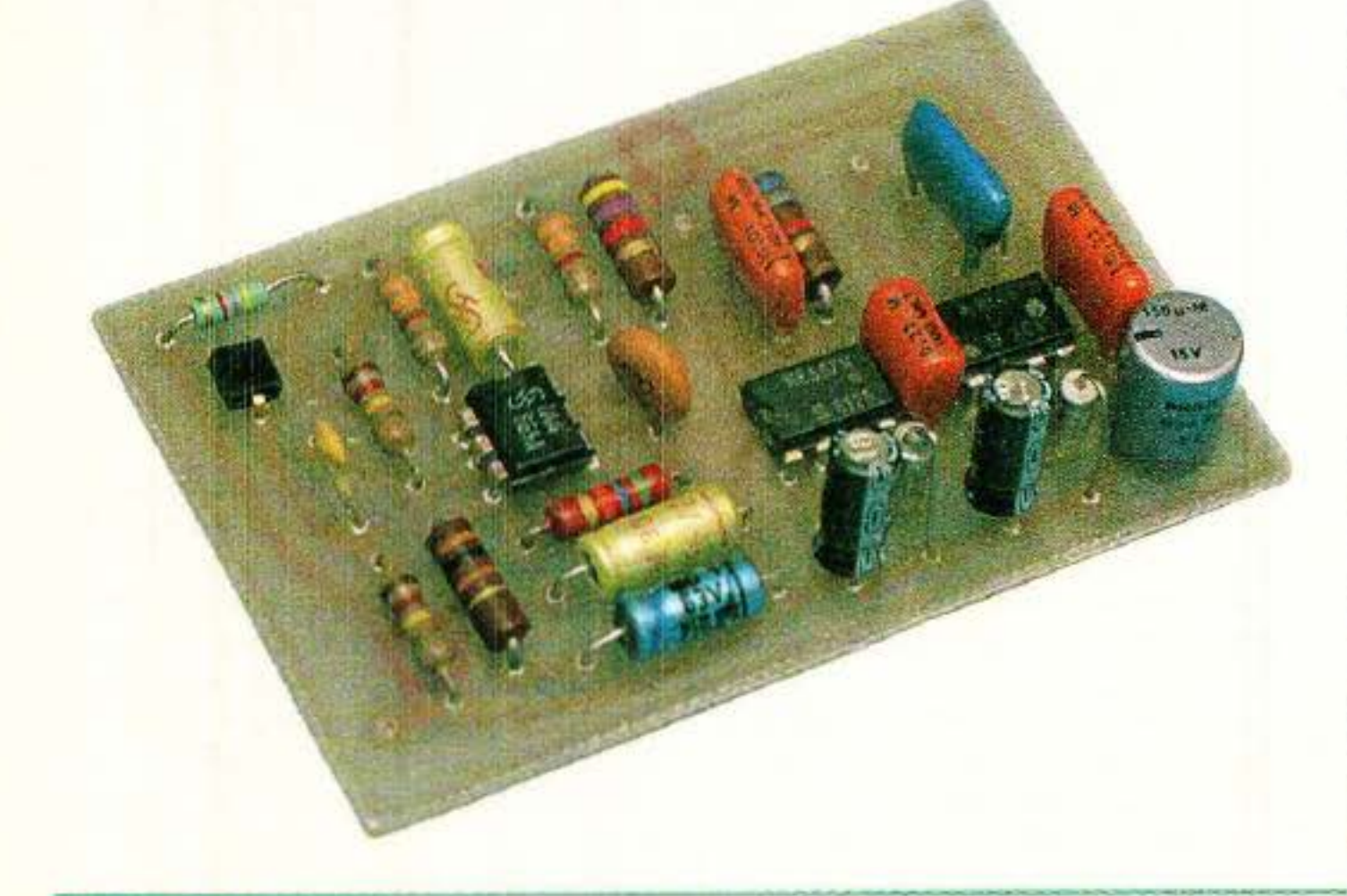

#### Divers

2 poussoirs à 2 contacts travail 1 pile 9 V avec clip 2 relais selon besoins

**RP-EL Nº 496** 

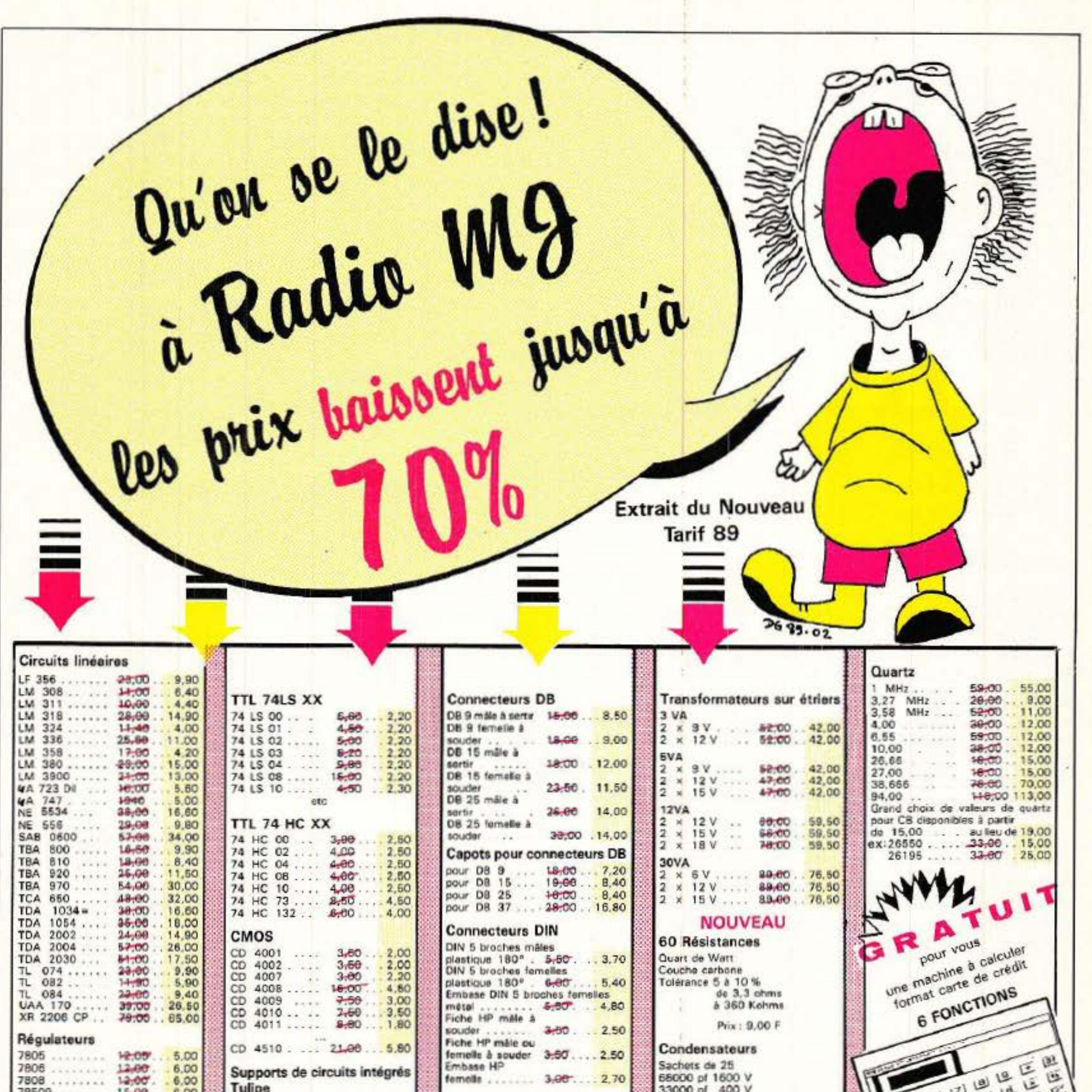

**The Communication of the Communication** 

- 2

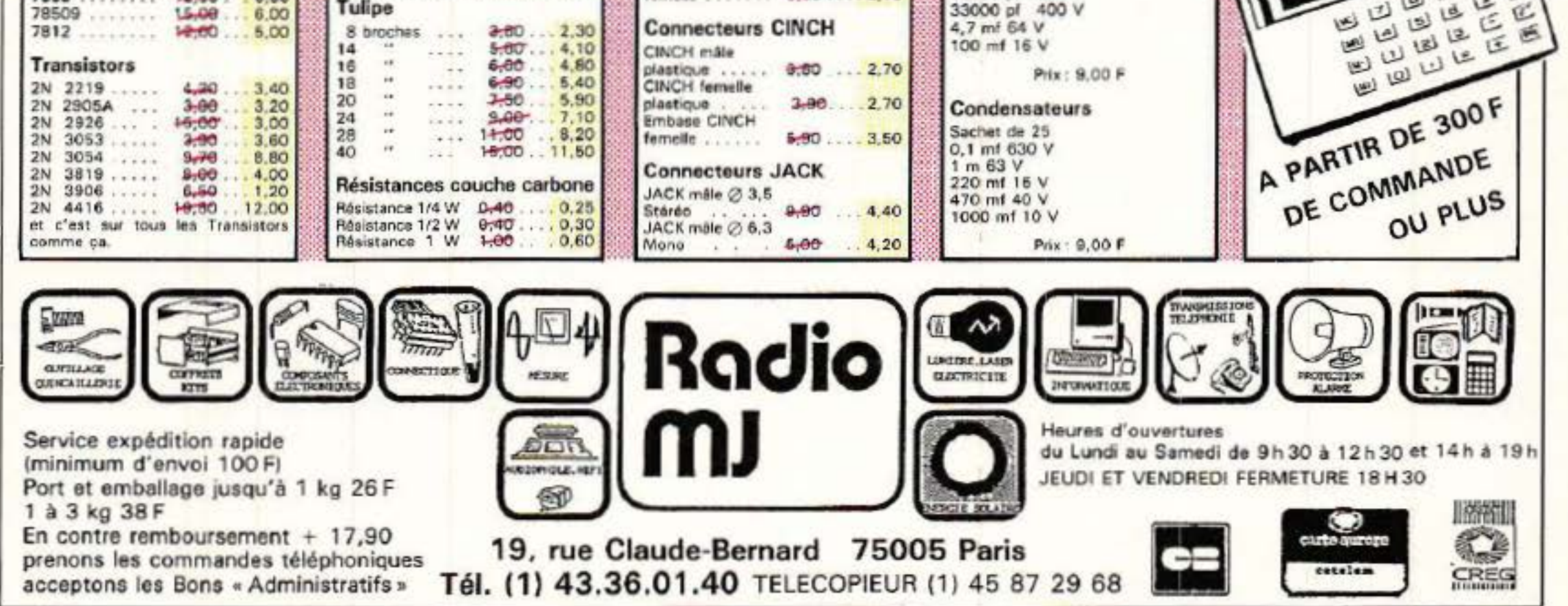

# MUSEE

# Fader ELCOM 4700010

Parmi les « potars fous » que nous présentons, ce fader ELCOM est sans doute l'un des plus intéressant à « récupérer » : 14 cm de course, inter de signalisation incorporé, 41 plots. La version photographiée est extraite des tranches ALCATEL SN 312 G, qui composaient les consoles (à tubes) de l'ex ORTF dans les années 60.

Le réseau de résistances est prévu d'origine pour constituer des éléments de 100 kΩ, mais le bricoleur soigneux aura tôt fait de les adapter à ses propres besoins.

Leur format de  $190 \times 46 \times 35$  ne les rend pas ridicules et le soin apporté à leur fabrication impose un respect justifié. Les vis en nylon restent toutefois fragiles encore de nos jours, aussi faudra-t-il prendre soin du curseur constitué de deux palpeurs mettant en contact les plots noyés dans la résine et le « commun » rectifié, placé sur un flanc et isolé.

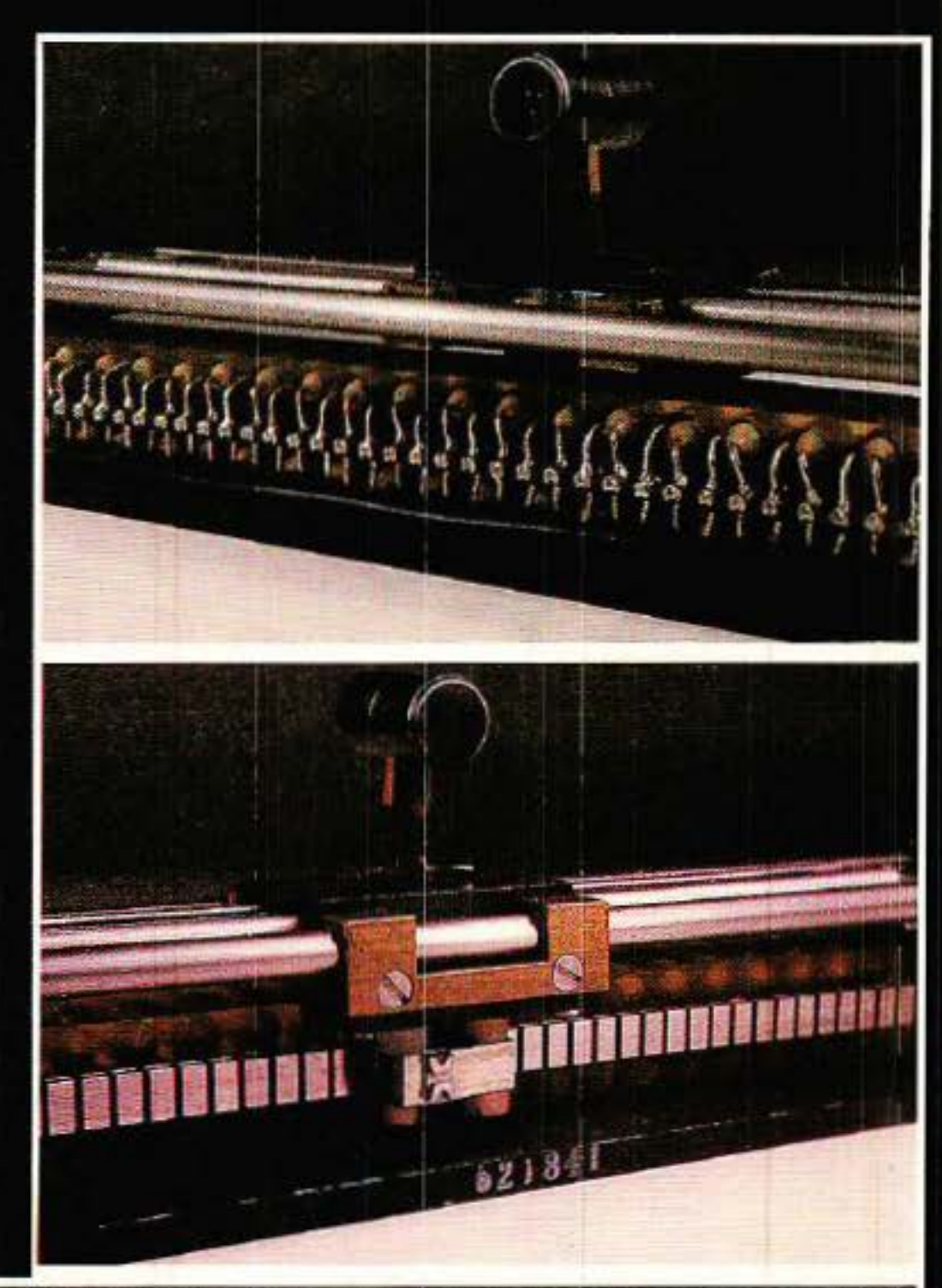

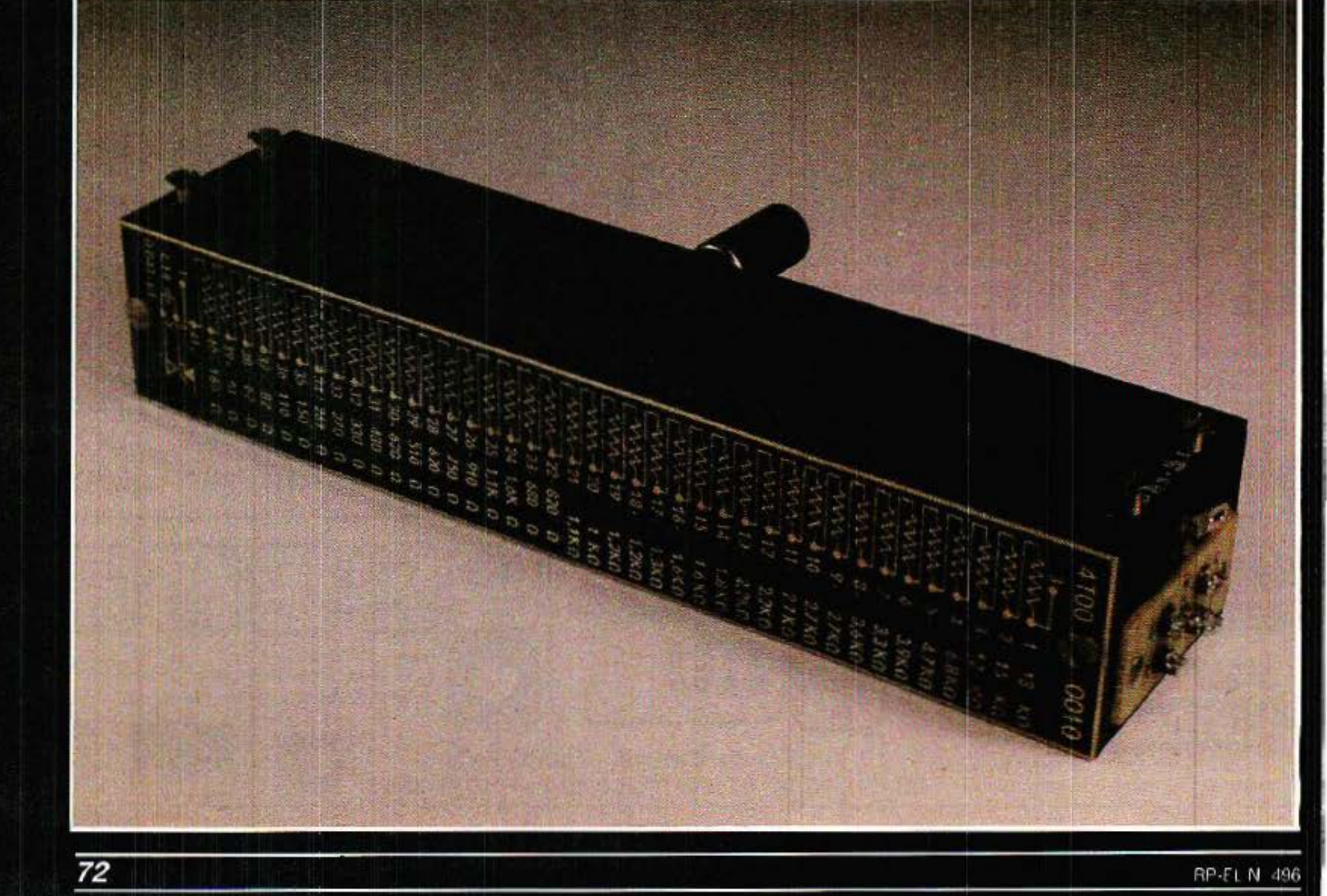

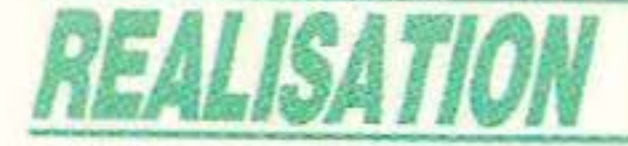

Rien n'empêche évidemment de monter un régulateur de tension entre une pile et le circuit qu'elle alimente, et c'est précisement ce que nous allons faire ! Cependant, tout n'est pas si simple : les régulateurs classiques conviennent mal à cet usage pour lequel leur rendement énergétique se révèle déplorable. Fort heureusement, des composants existent pour résoudre ce problème et ouvrir la voie à de très nombreuses applications...

es piles ou les accumulateurs rechargeables sont d'un<br>usage universel dans toutes les catégories d'équipements portatifs ou autonomes. Hélas, leur stabilité en tension est très loin d'égaler celle d'une bonne alimentation secteur, stabilisée et

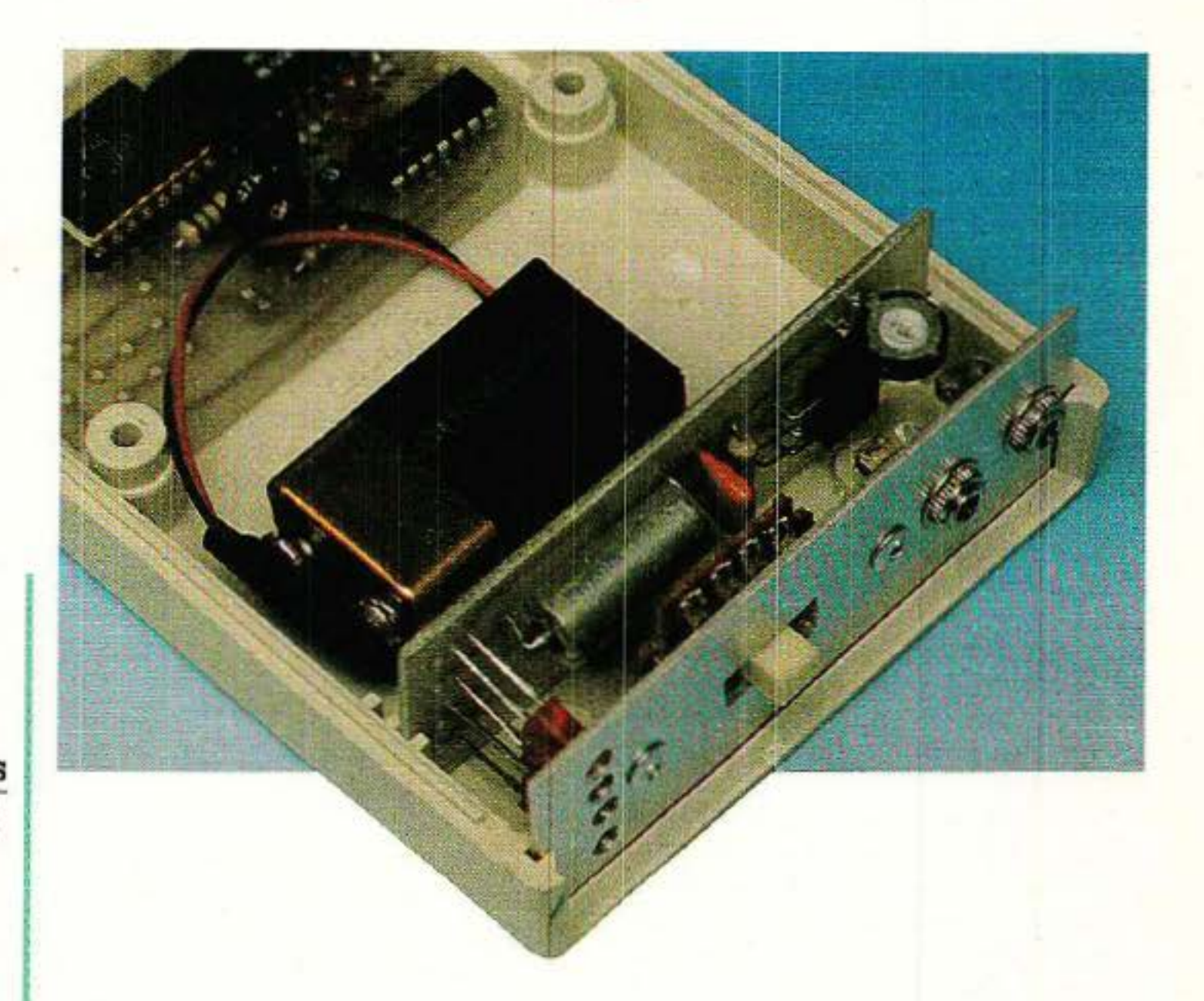

### régulée.

être parcourue par un courant d'au moins une dizaine de milliampères. Ajouté à une consommation « aval » de quelques dizaines de milliampères, ce chiffre est fort acceptable. Il le devient beaucoup moins devant quelques milliampères, et plus du tout si le circuit alimenté ne consomme que quelques centai-<br>nes de microampères l

# • **\_\_\_ cc 1** >> • **1 ·sée à**  •  $m$ entation= **1 10-1-12-20 00:00 00:00 00:00 00:00 00:00 00:00 00:00 00:00 00:00 00:00 00:00 00:00 00:00 00:00 00:00 00:00 00:00** • **1**

# Les faiblesses des régulateurs classiques

Ce cas se rencontre couram- ment avec des montages réalisés en CMOS : les décodeurs d'appel sélectif de poche ou « pagers », par exemple, doivent offrir une très longue autonomie sur des piles ou des accus d'encombre-

L a figure 1 reproduit le schéma du stabilisateur de tension le plus simple possible : une diode plus simple possible : une diode<br>zener polarisée par une résistance. Rien n'empêche évidemment de l'utiliser entre une pile et un circuit quelconque mais son principal défaut, déjà sensible lorsque l'énergie provient du secteur,<br>va vite se révéler rédhibitoire : pour fonctionner correctement (c'est à dire avec un bonne effica-· cité de stabilisation), la zener doit

# REALISATION

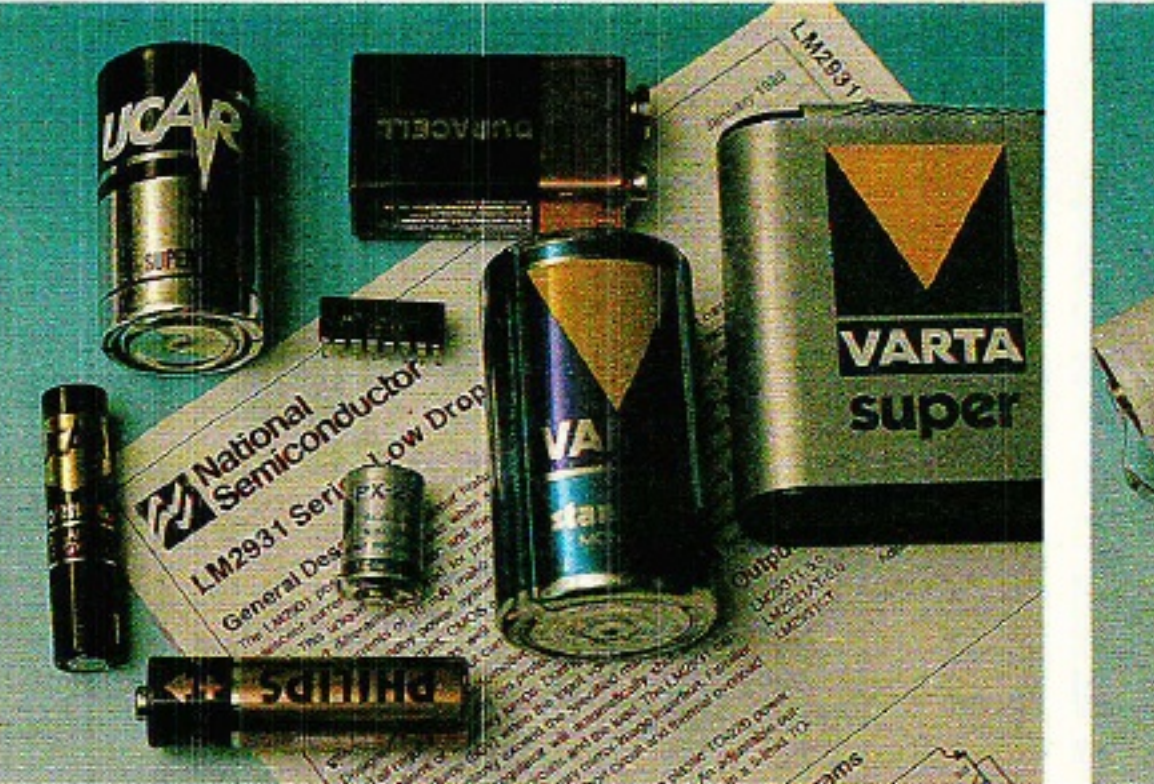

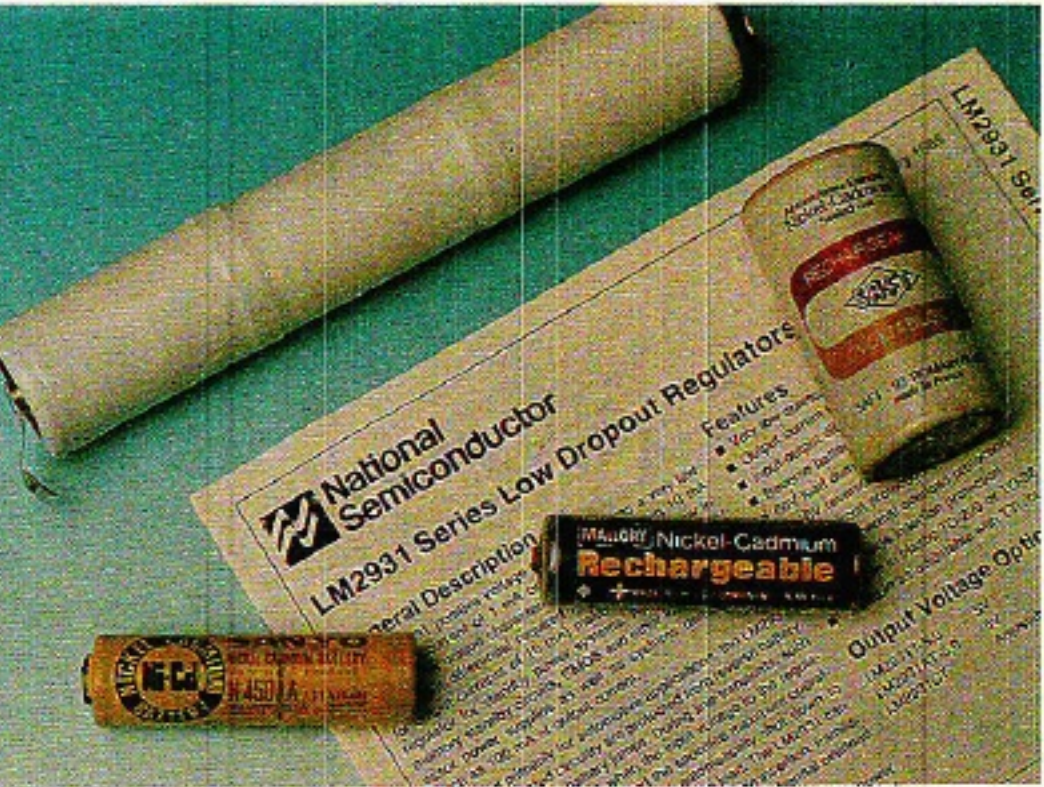

ment minimal. Parallèlement, il est souhaitable que leur tension (en général 5 d'alimentation volts) soit aussi stable que possible, même par des températures extrêmes.

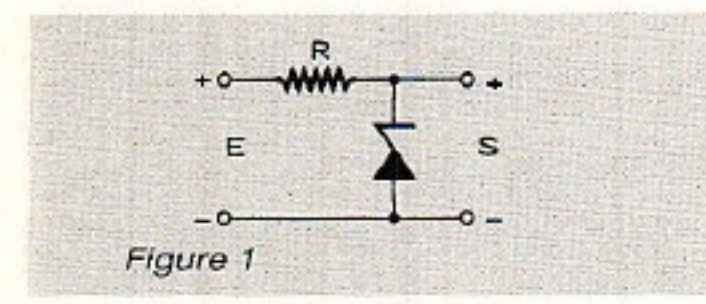

Pour couronner le tout, comme le courant dans la zener ne doit pas trop varier, il faut que la tension de batterie soit supérieure de quelques volts à la tension d'utilisation : il faut donc ajouter un ou deux éléments de pile en pure perte !

Les choses ne vont guère mieux avec le montage régulateur à « transistor ballast » de la figure 2 : même si le circuit régulateur (généralement un circuit intégré, mais parfois une simple zener) est très performant, il faut que la tension d'entrée dépasse la tension de sortie d'au moins 2 volts, cette fameuse « marge de régulation ». Et c'est un minimum!

tes dans les situations courantes. est précisément réalisé selon ce schéma : il « consomme » donc au moins 2 volts, et absorbe, pour ses besoins propres, de 4 à 8 milliampères. Nous ne pouvions décemment pas l'utiliser pour alimenter à partir de six piles 1,5 V, un décodeur CMOS réclamant 400 μA sous 5V (nous reparlerons d'ailleurs prochainement de ce superbe composant d'appel sélectif...)

C'est alors que nous avons découvert le LM 2931 dans une documentation de chez NATIO-NAL I

# Le LM 2931 : un régulateur « pas comme les autres » !

e LM 2931, qui existe en version fixe « 3 pattes » (5V) et ajustable (« 5 pattes »), n'a guère que l'aspect extérieur en commun avec les régulateurs classiques : sa consommation propre est garantie inférieure à 1 mA (nous avons mesuré dans les 400 μA sur notre échantillon), et il se contente de 200 mV de plus en entrée par rapport à sa sortie. Il permet donc d'alimenter un montage consommant 600 µA sous 5V à partir de quatre piles alcalines « LR6 » 1500 mAh pendant 1 500 heures, soit deux bons mois avec une totale stabilité de tension, meilleure que celle offerte par les piles au mercure. Le cas échéant, cinq éléments cadmium-nickel de 1,2 V peuvent être substitués aux piles, leur charge étant entretenue par des cellules solaires, par exemple !

Tout cela n'empêche pas que ce régulateur est capable de fournir des pointes de courant de 100 mA et plus (piles alcalines et accus n'en sont pas à cela près) si nécessaire : ce pourra être le cas si un récepteur d'appel sélectif, normalement en veille, reçoit le signal qu'il attend. Il pourra actionner un avertisseur sonore ou faire coller un relais quelconque.

Ajoutons encore que le LM 2931 accepte jusqu'à 26 volts en entrée (60 en pointe) et est protégé contre les inversions de polarité : un simple jack à coupure suffira donc pour substituer aux piles une batterie extérieure (par exemple de voiture) ou un bloc secteur.

 $Ces$ caractéristiques assez exceptionnelles sont obtenues par des moyens auxquels l'électronicien moyen n'a guère accès (transistors multicollecteurs, par exemple) comme en témoigne le schéma interne reproduit à la figure 3

Le régulateur intégré « 3 pattes » 7805, largement utilisé et de performances fort satisfaisan-

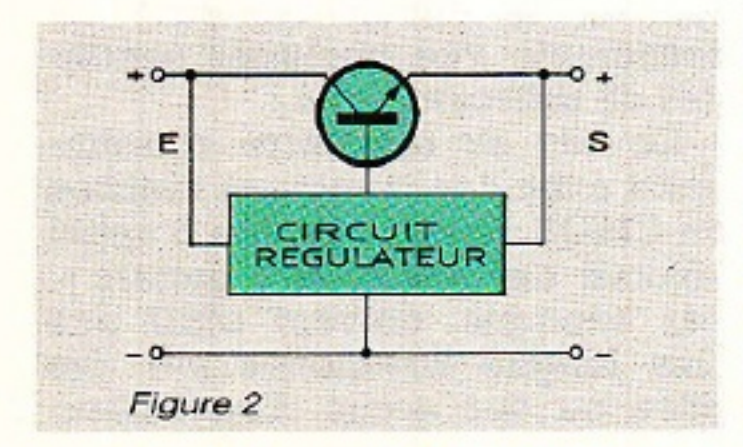

On y voit aussi les divers boitiers proposés pour les versions fixes et pour la version ajustable.

C'est cette dernière que nous utiliserons, car elle permettra de résoudre une grande variété de problèmes pratiques de 3 à 24 volts et de quelques dizaines de microampères à plus de 100 milliampères, avec protection contre les surcharges.

# **Réalisation pratique**

e schéma de la figure 4 n'est pas plus compliqué que celui d'une alimentation à régulateur

# REALISATION

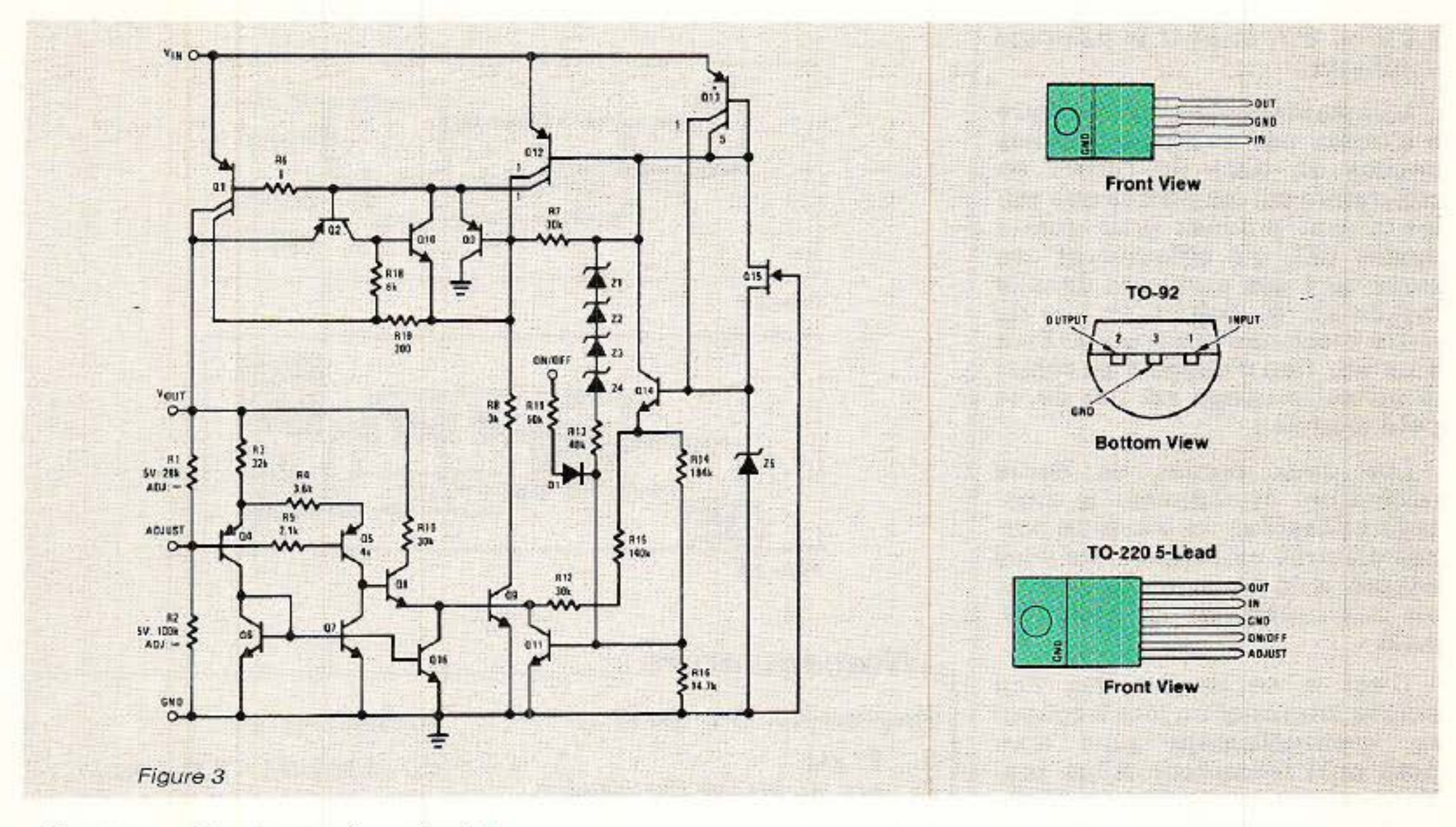

« 3 pattes » classique, si ce n'est que les valeurs de résistances sont nettement supérieures : il faudra d'ailleurs augmenter R2 si on souhaite dépasser 8 V à 8,5 V en sortie (au départ d'une pile miniature de 9 V).

Le condensateur de  $100 \mu$ F en sortie est impératif, et on pourra sans crainte augmenter sa valeur si on le souhaite. Notons toutefois qu'avec une consommation quelques centaines de de microampères en aval, celui-ci introduira un net effet de « réservoir » : le montage restera alimenté pendant un temps non négligeable après la coupure de la tension d'entrée... Il est souhaitable qu'il s'agisse d'un modèle au tantale, qui garantira le maximum de performances à ce régulateur, même par les températures extrêmes auxquelles peut se trouver soumis un matériel portatif.

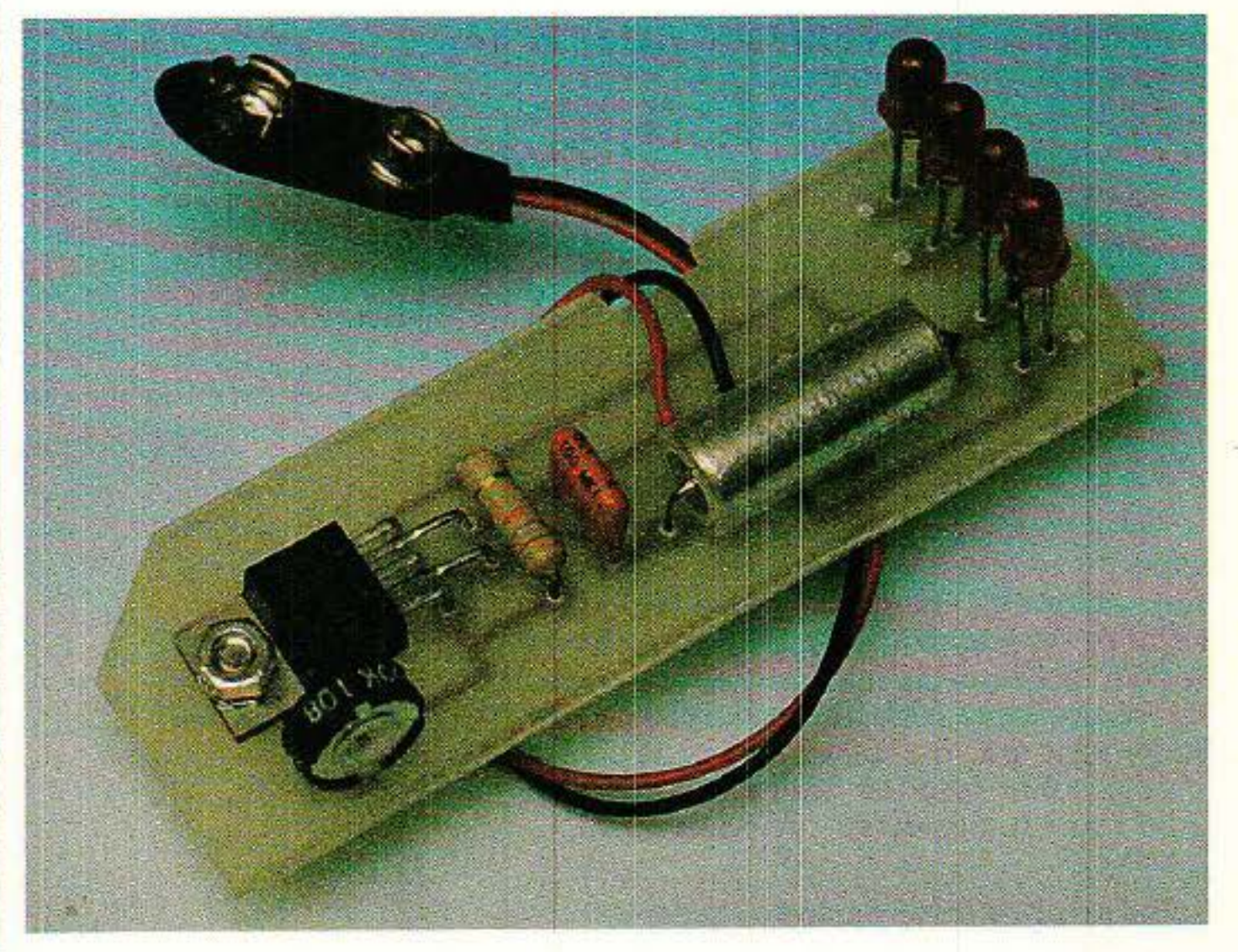

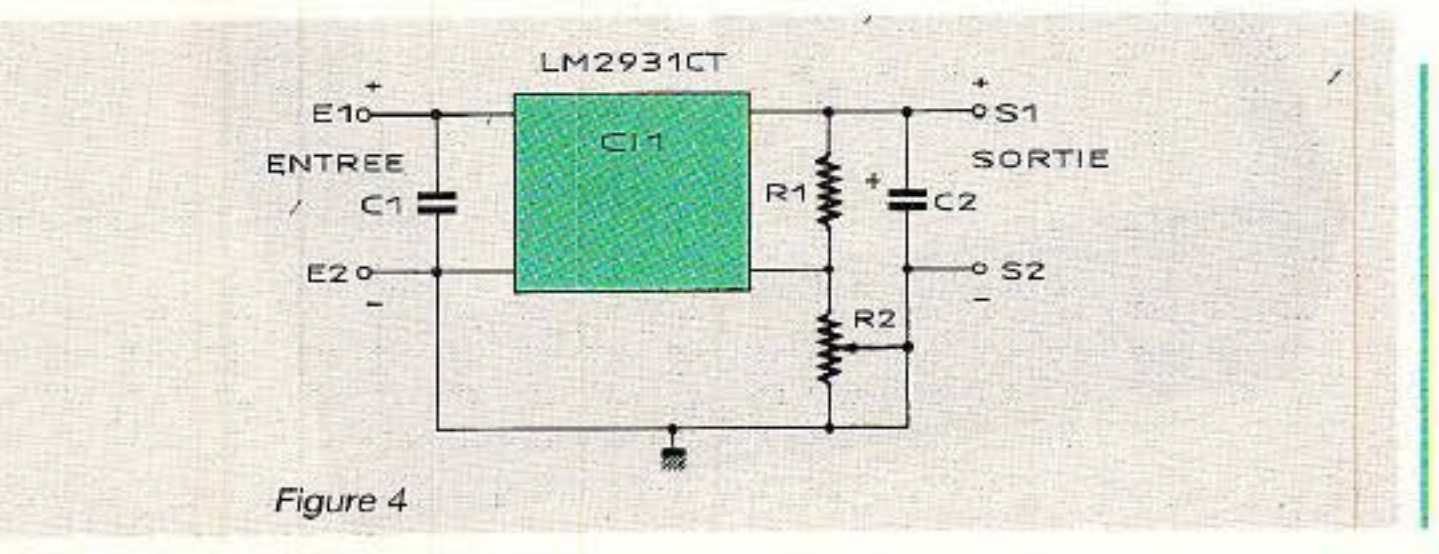

Le circuit imprimé de la figure 5 a été spécialement dessiné afin d'être logé dans les rainures d'un boîtier plastique HAMMOND 1598A. D'origine canadienne et désormais bien distribué en France, celui-ci est de fort bonne qualité et convient à merveille pour un usage « de poche ». Cette disposition laisse un maximum de place pour des piles ou accus

1,5 V ou 9 V, et pour le montage « utilisateur ».

L'implantation selon la figure 6 n'utilise pas quelques pastilles situées en bord de carte : on<br>constatera sur les photos que celles-ci sont prévues pour quatre diodes LED qui affleureront des trous de 4 mm pratiqués dans la façade alu du boîtier, en vue de notre prochaine application. Bien entendu, rien n'oblige à les câbler si un autre usage est fait de ce petit module 1

Les deux homes de sortie rejoindront évidemment le montage utilisateur, et les deux bornes d'entrée un coupleur de piles adapté à la tension nécessaire, via un interrupteur « marchearrêt n.

C'est à ce niveau que l'on pourra intercaler un jack à coupu- re, éventuellement suivi d'un petit pont redresseur. Ainsi, pra- tiquement n'importe quelle source d'alimentation pourra à tout instant être substituée aux piles ou accus d'origine.

Patrick GUEULLE

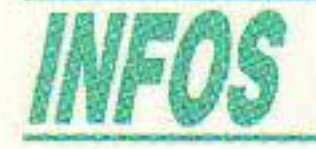

## *Pupitre de connexions*

Pour tous ceux qui en laboratoire étudient et expérimentent des circuits électroniques, la société Française d'Instrumentation commercialise un pupitre de connexions (réf. 272), compre· nant un jeu de plaquettes de connexions rapides au pas de 2,54 mm (plaquettes interchangeables).

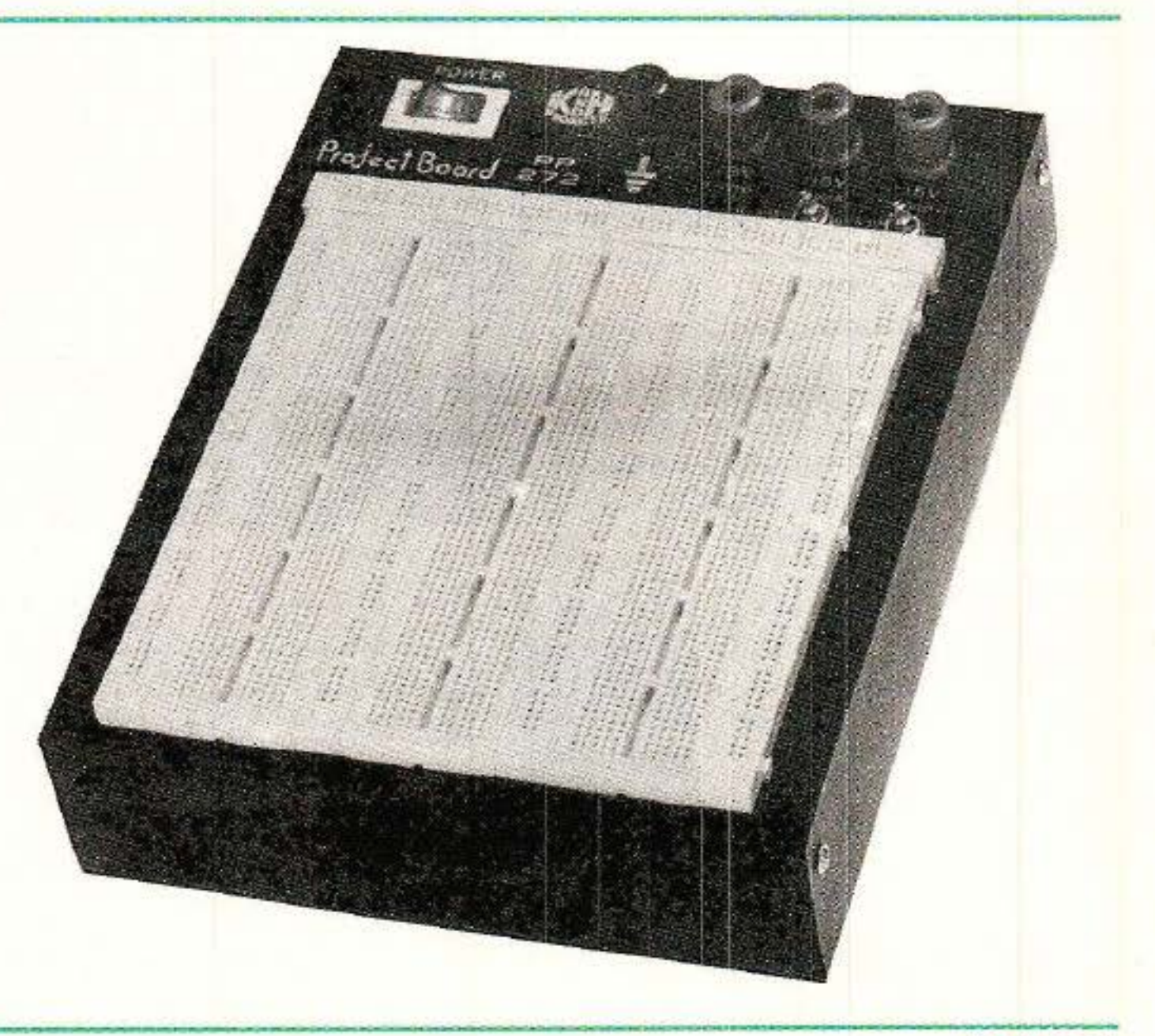

Ce pupitre offre surtout l'avantage d'intégrer des alimentations stabilisées, l'une fixe de 5 V/1 A, les deux autres réglables respec-<br>tivement entre  $0$  et  $+15$  V et  $0$  et<br> $-15$  V capables de délivrer 500 mA.

Pour tous renseignements complémentaires, contacter : Française d'Instrumentation 19, rue Pelloutier 94500 Champigny-sur-Marne Tél. : (1) 47.06.30. 77

### *«* Alpi! " *une* alimentation stabilisée *à* piles

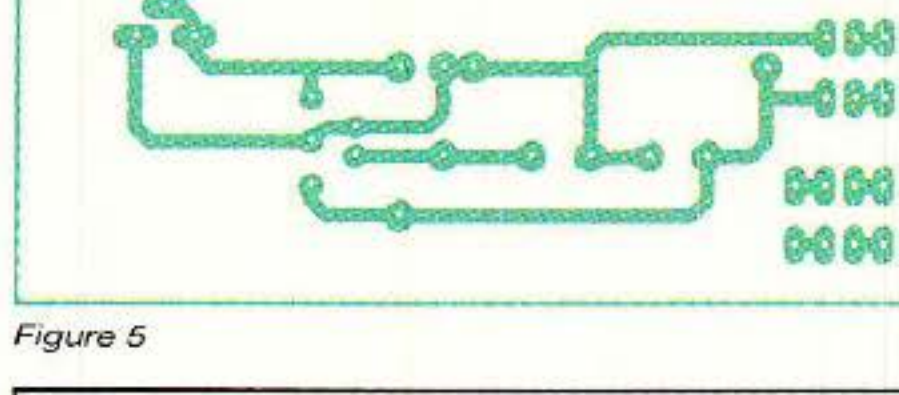

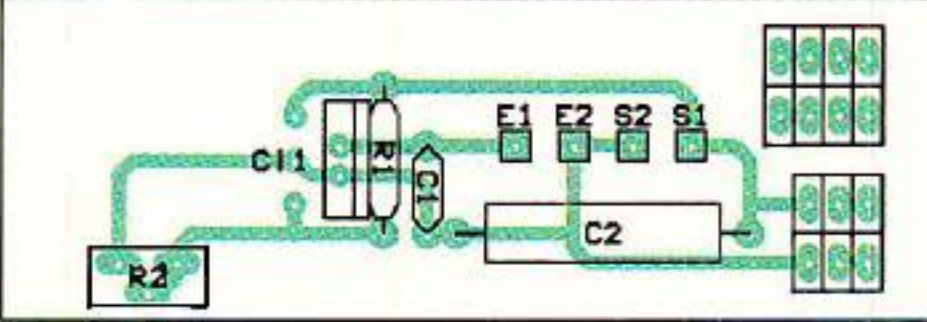

Figure 6

# $Nomenclature$

#### Résistances : 5 % 114 W

 $R_1$ : 27 k $\Omega$  $R_2$ : pot. ajustable 220 k $\Omega$  mini

#### Condensateurs

- $C_1$ : 0,1  $\mu$ F MKT
- $C_2$  : 100  $\mu$ F tantale de préférence

#### Circuit intégré

Cl1 : LM 2931 CT National

#### Divers

Boîtier HAMMOND 1598A coupleur ou clip de pile(s).

# u Rack : AC Decoder=

 $e \mu$  Rack est une main tendue à tous les électroniciensinformaticiens qui hésitent encore à raccorder des extensions de leur cru à leur chère unité centrale. Quelques ouvrages et de nombreux articles ont déjà traité ce sujet mais il semblerait qu'un grand nombre d'entre-vous attendent encore une approche douce et complète, compréhensible par tous, pour foncer enfin en toute sécurité. C'est le but que nous nous sommes fixé et que nous souhaitons vivement atteindre en votre<br>compagnie.

*MICRO·INFORMATIQUE* 

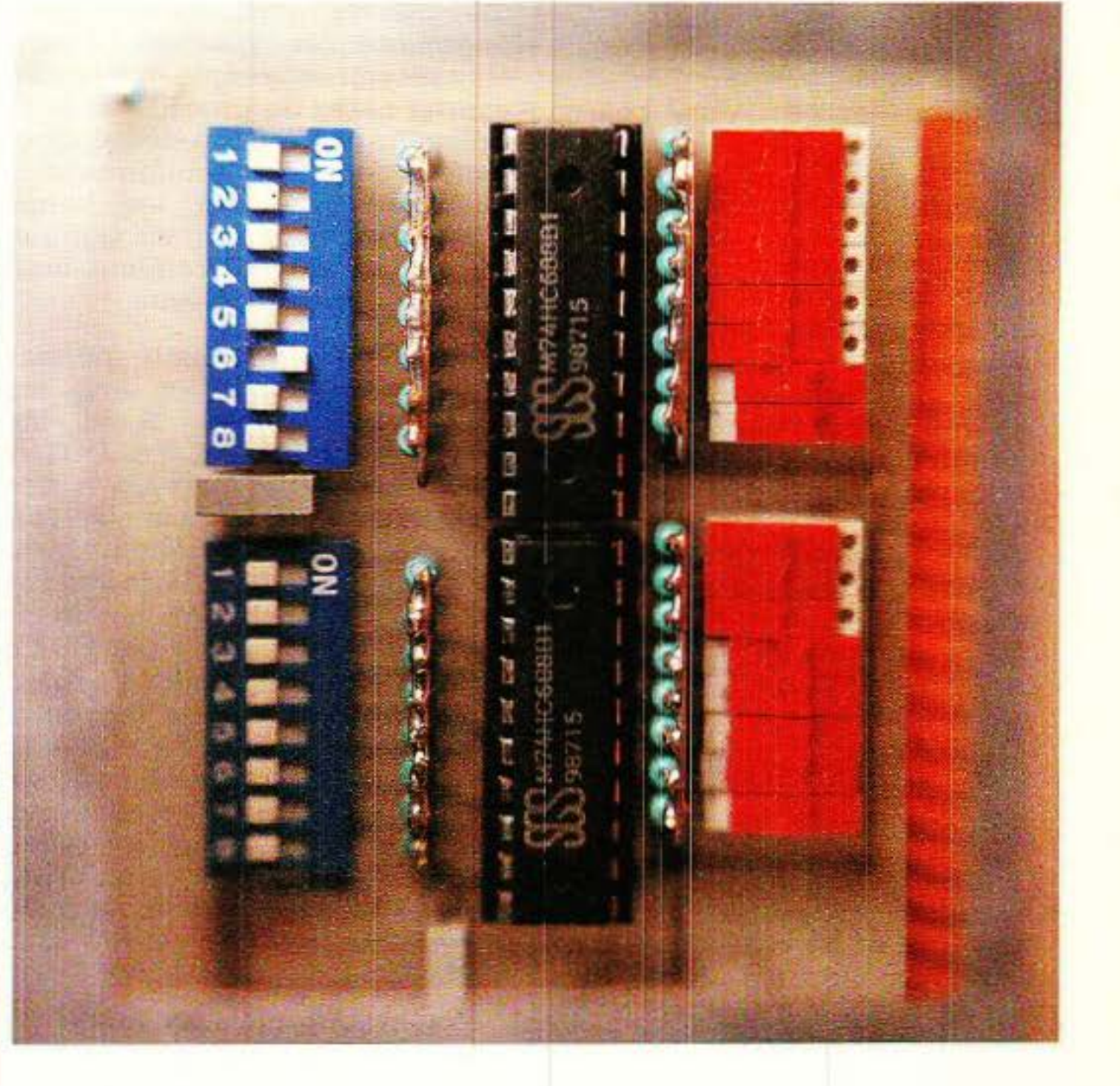

Dès le mois d'octobre vous réclamiez la suite, certains d'entre-vous nous écrivant très genti-

ment « je suis sûr que vous nous ferez vivre une aussi belle aven· · ture que Sao ».

La SÉCURITÉ, comme nous l'avions dit pour u Power, est la règle d'or de notre approche et nous n' en démordrons pas. Nous laissons aux aventureux richissi· mes la possibilité de tracter une voiture avec une fine corde de chanvre. Ce n'est pas dans le

En juillet 1988, nous vous avons proprosé µ Power. Cette<br>alimentation particulièrement particulièrement adaptée au domaine informatique (rappelons qu'elle est compatible PRM4 grâce à l'amabilité de notre confrère Wallaert), est l'élément indispensable au succès de notre projet. En septembre, nous « tâtions le terrain » en vous proposant cette fois d 'équiper un rack Europe et de • régler élé· gamment vos problèmes d'extensions », puis nous avons attendu vos réactions ...

La COMPRÉHENSION. Vous aimez comprendre ce que vous faites. C'est normal, et nous en sommes TOUS là, soyez en convaincus ! La méthode adoptée par les « INITIÉS » est souvent déroutante pour le nouveau venu. Nous tenterons donc d'aborder les choses simplement et clairement afin que tout ceux qui le veulent puissent entrer dans le jeu.

Les SOFTS. Sans eux, les plus belles histoires s'enlisent... Hé oui Amis spécialistes, il faut par-

Ces lignes écrites début novembre vous convient effectivement à une belle aventure qui tient compte de vos désidérata et se résume en 3 mots : SÉCURI· TÉ, COMPRÉHENSION, SOFT adaptés.

~~~------------------------·------------------------------------

chapitre de la sécurité que nous comptons vous faire vivre l'aventure...

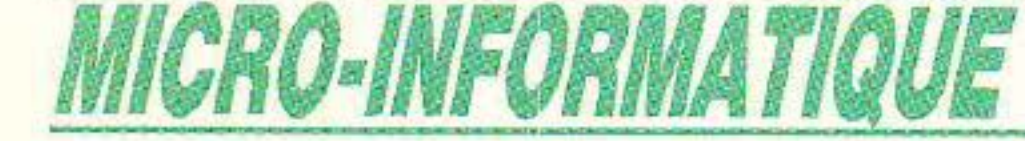

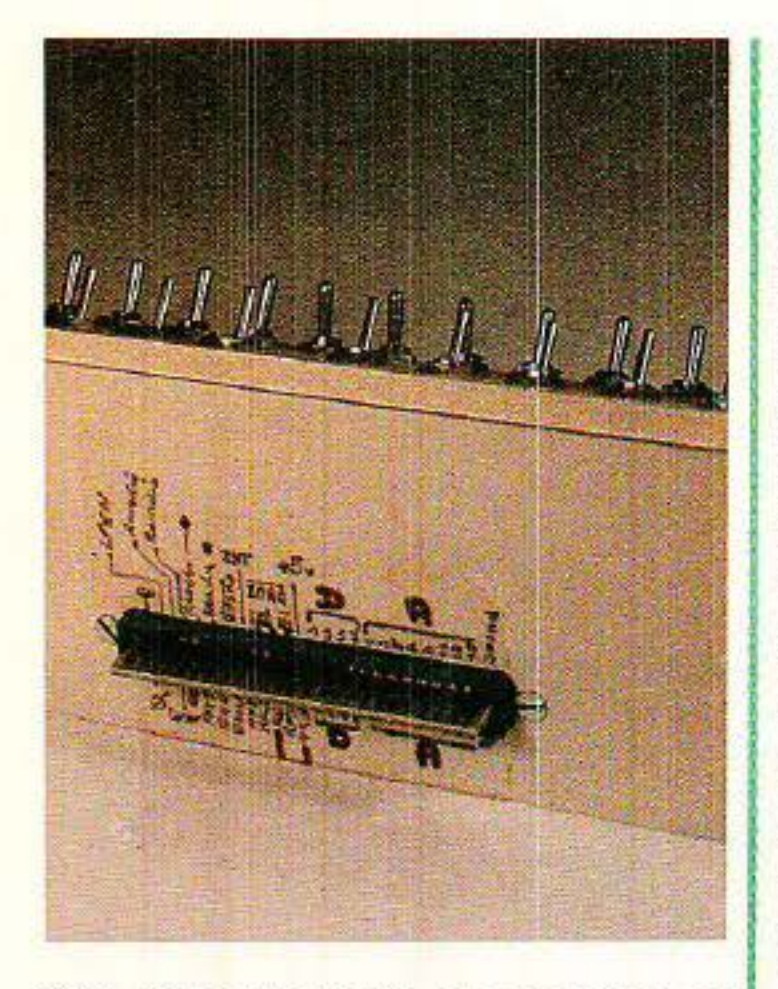

ATTENDEZ les connaisseurs: Ne nous quittez pas si vite 1 Si vous pensez : « avec 10 pavés ils vont allumer une led », vous avez tort. Restez, il y aura à boire !!

fois aller plus loin que le hard et donner un minimum d'exemples pour que l'audacieuse maquette prenne VIE chez le lecteur ! A chaque fois que nous proposerons une « carte magique », nous donnerons un soft COMPLET (en basic) pour permettre à chacun de l'exploiter.

# Comment dialoguer avec l'extérieur?

Tous pouvons simplifier à l'extrême l'organisation ordinateur et dire qu'il comporte un certain nombre de casiers dans lesquels il est possible de déposer un message ou d'en consulter le contenu. Les casiers ce sont les ADRESSES, les messages les DONNÉES, et le fait de déposer ou de consulter une donnée est géré par des signaux de COMMANDES. Ainsi en basic, si l'on écrit : POKE A, D, on indique que l'on va déposer un message (écriture) à l'adresse A, et que le contenu du message sera la donnéeD. A l'inverse, si l'on écrit :  $D = PEEK(A)$ , on commande une consultation (lecture) du mes· sage contenu à l'adresse A. La réponse, vous l'avez deviné sera D.

Dans notre exemple, nous nous adressons à la RAM et à elle seu· le. Pour communiquer avec le

port d'extension, le principe sera strictement identique. Les mots seront différents : OUT remplacera POKE et !NP se substituera à PEEK. Ceci est important, car le système « saura » s'il doit s'adresser à la RAM ou au port d'extension, et ce uniquement grâce aux noms différents. En effet, il faut admettre qu'un sys· tème pouvant aiguiller vers 65536 adresses différentes au maximum, s'il veut disposer de 64 K de RAM accessible, a bien dü trouver une astuce pour augmenter ses capacités. Le prin· cipe retenu est simple et s'approcherait assez du procédé de multiplexage bien connu des électre· niciens : toutes les informations sont présentes sur les lignes communes, et ce sont les signaux de commande qui rendent actif l'unique récepteur désiré.

> L a figure 1 donne le schéma complet de notre carte DECO· DER. AIE, AIE, AIE, ce qui sem· blait simple devient brutalement effrayant 1 Tous les mêmes ces auteurs, à les en croire tout est facile...

Un simple inverseur permet donc de multiplier par deux les points adressables. Ainsi les ordres POKE & F8F3, 0 et OUT & F8F3, 0 bien qu'envoyés à des adresses de même nom s'éclateront dans deux zones différentes. Le premier ira en RAM, le second sur le port d'extension. L'« inverseur » est donc piloté par POKE ou OUT. Techniquement parlant, la reconnaissancce de ces deux mots se traduira par un signal de commande : IORQ, actif pour les demandes d'entrées-sorties sur le port d'extension et au repos pour les adressages en RAM. Comme de nombreux signaux de commande des CPC, IORQ sera actif à O.

> Nous avions vu dans le numéro 490 page 46 que la carte DÉCO· DER était destinée à venir s'insé· rer dans le port d'extension. c'est-à-dire à ouvrir des lignes de signaux, les traiter, puis les resti· tuer ensuite à l'utilisateur. Sur notre schéma, les signaux venant du CPC sont placés à gauche, et se retrouvent à droite après trai· tement.

Commençons donc par la partie supérieure gauche.

Vous voyez que c'est simple.

Il est impératif de rester dans ces zones afin de ne pas pertur· ber la machine. Il faut donc procéder à un décodage soigneux si l'on souhaite ne s'adresser qu'à un circuit périphérique et un seul. Chaque unité extérieure possédera son adresse personnelle, et il faudra veiller à ne pas la donner plusieurs fois *:* si le circuit pilotant l'ouverture des fenêtres et celui mettant en route le chauf· fage sont à la même adresse, on imagine la turbulence...

Si on s'arrêtait là, il serait logi- que de penser que l'on peut disposer de 65536 adresses disponi· bles sur le port d'extension. Loin s'en faut ! Le système n'a pas que nos petites extensions per· sonnelles à traiter, et il n'est accordé sur CPC que quatre zones allant respectivement de : F8EO àF8FF F9EO àF9FF FAEOàFAFF et FBEO à FBFF donc 128 adresses sur 65536. Pas généreux le gaillard 1

Oh oui, c'est vrai il en traîne encore 16 entre FxBC à FxBF, x prenant au choix les valeurs 8, 9, A ou B, mais nous ne nous en p réoccuperons pas ici.

Mais comment faire concréta· ment pour allumer une lampe par exemple? C'est tout simple : une fois que le décodeur d'adresse du circuit a reconnu l'appel de l'unité centrale, il ne reste plus qu'à exploiter cette fois le mot de DONNEES. Ainsi, si votre lampe est reliée sur le bit de poids fai- ble, les données paires la met· tront dans un état, et les impaires dans son contraire !

Tout ceci est simplifié au maximum, bien entendu, mais corres- pond quand même parfaitement à ce qui se passe dans la réalité, si ce n'est qu'il n'est pas question de relier directement une lampe entre la masse et un bit du bus de données, mais nous verrons celà en temps utile.

# Schéma de decoder

Mais si, ne vous laissez pas impressionner. Suivez nous, et tout ira mieux dans quelques minutes.

Les 16 lignes d'adresse AO à A15, entrent par groupe de huit dans deux circuits spécialisés !Cl

u Rack : AC décoder

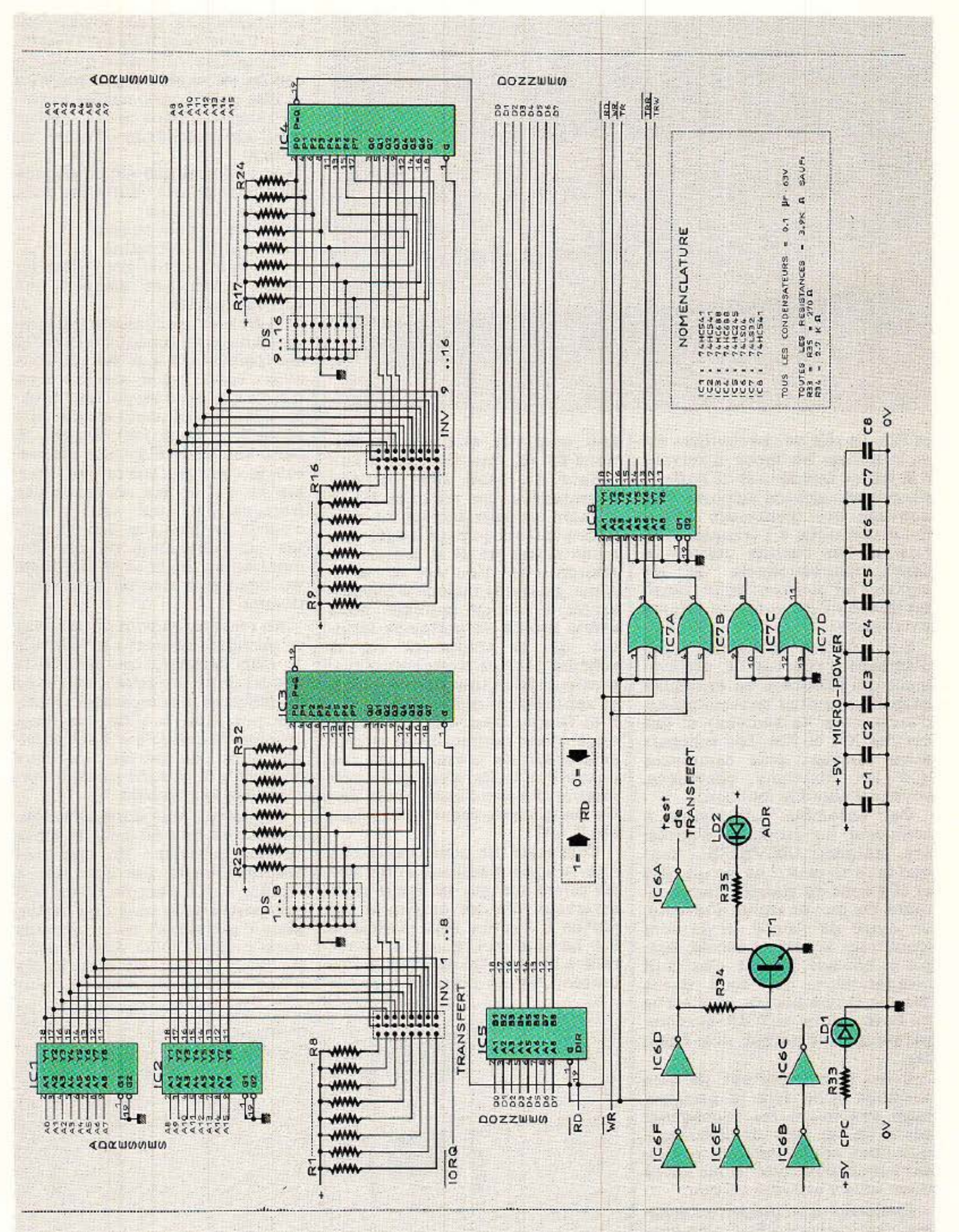

Figure 1 - Schéma complet de la carte « Decoder ».

#### **RP-EL Nº 496**

et IC2. Le rôle de ces derniers est de bufferiser les lignes. Il servent à la fois de tampons et d.e buffers, permettent ainsi de disposer d'un nouveau bus d'adresses totale-<br>ment identique à l'original, mais rajeuni. Les circuits utilisés ici sont unidirectionnels, et les signaux ne pourront donc transiter que du CPC vers nos futures extensions.

Sur chaque nouvelle ligne d'adresse s'effectue un prélèvement qui aboutit à un ensemble barbare constitué de résistances, d'inverseurs, de switches et des circuits IC3 et IC4. Les schémas étant souvent plus complexes que les fonctions effectuées, voyons d'abord la fonction.

Retournons un instant au schéma, et voyons les éléments entourant IC3. Tout d'abord il

faut admettre que les appellations PO, 00, mentionnées à l'intérieur du pavé sont un peu déroutantes, car en effet PO et GO sont les deux entrées du comparateur 0 et l'on peut indifféremment entrer en P et amener la référence en Q ou vice et versa. Ainsi, pour des raisons d'implantation du circuit imprimé, nous avons profité de certaines facilités, qui se traduisent sur le schéma par des croisements disgracieux. N'en tenez pas compte, et rappelez-vous seulement que P et Q sont deux entrées identi- ques (donc permutables) et que seul le fait de présenter sur ces paires des états identiques permettra un basculement de la sortie marquée clairement par l'éga-<br>lité  $P = Q$ .

# **MICRO-INFORMATIQUE**

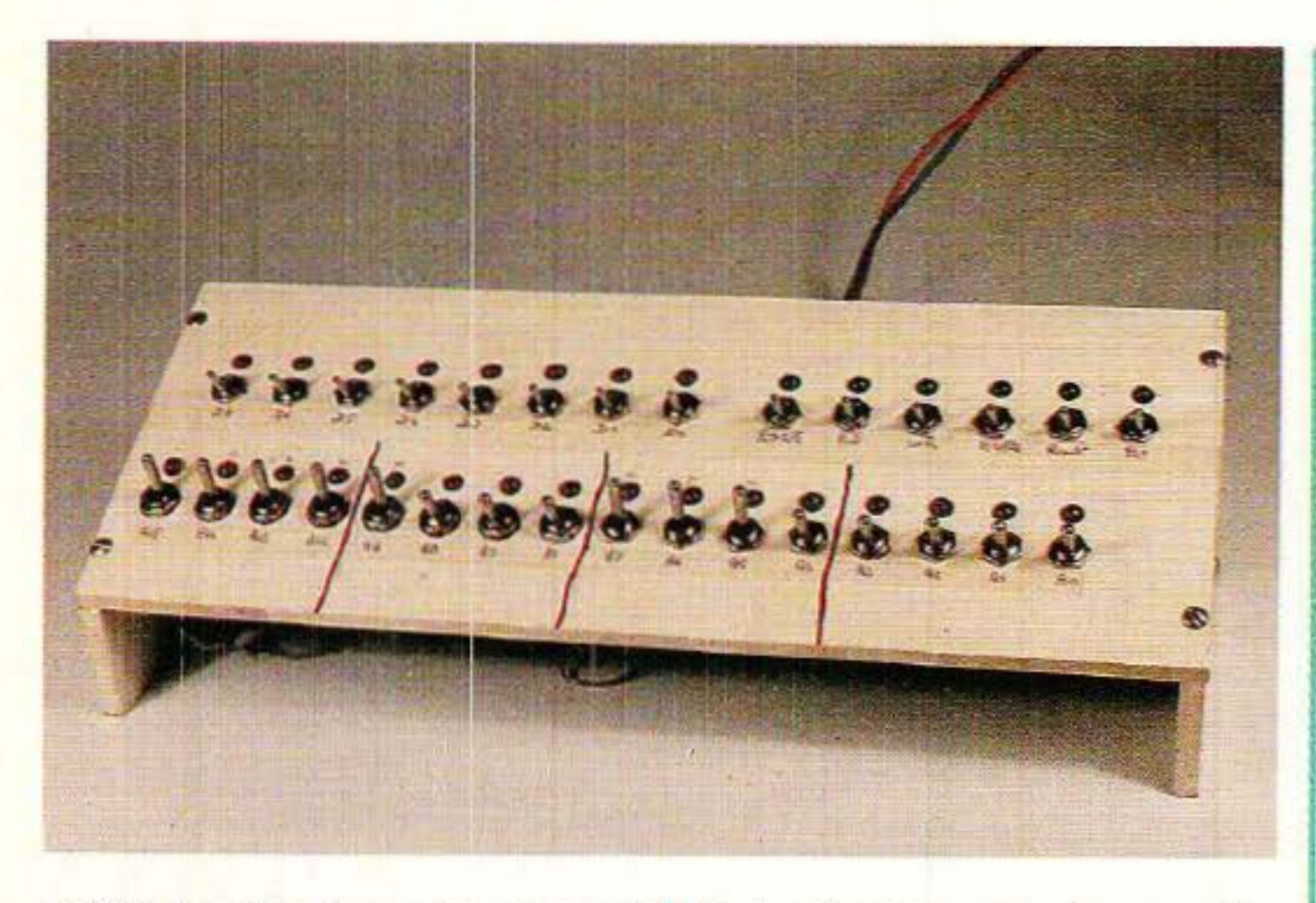

Cet ensemble est destiné à composer un décodeur d'adresses prétendu UNIVERSEL, tant que faire se peut. Les circuits IC3 et IC4 sont de simples comparateurs. On met un signal d'un côté, un autre de l'autre, si ils sont identiques la sortie bascule. Sim- ple et efficace. En fait, c'est huit comparateurs qui sont inclus dans le même boîtier, et la sortie ne bascule que si TOUS les comparateurs constatent des égalités.

Il est très important de bien assimiler à la fois le principe, mais également les conséquences d'un tel type de décodage, que nous serons amenés à utiliser sur chaque carte. Nous allons donc nous y attarder un peu.

Imaginons un instant que cette cellule est seule et que son avis suffise pour faire basculer la sor- tie 19 de IC3. Dans ce cas, quelles sont les possibilités offertes (fi-<br>gure 2) :

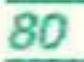

Cela étant dit, nous constatons que la ligne d'adresse bufferisée AO arrive sur une extrémité d'un inverseur. L'autre extrémité est portée à 1 grâce à la résistance RB. Le commun, quant à lui est relié à J'entrée GO de IC3. L'autre entrée (PO) est portée à 1 par la

résistance R32, mais pourra passer à 0 si le switch DSl est fermé.

1) si l'adresse AO est appliquée sur 00, on pourra vérifier les deux égalités suivantes

 $A0 = 1$  si ds1 est ouvert

 $A0 = 0$  si ds1 est fermé

très intéressantes pour décoder avec rapidité et aisance une adresse précise.

2) si AO n'est pas prise en compte (nous dirons inhibée), l'entrée 00 est portée à 1 par RB. Si vous avez suivi, vous devez avoir trouvé que pour respecter l'égalité, il faut absolument que PO soit aussi à 1 donc DSl ouvert. Si cette condition n'est pas respec-<br>tée, le comparateur refuse l'égalité ce qui en soi ne serait pas tragique s'il était seul... mais c'est la conjugaison des B égalités qui commande un basculement en sortie, donc si une seule est figée plus rien ne peut fonctionner.

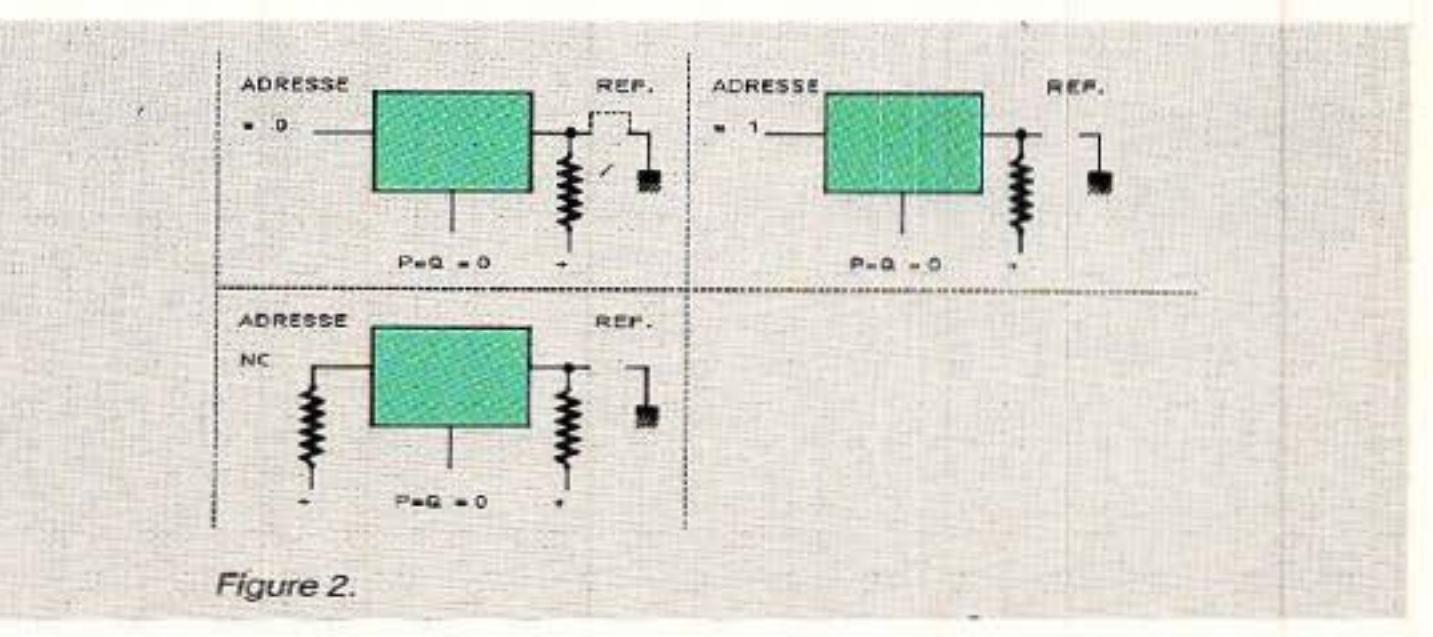

En résumé, on peut donc savoir si une ligne d'adresse est à 0 ou à 1, mais aussi lui permettre de voguer entre les deux états, et ce en inhibant le comparateur inutilisé par mise à 1 de ses deux entrées. Notez qu'il eût été possible aussi de porter les deux entrées à 0, comme nous le verrons le mois prochain.

Supposons une adresse recon- nue sur les bits AO à A7, la sortie devrait basculer ! Eh bien pas encore. U reste une condition à remplir : que l'entrée G de IC3 soit portée à 0, sans celà tintin. Mais c'est super, nous pouvons donc utiliser IORQ directement, puisqu'il passera à 0 dans le cas d'une commande vers le port

d'extension : il faudra à la fois que l'adresse soit correcte ET que l'on ait demandé la ligne avec le port. Dans ce cas, la sortie  $P = Q$  consent à basculer et pa sse enfin à O.

Mais nous n'avons traité que la moitié du mot d'adresse, et il nous faut encore vérifier que AB à A15 sont conformes. Rebelote au moyen d'un second comparateur (IC4) dont cette fois l'entrée G sera validée par le résultat du premier tour...

Indiquons au passage à ceux qui rêvent la nuit de serrures codées, que deux comparateurs de ce type font un joli travail : une clé à la place de IORQ et il ne reste plus aux indésirables qu'à faire un double et à trouver votre combinaison parmi 65535...

Mais revenons à TR. Ce petit malin va désormais prendre la place de l'ex IORQ, car plus performant et sélectif. Adieu IORQ, bonjour TR, nouveau témoin d'une demande d'entrée-sortie combinée à une sélection d'adresses (ou de groupe<br>d'adresses).

Vous avez compris que tout devra être parfaitement reconnu exact pour qu'enfin la sortie  $P = Q$  de IC4 passe à zéro et fournisse un signal nouveau,<br>appelé par les auteurs : TR (transfert).

Suivons son trajet. Il passe par IC5 mais nous en reparlerons. directions principales nous importent :

1<sup>o</sup> il se convertit dans IC6 et permet d'allumer la led LD2 quand il est actif (allumer est un bien grand mot), et génère un point test sur la sortie 2 de ce même circuit. 2° il passe au travers de ICS, qui n'est autre qu'un buffer unidirectionnel comme ceux utilisés en IC1 et IC2. Ainsi gonflé, il est donc raccordé à la broche « utilisateur » qui devrait recevoir IORQ. 3o il se mélange avec les signaux WR et RD provenant du CPC, crée de nouveaux signaux composites appelés TRW et TRR qui sont derechef bufferisés et prêts pour la bagarre. Mais... ils n'étaient pas prévus sur le bus UTIL !!! Et les quatre lignes CS alors, nous<br>ne les avons pas placées uniquement en décoration. Ils occuperont donc les affectations CS1 et i CS<sub>2</sub>.

 $WR = WRITE =$ écriture,  $RD =$  $READ = lecture.$  Ces deux signaux de COMMANDE permettent de savoir si votre unité centrale attend une lecture ou une écriture sur le bus des données. Ainsi POKE et OUT activeront tous les deux WR et PEEK et INP solliciteront RD. Si vous avez lu attentivement depuis le début, une petite lumière doit s'éclairer dans votre tête : IORQ faisant la différence entre PEEK et INP ou POKE et OUT, les reconnaissances suivantes sont possibles : POKE = pas IORQ, WR, adresse quelconque : pour la RAM  $OUT = IORQ$ , WR, adresse reconnue : c'est pour le port Exp.  $PEEK = pas IORQ, RD, adresse$ quelconque : pour la RAM  $INP = IORQ$ , RD, adresse reconnue : c'est pour le port Exp. Comme nous avons combiné la première simplification TR = adresse reconnue + IORQ, cela conduit à : POKE = pas TR, WR ........... RAM OUT = TR, WR, ............ port EXP PEEK = pas TR, RD ............ RAM INP = TR, RD, ............... port EXP Enfin, la seconde combinaison :  $TRW = TR + WR$  et  $TRR = TR + RD$  fait que : POKE = pas TRW . écriture RAM  $OUT = TRW \dots$  écriture port  $EXP$ PEEK = pas TRR .... lecture RAM

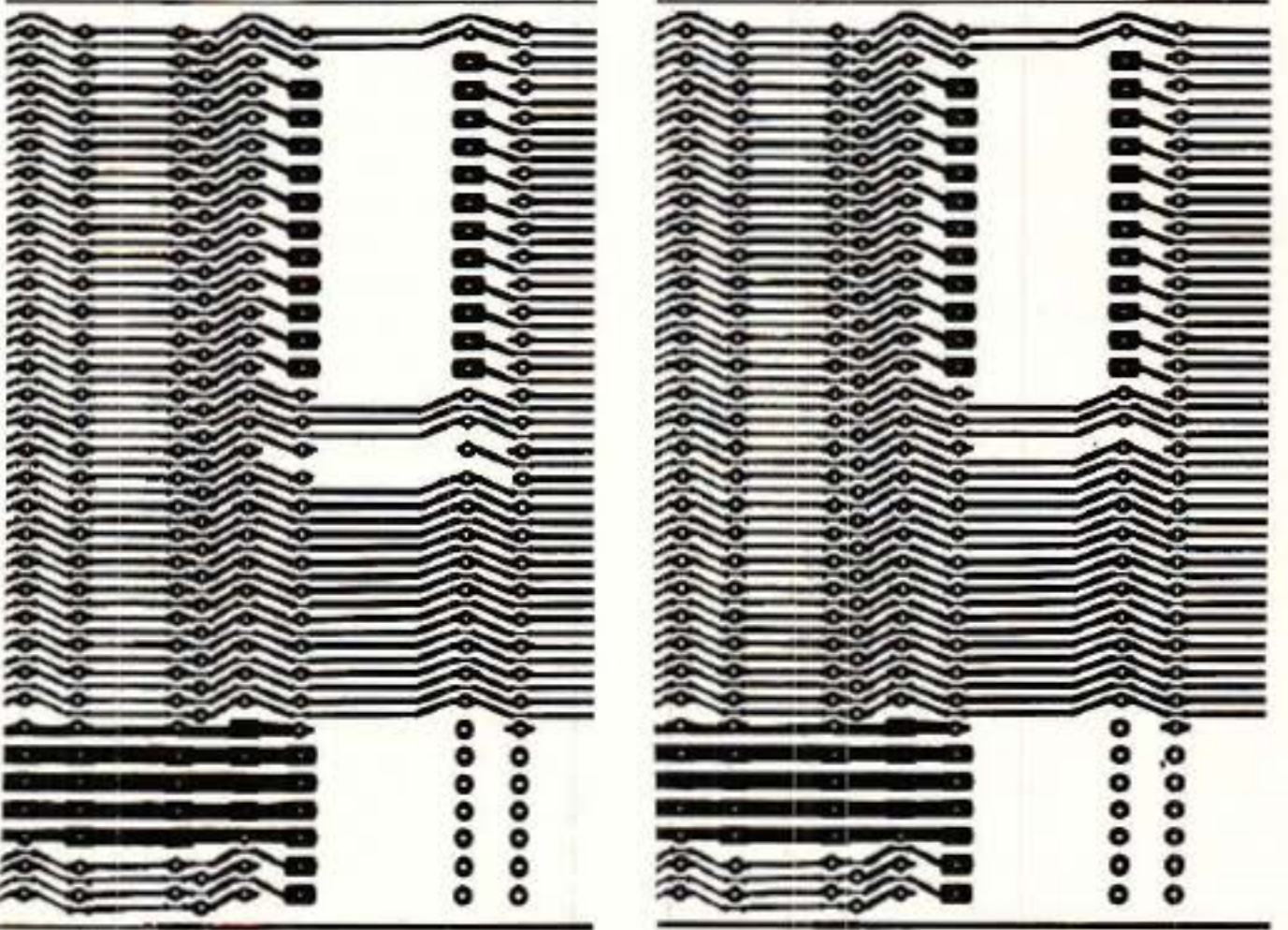

 $INP = TRR$  ....... lecture port  $EXP$ Le ménage est fait d'entrée ... ou plutôt en sorties.

« Mais pourquoi alors garder  $TR$  »  $-$  dira le lecteur attentif  $-$ « puisque combiné à RD et WR il semble que les composites TRR et TRW suffisent ? » Excellente question à laquelle voici réponse : certains ICs ou « pavés » gèrent eux-mêmes les combinaisons ADRESSES RECONNUES + IORQ + RD ou WR. Le 8255 est de ceux-ci et nos signaux composites « faits maison » le dérouteraient.

STOP les auteurs ! WR et RD c'est quoi ???

## <sup>11</sup>**Rack: AC décoder**

Puisque nous en sommes aux questions pertinentes, signalons aux lecteurs que leur CPC génère des signaux IORW et lORD, composites de IORQ + WR et lOR·  $Q + RD$ , mais qu'ils sont internes à la machine et non accessibles sur le port d'expansion. Les ingrédients (IORQ, WR et RD) sont fournis, nous n'avons en fait qu'ajouté à la recette traditionnelle, la reconnaissance d'adresse(s).

Vous avez bien entendu observé que dans la foulée WR et RD se font muscler par ICB ! Autant utiliser les pouvoirs de ce pavé, MAIS il va falloir apporter une petite retouche à la carte de fond de panier, publiée page 56 du numéro 490. En effet, il va falloir ouvrir le circuit entre les connecteurs de DECODER pour les deux lignes WR et RD, comme le montre la figure 3. Quatre

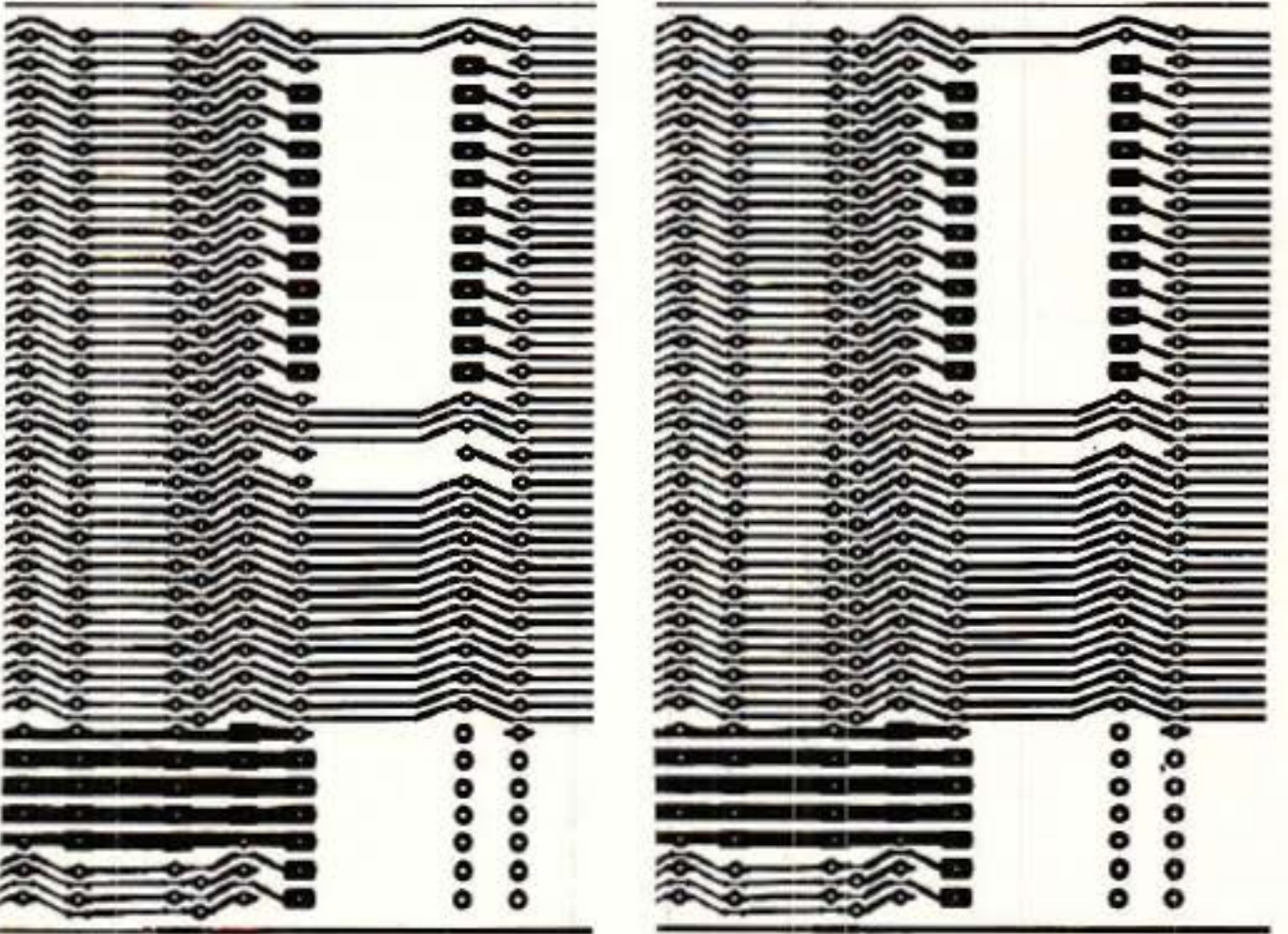

Figure 3 - Modification de la carte de fond panier : à gauche, la nouvelle version, à<br>droite l'ancienne.

# **MICRO-INFORMATIQUE**

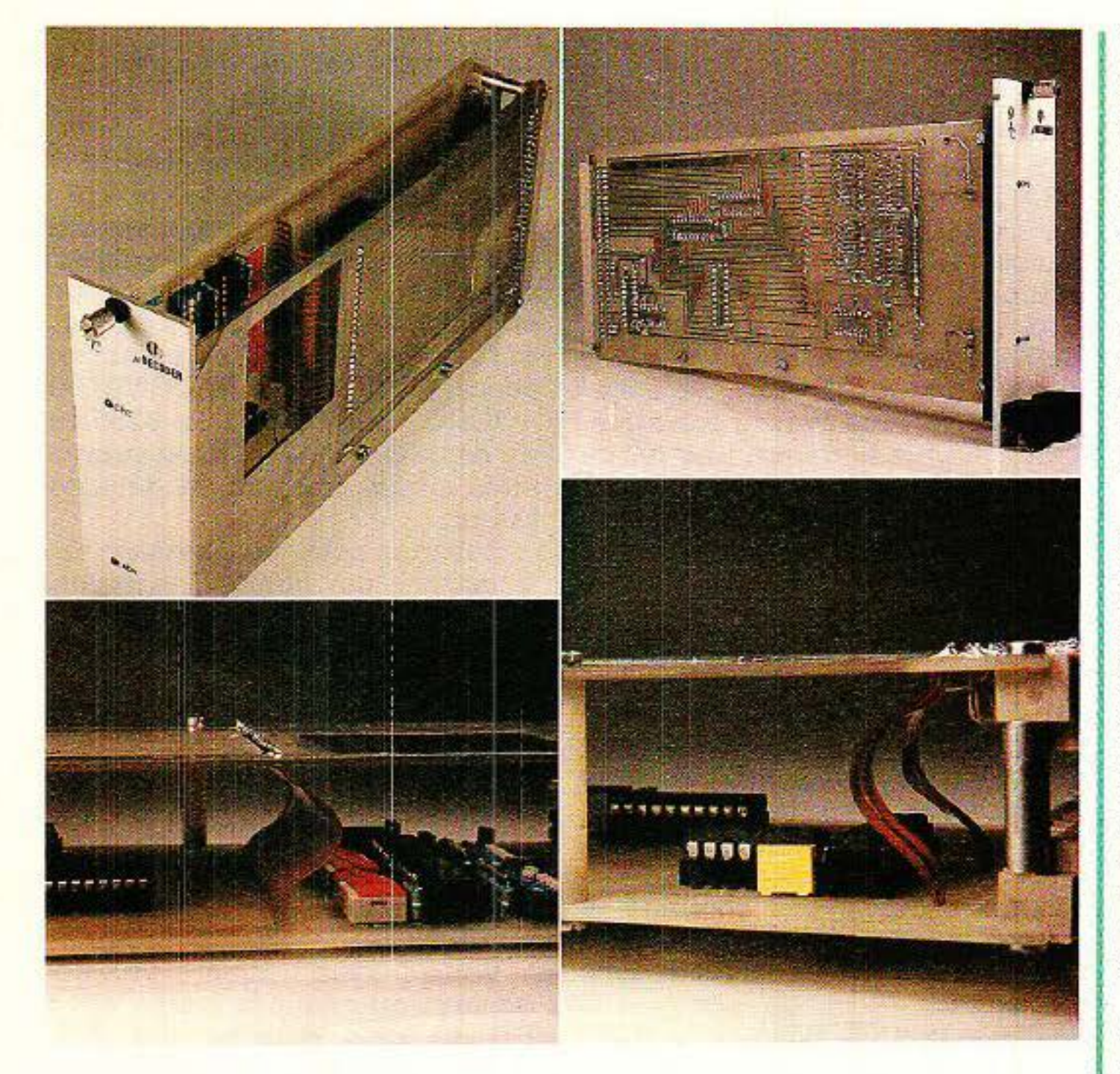

petits coups de cutter bien pla· cés, et vous pouvez « peler » les deux pistes en trop. Pensez à le faire avant d'engager la carte decoder.

Il ne reste plus à voir que les lignes de données. IC5 s'en charge et avec quelle élégance ! Capable de bufferiser dans les deux sens (entrées-sorties) des mots de 8 bits, de disposer d'une clé prioritaire (G) et d'une indica· tion de direction, voilà l'outil idéal à insérer dans nos précieuses lignes. Piloté par TR sur l'entrée G, IC5 restera dans son troisième état jusqu'à ce que TR passe enfin à O. A ce moment, le signal RD donnera son avis sur le sens des transmissions : si il est à 1 les données peuvent aller du CPC vers les extensions, s'il est à 0 le sens est inversé et le CPC « écoute les cartes externes ».

Pour en finir avec le schéma, vous constaterez que la led LD1 est seule raccordée à l'alimenta· tion interne au CPC : elle témoi· gnera que le CPC est activé. Tous les circuits présents et à venir sont ou seront alimentés par µ Power.

# Le décodage

L e tableau figure 4, donne en hexadécimal et en binaire, les 128 adresses disponibles à l'utili· sateur. Le but que nous nous sommes fixé est de faire une pré · sélection et non un décodage sur une adresse. En effet, le déco· dage d'une adresse précise se fera en deux temps : DECODER va se charger de vérifier qu'on est bien dans la zone utilisateur. Si c'est le cas, chaque carte pro· cédera au moyen de son déco· deur d'adresse personnel à une recherche d'appel. Si on voulait illustrer ce principe, on dirait que DECODER est le gardien d'un immeuble, chargé de ne laisser passer que les habitants de celui· ci, à l'exclusion de tout autre. Chacun ensuite, au moyen de sa propre clé ira se faire reconnaître. Pourquoi donc avoir établi un décodeur de précision, capable de reconnaître une adresse parmi 65536, alors que son travail défi· nitif consiste à en admettre 128?

Pour deux raisons. La première étant que le décodage d'adresse(s) est extrêmement important et que nous avons

voulu le rendre accessible à tous. A cet effet, nous vous présente· rons deux cartes. L'une dite VER· SION ÉDUCATION (c'est très à la mode), comporte toutes les possi· bilités du schéma et permettra au débutant de se familiariser avec les finesses du système. La seconde étant câblée pour le domaine réservé sur CPC. sera celle retenue par tous ceux qui connaissent parfaitement les lois et limites du décodage, et veu· lent aller droit au but.

La seconde raison de ce choix, est de permettre à ceux qui dis· posent d'autres machines équi· pées zao de récupérer l'idée et d'adapter le prédécodage à leur système, chaque machine ayant des adresses réservées différen· tes. A ce sujet, signalons que la partie « décodage fin » que nous installerons sur chaque carte d'application sera AUTONOME et donc modifiable ou adaptable sans bouleverser totalement les circuits constituant l'application proprement dite.

Penchons-nous donc sur le tableau, et voyons comment se distinguent les quatre zones d'adresses autorisées. Tout d 'abord, il saute aux yeux que les bits correspondant à F (A15, 14, 13, 12) sont toujours à 1. Il est donc évident que ces 4 lignes seront reliées aux entrées des comparateurs, et que les points de comparaison seront portés à 1, donc DS 16. 15, 14 et 13 ouverts.

Il nous est ensuite permis 8, 9, A ou B. Le second groupe de 4 bits est manifestement découpé ainsi: 1.0.x.x. Cela veut dire que les deux bits « forts » seront figés respectivement à 1 et 0, alors que les deux plus « faibles » pourront prendre indifféremment les valeurs 0 ou 1. ce que nous mentionnons par x. Facile à 'résoudre avec notre système de décodage : pour 1, l'adresse sera reliée au comparateur et sa réfé· renee portée à 1, pour 0 idem mais la référence sera évidem· ment 0, enfin pour les deux x, les comparateurs seront inhibés  $(P = 1, Q = 1,$  ligne d'adresse libre).

Le troisième groupe de 4 bits ne peut prendre que les valeurs E ou F. Celà se manifeste par : 1.1.1.x. Les trois lignes de poids

# u Rack : AC décoder

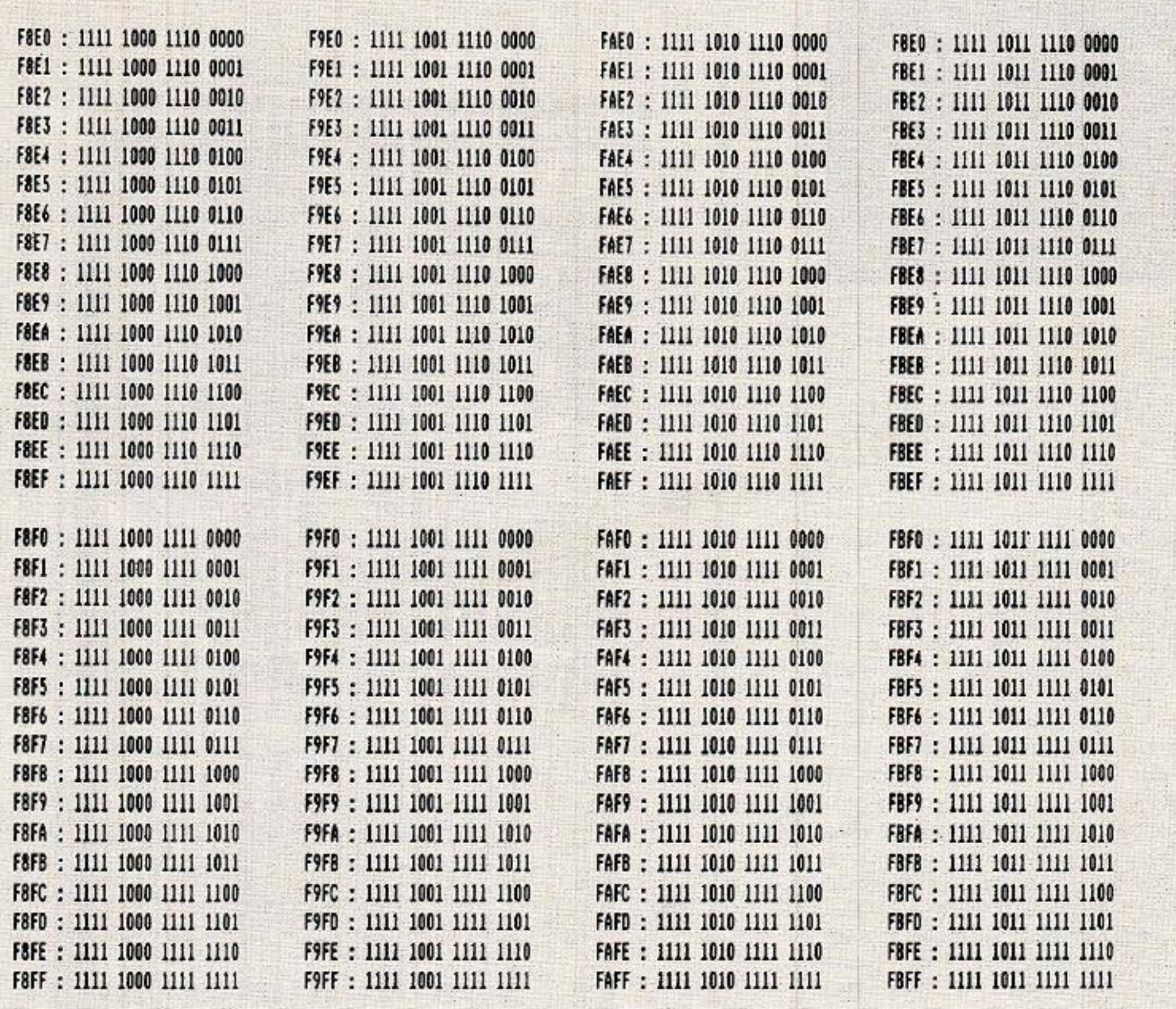

Figure 4 - Liste des 128 adresses disponibles.

fort seront comparées avec 1, celle de poids faible sera libre et le comparateur associé inhibé. Pour le quatrième quartet de 4 bits, il peut s'écrire x.x.x.x. car on autorise de 0 à F. Les quatre comparateurs associés seront donc inhibés. Nous entendons déjà les connaisseurs se poser la question de savoir si avec un seul pavé comportant 8 comparateurs il n'était pas possible de traîter la zone. Et bien non, il en faut 9, plus IORQ, donc pas de gaspillage.

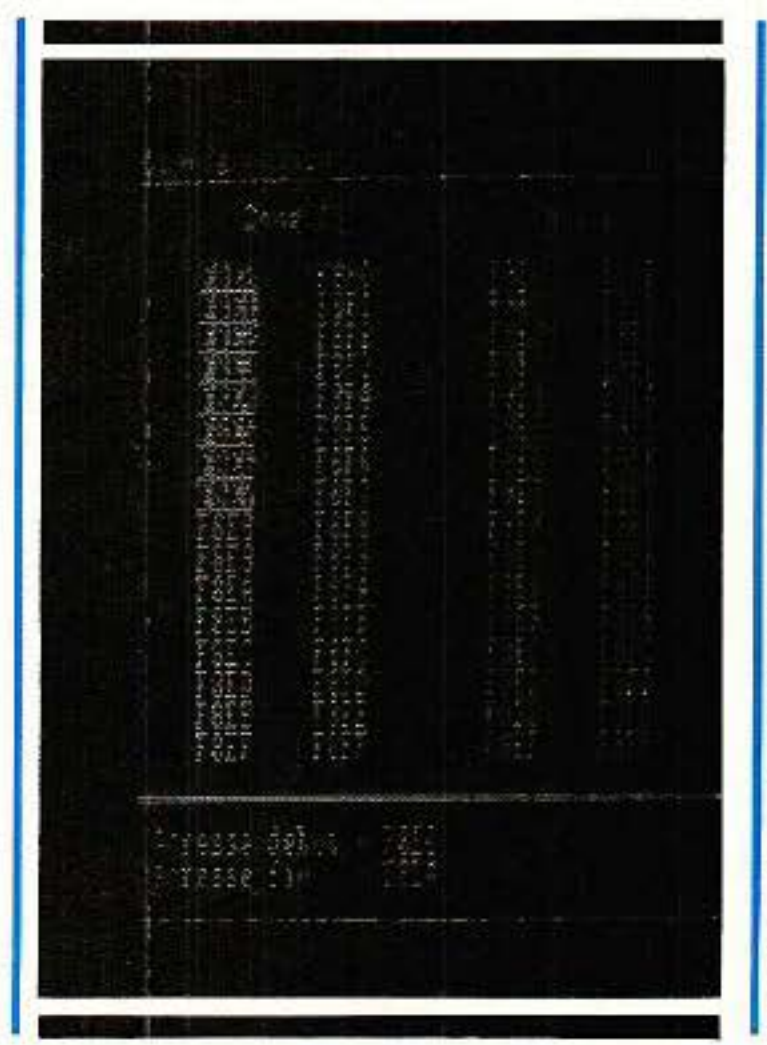

de propagation, 40 ns restent compatibles avec le timing du

Par ailleurs, on peut aussi se poser la question du cumul des temps d'accès, puisqu'il faut que les deux comparateurs aient donné réponse pour qu'une opération soit reconnue. Les 74HC688 ayant 20 ns de temps

CPC.

# **Réalisation pratique**

Nous vous réservons pour la<br>fin, un petit soft très sympathique et instructif que vous a concocté notre compère et ami Alain CAPO, permettant de sélectionner une adresse ou un groupe d'adresses et de visualiser graphiquement à la fois les conséquences de vos choix et la façon de« SWITCHer et DIPer » la version ÉDUCATION.

Avant, nous allons construire la carte.

Deux choix vous sont proposés, comme prévu : la version EDU-CATION entièrement configurable, et la version dite CPC, figée

# **MICRO-INFORMATIQUE**

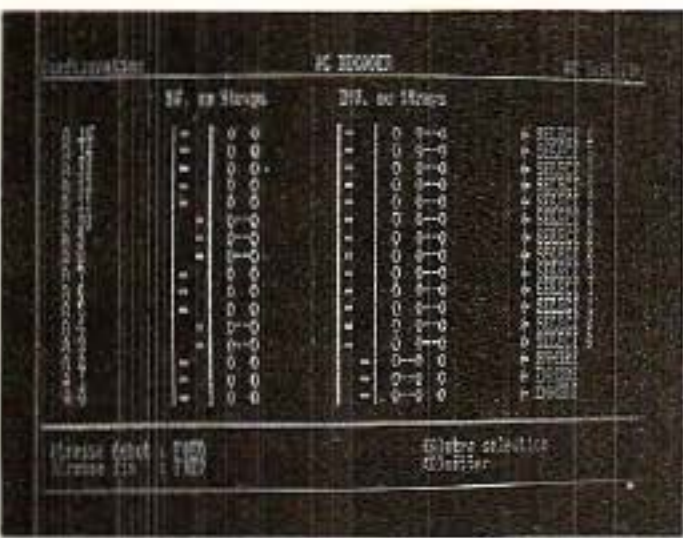

dans les zones d'adresses autorisées.<br>La figure 5 présente la carte

ÉDUCATION et son implantation. Le connecteur soudé ici correspond à « SEND » du tableau publié page 52 du numéro 490. La figure 6 correspond à la carte de retour. appelée << RETURN *n*  dans le même tableau.

Ces deux cartes sont face à face, côté cuivre vers l'extérieur, ce qui explique les rotations de repérage des DIN 41612. Elle sont liées entre-elles par des jumpers : un de 25, un de 3, un de 2 et un de 1. Quelques straps per- mettent de les réaliser en époxy simple face.

Pour ceux qui le veulent, une autre carte « SEND » est donnée figure 7. C'est la version dite • CPC », avec un câblage figé pour les zones d'adresses autorisées. Elle aussi sera liée à la précédente carte RETURN par la même série de jumpers.

Il n'y a pas grand chose à dire au niveau de la construction, si ce n'est qu'il faudra pratiquer un trou de forme carrée dans la plaque « RETURN », afin de laisser libre l'accès aux switches et aux inverseurs, comme le montrent les photographies.

Il n'y a rien de plus simple que d'assembler les porte-cartes CHALLENGER. Toutefois ce module est particulier, puisque comportant deux connecteurs face à face. Il faudra donc réduire les entretoises fournies de sorte qu'elles passent de 22,5 mm à 16,5 mm. Pour ce faire, on rognera 2,5 mm de chaque côté, car si l'on coupait 5 mm à une extrémité, il ne resterait plus de taraudage pour les vis fixant les connecteurs.

Pour la face avant, un exemple est donné **figure** 8.

Figure 5 - CI et implantation de la carte éducation.

#### *Mécanique*

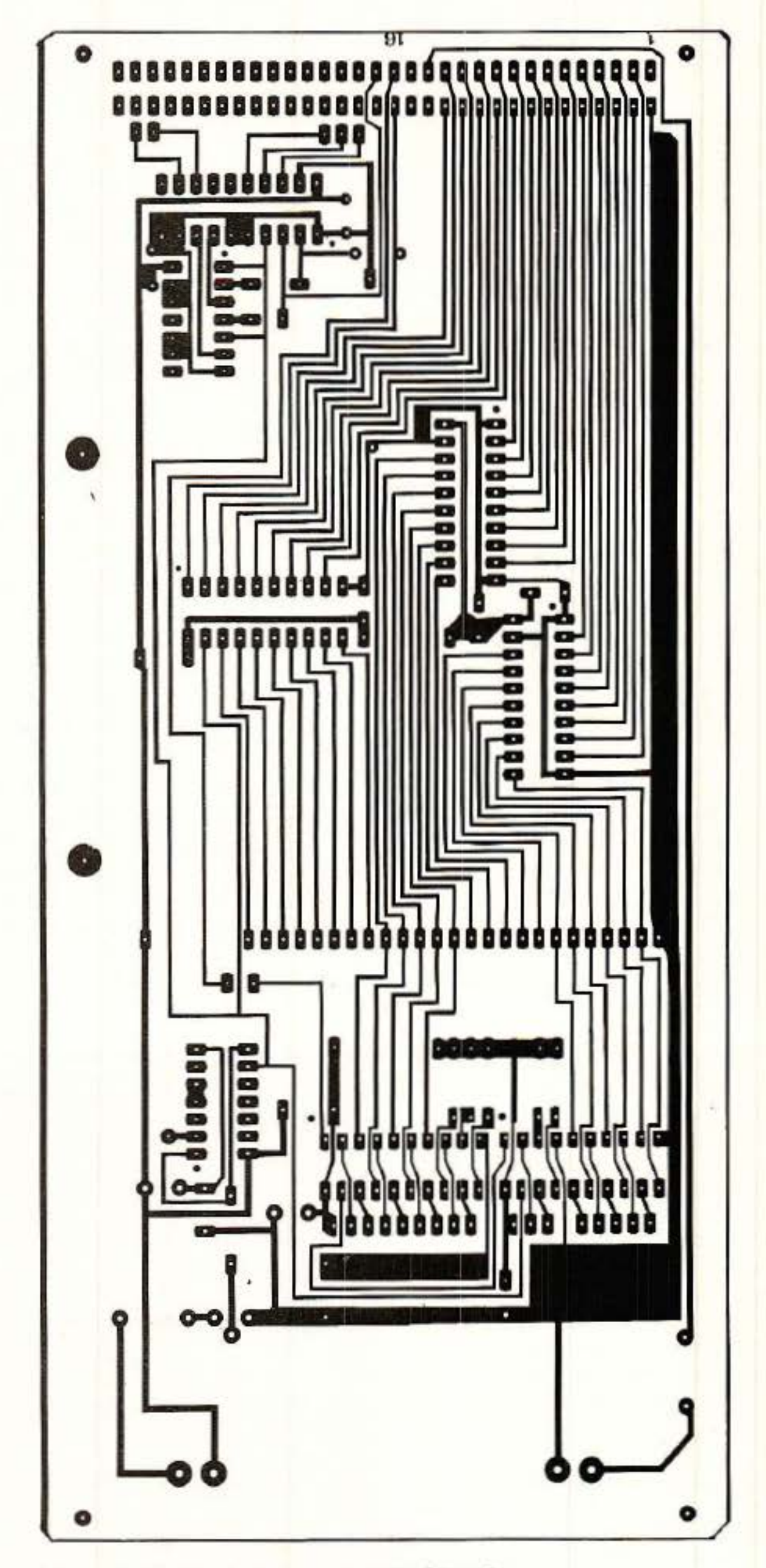

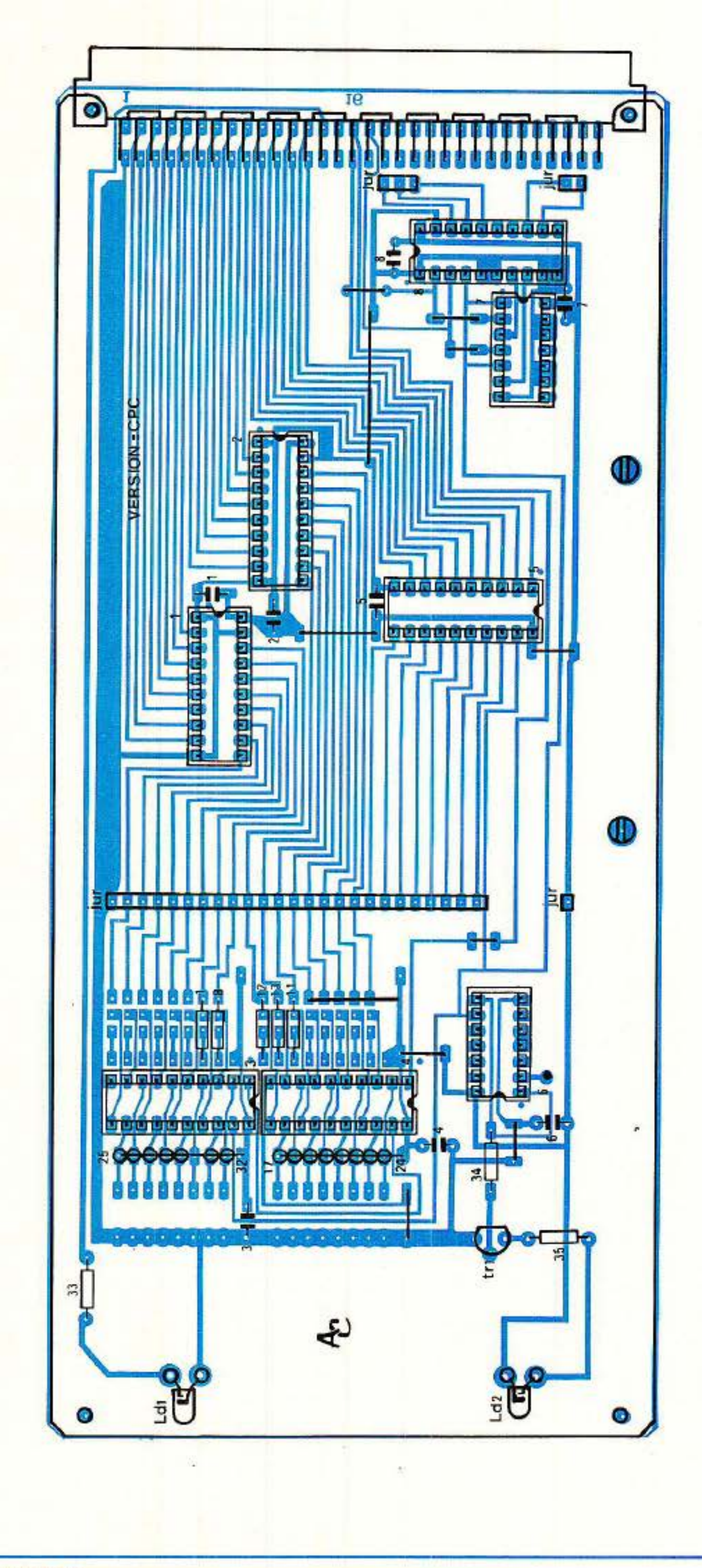

RP - EL N•496

Les prochains numéros de RADIO-PLANS verront des listings destinés à « faire tourner » des cartes d'applications spécifiques mais aujourd'hui, ce n'est pas le cas. En effet, rien ne sert d'écrire ou de lire des données sur des extens ions encore inexis t antes. Nos deux list ings sont donc consacrés à la configuration et au test du décodeur.

## fl **Rack: AC décoder**

#### **Les programmes**

En vous reportant au tab leau de correspondance HEXA/BINAI-RE, vous pouvez voir que le bit 0 (le plus à droite) passe de 0 à 1 entre F8EO et F8E1. Idem pour le bit 1 entre F8E1 et F8E2. Le bit 2 varie, lui, entre F8E3 et F8E4. Ces trois bits sont donc inhibés pour le décodage : ils peuvent prend re les deux valeurs possibles 0 et 1. En écrivant cette adresse en binaire, ce la nous donne: F 1111 8 1000 E 1 110 ? Oxxx Si les trois x sont égaux à zéro, on obtient F8EO, et si ils sont à 1, c 'est l ' adresse F8E7 qui apparaît. En analysant toutes les combinai-

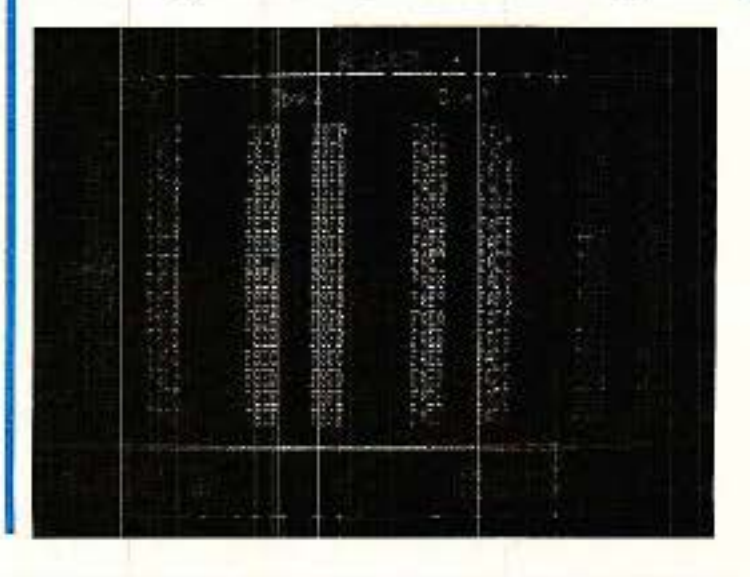

Le premier s'appelle CONFIG. BAS, il est visib le en **figure** 9. Ce programme affiche les quatre zones d'adresses utilisable s, où vous choisirez le groupe que vous désirez décorer. Pour ce faire, vous entrez l'adresse de début, pu is l'adresse de fin. La saisie est filtrée afin de ne la isser passer que les caractères autorisés. Si la limite supérieure est plus petite que la limite inférieure, il faudra entrer à nouveau les deux valeurs.

Quand la saisie est effectuée, le p rogra mme passe les adresses sélec tionnées en vidéo inverse. n se peut que la zone ainsi formée dépasse les limites que vous avez fixées. Celà est normal et un pet it exemple va vous l ' expliquer:  $Adresse$  début =  $F8E0$ Ad resse fin = F8E4

*85* 

Figure 6 • Carte • Return » c6té cuivre.

# **MICRO-INFORMATIQUE**

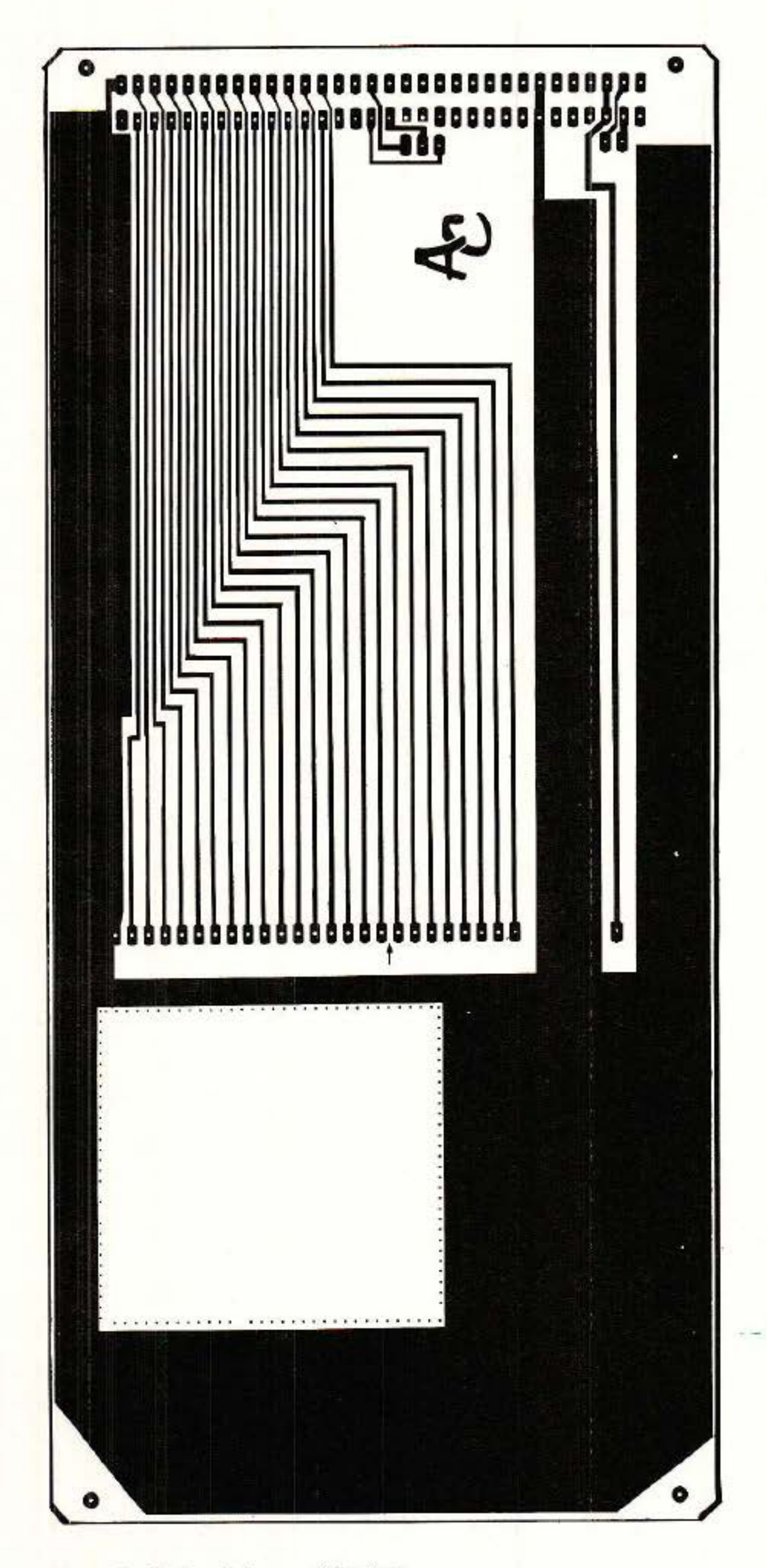

sons possibles pour ces trois variables, on balaie une zone de F8EO à F8E7. et c'est celle-ci qui passe en vidéo inverse. Bien e ntendu, si cette zone ne vous convient pas, vous po uvez entrer d'autres limites, ou demander la visual isation.

Que vous ayez opté pour la version « éducation » ou pour le décodage câb lé, ce programme vous permettra de bien saisir les possibilités et les limites du sys tème de décodage utilisé. De plus, avec quelques modi fications. il resservira dès le mois prochain pour décoder cette fois les cartes d'applications, et sera d'un grand seoours pour connaître les adresses des « Chip Select »...

CONFIG vo us propose alors une visualisati on graphique de la position des swit c hes et des straps sur la carte. A gauche, nous trouvons les switches de sélection à 0 ou à 1, avec la correspondance pour les straps. A droite sont représentés les inverseurs de prise en compte du bit d'adresse. toujours accompagnés de la version st raps. Il ne vous reste plus qu'à configurer votre carte de la même manière.

VERIF. BAS est en figure 10. Comme son nom l'indique, ce programme va vérifier la bonne configuration de votre décodeur, et par la suite, celle des cartes d'extensions.

En agissant sur les touches haut et bas de déplacement du curseur, faites varier l'adr esse affichée au centre de l'éc ran (à noter q ue celle-ci ne peut sortir des quatre zones per-<br>mises). Si l'adresse visualisée correspond à une adresse autorisée par le décodage, la LED du sig nal TRANSFERT s'allume faible-<br>ment. s 'allume faible

Voyons ce qui se passe quand une adresse est décodée. Le<br>signal TR va commander la LED,<br>mais l'unité centrale ne « s'arrête » pas sur cette adresse, et fait en temps partagé une foule d'autres choses. Ainsi, la LED ne peut jamais prendre la brillancce que permettrait un simulateur passif, ma is sert toutefois de témo in sans contestation possible. Au oours des tortures prati·

qué es régulièrement sur les

#### u Rack : AC décoder

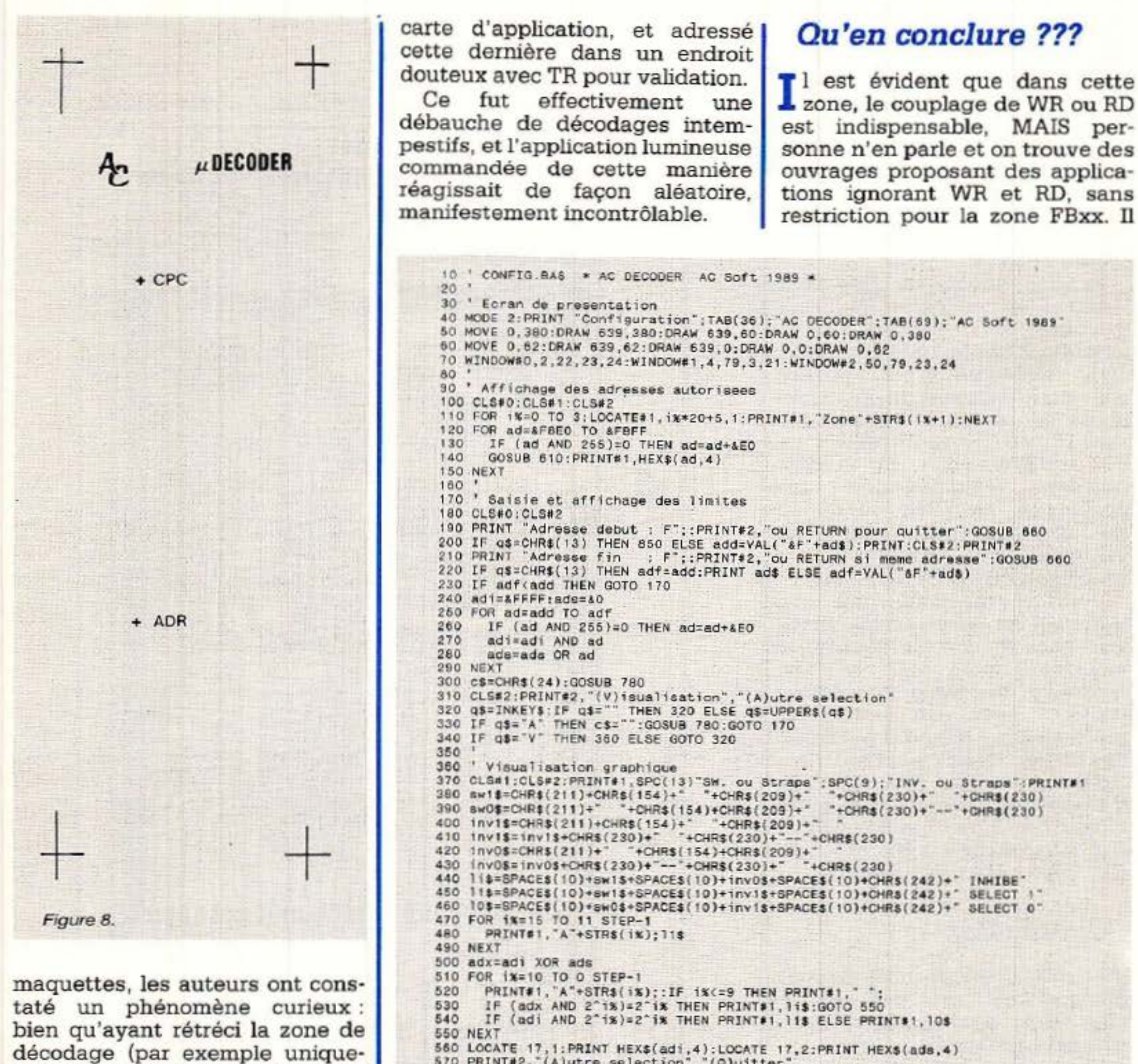

ment les adresses paires), la LED semblait présenter une très faible luminescence pour les adresses qui n'auraient pas dû être reconnues !!

Après un contrôle scrupuleux sur simulateur passif, ils ont bien dû admettre que parfois le CPC passait par certaines adresses soi-disant libres, et qui étaient pourtant reconnues par le décodeur, donc accompagnées de IORQ.

Ils ont fait un tri des adresses coupables et ont constaté que la turbulence se situait dans le groupe FB uniquement, et pas pour toutes les adresses de ce groupe. Ils ont donc placé un compteur d'impulsions sur une

570 PRINT#2, '(A)utre selection', '(Q)uitter' 580 Q\$=INKEY\$:IF q\$="" THEN 580 ELSE q\$=UPPER\$(q\$) 590 IF q\$="A" THEN 90 ELSE IF q\$="Q" THEN 850 ELSE GOTO 580 600 610 ' S/P de Calcul des coordonnees de l'adresse 820 x%={{{(ad AND 784)\256)\*20)+2)+({(ad AND 784) MOD 256)/2) 630 y%=(ad AND 15)+3 640 LOCATE#1, x%, y%: RETURN 650 660 ' S/P de Saisie de l'adresse 670. q\$=INKEY\$:IF q\$="" THEN 670 ELSE q\$=UPPER\$(q\$):IF q\$=CHR\$(13) THEN RETURN 680 IF (q\$>="8" AND q\$<="8") THEN PRINT q\$;:ad\$=q\$:GOTO 700 690 PRINT CHR\$(7);: GOTO 670 700 g\$=INKEY\$:IF g\$="" THEN 700 ELSE g\$=UPPER\$(g\$) 710 IF (q\$>="E" AND q\$<="F") THEN PRINT q\$;:ad\$=ad\$+q\$:GOTO 730 720 PRINT CHR\$(7)::GOTO 700<br>730 q\$=INKEY\$:IF q\$=" THEN 730 ELSE q\$=UPPER\$(q\$)<br>740 IF (q\$)="0" AND q\$<="F") THEN PRINT q\$;:ad\$=ad\$+q\$:GOTO 760 750 PRINT CHR\$(7):: GOTO 730 760 RETURN 770 780 ' S/P de selection/deselection des adresses 790 FOR ad=ad1 TO ads 800 IF (ad AND 255)=0 THEN ad=ad+&E0 GOSUB 610:PRINT#1, c\$;HEX\$(ad, 4);c\$ 610 820 NEXT 830 RETURN 840 850 MODE 2:END Figure 9.

87

. . ....

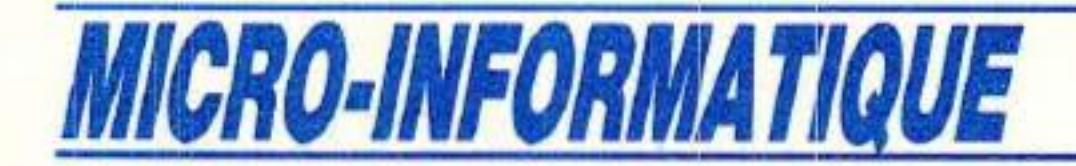

est vrai que ceux-ci sont plutôt versés CPC 464 et que nos essais ont été faits sur 6 128 ??

La seule certitude que les auteurs peuvent vous transmet tre, est qu 'une application placée à certaines adresses particulières commençant par FB et ne pre nant pas en compte RD ou WR pour être validée, sera incontrôlable SUT 6128.

Ils n'en diront pas plus pour l'instant et continueront le urs examens. Si les lecteurs « branchés » ont une explication, qu'ils aie nt l'a m a bilité de nous la faire connaître. Par exemple, le phéno-

mène se rencontre-t-il sur 464<br>sans DRIVE ? Avec DRIVE ?<br>C'est intéressant, car si vous<br>prévoyez « légalement » une<br>application en FBE1 ou E4 ou E6... etc sans tenir compte de WR et RD, vous courez à l'éc hec

total (sur notre 6128 du moins) ! Vous voyez chers Amis que tout ceci est passionnant, même les choses incompréhensibles momentanément. Alary, le « hardeur » de service a planché au mo ins 1 heure sur une erreur toute simp le : quand il a tracé le dessin du circuit imprimé, il a gaffé et au lieu de découpler IC4, il a placé le condensateur entre masse  $P = Q$  de ce même circuit. Sur simulateur ça marche, sur CPC c'est nettement moins bon...

Le mois prochain, nous verrons **L**comment exploiter VERIF pour tester le décodage de notre première application.<br>Elle sera « lumineuse », permettra de piloter 32 sorties, et comportera son propre « écran » de visualisation. A bientôt.

# *Conclusion*

Alain CAPO et Jean ALARY

**10**  $\cdot$  **VERIF BAS** • AC DECODER AC SOFT 1989 • 30 MODE 1<br>49 LOCATE 11.1;PRINT "ESPACE BOUT SOFEIF",<br>50 LOCATE 24,10:PRINT "-"|LOCATE 24.11:PRINT CHR\${2401<br>50 LOCATE 24.13:PRINT CHR\${241):LOCATE 24.14:PRINT "+"<br>70 . **..0 ,,. .. , , .. (C** / ... 100 IF (ad AND 2551=0 THEN advad+160 **100 IF (ad AMD 2551=0 IMEN Adsad+660**<br>110 IF (ad AMD 2551=&DF THEN adtad-680<br>120 LOCATE (8.12:PRINT MEIS(ad,4 120 LOCATE 18.12:PRINT HEIS(ad,4<br>130 ON=INP(ad);OUT =0,&FF<br>140 OS=INKEY\$.IF GS="" THER 130 150 IF (INKEY(D)=D) AND (ad:AF0ED) THEN ad:ad-1<br>160 IF (INKEY(2)=D) AND (ad:AFBFF) THEN ad:ad+1<br>170 IF INKEY(47)=0 THEN MODE 2:EMD<br>180 GOTO 100

Figure 10

Figure 7 - Carte CPC « figée ».

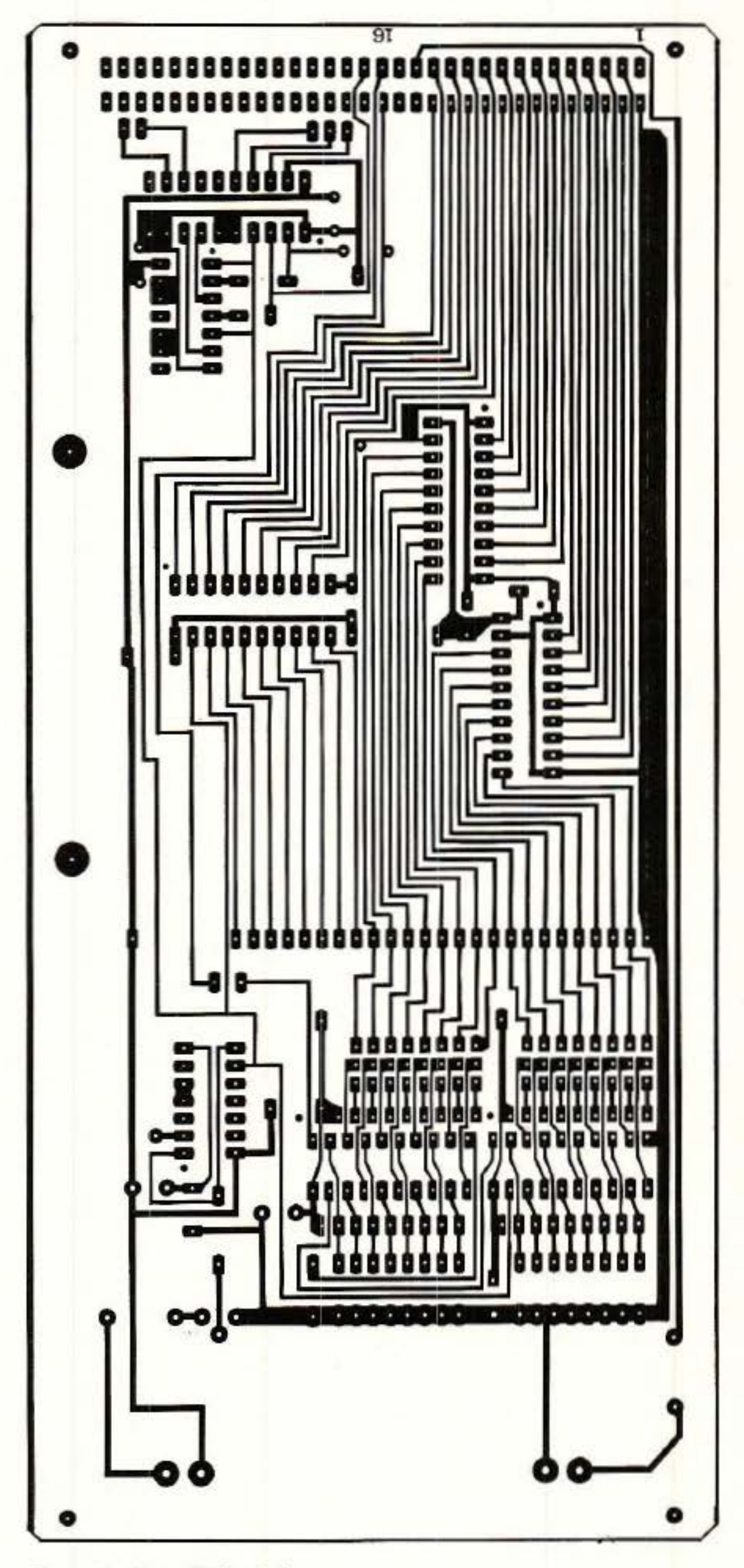

## *<sup>11</sup>***Rack** *:AC* **décoder**

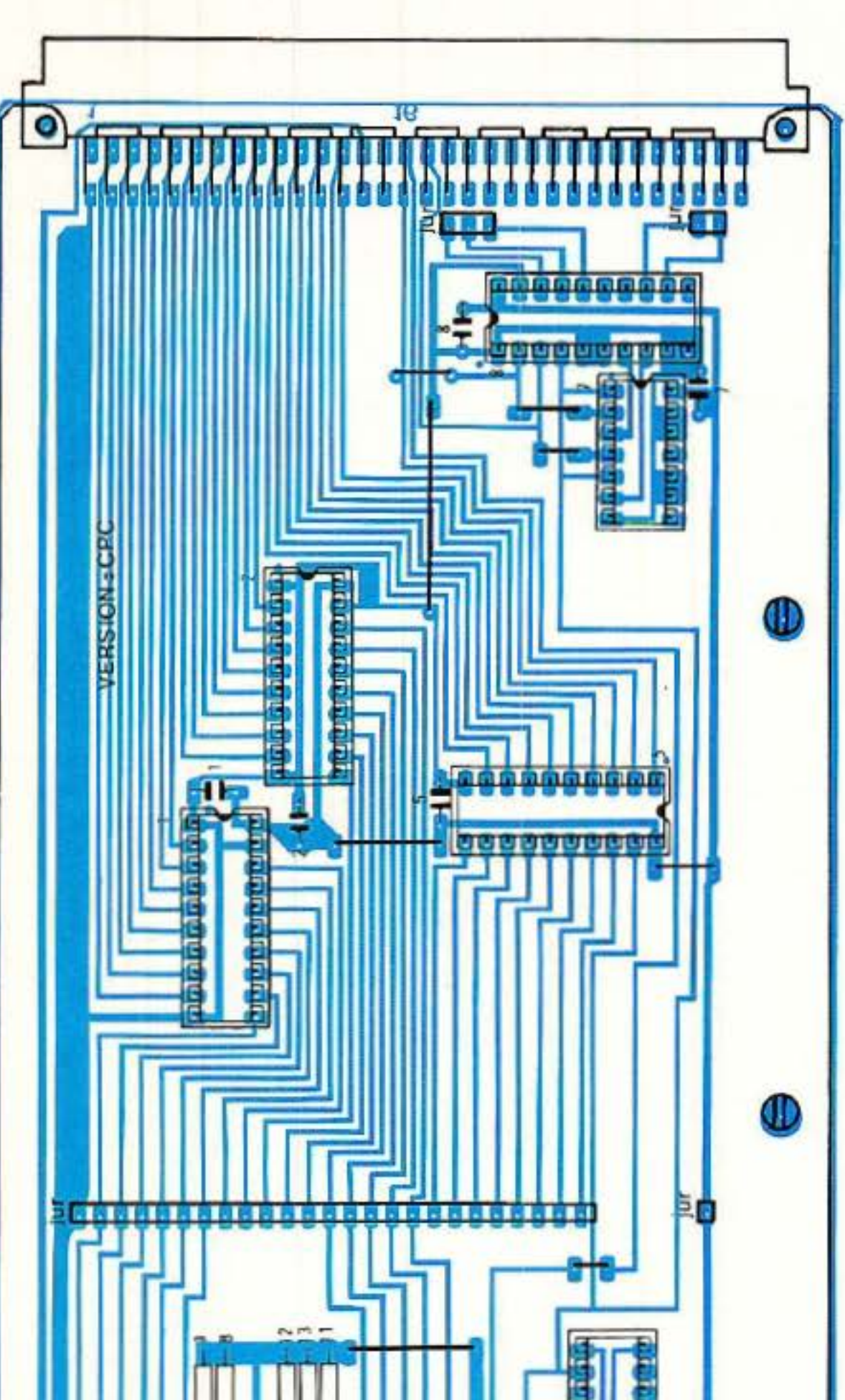

RP-EL N• 496

Alcatraz 611 est une clé électronique destinée à interdire les utilisations abusives du Minitel. (Exemple 36 15 Sexe...)

### **Condamnation MINITEL**

Il autorise, pendant une durée et un nombre de fois limités, l'accès à 7 services télématiques dont l'annuaire électronique.

Les services autorisés, la durée et le nombre de fois limités, J'accès sont très facilement programmables par le propriétaire. Tout service non programmé

sera interdit. Alcatraz 611 vous permet de défmir un crédit de connexions au préalable et d'en calculer le coût à chaque instant. Alcatraz 611 est construit en

grande série autour d'un microcontrôleur masqué en technologie CMS, ce qui explique son très faible prix : 680 F H.T.

SOCLEMA - PARIS SARL 15, rue d'Estienne d'Orves - 92130 Issyles-Moulineaux France. Téléphone : (1) 46.38.04.04

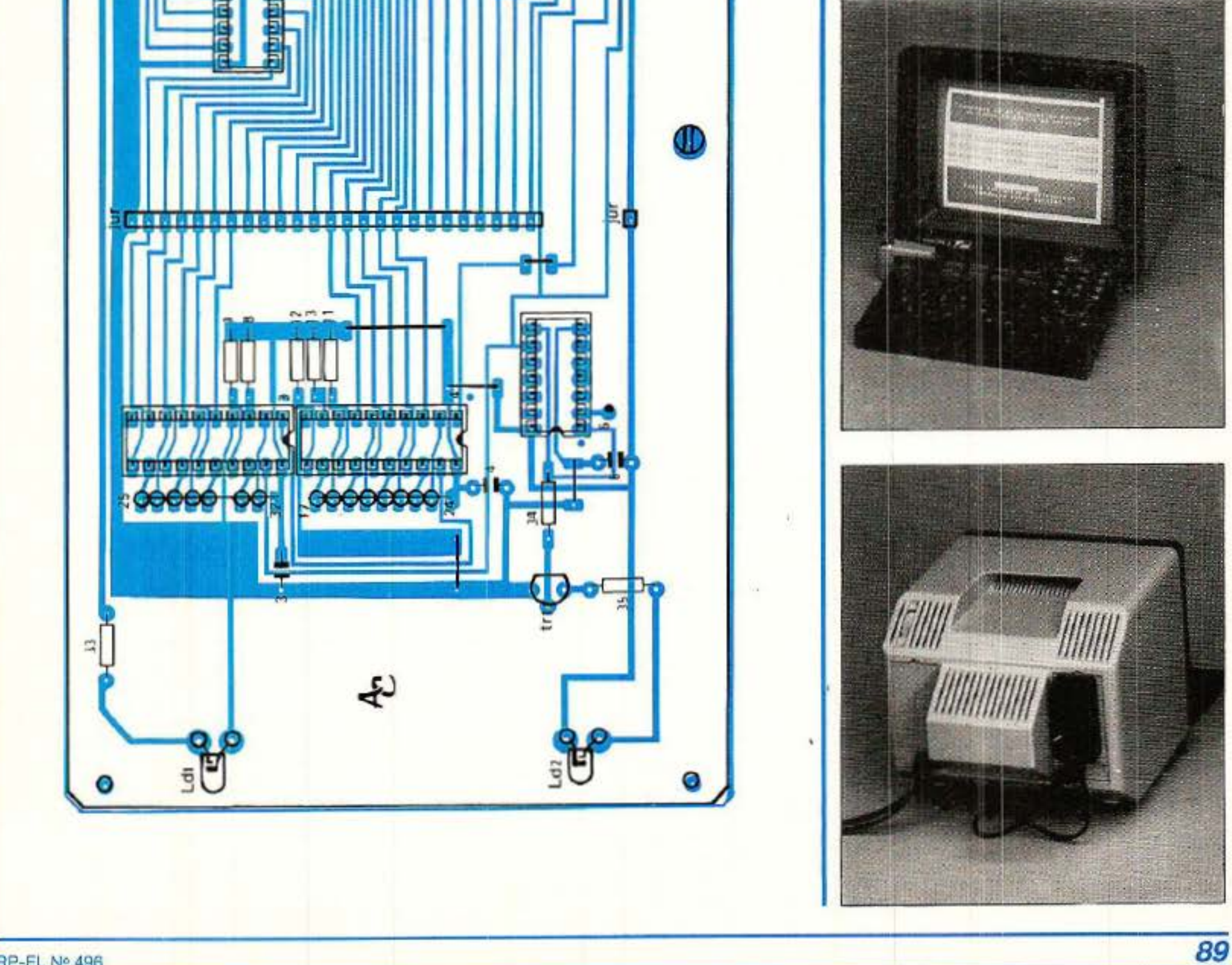

'

, , 1 • <sup>~</sup>.... .. ,~ ,,- ,.,c ·· ~'"' '" '• o " •• • . ..

# **COURRIER DES LECTEURS**

Cette rubrique a pour rôle d'instaurer un dialogue entre les lecteurs et la revue. Elle ne traite que d'articles publiés (ou de suggestions de publication) dans ces colonnes pour lesquels vous avez été nombreux *à* prendre la plume (ou le combiné}. Les réponses formulées ici ne seront, bien entendu, pas réitérées par courrier individuel.

Parmi l'immense variété des circuits intégrés de claviers téléphoniques à mémoire, nous avons sélectionné pour nos réall· sations le PSB 8510 de Sie· mens. Nous avons déjà eu l'occasion d'expliquer les raisons de ce choix, que nous n'avons pas lieu de regretter : cette série d'ar· ticle nous a valu un abon· dant courrier prouvant que nous répondions véritable· ment à un besoin. Lettres d'amateurs. évidemment, mais aussi d'industriels du téléphone à qui nous som· mes heureux d'avoir pu faire découvrir ce composant original et peu connu , et même à des techniciens de FRANCE TELECOM ! Comme quoi nos travaux sont appréciés fort différemment dans les bureaux parisiens et dans les ate· liers des hommes qui, sur le terrain, « relient les hommes »...

### Tout sur le PSB 8510

nos montages, nullement agréés, sont cependant appréciés par les professionnels de la question, qui ne se privent pas de les utiliser dans l'exercice de leurs fonctions quitte à nous suggérer à leur tour d'autres idées à creuser 1

Il nous faut cependant préciser quelques détails qui ont fait l'objet de nom· breuses questions :

### Ou se procurer le PSB 8610?

ne saurait être question d'équiper uniquement de 741 et de 7 400, voire même de simples 2N 222 comme certains le souhaieraient.

Comme nous l'espérions, vous avez été nombreux à réclamer du PSB 8510, et vous en avez obtenu : il y en a chez MAGNETIC FRANCE et<br>probablement ailleurs. mais pas forcément partout. Comme quoi, les pro· duits que nous utilisons ne sont pas introuvables. faut·il encore vouloir les distribuer.

Nous avons ainsi eu le plaisir d 'apprendre que

> La principale différence est que la version 2 ne pas· sède qu'une mémoire (le dernier numéro composé) contre, deux pour la ver· sion 3. Par contre, le type 2 est capable de générer les codes  $DTMF \alpha A$ , B, C, D  $\alpha$

Utiliser le type 2 dans notre clavier du N° 491 ferait donc perdre une<br>mémoire, mais gagner quatre codes pouvant être utiles par exemple en télé· commande.

Voilà bien le problème majeur auquel se heurtent nos amis lecteurs lorsqu 'ils décident de réaliser ce genre de montages, qu'il

L'absence d'une entrée de programmation sur la version 2 limite cependant la flexibilité de ce composant vis·à ·vis des normes internationales : la figu· re 4 détaille toutes les possibilités de « réglage » du PSB 8510·3, alors que la

Nos lecteurs profession· nels et les revendeurs peu· vent s'approvisionner, par quantités, auprès des dis- tributéurs officiels SIE-MENS qui devraient leur réserver le meilleur accueil. Certains lecteurs nous signalent même avoir pu se fournir à l'unité chez de tels grossistes, mais il ne peut guère s'agir là que de dépannages consentis à titre ponctuel.

## PSB 8510-3 ou PSB 8510-2?

Toutes nos maquettes ont été réalisées avec des PSB 8510·3, et il va de soi qu'il est préférable que nos lecteurs s'en tiennent strictement à ce choix. Toutefois, des occasions peuvent se présenter d'utiliser des PSB 8510·2, version un peu plus récente et assez largement compatible.

interdits au type 3, grâce à un clavier touches sup· plémentaires.

Dans le composeur uni· verse) des N• 491 et sui· vants, la seconde mémoire n'est pas utilisée, les tou· ches ABCD non plus : l'in- terchangeabilité est donc pratiquement totale, à part de légères différences de brochage au niveau des entrées de programma· tîon.

La figure 1 reproduit le brochage du PSB 8510·3, et la figure 2 celui du PSB 8510.2 : la broche 20 dessert la quatrième colonne du clavier dans la version 2 (voir figure 3), mais est une entrée de programmation dans la version 3. Comme nous la laissons « en l'air », il n'y a pas de problème 1

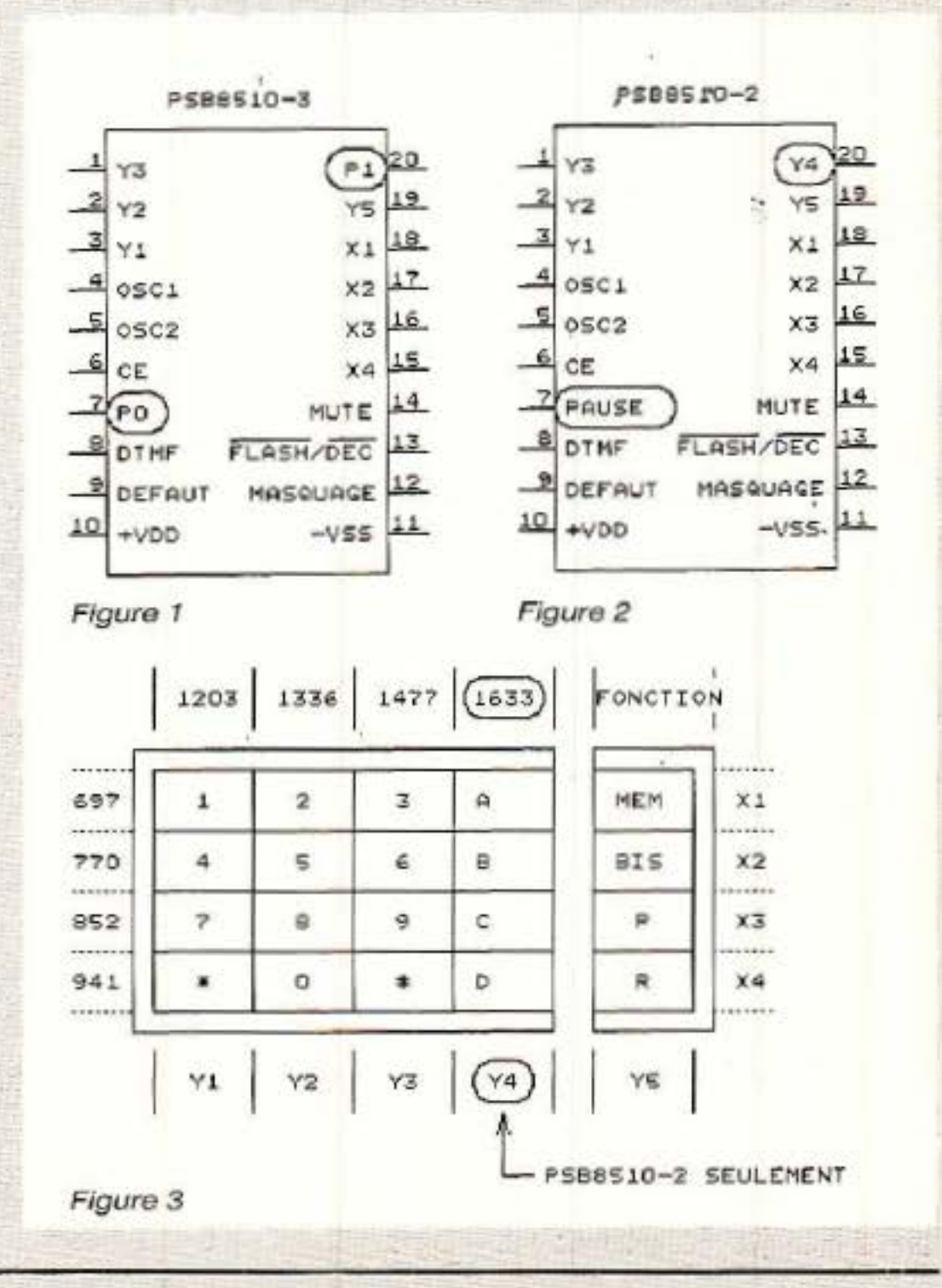

# **COURRIER DES LECTEURS**

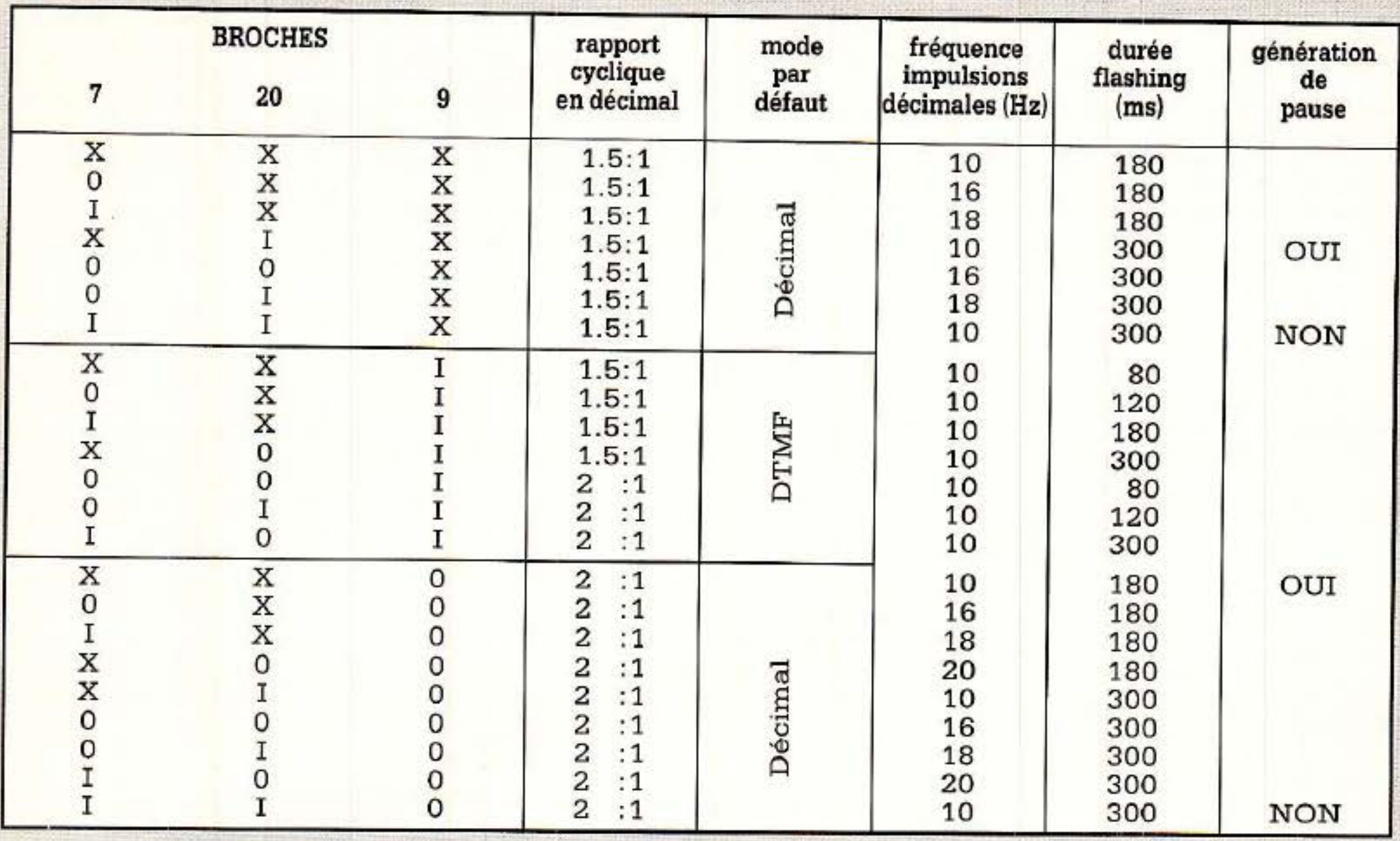

X: broche libre

**PSB 8510-3** 

I: broche à +V<sub>pp</sub> 0 : broche à -Vss

Figure 4

que

figure 5 rassemble celles du PSB 8510-2, compatibles mais moins larges. En particulier, le flashing de 600 ms, non modifiable, n'est pas aux normes francaises (mais nous ne l'utilisons pas dans notre composeur).

La broche 7, quant à elle, ne sert plus qu'à fixer

### **QUELQUES POSSIBILITES DE** PLUS:

A force d'utiliser nos maquettes dotées de PSB 8510, nous avons découvert quelques possibilités supplémentaires dont nous tenons évidemment à faire profiter nos

aux fréquences vocales en pressant la touche « étoile », mais l'inverse est également possible: il faut presser d'abord la touche de mémoire (M), puis celle de flashing (R).

- Nous programmions la seconde mémoire du PSB 8510-3 en faisant précéder le numéro frappé au clavier par un appui sur

cette seconde mémoire le numéro que l'on vient effectivement d'appeler : il faut pour cela presser la touche « bis » (B) après le numéro. Notons toutefois que cette manœuvre, exécutée à contretemps, peut faire perdre le contenu de cette seconde mémoire ! - Le PSB 8510 est capable de détecter les pauses marquées par l'utilisateur (attente de tonalités intermédiaires) et de les reproduire lorsque la mémoire est relue. On peut cependant abréger manuellement une pause trop lonque en pressant la touche « bis »  $(B)$ .

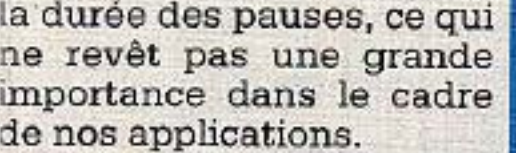

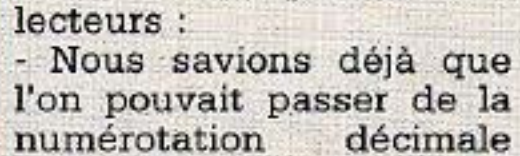

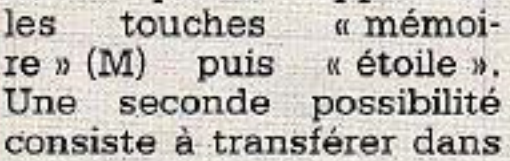

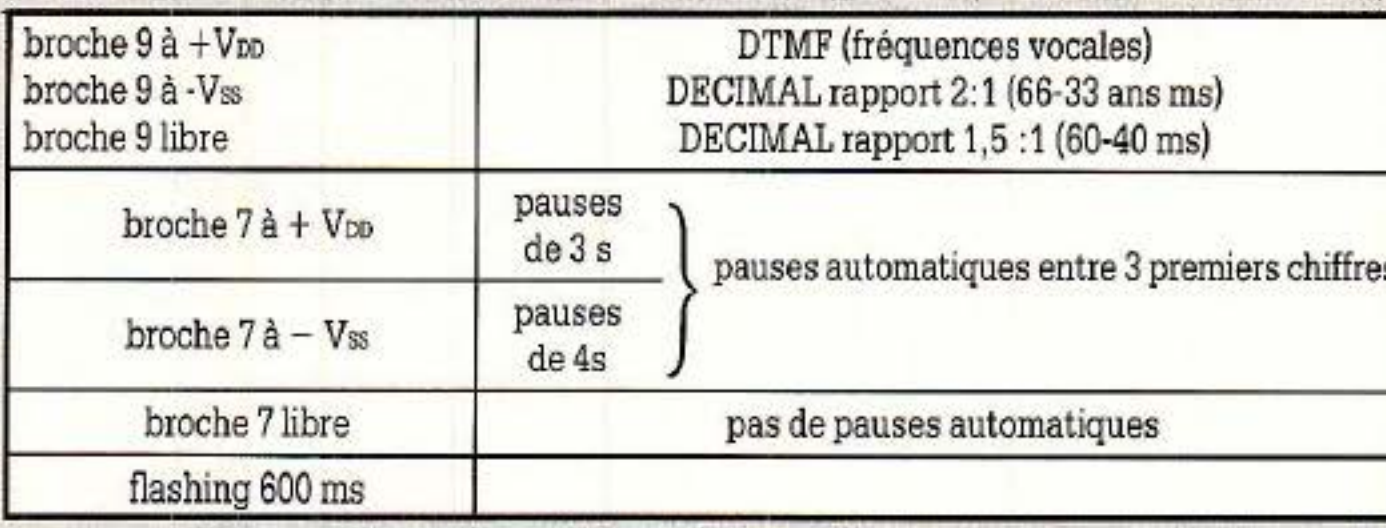

**Patrick GUEULLE** 

91

Figure 5

(PSB 8510-2)

**RP-EL Nº 496** 

# **COURRIER DES lECTEURS**

Quelques erreurs trouvent toujours moyen de se glisser dans nos lignes et nous allons réparer les dégats, mais nous donnerons aussi des informations et des améliorations relatives à nos montages. SAO, etc...

### **Errata et informations AC**

#### Certains d'entre vous ont rencontré des problèmes d'impression avec los h ardoopies proposées dans le numéro 484 de<br>RADIO-PLANS : COPY. RADIO-PLANS : COPY. SCH et IMPCIAO. SCH.

La plupart du temps -<br>exceptées les erreurs dues à la saisie -, l'imprimante effectue des sauts de ligne plutôt malvenus. En fait, celà dépend de la configura tion de celie·ci : quand on envoie un retour chariot (CR), certaines machines enchaînent automatique· ment par un saut de ligne  $(LF)$ .

Nos programmes en· voyant par défaut les deux codes, il suffit de suppri· mer l'envoi de LF pour que tout rentre dans l'ordre. Mais, car il y a un mais : Un lecteur ayant modifié lui-même le fichier a eu la surprise de voir que le pro· blème réapparaissait lors d'une impression en plusieurs passes. Nous nous sommes aussitôt penchés sur la question pour découvrir ceci :

Quand on effectue plu· sieurs passes sur la même ligne, il est nécessaire de revenir au 'début de celle-ci pour la recouvrir une deuxième fois (ou plus). La seule possibilité de retour au début est d'envoyer CR... Si l'imprimante est mal configurée, elle provoque un saut de ligne qui déshonore votre dessin.<br>1°—Votre imprimante dispose d'un switch nommé CR & LF (ou une appella· tion approchante) : bascu· · lez·le de façon à ce que le saut de ligne ne soit pas automatique.  $2^\circ$  - Si la configuration de votre machine n 'est pas modifiable par switch, insérez la ligne suivante dans AC. BAS.  $375$  IF w\$ = S\$ or<br>\$ = I\$ THEN FOR  $w$ = 1$$  THEN

 $i = 8.4534$  TO  $A538 : POKE$ i, 0 : NEXT ELSE IF  $w\$  = C $\sqrt{3}$  THEN FOR  $i = 8A5AE$  TO  $A552 : PO$ KE i,O: NEXT mais n'oubliez pas qu'il faudra vous limiter à une seule passe pour que l'im· pression soit oorrecte.

Disons tout d'abord qu'effectivement les premiers écrans faisaient bien 7Ko, car ils é taient compi- lés. Si nous sommes reve- nus aux écrans classiques de 17Ko, c'est que Je 464 n'admettait pas les retours en arrière de MEMORY.

Pour modifier un fichier pour lequel il n'y a pas la place de caser un BAK, c'est très simple : au moment de sauvegarder. il suffit de taper : Iera, « nom du fichier » : save « nom du fichier ».

#### Version turbo

Certains lecteurs ne savent pas encore que les disquettes corrigées par les auteurs leur permettent de bénéficier de 50 % de réduction sur la version TURBO. En outre, pensez à demander la dernière mise à jour à MICROLO-GIC.

Quelques-uns voient des erreurs ou des problèmes quand il n'y en a pas! C'est ainsi qu'on nous a reproché d'annoncer 7Ko pour les écrans de présen· tation alors qu'ils faisaient 17 Ko. d'où difficulté de modifications par manque de place (il ne reste que 3Ko de libre).

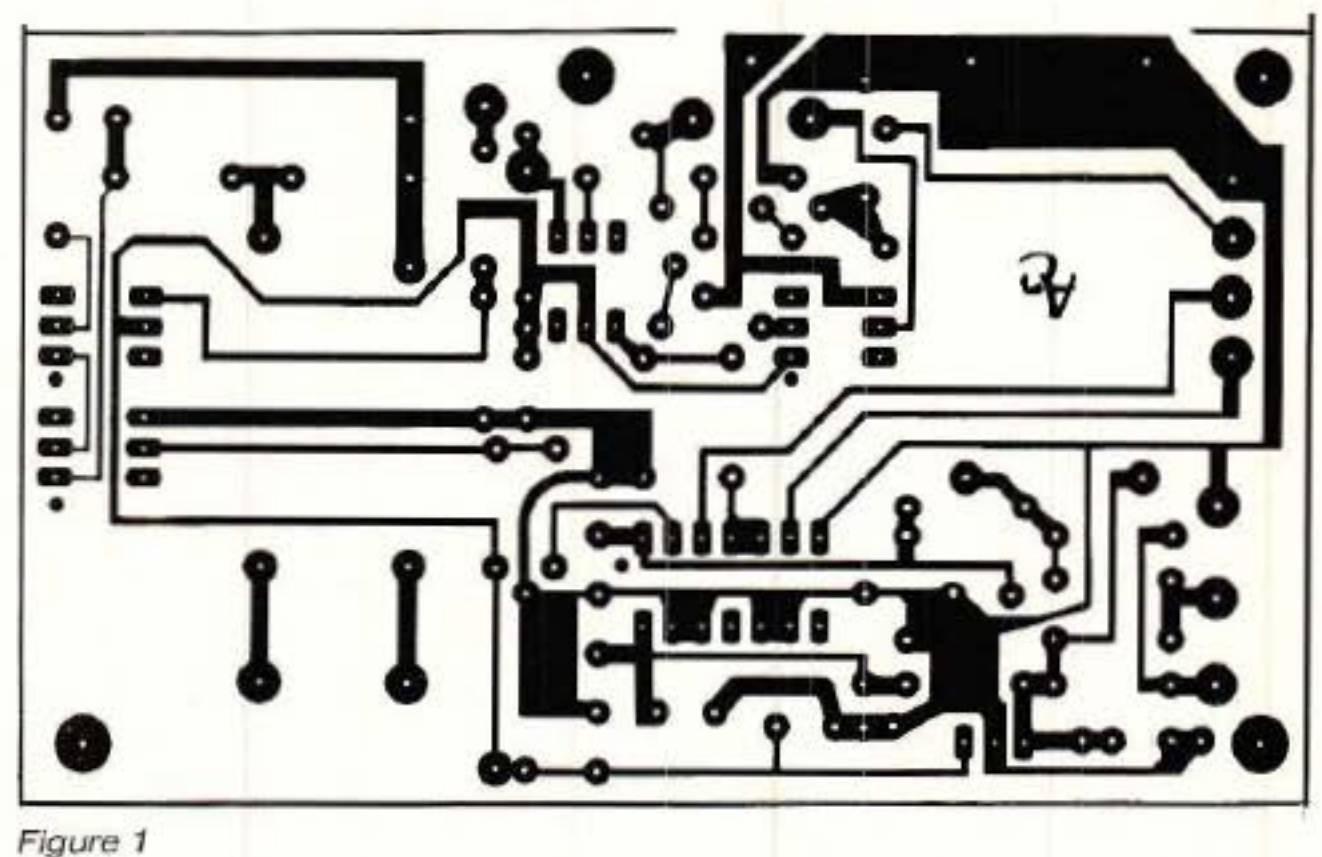

Passons maintenant à des sujets plus récents, en

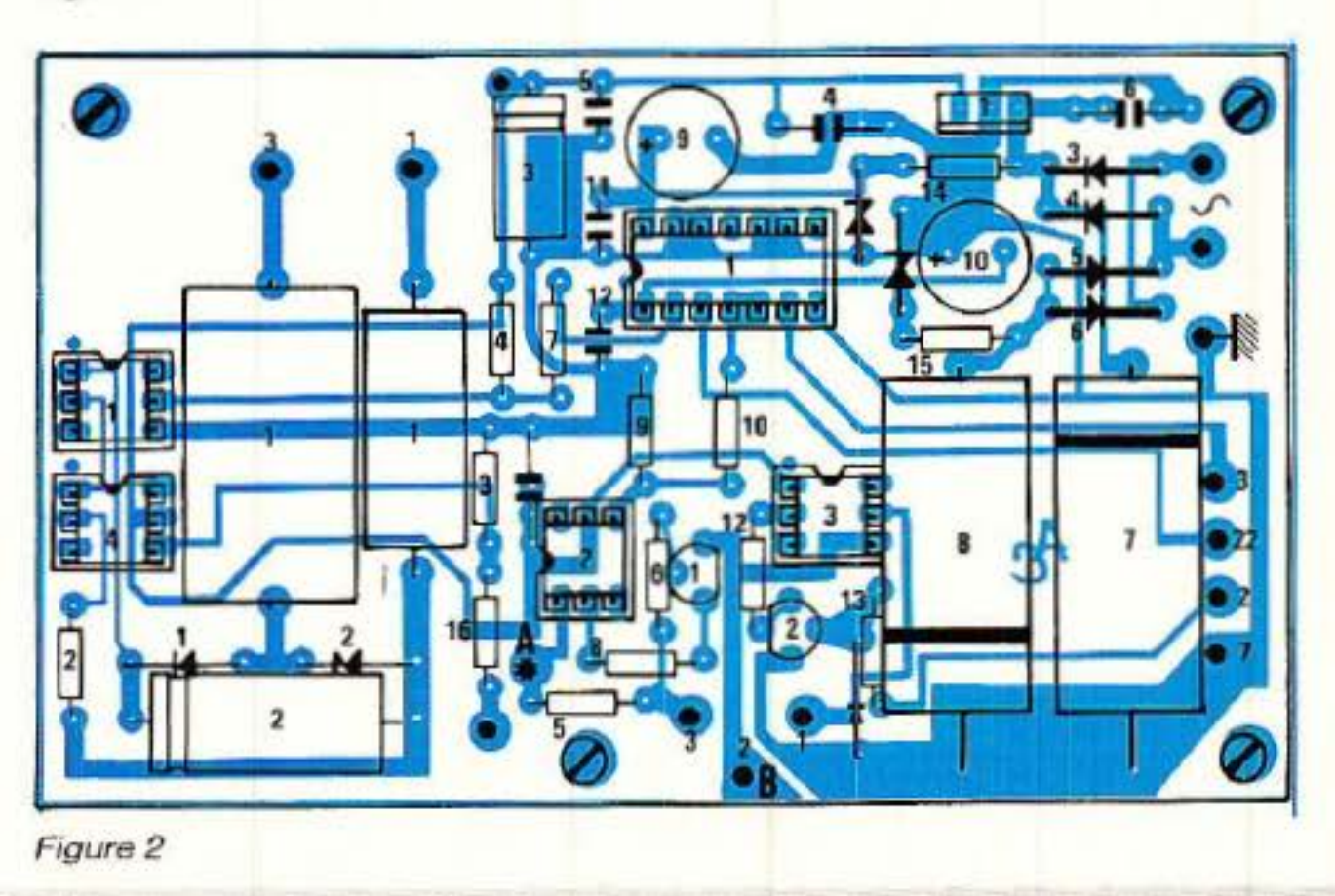

notant toutefois que les auteurs répondent toujours aimablement a cenx qui découvrent seulement SAO et que la GARANTIE est appliquée sans discuter (ne faites plus la modif 8 bits. la version oorrigée est la toute dernière, 464 V2, sans merge).

#### Accord  $n^{\circ}$  492

Deux lecteurs nous ont écrit en nou's proposant une amélioration du hard, afin de disposer d'une isolation galvanique totale entre ACCORD et MINI· TEL. Nous avons appris avec stuppeur que la masse du MINITEL était à 110 V par rapport à la terre ! Les TELECOMs nous avaient habitués à plus de douceur. Bref, nous avons cherché à modifier au plus

# **COURRIER DES LEGTEURS**

simple et avons trouvé une solution qui marche et qui ne bouleverse pas tout.

La figure 1 donne le nouveau schéma, et la figure 2 la carte modifiée.

Il nous faut en fait séparer les masses MINITEL et PC. Pour OP3, pas de problème, par contre pour OP2, il faut trouver une source d'alimentation différente de celle mise en place, et qui n'appartiendra qu'au MINITEL.

Plusieurs solutions sont proposées :

1). Vous avez construit la version LUXE. Dans ce cas c'est très simple, il suffit de se prendre sur l'alim des relais. Puisque nous parlons de la version LUXE. signalons une erreur dans le texte : le circuit imprimé est tracé pour deux socles FEMELLEs et. non un mâle + un femelle.

2). Votre MINITEL dispose d'une tension d'alimentation de 8 à 15 V en broche 5 de la DIN. Il suffira de la prélever pour la ramener sur le +MINITEL. Mais nous vous conseillons dans ce cas de mettre un inter permettant de revenir à l'ancienne formule pour les liaisons directes ACCORD-AMSCOM  $(CO<sup>-</sup>)$ pies de fichiers CPC sur PC).

3). Vous pouvez également monter un tout petit transfo et un redresseur. ou encore une pile de 9 V.

Dans tous les cas, il faudra porter la résistance R8 à 1KΩ. Notez également que nous avons ajouté une diode 1N4148 entre base de T2 et masse.

\* Dans le nº 492 de novembre, page 86, deuxième colonne, chapître 3 (opposition du modem), il manque une partie de la phrase. En voici l'intégralité : « Ceci n'est pas un mode FULL DUPLEX (transmission simultanée dans les deux sens et à la même vitesse), mais plutôt du HALF DUPLEX (échanges alternés), avec voie principale à 1 200 bauds et voie de retour simultanée à 75 bauds.

\* Toujours page 86, 1<sup>re</sup> colonne, lire « on retrouve une scrutation... » et non structuration.

\* Dans le nº 493 de décembre, page 102, première colonne (fonctionnement du serveur), les auteurs se sont « emmêlé les crayons ». En effet, après l'envoi d'une page, la demande de status du modem est en ligne 3 080 et non 2010. De même. c'est le code &h71 qui est attendu, et non &h59.

\* Page 101, au paragraphe FONCTIONNEMENT. la. dactylo a du croire à une faute de frappe et a supprimé le caractère de soulignement indispensable entre le nom d'une page et son numéro : exemple à suivre : PAGE 01.PGE

Pensez à corriger systématiquement pour ne pas oublier, sinon le serveur ne fonctionnera pas correctement.

\* Page 102. 9° ligne, lire « possesseur » et non « professeur ».

#### Limiteur noise gate mono

 $N^{\circ}$  491 \* page 31, inverser les références T1 et T2 sur le schéma ainsi que dans la nomenclature page  $40 -$ 

Page 39,  $R42 = 220 k\Omega$ et R96 = 22 k $\Omega$  1 %.

La procédure de réglage comporte une phrase déroutante page 38 : Il faut lire « ... SW1 enfoncé et SW2 relevé... » à la place de « SW1 enfoncé relevé. In

Nº 493 \* page 79 inverser les références T1 et T2. idem dans la nomenclature page 87. Changer également  $R42 = 220k\Omega$ et.  $R96 = 22k\Omega$  1 %. mais aussi  $R86 = 5.6k\Omega + 470 \Omega$ . On

peut également mettre  $2.12 \text{K}\Omega$  en parallèle.

Page 86 il manque  $R54 = 10 \Omega$ .

Page 80, figure 3, c'est  $1\Omega$  par mV et non 2 comme indigué.

#### Infos

Le serveur publié dans la revue est en activité la nuit (après 22 h 30) au 16.1\* 69.24.49.08. Si vous voulez voir ce qu'il vous est possible de faire sur PC et sur CPC (voir article « LA REVANCHE »), rappelons que le coût de la consultation correspond à celui d'un appel normal, avec le tarif de nuit. Ce n'est pas le 36.15 |

- Par ailleurs, la société **MICROLOGIC**  $et$ les auteurs ont décidé de faire

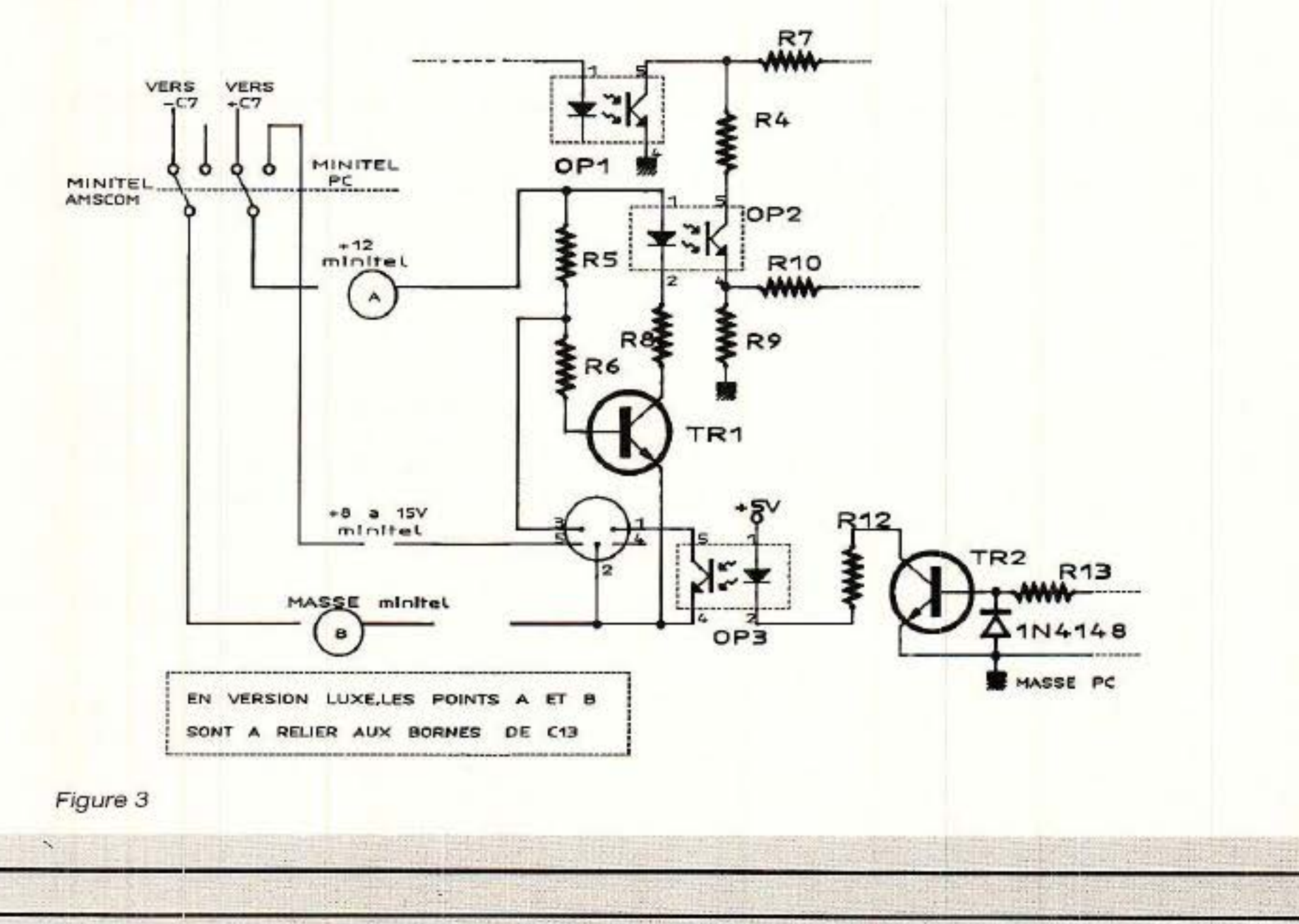

RP-EL Nº 496

93

# **COURRIER DES LECTEURS**

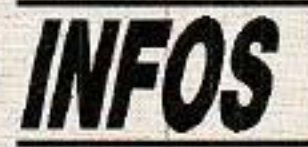

un effort supplémentaire pour les abonnés de RADIO-PLANS. En effet, il était déjà prévu de proposer tous les fichiers pour CPC (serveur, éditeur, etc) publiés dans la revue, et offrir aux trente premiers le circuit imprimé de détection de sonnerie.

Nous allons faire plus: d'abord ce seront les 60 premiers qui recevront le CI, et sur l'autre face de la disquette, vous trouverez tous les programmes relatifs au rack d'extensions, pour DECODER (N° 496) et  $32L$  $(N° 497$  et 498). Comme les disquettes des CPC coûtent cher, autant les remplir ! Bien évidemment, le prix ne change pas : c'est un cadeau amical (la référence de cette disquette est  $\mu$ -RP).

 $-$  Il se trouve également des lecteurs qui souhaitent profiter des offres spéciales réservées aux abonnés, et qui envoient leur-demande d'abonnement à MICROLOGIC. C'est faisable, mais établissez votre chèque d'abonnement à l'ordre de RADIO-PLANS, celà évitera des prouesses de comptabilité : Micrologic vous fera parvenir votre disquette par retour de courrier et donnera votre chèque d'abonnement au service concerné. MERCI à vous.

Voilà, nous pensons avoir fait le tour des choses à mettre au point et bien entendu nous implorons votre clémence pour les erreurs. Mais n'oubliez pas quand même que le téléphone en ligne directe avec Alary reste à votre disposition : un doute, un conseil, une adresse... Si vous appelez après 22 h 30 vous ne vous ruinerez pas et les maquettes qui « tournent » ne sont pas loin du combiné.

Il n'est pas impossible d'ailleurs que nous mettions en route un serveur d'infos (errata, conseils, précisions). Bien entendu il serait ouvert également à nos confrères ! Vous serez tenus au courant en temps utile.

NDLR : La rédaction, de même, implore votre pardon pour les erreurs qu'elle aurait laissé passer lors des corrections.

J. ALARY et A. CAPO

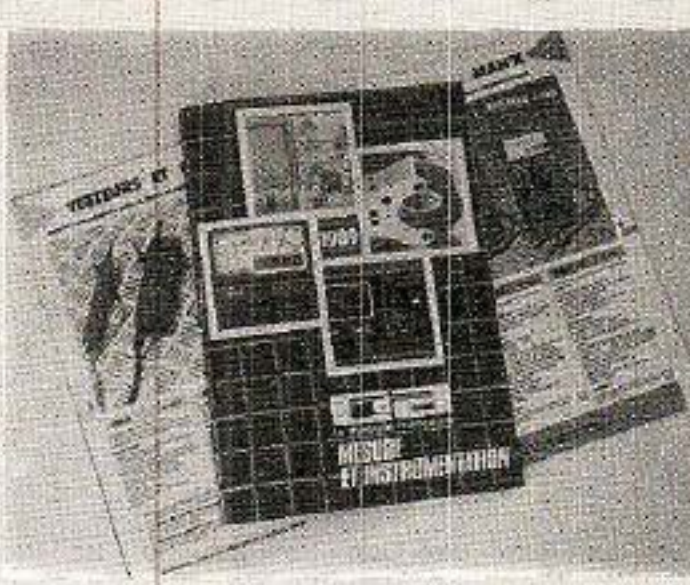

#### Mesure et instrumentation

#### **Evolution permanente**

La société CDA « Constrution d'Appas'affirme reillage », comme l'un des tous premiers constructeurs français d'appareils de mesures électriques et électroniques.

L'artisan, l'industrie et l'enseignement trou-

veront dans le catalogue CDA 89 les produits adaptés à leurs besoins. Révolution événementielle

La sortie du MAN'X TOP peut être qualifiée de révolutionnaire :

C'est le seul multimètre numérique et analogique antichoc du marché pour un prix extrêmement compétitif.

Les autres innovations au catalogue CDA 89 :

· Pour la prestigieuse série MAN'X (8 modèles)

- Le MAN'X 04B, boîtier résistant aux hydrocarbures et cadran photoluminescent.

- Le MAN'X 102, la version économique pour tous.

· Pour la gamme laboratoire-enseignement

- Le générateur CDA 9020, de 0,2 Hz à 2MHZ

- Les MANIP A et V, ampèremètre et voltmètre en boîtier MAN'X.

· Pour les pinces ampèremétriques, (plus de 20 modèles)

- La série D, 9 modèles jusqu'à 1000 A, 2000 A et 3000 A, sortie 1 A ou 5 A, mono ou tri-calibres.

#### Tradition perpétuée

CDA propose aussi:

- Des contrôleurs spécialisés (mégohmmètre, résistance de terre...)

- Le système CANAM (mesure de bruit, éclairement, humidité, tempéra $ture.$ )

- Des boîtes de résistance, alimentations stabilisées, oscilloscope, stroboscope-tachymètre...

- De nombreux accessoires pour extension de mesure

Beaucoup de nos amis lecteurs sont intéressés tout au long de l'année par des articles parus dans des numéros anciens et nous en demandent des photocopies. Si cette opération est envisageable pour de très anciens numéros (non sans nous poser des problèmes), il est préférable pour des numéros plus récents de se les procurer auprès de notre « Service de la vente au numéro, 2-12, rue de Bellevue, 75019 Paris. Ci-dessous, vous trouverez une liste des numéros disponibles, jointe à un bon de commande pour vous aider dans ces démarches.

# **BON DE COMMANDE réservé à la VENTE AU NUMERO**

(mettre une croix dans la case des numéros demandés) Sommaire détaillé dans chaque numéro de janvier

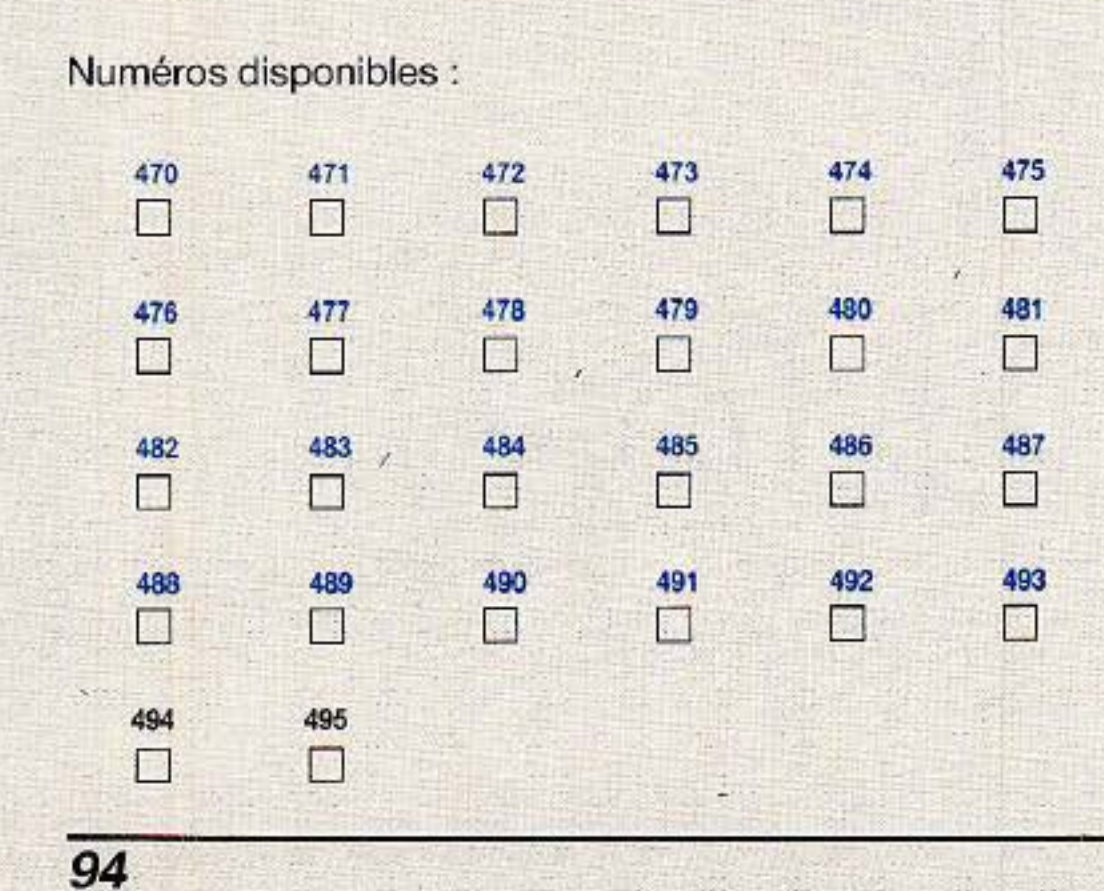

Je règle la somme de :

- 20 F par numéro
- (franco de port)
- à l'ordre de RADIO-PLANS

par □ chèque bancaire □ chèque postal (sans nº CCP)

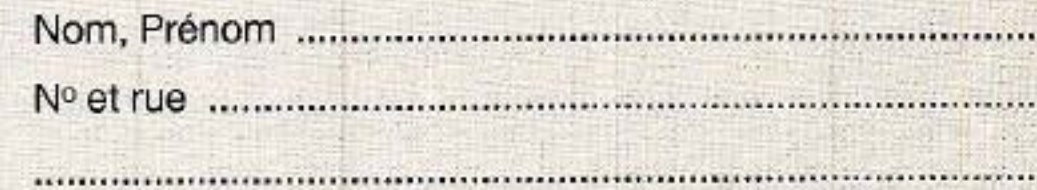